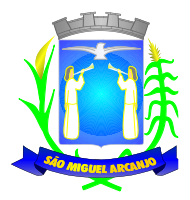

**Processo n.º 167/2023 Pregão Presencial n.º 02/2023 Edital n.º 18/2023**

## **1 - PREÂMBULO**

1.1 - A PREFEITURA DO MUNICÍPIO DE SÃO MIGUEL ARCANJO torna público para conhecimento dos interessados que na sala de reunião da Comissão Permanente de Licitações, localizada na Antonio Ferreira Leme, n.º 53, Centro, em São Miguel Arcanjo/SP, será realizada licitação na modalidade de PREGÃO PRESENCIAL do tipo **MENOR PREÇO GLOBAL**, o qual será processado de acordo com o que determina a Lei Federal nº 10.520, de 17 de julho de 2002, os Decretos Municipais nº 54/2005 e 78/2009, de 07 de outubro de 2005 e 01 de setembro de 2009, respectivamente, suplementarmente, a Lei Federal nº 8.666, de 21 de junho de 1993 e suas alterações e a Lei Complementar nº 123 de 14 de dezembro de 2006, com nova redação dada pela Lei Complementar 147 de 07 de agosto de 2014, Decreto Federal nº 10.540/2020 (Sistema Único Integrado de Execução Orçamentária, Administração Financeira e Controle) e suas alterações, além das cláusulas e condições constantes neste Edital e seus respectivos Anexos.

1.2 - Os documentos referentes ao **CREDENCIAMENTO** e os envelopes n.º 1 - "PROPOSTA" e n.º 2 - "HABILITAÇÃO" serão recebidos pelo Pregoeiro, na Sala de Reuniões, localizada na Prefeitura do Município de São Miguel Arcanjo/SP **às 09h15 do dia 15 de março de 2023.** A sessão pública dirigida peço Pregoeiro, se dará a seguir, no mesmo dia e local nos termos das legislações supracitadas, deste edital e dos seus anexos.

1.3 - Integram este ato convocatório os seguintes ANEXOS:

I - TERMO DE REFERÊNCIA;

II - FORMULÁRIO PADRONIZADO DE PROPOSTA;

III - MODELO DE DECLARAÇÃO DE CUMPRIMENTO DAS EXIGÊNCIAS DOS DOCUMENTOS DE HABILITAÇÃO;

IV - DECLARAÇÃO DE MICROEMPRESA OU EMPRESA DE PEQUENO PORTE;

V - MODELO DE DECLARAÇÃO - cumprimento do inciso XXXIII do art. 7º da Constituição Federal;

VI - MODELO DE PROCURAÇÃO/CREDENCIAMENTO;

VII - MINUTA DE CONTRATO;

VIII – DECLARAÇÃO DE CONCORDÂNCIA COM OS TERMOS DO EDITAL E DA NÃO OCORRÊNCIA DE FATOS IMPEDITIVOS

# **2 - DO OBJETO**

2.1 - O objeto da presente licitação é a escolha da proposta mais vantajosa para **Contratação de empresa especializada na prestação de serviços e fornecimento de Sistemas Integrados de informática destinados à Gestão Pública para a Prefeitura e Câmara Municipal de São Miguel Arcanjo, conforme ANEXO I – TERMO DE REFERÊNCIA.**

## **3 - DO PREÇO**

3.1 - Estima-se o valor global máximo desta licitação em **R\$ 745.612,00 (setecentos e quarenta e cinco mil seiscentos e doze reais),** com base nos parâmetros dispostos no **ANEXO I - TERMO DE REFERÊNCIA**.

3.2 - O valor indicado corresponde ao preço orçado no mercado, apurado para efeito de estimar-se o valor do objeto em licitação, não vinculando as concorrentes, que poderão adotar outros que respondam pela competitividade e economicidade de sua proposta, atendidos os fatores e critérios de julgamento estabelecidos neste ato convocatório.

## **4 - DOS RECURSOS ORÇAMENTÁRIOS**

4.1 - A despesa correrá pelo Código de Despesa 3.3.90.40 – Unidade Orçamentária 02.02.00, Funcionais Programáticas 04.122.0003, Projeto Atividade 2002, Ficha Contábil n.º 25, do orçamento da Prefeitura do Município de São Miguel Arcanjo/SP e Câmara Municipal/SP.

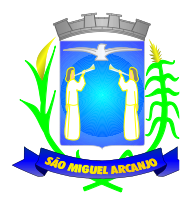

# **5 - DAS CONDIÇÕES DE PARTICIPAÇÃO**

5.1 - Poderão participar deste pregão as interessadas do ramo de atividade pertinente ao objeto da contratação, autorizadas na forma da lei e que atendam as exigências de habilitação, assim como desenvolvedores e representantes comerciais.

5.2 - Será vedada a participação:

5.2.1 - De empresas suspensas temporariamente de participar em licitação e impedidas de contratar com a Administração Pública Municipal de São Miguel Arcanjo, nos termos do artigo 87, inciso III da Lei 8.666/93;

5.2.2 -De quem estiver sob processo de falência; sob concurso de credores, em dissolução; exceto quando a licitante dispuser de comprovante da homologação/deferimento pelo juízo competente do plano de recuperação judicial/extrajudicial em vigor.

5.2.4 - Sob a forma de consórcio;

5.2.5 - Estrangeiras que não funcionam no País;

5.3 - O descumprimento de qualquer condição de participação acarretará a inabilitação da licitante.

## **6 - DA APRESENTAÇÃO DOS DOCUMENTOS PARA CREDENCIAMENTO**

6.1 - Todos os licitantes deverão se apresentar para credenciamento junto ao Pregoeiro por intermédio de um representante que, devidamente munido de documento que o credencie a participar deste procedimento licitatório, venha a responder por sua representada, devendo, ainda, no ato de credenciamento, identificar-se exibindo o original da carteira de identidade ou outro documento equivalente.

6.2 - O credenciamento far-se-á por um dos seguintes meios:

6.2.1 - **Instrumento público de procuração** com poderes para formular ofertas e praticar todos os demais atos pertinentes ao certame, em nome do licitante, com prazo de validade em vigor. **A referida procuração deverá estar fora dos envelopes nº 01 (Proposta) e nº 02 (Habilitação)**

6.2.2 - **Instrumento particular de procuração** nos moldes do Anexo VI, com poderes para formular ofertas e praticar todos os demais atos pertinentes ao certame em nome do licitante, acompanhado de cópia de seu contrato social ou estatuto, no caso de Sociedade Anônima e dos documentos de eleição de seus administradores; **A referida procuração deverá estar fora dos envelopes nº 01 (Proposta) e nº 02 (Habilitação)**

6.2.3 - **Tratando-se de sócio, proprietário, dirigente ou assemelhado de empresa licitante**, cópia do respectivo estatuto ou contrato social (com ramo de atividade pertinente ao objeto desta licitação), no qual estejam expressos seus poderes para exercer direitos e assumir obrigações em decorrência de tal investidura, no caso de Sociedade Anônima, devidamente acompanhado de documentos de eleição dos administradores. **O referido documento deverá estar fora dos envelopes nº 01 (Proposta) e nº 02 (Habilitação)**

6.3 - Nenhuma pessoa, ainda que munida de procuração, poderá representar mais de um licitante no presente certame, sob pena de exclusão sumária das representadas.

6.4 – Os documentos supra referidos poderão ser apresentados no original ou cópia autenticada e serão retidos, pelo Pregoeiro, para oportuna juntada no processo administrativo pertinente à presente licitação.

6.5 – Somente poderão participar da fase de lances verbais os representantes devidamente credenciados.

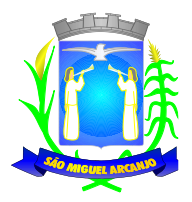

6.6 – No ato do credenciamento deverão ser apresentadas, conforme o caso, as seguintes declarações, condição essencial para participação no certame licitatório:

6.6.1 - **Declaração de pleno atendimento aos requisitos de habilitação** e inexistência de qualquer fato impeditivo à participação, de acordo com modelo contido no **ANEXO III** do presente Edital. **A referida declaração deverá estar fora dos envelopes n.º 1 (Proposta) e n.º 2 (Habilitação).**

6.6.2 – Quando a licitante for microempresa ou empresa de pequeno porte: A licitante microempresa ou empresa de pequeno porte que desejar gozar dos benefícios da Lei Complementar 123/06 deverá apresentar "Declaração de Enquadramento de ME ou EPP", conforme modelo constante no Anexo IV. **O referido documento deverá estar fora dos envelopes n.º 1 (Proposta) e n.º 2 (Habilitação).**

6.7 - Em seguida proceder-se-á ao recebimento dos envelopes contendo a proposta de preço e os documentos de habilitação, em envelopes separados, indevassáveis, lacrados e rubricados no fecho, que deverão conter os seguintes dizeres em sua face externa:

### **PREFEITURA DO MUNICIPIO DE SÃO MIGUEL ARCANJO ENVELOPE N.º 1 EDITAL DE PREGÃO PRESENCIAL N.º 02/2023 PROPOSTA DE PREÇO RAZÃO SOCIAL / CNPJ**

## **PREFEITURA DO MUNICIPIO DE SÃO MIGUEL ARCANJO ENVELOPE N.º 2 EDITAL DE PREGÃO PRESENCIAL N.º 02/2023 DOCUMENTOS DE HABILITAÇÃO RAZÃO SOCIAL / CNPJ**

# **7 - DA PROPOSTA DE PREÇO**

7.1 - O **ANEXO II - FORMULÁRIO PADRONIZADO DE PROPOSTA**, que acompanha este ato convocatório, deverá ser utilizado, preferencialmente, para a apresentação da Proposta.

7.2 - Deverão estar consignados na proposta:

a) dados cadastrais;

b) indicação do valor mensal por sistema, valor de implantação (em parcela única) e indicação do preço global, expresso em moeda corrente nacional, em algarismos e por extenso;

c) indicação do representante legal que firma a proposta e a sua assinatura;

7.3 – Não serão admitidas, posteriormente, alegações de enganos, erros ou distrações na apresentação das propostas comerciais, como justificativas de quaisquer acréscimos ou solicitações de reembolsos e indenizações de qualquer natureza.

7.4 - Cada licitante deverá computar, no preço que ofertar, todos os custos diretos e indiretos, inclusive os resultantes da incidência de quaisquer tributos, contribuições ou obrigações decorrentes das legislações trabalhista, fiscal e previdenciária a que se sujeita, incluindo as despesas resultantes para suporte técnico, visitas técnicas, transporte, alimentação e estadia dos técnicos, não sendo admitida a cobrança adicional com a disponibilização de novas versões dos sistemas a serem contratados, visando atendimento das mudanças da legislação e atualizações tecnológicas.

7.5 - Os preços ofertados deverão ser equivalentes aos praticados no mercado, na data da apresentação da proposta.

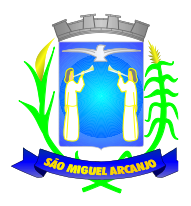

7.6 - O prazo de validade da proposta será de **60 (sessenta) dias**, contados a partir da sua apresentação.

**Adotar-se-á como critério de aceitabilidade de preços, aqueles indicados no ANEXO I - TERMO DE REFERÊNCIA, desclassificando-se as propostas cujos preços os excedam ou sejam manifestamente inexequíveis** (art. 40, inciso X e 48, inciso II e parágrafos da Lei Federal n.º 8.666/93).

7.7 – Os preços ofertados permanecerão fixos e irreajustáveis, por um período de um ano, a contar do oferecimento da proposta, salvo hipóteses de manutenção do equilíbrio econômico-financeiro nos termos da alínea "d" do inciso II do art. 65 da Lei 8.666/93, que deverá ser comprovado pela CONTRATADA mediante apresentação de planilha de composição de custos e deferido pela CONTRATANTE.

7.8 - A apresentação da proposta implicará, por si só, na aceitação tácita de todas as cláusulas deste edital e dos termos da Lei Federal n.º 10.520/02, dos Decretos Municipais n.ºs 54/2005 e da Lei Federal n.º 8.666/93 e suas alterações e a Lei Complementar n.º 123 de 14 de dezembro de 2006, Lei Complementar nº 147/2014 de 07 de agosto de 2014 e Decreto Federal nº 10.540/20 (SIAFIC) de 05 de novembro de 2020 e suas alterações, no que couber e demais normas suplementares aplicáveis.

## **8 - DOS DOCUMENTOS PARA HABILITAÇÃO**

## **8.1.1 - HABILITAÇÃO JURÍDICA (art. 28 da Lei n.º 8.666/93):**

a) Ato de criação do licitante conforme o caso:

a1) Registro comercial, no caso de empresa individual;

a2) Ato constitutivo, estatuto ou contrato social em vigor, devidamente registrado, em se tratando de sociedades comerciais, e, no caso de sociedade por ações, acompanhado de documentos de eleição de seus administradores;

a3) Inscrição do ato constitutivo, no caso de sociedade civil, acompanhada de prova de diretoria em exercício;

a4) Os documentos mencionados nos itens acima deverão estar acompanhados de todas as alterações e/ou da respectiva consolidação, conforme legislação em vigor;

a5) Decreto de autorização, em se tratando de empresa ou sociedade estrangeira em funcionamento no País, e ato de registro ou autorização para funcionamento expedido pelo órgão competente, quando a atividade assim o exigir;

8.1.1.1 - Os documentos relacionados nos itens acima não precisarão constar do **Envelope nº 2 - Habilitação** se tiverem sido apresentados para o credenciamento neste Pregão.

## **8.1.2 - REGULARIDADE FISCAL E TRABALHISTA (art. 29 da Lei n.º 8.666/93):**

a) Prova de inscrição no Cadastro Nacional de Pessoas Jurídicas do Ministério da Fazenda **(CNPJ)**;

b) **Prova de inscrição no Cadastro de Contribuintes Estadual e/ou Municipal**, conforme o caso, relativo ao domicílio ou sede da licitante, pertinente ao seu ramo de atividade e compatível com o objeto do certame;

c) Prova de regularidade para com a **Fazenda Federal**, por meio da apresentação de Certidão Conjunta Negativa de Débitos ou Certidão Conjunta Positiva com Efeitos de Negativa, relativos a Tributos Federais e à Dívida Ativa da União, expedida pela Secretaria da Receita Federal e pela Procuradoria Geral da Fazenda Nacional, que abrange inclusive as contribuições sociais previstas nas alíneas 'a' a 'd' do parágrafo único do art. 11 da Lei no 8.212, de 24 de julho de 1991;

d) Prova de regularidade para com a **Fazenda Municipal**, por meio da apresentação de Certidão Negativa ou Positiva com Efeitos de Negativa de Tributos Mobiliários, expedida pela Secretaria Municipal de Finanças do domicílio ou sede da licitante;

f) Prova de regularidade perante o Fundo de Garantia por Tempo de Serviço **(FGTS)**, por meio da apresentação da CRF – Certificado de Regularidade do FGTS;

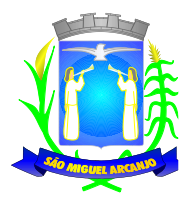

g) Prova de regularidade perante a **Justiça do Trabalho**, nos termos do Título VII-A da Consolidação das Leis do Trabalho, aprovada pelo Decreto-Lei nº 5.452 de 1º de maio de 1943, que poderá ser obtida no sit[e www.tst.jus.br.](http://www.tst.jus.br/)

8.1.2.1 - A comprovação de regularidade fiscal das microempresas e empresas de pequeno porte somente será exigida para efeito de assinatura do contrato (LC n.º 123, art. 42);

8.1.2.1.1 - As microempresas e empresas de pequeno porte, por ocasião da participação neste certame, **deverão apresentar toda a documentação exigida para fins de comprovação de regularidade fiscal, mesmo que esta apresente alguma restrição** (LC n.º 123, art. 43, caput);

8.1.2.1.2 - Havendo alguma restrição na comprovação da regularidade fiscal e trabalhista, será assegurado o prazo de **05 (cinco) dias úteis, a contar do momento em que o licitante for declarado vencedor do certame**, prorrogáveis por igual período, a critério da Administração, para a **regularização da documentação, pagamento ou parcelamento do débito, e emissão de eventuais certidões negativas ou positivas com efeito de certidão negativa** (LC n.º 123, art. 43, § 1º);

8.1.2.1.3 - A não regularização da documentação, no prazo previsto no subitem 8.1.2.1.2, implicará na **decadência do direito à contratação**, sem prejuízo das sanções previstas neste edital, sendo facultado à Administração convocar os licitantes remanescentes **para, em sessão pública, retomar os atos referentes ao procedimento licitatório, nos termos do art. 4º, inciso XXIII, da Lei 10.520/02, ou revogar a licitação** (LC n° 123. art. 43, § 2º).

**8.1.2.1.4 - Conforme estabelecido na Lei 11.488/2007, os benefícios da Lei Complementar 123/2006 também devem se estender às cooperativas que tenham auferido no ano-calendário anterior – receita bruta até o limite, definida na mencionada legislação específica.**

## **8.1.3 - QUALIFICAÇÃO ECONÔMICO-FINANCEIRA (art. 31 da Lei n.º 8.666/93);**

a) Certidão negativa de falência ou recuperação judicial, expedida pelo distribuidor da sede da pessoa jurídica, cuja pesquisa tenha sido realizada em data não anterior a 90 (noventa) dias da data prevista para a apresentação dos envelopes.

a.1) As empresas que encontrem-se em situação de recuperação judicial deverão apresentar o Plano de Recuperação, homologado pelo juízo competente e em pleno vigor, conforme Súmula 50 do Tribunal de Contas do Estado de São Paulo.

# **8.1.4 - QUALIFICAÇÃO TÉCNICA (art. 30 da Lei n.º 8.666/93)**

**a)** Comprovação de aptidão para desempenho de atividade pertinente e compatível em características, quantidades e prazos com o objeto da licitação. A comprovação se dará mediante a apresentação de **ATESTADO(S)** fornecido (s) por pessoas de direito público ou privado, compatível em características com o objeto desta licitação, em consonância com o disposto na Súmula nº 24 do Egrégio Tribunal de Contas do Estado de São Paulo.

## **8.1.5 – DOCUMENTAÇÃO COMPLEMENTAR:**

a) Declaração do licitante, elaborada em papel timbrado e subscrita por seu representante legal, de que ser encontra em situação regular perante o Ministério do Trabalho, de acordo com o modelo contido no ANEXO V;

b) Declaração do licitante, elaborada em papel timbrado e subscrita por seu representante legal, de concordância com os termos do edital e da não ocorrência de fatos impeditivos, conforme modelo do Anexo VIII.

# **8.2 - DISPOSIÇÕES GERAIS SOBRE A DOCUMENTAÇÃO DE HABILITAÇÃO**

8.2.1 - Os documentos deverão ser apresentados no original ou por qualquer processo de cópia autenticada por cartório competente ou mesmo cópia simples, desde que acompanhada do original para que seja autenticado pelo Pregoeiro ou por um dos membros da Equipe de Apoio no ato de sua apresentação.

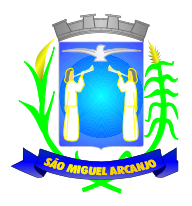

8.2.2 - Não serão aceitos protocolos de entrega ou solicitação de documentos em substituição aos documentos ora exigidos, inclusive no que se refere às certidões.

8.2.3 - Na hipótese de não constar prazo de validade nas certidões apresentadas, serão aceitas como válidas as expedidas até 90 (noventa) dias imediatamente anteriores à data de apresentação das propostas.

8.2.4 - Se o licitante for a matriz, todos os documentos deverão estar em nome da matriz e se for a filial, todos os documentos deverão estar em nome da filial, exceto aqueles documentos que, pela própria natureza, comprovadamente, forem emitidos somente em nome da matriz.

8.2.5 - A entrega de documento de habilitação que apresente falha não sanável na sessão acarretará a inabilitação do licitante, exceto quanto à documentação relativa à regularidade fiscal das microempresas e empresas de pequeno porte, quando se aplicará o disposto nos itens 8.1.2.6 e seguintes deste edital.

8.2.6 - O Pregoeiro ou a Equipe de apoio diligenciará efetuando consulta na Internet junto aos *sites* dos órgãos expedidores a fim de verificar a veracidade dos documentos obtidos por este meio eletrônico.

## **9 - DO PROCEDIMENTO E DO JULGAMENTO DAS PROPOSTAS**

9.1 - No horário e local indicados neste Edital será aberta a sessão pública, iniciando-se pela fase de credenciamento dos licitantes interessados em participar deste certame, ocasião em que serão apresentados os documentos indicados no item 6.

9.2 – Encerrada a fase de credenciamento, os licitantes entregarão ao Pregoeiro os envelopes nº.1 e nº. 2, contendo, cada qual, separadamente, a Proposta de Preços e Documentação de Habilitação.

9.3 – O julgamento será feito pelo critério de **MENOR PREÇO GLOBAL**, observadas as especificações técnicas obrigatórias descritas neste edital e anexos;

9.4 - Serão desclassificadas as propostas que não atenderem as exigências essenciais deste edital e seus anexos, considerando-se como tais as que não possam ser atendidas na própria sessão pelo licitante, por simples manifestação de vontade de seu representante.

9.5 - Na hipótese de desclassificação de todas as propostas, o Pregoeiro dará por encerrado o certame, lavrando-se ata a respeito.

9.6 - As propostas classificadas serão selecionadas para a etapa de lances, com observância dos seguintes critérios:

9.6.1 - Seleção da proposta de menor preço e das demais com preços até 10% (dez por cento) superiores àquela;

9.6.2 - Não havendo pelo menos três propostas nas condições definidas no item anterior, serão selecionadas as propostas que apresentarem os menores preços, até o máximo de três. No caso de empate das propostas, serão admitidas todas estas, independentemente do número de licitantes;

9.6.3 - O Pregoeiro convidará individualmente os autores das propostas selecionadas a formular lances de forma verbal e sequencial, a partir do autor da proposta de maior preço e, os demais, em ordem decrescente de valor, decidindo-se por meio de sorteio no caso de empate de preços;

9.6.3.1 - O licitante sorteado em primeiro lugar escolherá a posição na ordenação de lances em relação aos demais empatados, e assim sucessivamente até a definição completa da ordem de lances.

9.7 - Os lances deverão ser formulados em valores distintos e decrescentes, inferiores à proposta de menor preço.

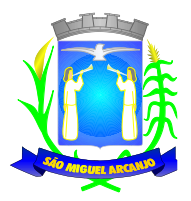

9.8 - A etapa de lances será considerada encerrada quando todos os participantes dessa etapa declinarem da formulação de lances.

9.9 - Se houver empate, será assegurado o exercício do direito de preferência às microempresas e empresas de pequeno porte, nos seguintes termos (LC n° 123, art. 44, caput):

9.9.1 - Entende-se por empate aquelas situações em que os preços apresentados pelas microempresas e empresas de pequeno porte sejam iguais ou até 5 % (cinco por cento) superiores ao melhor preço apresentado; (LC n° 123, art. 44, § 2°).

9.9.2 - A microempresa ou empresa de pequeno porte cuja proposta for mais bem classificada poderá apresentar proposta de preço inferior àquela considerada vencedora da fase de lances, situação em que sua proposta será declarada a melhor oferta; (LC n° 123, art. 45, inc. I)

9.9.2.1 - Para tanto, será convocada para exercer seu direito de preferência e apresentar nova proposta no prazo máximo de 5 (cinco) minutos após o encerramento dos lances, a contar da convocação do Pregoeiro, sob pena de preclusão; (LC n° 123, art. 45, § 3°)

9.9.2.2 - Se houver equivalência dos valores das propostas apresentados pelas microempresas e empresas de pequeno porte que se encontrem no intervalo estabelecido no subitem 9.9.1, será realizado sorteio entre elas para que se identifique aquela que primeiro poderá exercer a preferência e apresentar nova proposta; (LC n° 123, art. 45, inc. III)

9.9.2.3 - Caso a microempresa ou empresa de pequeno porte mais bem classificada não exercer seu direito de cobertura da proposta de menor valor, serão convocadas as remanescentes que se enquadrarem no limite disposto no item 9.9.1, na ordem classificatória, para o exercício do mesmo direito. (LC n° 123, art. 45, inc II)

9.9.2.4 - O exercício do direito de preferência somente será aplicado quando a melhor oferta da fase de lances não tiver sido apresentada por microempresa ou empresa de pequeno porte;

9.9.3 - Uma vez exercido o direito de preferência às microempresas e empresas de pequeno porte, observados os limites e a forma estabelecidos neste edital, não sendo apresentada por elas proposta de preço inferior, será declarada a melhor proposta de preço aquela originalmente vencedora da fase de lances. (LC n°123, art. 45, § 1°).

9.10 - Após a fase de lances, serão classificadas, na ordem crescente dos valores, as propostas não selecionadas por conta da regra disposta no item 9.6.1, e aquelas selecionadas para a etapa de lances, considerando-se para estas, o último preço ofertado.

9.11 - Não poderá haver desistência dos lances ofertados, sujeitando-se o licitante desistente às penalidades constantes deste Edital.

9.12 - O Pregoeiro poderá negociar com o autor do lance de menor valor com vistas à redução do preço ofertado.

9.13 - Havendo negociação, o Pregoeiro examinará a aceitabilidade do preço negociado, decidindo motivadamente a respeito.

9.14 - Considerada aceitável a oferta de menor preço global, será aberto o envelope nº. 02, contendo os documentos de habilitação da licitante classificada em 1º lugar.

9.15 - Aberto o envelope de nº. 02, será inabilitada da presente licitação a licitante que não apresentar todos os documentos exigidos no item 6 ou que não atenda as exigências mínimas obrigatórias estabelecidas nos anexos deste Edital.

9.16 - Eventuais falhas ou outras irregularidades nos documentos de habilitação poderão ser sanadas na sessão pública de processamento do pregão, até a decisão sobre a habilitação, inclusive mediante verificação efetuada por meio eletrônico

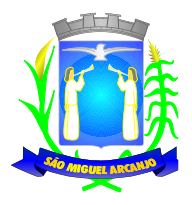

hábil de informações, exceto quanto à documentação relativa à regularidade fiscal das microempresas e empresas de pequeno porte, quando se aplicará o disposto no item '8.1.2 e seguintes deste edital.

9.17 - A verificação dos documentos emitidos pela Internet, será certificada pelo Pregoeiro e deverão ser anexados nos autos os documentos passíveis de obtenção por meio eletrônico, salvo impossibilidade devidamente justificada.

9.18 - A Administração não se responsabilizará por eventual indisponibilidade dos meios eletrônicos, no momento da verificação. Ocorrendo essa indisponibilidade e não sendo apresentados os documentos alcançados pela verificação, a licitante será inabilitada.

9.19 - É facultado ao Pregoeiro, em qualquer fase da licitação, promover diligências com vistas a esclarecer ou complementar a instrução do processo, vedada à inclusão posterior de documentos ou informações que deveriam constar no ato da sessão pública do Pregão.

9.20 - Se a oferta não for aceitável, ou se a licitante desatender as exigências e condições para habilitação, o Pregoeiro examinará a oferta subsequente de menor preço, negociará com o seu autor, decidirá sobre a sua aceitabilidade e, em caso positivo, e, assim sucessivamente, até a apuração de uma oferta aceitável cuja autora atenda aos requisitos de habilitação.

9.21 - Constatado o atendimento dos requisitos de habilitação previstos neste Edital, a licitante classificada em 1º lugar na etapa de lances, deverá realizar, no prazo de **15 (quinze) dias**, a apresentação técnica obrigatória dos módulos descritos no ANEXO I - TERMO DE REFERÊNCIA – DESCRIÇÃO DOS REQUISITOS TÉCNICOS DA SOLUÇÃO INTEGRADA.

9.22 - A proponente classificada em 1º lugar na etapa de lances deverá demonstrar item a item os requisitos do ANEXO I - TERMO DE REFERÊNCIA - DESCRIÇÃO DOS REQUISITOS TÉCNICOS DA SOLUÇÃO INTEGRADA, devendo atender a no mínimo **80% (oitenta por cento)** de cada software apresentado.

9.21.1 - Será verificado o atendimento dos requisitos descritos no ANEXO I somente da licitante vencedora da etapa de lances.

9.21.2 - Para a demonstração dos módulos, a licitante classificada em 1º lugar deverá comparecer com técnicos devidamente capacitados, portando **equipamentos próprios como (computadores, monitores, mouses)** e com as versões dos softwares devidamente instalados e configurados para comprovação ao atendimento às especificações técnicas do ANEXO I - TERMO DE REFERÊNCIA - DESCRIÇÃO DOS REQUISITOS TÉCNICOS DA SOLUÇÃO INTEGRADA. Ficando a cargo do Município a disponibilização do local e internet para a realização da demonstração.

9.21.3 - A demonstração dos módulos e comprovação de atendimento a **80% (oitenta por cento)** as funcionalidades no ANEXO I - TERMO DE REFERÊNCIA - DESCRIÇÃO DOS REQUISITOS TÉCNICOS DA SOLUÇÃO INTEGRADA será avaliada pelo Pregoeiro, equipe de apoio e **Comissão Técnica**, designados pela Portaria nº 46/2023, divulgando o resultado de aprovação ou reprovação através da Ata de Demonstração.

9.21.4 - A licitante deverá comprovar o atendimento a no mínimo **80% (oitenta por cento)** de cada software. A apresentação de cada software deverá ser realizada em até 05 (cinco) horas, obedecendo a ordem em que os sistemas se encontram no ANEXO I.

9.21.5 - O não atendimento a porcentagem de **80% (oitenta por cento)** exigido pela Comissão Técnica implicará na desclassificação da licitante, convocando-se a segunda colocada na ordem de classificação do menor preço e assim sucessivamente, até que se verifique o atendimento os requisitos do ANEXO I.

9.22 - Constatando-se o atendimento das exigências fixadas no edital, o licitante classificado e habilitado, será declarado vencedor do certame, abrindo-se, neste momento, a oportunidade para manifestação da intenção de interpor recurso aos licitantes.

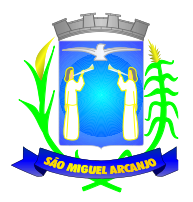

9.23 - Na ausência de recursos ou decididos estes, observados os trâmites legais, será adjudicado o objeto da licitação ao licitante vencedor e homologado o certame.

## **10 - DA IMPUGNAÇÃO AO EDITAL, DO RECURSO, DA ADJUDICAÇÃO E DA HOMOLOGAÇÃO:**

10.1 - Com antecedência superior a **dois dias úteis** da data fixada para o recebimento das propostas, qualquer pessoa poderá solicitar esclarecimentos, providências ou impugnar o ato convocatório deste Pregão.

10.2 - As impugnações devem ser protocoladas na sede da Prefeitura Municipal ou através de correspondência eletrônica (email), encaminhados para *protocolo@saomiguelarcanjo.sp.gov.br*, dirigidas ao subscritor deste Edital.

10.2.1 - Acolhida a petição contra o ato convocatório, em despacho fundamentado, será designada nova data para a realização deste certame, exceto quando, inquestionavelmente, a alteração não afetar a formulação das propostas.

10.3 - A entrega da proposta, sem que tenha sido tempestivamente impugnado este Edital, implicará na plena aceitação, por parte dos interessados, das condições nele estabelecidas.

10.4 - Dos atos do Pregoeiro cabe recurso, devendo haver manifestação verbal imediata e motivadamente na própria sessão pública, com o devido registro em ata da síntese da motivação da sua intenção, abrindo-se então o prazo de **03 (três) dias,** que começará a correr a partir da declaração do vencedor para a apresentação das razões por meio de memoriais, ficando os demais licitantes, desde logo intimados para apresentar contrarrazões, em igual número de dias, que começarão a correr no término do prazo do recorrente, sendo-lhes assegurada vista imediata dos autos.

10.4.1 - A ausência de manifestação imediata e motivada pelo licitante na sessão pública importará na decadência do direito de recurso, na adjudicação do objeto do certame ao licitante vencedor e no encaminhamento do processo à autoridade competente para a homologação.

10.4.2 - Na hipótese de interposição de recurso, o Pregoeiro poderá reconsiderar a sua decisão ou encaminhá-lo devidamente informado à autoridade competente.

10.4.3 - Uma vez decididos os recursos administrativos eventualmente interpostos e, constatada a regularidade dos atos praticados, a autoridade competente adjudicará o objeto do certame ao licitante vencedor e homologará o procedimento licitatório.

10.4.4 - O recurso contra decisão do Pregoeiro terá efeito suspensivo e o seu acolhimento resultará na invalidação apenas dos atos insuscetíveis de aproveitamento.

10.4.5 - As razões de recurso deverão ser protocolizadas, no prazo supra, junto ao Setor de Protocolo, no endereço indicado no preâmbulo do presente edital, nos dias úteis, das 09h00 às 11h00 e das 13h00 às 17h00 ou através de correspondência eletrônica (email), encaminhados para [protocolo@saomiguelarcanjo.sp.gov.br](mailto:protocolo@saomiguelarcanjo.sp.gov.br) sob pena de configurar-se a desistência da intenção de recurso manifestada na sessão pública.

## **11 - DA FORMALIZAÇÃO DO CONTRATO**

11.1 - A contratação decorrente desta licitação será formalizada mediante celebração de termo de Contrato, cuja minuta integra este Edital como Anexo VII.

11.2 - Deverá ser protocolado na Prefeitura Municipal de São Miguel Arcanjo/SP, num prazo de 5 (cinco) dias úteis da com antecedência a convocação contratual, sob pena de perder o direito a contratação, o seguinte documento:

11.3 - A empresa contratada se obriga a manter, durante toda a execução do contrato, compatibilidade com as obrigações assumidas, assim como todas as condições de habilitação e qualificação, exigidas na licitação, apresentando documentação revalidada se, no curso do contrato, algum documento perder a validade.

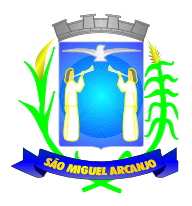

11.4 - A empresa contratada se obriga a manter, durante toda a execução do contrato, suporte por fone, e-mail e demais acessos necessários.

11.5 - O contrato poderá ser rescindido nas hipóteses previstas no art. 78 da Lei Federal n° 8.666/93, com as consequências indicadas no art. 80, sem prejuízo das sanções previstas naquela lei e neste ato convocatório.

11.6 - O contrato terá vigência de 12 (doze) meses, contados a partir da data da sua assinatura, prorrogável na forma do art. 57, inciso IV da Lei Federal n° 8.666/93.

11.7 - A Administração poderá suprimir ou acrescer o objeto do contrato em até 25% (vinte e cinco por cento) do seu valor inicial atualizado, a critério exclusivo, de acordo com o disposto no art. 65, I e § 1°, da Lei Federal n° 8.666/93, com base no índice do IGPM-FGV ou outro indexador que vier a substituí-lo, acumulado no período.

11.8 - Será admitida a subcontratação parcial do objeto do contrato para fins de utilização de estrutura em datacenter, devendo neste caso ter a devida anuência do órgão contratante.

11.9 - O foro do contrato será o da Comarca de São Miguel Arcanjo/SP.

### **12 - DO PAGAMENTO**

12.1 - O pagamento mensal devido à Contratada será efetuado até o 5° (quinto) dia útil do mês seguinte à prestação dos serviços, e o pagamento do valor de implantação em até 30 (trinta) dias após a finalização dos serviços mediante a apresentação e aceitação da Nota Fiscal correspondente aos serviços prestados no período de acordo com as especificações do objeto desta licitação.

12.2 - O pagamento será feito através de crédito em conta corrente a ser fornecida pela Contratada.

12.3 - Em eventuais atrasos no pagamento, quando por culpa exclusiva do Município, o valor devido será atualizado, da data do vencimento à do efetivo pagamento, pela variação percentual do IPCA Esp. IBGE – Índice de Preços ao Consumidor Amplo Especial – Instituto Brasileiro de Geografia e Estatística, ou outro índice que venha substituí-lo.

#### **13 - DAS SANÇÕES**

13.1 - A recusa injustificada do adjudicatário em assinar o contrato, aceitar ou retirar o instrumento equivalente, dentro do prazo estabelecido pela administração, caracteriza o descumprimento total da obrigação assumida, sujeitando-o às seguintes penalidades:

a) Multa de 5% (cinco por cento) sobre o valor da obrigação não cumprida;

b) A aplicação de suspensão temporária para licitar e contratar com a Municipalidade e/ou declaração de inidoneidade, conforme previsto pelo artigo 7° da Lei Federal 10.520/02.

13.2 - O atraso injustificado na execução do fornecimento, sem prejuízo do disposto no parágrafo 1° do artigo 86 da Lei n° 8.666/93, sujeitará a Contratada à multa de mora, calculada por dia de atraso da obrigação não cumprida na seguinte proporção:

a) Atraso de até 30 (trinta) dias, multa de 0,1% (um décimo por cento) ao dia; e

b) Atraso superior a 30 (trinta) dias, multa de 0,2% (dois décimos por cento) ao dia.

13.3 - Pela inexecução total ou parcial do fornecimento, poderão ser aplicadas à Contratada as seguintes penalidades:

- a) Multa de 5% (cinco por cento) sobre o valor total ou parcial da obrigação não cumprida; ou
- b) A aplicação de suspensão temporária para licitar e contratar com a Municipalidade e/ou declaração de inidoneidade, conforme previsto pelo artigo 7° da Lei Federal 10.520/02

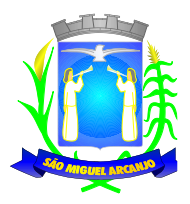

13.4 - A aplicação de uma penalidade não exclui a aplicação das outras, quando cabíveis.

13.5 - Pela não-regularização da documentação de comprovação de regularidade fiscal das microempresas e empresas de pequeno porte, no prazo previsto neste edital, a Administração poderá, garantida a prévia defesa, aplicar ao licitante multa equivalente a 10% (dez por cento) do valor estimado de contratação do objeto, cominada com a aplicação de suspensão temporária para licitar e contratar com a Municipalidade e/ou declaração de inidoneidade, conforme previsto pelo artigo 7° da Lei Federal 10.520/02; (LC n° 123, art. 43, § 2°).

13.6 - O prazo para defesa prévia quanto à aplicação de penalidade é de 05 (cinco) dias úteis contados da data da intimação do interessado.

13.7 - O valor das multas será recolhido aos cofres Municipais, dentro de 03 (três) dias úteis da data de sua cominação, mediante guia de recolhimento oficial.

## **14 - DAS DISPOSIÇÕES GERAIS**

14.1 Os interessados que desejarem cópia integral deste Edital e seus Anexos poderão retirá-las, na sede da Prefeitura do Município de São Miguel Arcanjo, no horário de expediente, até o último dia útil que antecede a data de abertura da Licitação, ou através de correspondência eletrônica (e-mail), encaminhados para [licitacao@saomiguelarcanjo.sp.gov.br](mailto:licitacao@saomiguelarcanjo.sp.gov.br) o[u http://www.saomiguelarcanjo.sp.gov.br/,](http://www.saomiguelarcanjo.sp.gov.br/) sem ônus aos interessados solicitantes.

14.2 - A Prefeitura do Município de São Miguel Arcanjo poderá, a qualquer tempo, motivadamente, revogar no todo ou em parte a presente licitação.

14.3 - Para dirimir quaisquer questões decorrentes desta licitação, não resolvidas na esfera administrativa, será competente o foro da Comarca de São Miguel Arcanjo/SP.

São Miguel Arcanjo, 02 de março de 2023.

Paulo Ricardo da Silva Prefeito Municipal

Ana Paula Bianchi Secretário Municipal de Administração

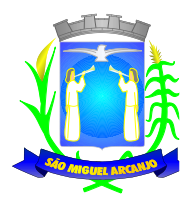

 $\overline{\Gamma}$ 

*Prefeitura do Município de São Miguel Arcanjo Município de Interesse Turístico Praça Antônio Ferreira Leme, 53 – São Miguel Arcanjo – SP CEP 18230-000 - CNPJ 46.634.333/0001-73 Secretaria Municipal de Administração*

## **ANEXO I – TERMO DE REFERÊNCIA**

OBJETO: Contratação de empresa especializada na prestação de serviços e fornecimento de Sistemas Integrados de informática destinados à Gestão Pública para a Prefeitura e Câmara Municipal de São Miguel Arcanjo, conforme ANEXO I – TERMO DE REFERÊNCIA.

**DO PREÇO DE ACEITABILIDADE MÁXIMA: R\$ 745.612,00 (setecentos e quarenta e cinco mil seiscentos e doze reais), conforme planilha abaixo:**

٦

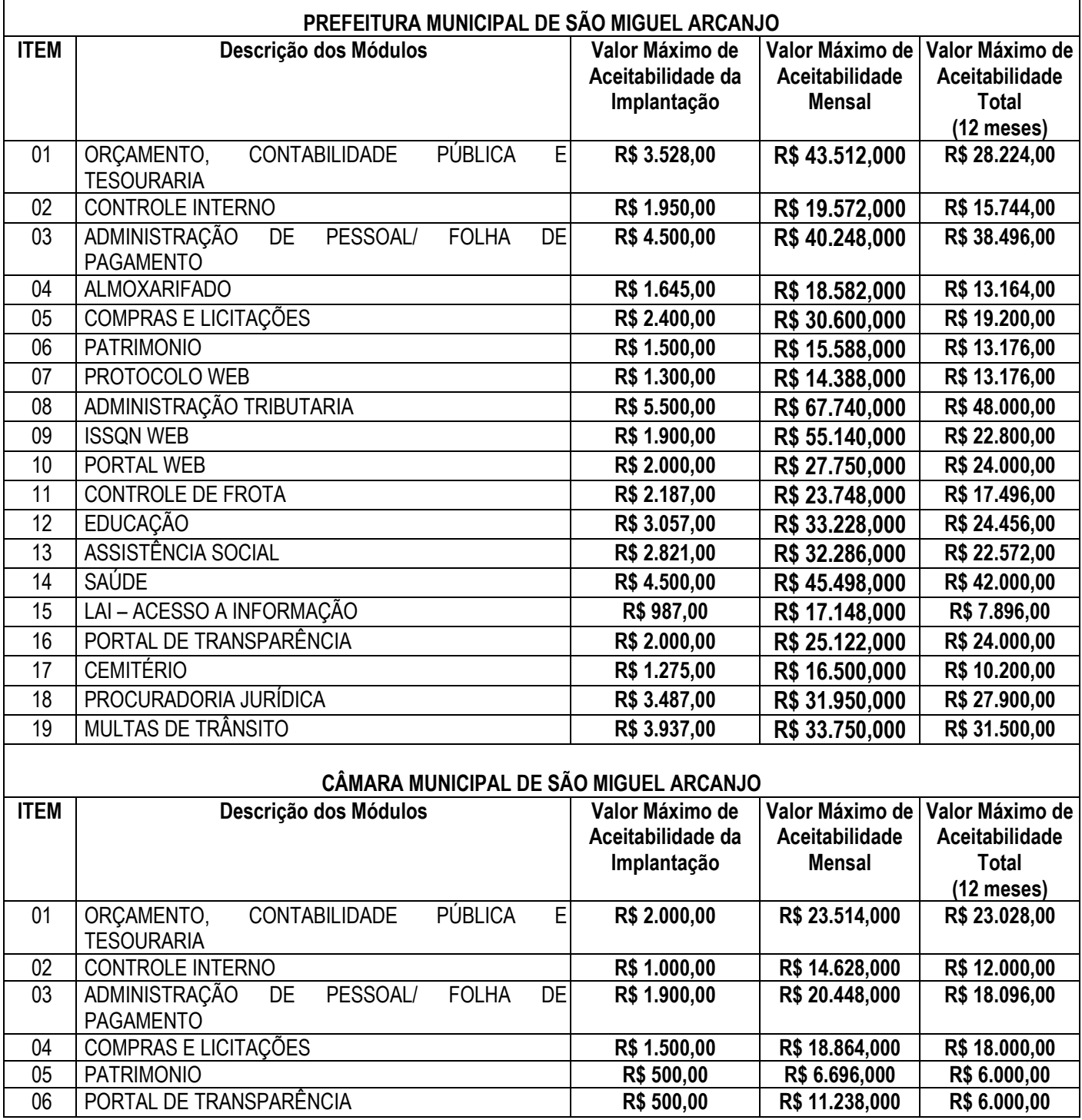

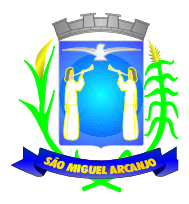

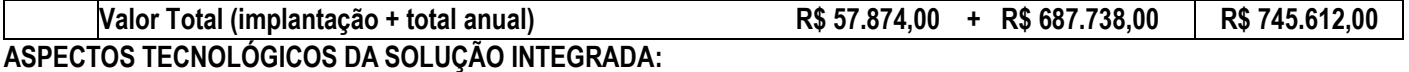

**a) REQUISITOS TECNOLÓGICOS PARA OS SISTEMAS APLICATIVOS:** Os Sistemas propostos deverão ser compatíveis para utilização em ambiente Desktop e/ou Web, desenvolvidos no mínimo em linguagem visual (interface gráfica) e ser totalmente compatível com qualquer Sistema Operacional Microsoft Windows. Protocolo TCP/IP - Protocolo de Controle de Transmissão/Protocolo Internet. Modelo cliente/servidor para multiusuários. Os sistemas deverão ser modulares, ou seja, trabalharem de forma independente uns dos outros. A eventual interrupção no licenciamento de um dos sistemas não interferirá no funcionamento do outro.

**b) REGRAS DE PERMISSÃO DE ACESSO EXIGIDAS PARA OS SISTEMAS APLICATIVOS:** Os Sistemas devem ser acessados com uma senha por usuário, sendo personalizadas para cada sistema em particular. O cadastramento de usuários deve estar vinculado a um grupo de usuário e o acesso/permissão de cada grupo de usuário deve ser definida por tarefa (menus e telas), determinando a permissão para inclusão, alteração, exclusão ou consulta. O menu deve ser personalizado através de tela de parametrização, diferenciado por sistema e estar organizado por assunto. Suportar número de usuários ilimitados.

**c) REGRAS DE ADMINISTRAÇÃO E SEGURANÇA DOS SISTEMAS:** As regras de administração e a segurança do sistema têm por objetivo permitir o gerenciamento dos módulos do sistema, a partir do responsável pelo CPD, com possibilidade de controle de usuários, backups, diretório de atualização e dados cadastrais da entidade. Devendo obrigatoriamente realizar as seguintes rotinas: Possuir ferramenta para atualização automática dos sistemas instalados nas estações de trabalho, com a previsão de manter sempre atualizados os arquivos executáveis, as figuras e os padrões de exibição para atender características específicas dos sistemas. As atualizações deverão ocorrer sem a necessidade de intervenção dos usuários, por controle automatizado de comparação com as versões disponibilizadas no servidor de aplicativos.

**d) REQUISITOS TÉCNICOS DO BANCO DE DADOS E DOS SISTEMAS:** O Sistema de Gerenciamento de Banco de dados e os sistemas propostos deverão possuir no mínimo os seguintes requisitos técnicos: Deverá operar em modelo relacional que permita a comunicação nativa entre a aplicação e o SGBD, não sendo permitido a utilização de drivres de terceiros que operam como camada de tradução entre a aplicação e o banco de dados (ODBC). O SGBD deverá ser o Microsoft SQL SERVER 2008R2, 2012, 2014, 2016 ou 2017 conforme padrão utilizado pelo órgão. Serão aceitos outros SGBD, todavia a licitante vencedora deverá fornecer este gerenciamento sem ônus algum a Administração Municipal Contratante, devendo ainda conter:

d.1) Possuir integridade transacional nas operações efetuadas sobre a base de dados;

d.2) Oferecer ao usuário acesso de leitura às tabelas do banco de dados, permitindo que esse possa utilizá-las para geração de suas próprias consultas e relatórios através de outras ferramentas;

d.3) Possuir integridade referencial implementada no próprio banco de dados. Possibilidade de Log de auditoria das operações efetuadas por usuário (alterações, inclusões, exclusões e consulta);

d.4) Possuir interface gráfica, com apresentação de menus "pulldown" e que os itens do menu selecionado sejam apresentados na lateral da tela numa grade para facilitar o trabalho do usuário; Linguagem compilada; Possibilidade de uso do sistema via acesso remoto; Relatórios com a possibilidade de parametrização da impressão do cabeçalho personalizado da Administração; Segurança de acesso aos dados implementados pelo aplicativo e não banco, dispensando o uso de ferramentas do banco para controle de acesso; Possuir ferramenta de geração e restauração de backups; Possuir ferramenta de alteração de senha pelo usuário sem interferência do CPD, dentro do seu modulo específico de trabalho; Possibilidade de inclusão de mais de um usuário administrador do sistema; Possibilidade de bloquear a senha de um usuário pelo administrador do sistema; Possuir registro de operações no sistema por usuário, por operação, por palavra chave, com possibilidade de impressão de relatório por período; Possuir ferramentas de extração de dados de toda a base cadastral do sistema, com gerador de relatórios para uso do próprio usuário; Arquitetura cliente /servidor em duas camadas (Two-tiers); Ser multiusuário para permitir que cada departamento/usuário atualize ou consulte os processos sob sua responsabilidade, podendo mais de um usuário trabalhar, simultaneamente, assegurando total integridade dos dados. Não poderão apresentar limitação quanto ao número de usuários simultâneos; Possibilidade da emissão de relatórios com opção de campos para assinatura no final, definidos pelo usuário; Possibilidade de geração de todos os relatórios em

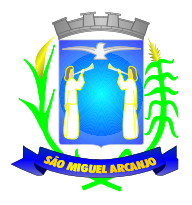

impressora e em tela; Sistemas desenvolvidos em ferramentas que mantenham os programas no banco de dados, facilitando a atualização e controle de versões dos sistemas.

## **PRAZOS DE CONVERSÃO DOS DADOS, IMPLANTAÇÃO DOS SISTEMAS, TREINAMENTO DOS USUÁRIOS E SUPORTE TÉCNICO:**

**a)** Os serviços de conversão dos dados do exercício atual deverão ser de 10 (dez) dias úteis contados da data de recebimento do banco de dados pela Prefeitura e de 30 (trinta) dias uteis para a conversão dos últimos 05 (cinco) exercícios anteriores.

**a1)** Para fins de atendimento ao disposto no subitem anterior, a Prefeitura entregará, por ocasião da conversão dos softwares, seu banco de dados em arquivo no formato .txt. com seus respectivos layouts.

**b)** O prazo para o início dos serviços de implantação deverá ser de até 10 (dez) dias úteis, contados da data de finalização da conversão do banco de dados do exercício vigente pela CONTRATADA.

**c)** O prazo para capacitação e treinamento serão para aproximadamente **172 (cento e setenta e dois)** servidores e será de 10 (dez) dias úteis após ou concomitante à implantação. As capacitações deverão ser para até 05 usuários por vez com duração de aproximadamente 6 horas, sendo efetuadas nas instalações da Administração (Prefeitura e Câmara) através de equipamentos da contratante.

**d)** Os prazos constantes dos itens acima serão contados da data de recebimento do banco de dados da Prefeitura e Câmara Municipal, podendo ser prorrogados mediante fato devidamente justificado e aceito pela Administração.

**e)** O suporte necessário para com a CONTRATANTE sobre os mais diversos assuntos para o qual presta os serviços em questão, durante todo o horário normal de expediente da Prefeitura e Câmara Municipal, que compreende das 08:00 às 16:00, de Segunda-Feira à Sexta-feira.

# **DESCRIÇÃO DOS REQUISITOS TÉCNICOS DA SOLUÇÃO INTEGRADA**

# **ORÇAMENTO, CONTABILIDADE PÚBLICA E TESOURARIA**

Especificações mínimas **obrigatórias:**

## **PLANEJAMENTO, ELABORAÇÃO E PROGRAMAÇÃO ORÇAMENTÁRIA**

- ✓ Aproveitamento do PPA e LDO cadastrado no exercício anterior
- Cadastro de Entidades para posterior vinculo
- ✓ Cadastro das Legislações Municipais de alterações orçamentárias, contendo as informações do Projeto de Lei, permitindo posterior vinculação do número do Projeto ao Autógrafo da Lei

✓ Preenchimento das informações para geração automática do Anexo I do PPA, devendo ser cadastrado sempre vinculado a uma Lei

- Cadastro de Unidade Orçamentária vinculado ao órgão
- ✓ Vincular Campo de Atuação à Unidade Orçamentária
- ✓ Cadastro de Unidade Executora vinculada a unidade orçamentária e ao órgão.
- ✓ Cadastro de Funções de Governo em conformidade com a Lei 4320/64 e alterações posteriores
- ✓ Cadastro de Sub Funções vinculados as Funções de Governo, em conformidade com a Lei 4320/64 e alterações posteriores

✓ Cadastro de Programas de Governo com os seguintes campos: Código, Tipo (Inicial, Alteração, Exclusão ou Inclusão), finalidade (Finalístico, Apoio Administrativo, Operações Especiais), Descrição, Objetivo, Justificativa, Justificativa de Alteração e vinculando ainda a lei e a data da lei de referência.

✓ Vinculação dos Programas de governo às suas metas e indicadores conforme legislação

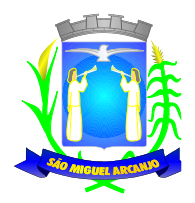

- Cadastro Individualizado de Indicadores para que não ocorra duplicidade
- ✓ Cadastro de Projetos, Atividades e Operações Especiais conforme legislação

✓ Cadastro de Metas Fiscais e Índices Fiscais conforme Legislação, devendo ser sempre vinculado a uma Lei;

✓ Impressão automatizada do anexo I do PPA, tendo a opção de imprimir no mínimo: O PPA Inicial, apenas os anexos de uma determinada Lei ou a última posição.

✓ Impressão automatizada dos anexos II e III do PPA tendo a opção de imprimir no mínimo: O PPA Inicial, apenas os anexos de uma determinada Lei ou a última posição.

✓ Impressão automatizada do anexo IV do PPA

✓ Impressão automatizada dos anexos V e VI da LDO, tendo a opção de imprimir no mínimo: Qualquer exercício já registrado com referência ao PPA em vigor, LDO Inicial, apenas os anexos de uma determinada Lei ou a última posição do exercício escolhido.

 $\checkmark$  Impressão automatizada dos seguintes anexos do STN, tendo a opção de imprimir no mínimo: Os Demonstrativos iniciais, apenas os anexos de uma determinada Lei ou a última posição, dos seguintes demonstrativos:

- ANEXO STN DEMONSTRATIVO I METAS ANUAIS
- ANEXO STN DEMONSTRATIVO II AVALIAÇÃO DO CUMPRIMENTO DAS METAS **FISCAIS**
- ANEXO STN DEMONSTRATIVO III METAS FISCAIS ATUAIS COMPARADAS COM AS FIXADAS NOS TRÊS EXERCÍCIO ANTERIORES
- ANEXO STN DEMONSTRATIVO IV EVOLUÇÃO DO PATRIMÔNIO LÍQUIDO
- ANEXO STN DEMONSTRATIVO V ORIGEM E APLICAÇÃO DOS RECURSOS OBTIDOS COM A ALIENAÇÃO DE ATIVOS
- ANEXO STN DEMONSTRATIVO VI RECEITAS E DESPESAS PREVIDENCIÁRIAS DO RPPS
- ANEXO STN DEMONSTRATIVO VI PROJEÇÃO ATUARIAL DO RPPS
- ANEXO STN DEMONSTRATIVO VII ESTIMATIVA E COMPENSAÇÃO DA RENÚNCIA DE RECEITA
- ANEXO STN DEMONSTRATIVO VIII MARGEM DE EXPANSÃO DAS DESPESAS OBRIGATÓRIAS DE CARÁTER CONTINUADO
- ANEXO STN DEMONSTRATIVO DE RISCOS FISCAIS E PROVIDÊNCIAS

✓ Cadastro único de receitas que irão compor o orçamento do município, não permitindo cadastrar uma conta que não pertença ao plano de contas do Sistema AUDESP.

✓ Vincular as receitas analíticas a sua entidade e fonte de recurso, sendo opcional a vinculação a aplicação e variações, conforme proposto no Sistema Audesp

- ✓ Vinculação das receitas à uma Legislação, para fins de impressão do Quadro de Legislação da Receita
- ✓ Digitar os valores orçados apenas nas receitas analíticas

✓ Permitir vínculos no cadastro da receita, para posterior impressão do orçamento separados em Orçamento Fiscal e da Seguridade Social, conforme legislação federal

- ✓ Cadastro de Categoria Econômica
- ✓ Cadastro de Elemento de Despesa vinculado a categoria conforme legislação federal e alterações
- Permitir a Geração da proposta orçamentária da despesa, integrada com a PPA e LDO, fazendo as seguintes validações:
	- NÃO PERMITIR CADASTRAR UMA DESPESA COM UMA CATEGORIA ECONÔMICA QUE NÃO PERTENÇA AO PLANO DE CONTAS DO SISTEMA AUDESP
	- NÃO PERMITIR CADASTRAR UMA DESPESA QUE NÃO ESTEJA RELACIONADA NO PPA e LDO, A NÃO SER AQUELAS DESPESAS QUE A PRÓPRIA LEGISLAÇÃO PERMITE
	- QUANDO A DOTAÇÃO POSSUIR A MESMA ESTRUTURA, PORÉM SOMENTE COM A FONTE DE RECURSO DIFERENCIADA O SISTEMA DEVERÁ REGISTRAR DUAS DOTAÇÕES DISTINTAS.
- ✓ Vincular as dotações a sua entidade e fonte de recurso.
- ✓ Permitir vínculos no cadastro da receita, para posterior impressão do orçamento separados em Orçamento Fiscal e da Seguridade Social, conforme legislação federal

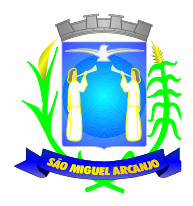

- ✓ Permitir a realização da Programação Financeira e o Cronograma de Execução Mensal de Desembolso das receitas e despesas orçadas, conforme legislação federal, podendo ser de forma individualizada ou automática através de percentuais pré-definidos pelo usuário do sistema
- ✓ Impressão automatizada dos seguintes Relatórios do orçamento:
	- ANEXO 1 DEMONSTRAÇÃO DA RECEITA E DESPESA SEGUNDO AS CATEGORIAS **ECONÔMICAS**
	- ANEXO 2 RESUMO GERAL DA RECEITA
	- ANEXO 2 NATUREZA DA DESPESA POR ÓRGÃO
	- ANEXO 2 NATUREZA DA DESPESA POR UNIDADE ORÇAMENTÁRIA
	- ANEXO 2 CONSOLIDAÇÃO GERAL POR NATUREZA DA DESPESA
	- ANEXO 2 CONSOLIDAÇÃO GERAL POR NATUREZA DA DESPESA COMPARATIVO PERCENTUAL
	- ANEXO 6 PROGRAMA DE TRABALHO
	- ANEXO 7 FUNÇÃO POR PROJETO ATIVIDADE
	- ANEXO 8 DEMONSTRATIVO DA DESPESA POR FUNÇÃO PROGRAMA
	- ANEXO 9 DEMONSTRATIVO DA DESPESA POR ÓRGÃOS E FUNÇÕES
	- SUMÁRIO GERAL RECEITAS POR FONTES E DESPESAS POR FUNÇÕES DE GOVERNO
	- RESUMO DAS DESPESAS POR PROJETO E ATIVIDADE
	- DEMONSTRATIVO DAS FUNÇÕES, SUB FUNÇÕES E PROGRAMAS POR CATEGORIA ECONÔMICA
	- QUADRO DE DETALHAMENTO DA DESPESA
	- DEMONSTRATIVO DAS RECEITAS SEGUNDO ORÇAMENTO FISCAL E DA SEGURIDADE SOCIAL
	- DEMONSTRATIVO DAS DESPESAS SEGUNDO ORÇAMENTO FISCAL E DA SEGURIDADE SOCIAL POR CATEGORIAS ECONOMICAS
	- DEMONSTRATIVO DAS DESPESAS SEGUNDO ORÇAMENTO FISCAL E DA SEGURIDADE SOCIAL POR FUNÇÕES
	- DEMONSTRATIVO DAS DESPESAS SEGUNDO ORÇAMENTO FISCAL E DA SEGURIDADE SOCIAL POR PROGRAMAS DE GOVERNO
	- PROGRAMAÇÃO FINANCEIRA E O CRONOGRAMA DE EXECUÇÃO MENSAL DE DESEMBOLSO
	- QUADRO DA EVOLUÇÃO DA RECEITA
	- QUADRO DA EVOLUÇÃO DA DESPESA
	- QUADRO DA LEGISLAÇÃO DA RECEITA
	- CAMPO DE ATUAÇÃO E LEGISLAÇÃO DA DESPESA
	- RELAÇÃO DE RECEITAS E DESPESAS POR FONTE DE RECURSO
	- ANEXO VII ANALÍTICO DA PREVISÃO DA RECEITA LOA
	- ANEXO VIII ANALÍTICO DA DESPESA LOA
	- ANEXO X CONSOLIDADO DOS PROGRAMAS GOVERNAMENTAIS LOA
	- ANEXO XI ANALÍTICO DA PREVISÃO DAS TRANSFERÊNCIAS FINANCEIRAS LOA

Disponibilizar, ao início do exercício seguinte, o orçamento aprovado para a execução orçamentária, numerando automaticamente as dotações orçamentárias atribuindo códigos resumidos as dotações de despesa e rubricas de receita.

Na rotina de abertura do orçamento, deve disponibilizar opção de transportar todas as notas de despesas sejam orçamentárias ou extra-orçamentárias, inclusive as notas de empenho que irão passar como restos a pagar, sendo que, estas notas devem ser transportadas com a mesma numeração, data de emissão e histórico de origem. Permitir ainda no inicio do exercício, que o usuário escolha qual item poderá ser aberto, por exemplo, orçamento, saldo financeiro, restos a pagar e outros itens necessários para a execução orçamentária.

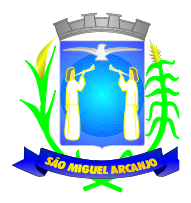

## **EXECUÇÃO ORÇAMENTÁRIA E FINANCEIRA:**

Objetivo: controlar e realizar a execução orçamentária

- Lançar previsão da receita por rubrica, constando no mínimo os seguintes campos:
	- RECEITA: CÓDIGO E DESCRIÇÃO
	- MESES: JANEIRO A DEZEMBRO
	- CAMPO PARA DIGITAR O VALOR PREVISTO POR MÊS PODENDO SER ALTERADO DURANTE A EXECUÇÃO ORÇAMENTÁRIA, COM A DEMONSTRAÇÃO TAMBÉM DO VALOR DO VALOR ARRECADADO POR MES
- ✓ Lançar previsão da despesa por dotação, constando no mínimo os seguintes campos:
	- IDENTIFICAÇÃO DA DOTAÇÃO (ÓRGÃO U.O. FUNCIONAL PROGRAMÁTICA, AÇÃO, CATEGORIA, ELEMENTO, DOTAÇÃO INICIAL, FONTE DE RECURSOS, SUPLEMENTAÇÕES, ANULAÇÕES, DOTAÇÃO ATUALIZADA)
	- MESES: JANEIRO A DEZEMBRO + COTA DE RESERVA
	- CAMPO PARA DIGITAR O VALOR PREVISTO POR MÊS, PODENDO SER ALTERADO DURANTE A EXECUAÇÃO ORÇAMENTÁRIA
	- CAMPO DEMONSTRANDO O VALOR EMPENHADO POR MÊS
	- CAMPO DEMONSTRANDO O VALOR DE RESERVA POR MÊS
	- CAMPO DEMONSTRANDO O VALOR DE PEDIDO DE COMPRAS AINDA NÃO EMPENHADO
	- CAMPO DEMONSTRANDO O SALDO DISPONÍVEL DA DOTAÇÃO POR MÊS

✓ Controlar os saldos das dotações orçamentárias, não permitindo empenhar sem que exista saldo orçamentário disponível.

Controlar os saldos disponível por cotas mensais das dotações orçamentárias, não permitindo empenhar sem que exista saldo orçamentário disponível no mês a ser empenhado.

✓ Cadastramento de fornecedores, obrigando os campos identificação e tipo conforme Sistema AUDESP, e quando a identificação for tipo 1 ou 2, obrigar o cadastramento do CPF ou CNPJ conforme o a identificação. Realizar a validação das informações digitadas, não permitindo o cadastramento de CPF ou CNPJ inválido.

✓ Permitir no cadastro dos fornecedores/credores as informações bancárias com os dados da instituição e ou o PIX fornecido pelo mesmo;

✓ Controlar no cadastro de fornecedor e não permitir incluir fornecedor em duplicidade de CNPJ/CPF verificando a duplicidade no cadastro, apresentado o código do fornecedor/credor já cadastrado;

✓ Cadastramento de Contratos da execução de despesa, com todas as informações necessárias para atendimento do Sistema Audesp e legislações pertinentes, relacionados ao processo administrativo origem, o qual deverá possuir todas as informações necessária para a gestão do mesmo;

✓ Cadastramento dos Convênios de concessão e ou de recebimento, com todas as informações necessárias para atendimento do Sistema Audesp, provendo ao operador do sistema, informações gerenciais dos convênios da entidade;

Permitir a emissão de empenhos por lote de empenhos, podendo ser por data, tipo de empenho ou ambos dos pedidos de compras emitidos pelo Sistema de Compras/Licitações;

Permitir o cadastramento prévio de "Históricos de Empenhos", para serem utilizados no momento do empenhamento da despesa, de livre opção do usuário, com o intuito de facilitar o cadastramento do mesmo tipo de despesa, durante o exercício;

✓ Opção para preenchimento e posterior emissão do Termo de Ciência e Notificação para os processos que demandem informações para a Fase IV do Sistema Audesp;

✓ O Empenho deverá ser automaticamente relacionado ao Convênio (se for o caso), após a vinculação da despesa à fonte de recurso, aplicação e variação;

Permitir a assinatura digital dos empenhos, com utilização de Certificado Digital do Tipo A1 e ou validação por Usuário e Senha;

Disponibilizar os empenhos a serem assinados em portal web específico para acesso dos usuários cadastrados da entidade;

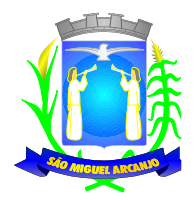

✓ Permitir que o usuário possa alertar/bloquear pagamentos e liquidações de empenhos que não foram assinados digitalmente;

✓ Bloquear alterações dos empenhos assinados digitalmente;

✓ Permitir que os empenhos globais e estimativos sejam passíveis de anulação parcial ou anulação total, retornando os saldos para os empenhos de origem.

✓ Permitir que os empenhos ordinários sejam passíveis de anulação total ou parcial e também de emissão de sub-empenhos.

✓ Permitir que os sub-empenhos sejam passíveis de anulação parcial ou anulação total, retornando os saldos para os empenhos de origem.

✓ No momento da emissão da Nota de Empenho, permitir o cadastramento das retenções/descontos de receitas, com a opção de impressão automática da guia de receita e também da Nota de Despesa Extra-Orçamentária vinculada àquela retenção, quando for o caso.

✓ Permitir impressão automática da nota de empenho sempre que finalizada, sem a necessidade de entrar em outra opção para impressão.

✓ Opção para que a Nota de Empenho seja enviada automaticamente por email, para o fornecedor vinculado àquela despesa.

✓ O Empenho deverá ser automaticamente relacionado ao Contrato de Despesa (Conforme tipos do Sistema Audesp) para envio ao Sistema Audesp, através da vinculação do empenho ao Processo Administrativo previamente cadastrado.

Na realização do empenho, o sistema não deverá permitir a finalização do mesmo se o Contrato relacionado ao mesmo estiver fora do prazo da execução contratual (contrato vencido) e ou o valor for superior ao contrato anteriormente cadastrado. Neste caso deverá permitir que seja realizada a prorrogação de prazo e complemento do valor necessário para o empenho.

✓ O Empenho deverá ser automaticamente relacionado ao Convênio de repasse ou recebimento, após a vinculação da despesa à Aplicação da Fonte de Recursos (Parte Fixa e Variável).

Permitir fazer a reserva de dotação orçamentária, mencionando numa única reserva qualo valor a ser bloqueado ao mês.

✓ Permitir impressão automática da reserva de dotação sempre que finalizada, sem a necessidade de entrar em outra opção para impressão.

✓ Opção de anulação das reservas orçamentárias de forma automática, no momento da elaboração do empenho, ou emissão do pedido de compras

✓ Permitir a utilização de Solicitação de Adiantamento, com as informações de Responsável pelo Adiantamento, Dotação, Destino, Motivo do Adiantamento e Acompanhantes (no caso de deslocamento);

✓ Permitir o controle dos adiantamentos de despesas de viagens, podendo ser escolhido a quantidade de adiantamentos por responsável;

✓ Permitir o controle de adiantamentos por prazo legal de utilização. Não poderá permitir a concessão de adiantamentos a servidores que estejam em desacordo com o prazo lega definido;

Permitir lançar a prestação de contas de adiantamento, digitando a data da devolução, a conta que foi depositada a devolução e o valor devolvido. Com a opção de informar na prestação de contas os dados dos documentos comprobatórios, meios para rejeição parcial/total de documentos fiscais, contendo campos para preencher o Número do documento, Série, Tipo, Descrição, Data do Documento e Valor. Onde o próprio sistema deverá gerar e imprimir automaticamente uma nota de anulação de empenho no valor da devolução;

✓ Permitir que ao final do exercício os empenhos com saldo possam ser inscritos em restos a pagar de acordo com a legislação, posteriormente liquidados ou cancelados.

Permitir o parcelamento de pagamento para despesas liquidadas em exercícios anteriores, realizando as contabilizações necessárias, mantendo a informação da despesa liquidada inalterada em relação à inscrição da despesa liquidada em exercícios anterioes.

✓ Lançar crédito adicional, equilibrando o tipo de recurso aos créditos correspondentes; vinculando a uma legislação municipal;

Possuir rotina de controle percentual das alterações orçamentárias, por legislação e artigos, podendo indicar quantos percentuais forem necessários para a gestão do usuário;

Permitir opção para alerta e ou bloqueio de alterações orçamentárias que estejam além dos limites estabelecidos na legislação municipal;

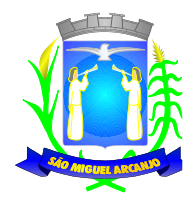

✓ Possuir funcionalidade para cadastro de minuta de Decreto de alteração do orçamento, permitindo a digitação das alterações orçamentárias propostas, e efetuando a geração das respectivas reservas orçamentárias, a fim de garantir as despesas enquanto o processo é tramitado.

✓ Possuir funcionalidade de efetivação da minuta com a geração automática do cadastro do decreto de alterações orçamentária oficial, e efetuando as suplementações/anulações nas respectivas dotações relacionadas a minuta.

✓ Por opção do usuário do sistema, os empenhos poderão ser emitidos de forma que as assinaturas possam ser setorizadas;

Liquidação da Despesa, deverá conter obrigatoriamente os seguintes campos e condições:

- TIPO DOCUMENTO (NOTA FISCAL E OUTROS DOCUMENTOS)
- NÚMERO DO DOCUMENTO
- DATA DE EMISSÃO DO DOCUMENTO
- VALOR DO DOCUMENTO
- RESPONSÁVEL PELA LIQUIDAÇÃO
- DEVERÁ PERMITIR LANÇAR MAIS DE UM DOCUMENTO POR NOTA DE EMPENHO
- CONSISTIR A SOMA DOS DOCUMENTOS FISCAIS, NÃO PERMITINDO QUE ULTRAPASSE OU FIQUE ABAIXO DO VALOR DO EMPENHO A SER LIQUIDADO

✓ Consistir a soma dos documentos fiscais, não permitindo que o valor ultrapasse ou fique abaixo do valor da liquidação;

✓ No momento da liquidação da Nota de Empenho, permitir o cadastro de retenções/descontos de receitas; Caso a retenção seja de consignação extraorçamentária, permitir a geração da respectiva nota de despesa extra concomitante ao lançamento da liquidação;

✓ Opção para preenchimento da Execução do Documento Fiscal, conforme Fase IV do Sistema Audesp, no momento concomitante à liquidação da despesa;

✓ Permitir a verificação na liquidação da despesa de Materiais (Elementos de Despesa 30, 31 e 32 se foi realizado a devida entrada no Módulo de Administração de Materiais/Almoxarifado com o aproveitamento da informação do Documento Fiscal relacionado àquela entrada;

✓ Permitir a verificação na liquidação da despesa de Equipamentos (Elemento de Despesa 52) se foi realizado a devida entrada no Módulo de Administração de Patrimônio com o aproveitamento da informação do Documento Fiscal relacionado aquele registro;

Permitir o cadastramento das informações orçamentárias, financeiras e contábeis dos órgãos, fundo ou entidade da administração indireta, autárquica e fundacional, através de simples cadastro das informações, sem a necessidade de emissão de empenhos, digitação de receitas, movimentos financeiros, com o objetivo de atender os dispostos de consolidação das contas públicas municipais a que se refere a Lei Complementar N.º 101/2000.

✓ Realizar a importação dos arquivos do Sistema Audesp dos órgãos, fundo ou entidade da administração indireta, autárquica, fundacional e legislativo municipal (arquivos conta-contábil e conta-corrente no padrão "XML" do Sistema Audesp), proporcionando demonstrações contábeis de forma isolada e ou conjuntamente, conforme necessidade do operador;

✓ Cadastramento de contas correntes bancárias, permitindo vincular fonte de recurso, aplicação e variação a que a mesma pertence.

✓ Emitir Ordem de Pagamento, relacionando em único documento quais documentos de despesas serão pagos, com campos específicos para autorização do pagamento, podendo ser informado as retenções/descontos necessários para cada despesa/empenho relacionado àquela ordem e também opção para informar a forma de pagamento daquela ordem;

✓ Permitir selecionar as contas bancárias e favorecidos na geração das ordens de pagamento, quando for vinculado ao borderô de pagamento eletrônico.

✓ Permitir no pagamento da despesa, que possam lançar numa única tela, qualquer quantidade de número de empenhos a serem pagos, qualquer quantidade de número de retiradas de bancos inclusive de bancos e contas diferentes, sem necessidade de um prévio cadastro, onde o sistema só poderá finalizar a transação se o total de recursos(soma dos saques + retenções/descontos) for igual ao total das despesas (notas de empenhos a serem pagas).

Permitir a consulta a qualquer tempo das notas de empenhos, por qualquer informação constante das

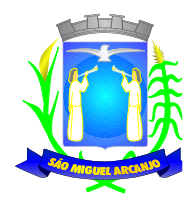

mesmas, inclusive, pagamento, documento de pagamento, liquidação, nota fiscal e outras opções para que o operador do sistema possa verificar o status do empenho até aquele momento.

Consulta de saldo de caixa em tela, tendo a opção de imprimir na autenticadora.

✓ Efetuar a digitação de lançamento ou estorno da receita na mesma tela por código reduzido, com a contrapartida no banco correspondente podendo visualizar todos os lançamentos efetuados no dia, na tela de digitação e totalizando o movimento.

Borderô de pagamento eletrônico, para realizar o envio através de interface disponibilizado pela instituição para os pagamentos dos fornecedores e baixa automática dos documentos envolvidos;

Emissão de documento específico para pagamentos de fornecedores via ordem de débito em conta para transferência para o fornecedor, sendo enviado ao banco como oficio informando o a conta debitada e fornecedores a serem creditados.

✓ Emissão de ofícios via sistema, para transferência entre contas, aplicação ou resgate, com a informação no ofício conta a ser creditada e a ser debitada.

Transferência entre contas, utilizando o código do ofício onde o sistema deverá carregaras informações de depósito, retirada e valor conforme ofício feito.

✓ Permitir a impressão de cheques individuais e em formulário contínuo, permitindo imprimir com um ou vários empenhos, ou um ou vários cheques, possibilitando ainda lançar valores de retenção (receita) na hora de fazer o cheque mesmo se a retenção não foi lançadana emissão do empenho e ou na liquidação.

✓ Rotina de conciliação bancária com as seguintes informações: saldo do banco, saldo de depósitos e retiradas conciliadas e com a opção para cadastramento das movimentações pendentes encontradas no extrato bancário e ainda não contabilizadas, podendo esta ser manual ou por importação do arquivo do extrato. Caso a conciliação bancária esteja finalizada, não permitir qualquer movimentação anterior a data do fechamento da conciliação.

✓ Emissão de documento de arrecadação ou guia de receita, para ser utilizado a qualquer momento e finalidade pelo operador do sistema, permitindo a autenticação e impressão automática de quantas vias forem necessárias, com informações referente ao credor/requerente e rubrica da receita e ou receitas envolvidas na operação.

✓ O sistema não deve permitir emitir qualquer cheque, transferência ou ordem de débito com valor superior ao saldo disponível, considerando o saldo do boletim de caixa, deduzido os cheques, borderôs eletrônicos, os ofícios de transferências e ou ordem de débitos emitidos e não pagos.

Possibilitar a projeção de fluxo de caixa, com o cadastramento de indicadores de receita e despesa customizáveis pelos usuários e lançamentos dos valores previstos de receita e despesas para emissão de relatórios comparativos de previsão x execução financeira realizada.

#### **Emitir sob solicitação os relatórios:**

Boletim Diário da Tesouraria, numerados automaticamente, demonstrando os valores de caixa, bancos e aplicações financeiras, bem como as receitas e despesas pertencentes àquele dia de movimentação solicitada, permitindo a impressão diária ou por período definido pelo usuário dos dias que tiveram movimentação financeira;

✓ Movimentação de receitas arrecadadas: Este relatório deverá trazer as movimentações da receita por lançamento e em um determinado período a ser escolhido pelo operador.

✓ Movimentação de despesa paga: Este relatório deverá trazer as movimentações da despesa paga por lançamento e em um determinado período a ser escolhido pelo operador.

✓ Relatório de contas a pagar, tendo a opção de emitir por data de emissão dos empenhos e ou data de vencimento dos empenhos, e ainda, selecionar as despesas liquidadas, as não liquidadas ou todas as despesas, de modo geral e ou de um fornecedor específico.

✓ Relatório de fluxo de caixa, onde conste o saldo da conta conforme boletim de caixa, deduzindo os valores de cheques emitidos não pagos, ordens de débito e transferências financeiras e demonstre o saldo líquido para ser utilizado.

✓ Relação das retenções dos pagamentos efetuados, podendo ser emitidos sinteticamente (data e valores) e ou analítico (Data, empenho e valor), sendo de um único credor e/ou vários, num determinado período definido pelo operador e ainda podendo escolher em qual conta bancária houveram as retenções.

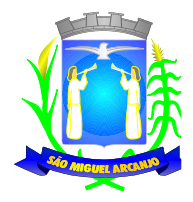

✓ Informe de rendimentos, contendo resumidamente e separado por fornecedor, os valores mês a mês de Pagamentos e retenções de Previdência União, IRRF, ISS e RPPS, demonstrando ainda os valores líquidos pagos.

- ✓ Balancete da Receita tendo no mínimo as seguintes informações:
	- ORÇADA
	- PREVISTA
	- ARRECADAÇÃO ANTERIOR
	- ARRECADAÇÃO NO MÊS
	- ARRECADAÇÃO TOTAL
	- COMPARATIVOS DE ARRECADAÇÃO
	- MOVIMENTAÇÃO DAS RECEITAS EXTRAORÇAMENTÁRIAS, SEGREGADAS POR PLANO CONTÁBIL
	- SALDO FINANCEIRO DO EXERCÍCIO ANTERIOR
- ✓ Balancete da Despesa tendo no mínimo as seguintes informações:
	- DOTAÇÃO INICIAL
	- ALTERAÇÃO DE DOTAÇÃO (SUPLEMENTAÇÃO / ANULAÇÃO)
	- DOTAÇÃO ATUAL
	- EMPENHADO ANTERIOR
	- EMPENHADO NO MÊS
	- EMPENHADO TOTAL
	- LIQUIDADO ANTERIOR
	- LIQUIDADO NO MÊS
	- LIQUIDADO ATUAL
	- PAGO ANTERIOR
	- PAGO NO MÊS
	- PAGO TOTAL
	- EMPENHOS A PAGAR
	- MOVIMENTAÇÃO DAS DESPESAS EXTRAORÇAMENTÁRIAS SEGREGADAS POR PLANO CONTÁBIL
		- SALDO FINANCEIRO ATUAL

✓ Relatório de controle de empenho global ou de empenho ordinário que possua sub- empenhos, demonstrando os empenhos, seus respectivos sub-empenhos e as anulações dos mesmos.

Demonstrativo dos Créditos Adicionais

✓ Demonstrativos dos Créditos Adicionais em comparação com a permissão na LOA para suplementações.

Demonstrativo dos Créditos Adicionais, demonstrando as alterações ocorridas no Planejamento Orçamentários, com as informações até o nível de Programas, Projetos, Atividades e ou Operações Especiais.

✓ Demonstrativo dos gastos com pessoal e encargos, conforme metodologia de cálculo do Sistema Audesp;

- ✓ Relatório de controle da Dívida Consolidada, conforme metodologia de cálculo do Sistema Audesp;
- Demonstrativo de contas extra-orcamentárias
- Emissão de Balancete Financeiro Mensal

✓ Relatórios para controle da movimentação dos contratos com terceiros e fornecedores celebrados pela entidade.

✓ Relatórios para controle da movimentação dos Processos de despesas das modalidades realizados pela entidade

#### **CONTABILIDADE**

Objetivo: Registro dos atos e fatos contábeis e administrativos da entidade.

✓ Utilizar Plano de Contas ÚNICO, padronizado conforme o disponibilizado pelo Sistema AUDESP (Lei

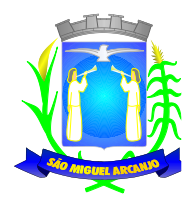

4.320/64 e alterações) já com as devidas alterações/adaptações para atendimento ao Plano de Contas Aplicados ao Setor Público - PCASP (Comunicado SDG 46/2012 do TCESP)

Permitir o cadastramento de "Históricos Padrões" para utilização nos lançamentos contábeis.

✓ Permitir que sejam realizados os lançamentos contábeis de variações patrimoniais de forma automática e ou através de lançamentos manuais, informando para cada um, históricos dos lançamentos (histórico padrão);

✓ Permitir a criação pelo usuário do sistema, de lançamentos contábeis múltiplos padronizados para serem utilizadas através de um único lançamento simplificado todas as contabilizações necessárias;

✓ Em todos os casos de lançamentos contábeis, o sistema deverá consistir todos os débitose créditos realizados por data e histórico padrão, não permitindo a finalização delançamentos descompensados e ou que não atendam o método das partidas dobradas;

- ✓ Emissão de Balancete Contábil;
- ✓ Emissão de Diário;
- ✓ Emissão do Razão;

✓ Emissão de Razonete das Movimentações Contábeis, demonstrando todas as contas contábeis envolvidas em uma determinada transação, podendo ser diário ou por período definido pelo usuário do sistema.

✓ Emitir os seguintes documentos conforme Lei 4.320/64 e Modelos do Sistema AUDESP (adaptados ao DCASP):

- Anexo 1 Demonstração da Receita e Despesa por Categoria Econômica
- Anexo 2 Resumo Geral da Receita
- Anexo 2 Natureza da Despesa por Órgão
- Anexo 2 Natureza da Despesa por Unidade Orçamentária
- Anexo 2 Consolidação Geral Natureza da Despesa
- Anexo 6 Demonstrativo da Despesa por Programa de Trabalho
- Anexo 7 Demonstrativo da Despesa por Projeto/Atividade
- Anexo 8 Demonstrativo da Despesa por Vínculo
- Anexo 9 Demonstrativo da Despesa por Órgão e Função
- Anexo 10 Comparativo da Receita Orçada com a Arrecadada;
- Anexo 11 Comparativo da Despesa Autorizada com a Realizada;
- Anexo 12 Balanço Orçamentário; conforme SISTEMA AUDESP;
- Anexo 12.1 Demonstrativo de Execução Restos a Pagar Não Processados, conforme SISTEMA AUDESP;
- Anexo 12.2 Demonstrativo de Execução de Restos a Pagar Processado e Não Processado Liquidado, conforme SISTEMA AUDESP;
- Anexo 13 Balanço Financeiro, conforme SISTEMA AUDESP;
- Anexo 13 A Demonstração das Contas de Receita e Despesa que constituem o título "Diversas Contas" do Balancete Financeiro, conforme SISTEMA AUDESP;
- Anexo 14 Balanço Patrimonial;
- Anexo 14 A Quadro Demonstrativo das Contas Analítica do Ativo e Passivo Financeiro, conforme SISTEMA AUDESP;
- Anexo 14 B Quadro Demonstrativo das Contas Analítica do Ativo e Passivo Permanente, conforme SISTEMA AUDESP;
- Anexo 15 Demonstração das Variações Patrimoniais, conforme SISTEMA AUDESP;
- Anexo 16 Demonstração da Dívida Fundada Interna;
- Anexo 17 Demonstração da Dívida Flutuante;
- Anexo 18 Demonstração da Execução Orçamentária, conforme Instruções N.º 02/2008 do TCESP;
- Anexo 19 Demonstração dos Fluxos de Caixa;

#### **LEI DE RESPONSABILIDADE FISCAL:**

✓ Permitir a geração dos quadros da Lei de Responsabilidade Fiscal totalmente automatizados, em conformidade com os quadros da Secretaria do Tesouro Nacional- STN e portarias vigentes;

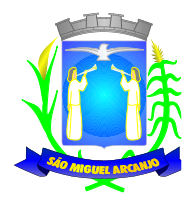

✓ Permitir a geração de informações da Matriz de saldos contábeis (MSC) em arquivos com formato XBRL e CSV, para envio ao SICONFI (Sistema de informações contábeis e fiscais do setor público brasileiro) da Secretaria do tesouro nacional (art. 48, § 2º da Lei de Responsabilidade Fiscal);

Permitir a geração de informações da do Relatório de Gestão Fiscal - RGF Quadrimestral para envio ao SICONFI (Sistema de informações contábeis e fiscais do setor público brasileiro) da Secretaria do tesouro nacional, no formato exclusivamente XBRL, não sendo necessária a execução de planilhas para preenchimento;

 $\checkmark$  Gerar o balancete de verificação da matriz de saldos contábeis

✓ Preenchimento automático e consolidado do SICONFI – Sistema de Informações Contábeis e Fiscais do Setor Público Brasileiro (Planilha RGF Quadrimestral ou Semestral), da Secretaria do Tesouro Nacional, para transmissão pelo usuário no site de declarações do SICONFI.

✓ Permitir a incorporação da matriz de saldos contábeis das autarquias

Permitir a parametrização de dados para geração/incorporação da matriz de saldos contábeis.

### **ENSINO:**

 $\checkmark$  Emitir relatório de repasse decendial demonstrando os valores relativos aos seguintes percentuais: 25%,

5% - FPM/ICMS/IPI/LC 87/96 e 5% - IPVA/ITR

✓ Permitir a verificação da aplicação da educação (despesa empenhada, liquidada ou paga) a qualquer momento, do período escolhido pelo usuário, sem a necessidade de encerramento mensal.

## **SAÚDE:**

✓ Permitir a verificação da aplicação da saúde (despesa empenhada, liquidada ou paga) a qualquer momento, do período escolhido pelo usuário, sem a necessidade de encerramento mensal.

## **AUDITORIA ELETRÔNICA DOS ÓRGÃOS PÚBLICOS – AUDESP/TCESP:**

✓ Cadastramento das Variações (Parte Variável) das Fontes de recursos com base na Aplicação padrão (Parte Fixa) do TCESP/AUDESP, identificando o número do convênio, ano e descrição do Convênio quando couber;

Cadastramento dos contratos e convênios celebrados para acompanhamento dos mesmos, conforme padronização do TCESP, oferecendo para o operador total controle das informações a serem prestadas;

✓ Geração de forma automática dos dados em formato especificado pelo Tribunal de Contas para a AUDESP, dos itens solicitados, para os cadastros e leis orçamentárias a serem remetidas pelo ente, estando pronto para a criação e transmissão dos pacotes iniciais e quadrimestrais através do coletor do órgão de fiscalização dos dados da movimentação das peças de planejamento/orçamento da administração direta e indireta com movimentação referente ao período de competência da vigência da legislação.

✓ Geração de forma automática dos dados em formato especificado pelo Tribunal de Contas para a AUDESP na forma "Isolado", de toda a movimentação contábil, financeira e orçamentária para geração dos dados de cadastro mensal, arquivo conta- contábil e arquivo conta-corrente em padrão "XML", para transmissão mensal pelo coletor de dados do Sistema Audesp;

✓ Geração automática de arquivo de "Conciliações Bancárias Mensais" para remessa ao Sistema Audesp de todas as contas movimentadas, sendo ainda validadas e bloqueada a geração do arquivo padrão "XML" se alguma conta bancária não estiver finalizada para o mês de geração;

✓ Geração dos dados de Mapa de Precatórios; Dados de Balanços Isolados, para atendimento do Sistema Audesp no que diz respeito à Prestação de Contas Anuais.

✓ Antes do início da geração dos arquivos acima citados, o sistema deverá fazer prévia auditoria nos dados, evitando o envio de informações incongruentes, inclusive, demonstrando em tela para impressão ou não, quais informação necessitam de correção antes do envio ao Sistema Audesp.

#### **Emitir relatórios, sob solicitação:**

Fontes de Recursos, aplicações e variações (Parte Fixa e Variável);

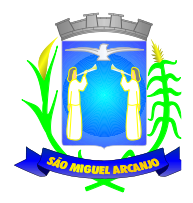

- Receitas, Despesas e Contas Bancárias individualizadas por Fontes de Recursos;
- ✓ Relatório da Execução Orçamentária por Fontes de Recursos;

✓ Despesa empenhada por fontes de recursos, demonstrando as aplicações e variações (Parte Fixa e Variável);

✓ Balancetes de Contas AUDESP, apresentando a saldo inicial, movimentos de créditos e débitos e saldos finais, individualizados por conta contábil, referente aos mês de geração dos arquivos para a AUDESP.

✓ Balancetes de Contas AUDESP, apresentando a saldo inicial, movimentos de créditos e débitos e saldos finais, individualizados por conta corrente, referente ao mês de geração dos arquivos para a AUDESP, detalhando o conteúdo do conta-corrente solicitado.

- $\checkmark$  Extrato bancário com filtro por fonte de recurso, código de aplicação e variação (Parte Fixa e Variável);
- ✓ Analítico de Fornecedor e de empenhos, com filtro por fonte de recurso, código de aplicação e variação (Parte Fixa e Variável);

✓ Relatório de despesas à Pagar com filtro por fonte de recurso, código de aplicação e variação (Parte Fixa e Variável);

✓ Emitir os relatórios abaixo, em conformidade com os Modelos/Layout de Demonstrativos disponibilizados pelo Sistema AUDESP:

- Relatórios LRF Demonstrativo de Apuração das Despesas com Pessoal
- Relatórios LRF Demonstrativo do Relatório de Gestão Fiscal
- Relatórios LRF Demonstrativo da RCL
- Relatórios LRF Demonstrativo das Disponibilidades Financeiras Orçamentárias
- Relatórios LRF Demonstrativo de Apuração do Cumprimento do Art. 42 da LRF
- Ensino Quadro 1 Receitas de Impostos
- Ensino Quadro 2 Receitas Vinculadas
- Ensino Quadro 3 Despesas com Educação
- Ensino Quadro 4 Movimentação Financeira da Educação
- Ensino Quadro 5 Receitas do FUNDEB
- Ensino Quadro 5.1 Receitas de Exercícios Anteriores não Aplicadas
- Ensino Quadro 6 Recursos Próprios
- Ensino Quadro 8 Cálculo Estimado do Repasse Decendial no Trimestre
- Saúde Quadro 1 Receitas de Impostos
- Saúde Quadro 2 Receitas Vinculadas
- Saúde Quadro 3 Despesas com Saúde
- Saúde Quadro 5 Recursos Próprios

## **EXPORTAÇÃO DE DADOS PARA OUTRAS ENTIDADES**

✓ Gerar arquivo para a Receita Federal referente ao Manual Normativo de Arquivos Digitais - MANAD.

✓ Por opção do usuário, permitir a geração do arquivo no layout definido pelo PRODESP, para atendimento da transparência pública e remessa dos arquivos pelo usuário através do "validador" do órgão estadual mencionado;

## **TRANSPARÊNCIA NAS CONTAS PÚBLICAS**

Permitir o atendimento a Lei de Transparência Pública nº 131, de 27 de maio de 2009, a qual estabelece regras para a divulgação de informações pormenorizadas das Contas Públicas na Home Page do Órgão Público;

✓ Possibilitar o atendimento ao Decreto n° 7.185 de 27/05/2010, que esclarece e acrescenta novas regras quanto a Lei n° 131 de 27/05/2009.

✓ Bloquear qualquer alteração no sistema das informações que foram disponibilizados no portal de transparência da entidade, evitando informações em duplicidade e ou alterações de resultados. O bloqueio deverá ser feito automaticamente sem a intervenção do operador do sistema;

## **INTEGRAÇÃO:**

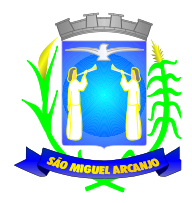

## **CONTABILIDADE/COMPRAS:**

Emitir empenho somente com saldo bancário disponível por fonte de recurso, fazendo a seguinte conta: Saldo bancário da fonte de recurso, subtrai o saldo dos empenhos a pagar (empenhos ordinários e subempenhos), subtrai o saldo dos pedidos de compras ainda não empenhados obtendo-se o saldo disponível, não permitindo empenhar semque exista saldo financeiro por fonte de recurso disponível.

✓ Preencher automaticamente o empenho a partir da identificação do pedido de compras, possibilitando o usuário a alterar a dotação sugerida pelo setor de compras, conforme necessidade do operador.

✓ Vincular toda a despesa feita através do pedido, com os processos licitatórios, contratos e qualquer outra informação decorrente desta.

### **CONTABILIDADE/ADMINISTRAÇÃO DE PESSOAL:**

Permitir o empenho automático proveniente da Folha de Pagamento, relativo à contabilização do pagamento de pessoal, encargos correspondentes, autônomos cadastrados no sistema de Folha de Pagamento. A integração deverá ser para qualquer tipo de cálculo realizado pelo sistema de administração de pessoal (Folha Mensal, Férias, Rescisões, Adiantamentos e outros);

✓ Permitir que o operador escolha realizar a liquidação da despesa no momento da realização dos empenhos de folha de pagamento;

✓ No Cadastro de fornecedores, possibilitar a vinculação ao código do funcionário se o mesmo for funcionário da Prefeitura.

### **CONTABILIDADE/TESOURARIA/ADMINISTRAÇÃO TRIBUTÁRIA:**

✓ Autenticação automática das guias de arrecadação (parcelas de carnê de IPTU, ISS e outros documentos gerados pelo sistema tributário Municipal), através da integração dos sistemas. A citada integração deve ser exclusivamente via rede e em tempo real, sem remessa de dados, estando a guia disponível para autenticação a partir do momento da sua emissão no setor de tributos, já realizando a baixa cadastral do recebimento no sistema tributário, a partir da autenticação mecânica no sistema de recebimentos;

✓ Autenticação automática dos lotes gerados pelo sistema de tributos (lotes eletrônicos de recebimento de baixa efetuados pelo banco, onde o sistema de tributos emite uma guia com a classificação da receita e com um número identificando esta guia), através da integração dos sistemas. A citada integração deve ser exclusivamente via rede e em tempo real, sem remessa de dados, estando a guia do lote disponível para autenticação a partir do momento da sua finalização no setor de tributos.

✓ Disponibilização de relatório comparativo entre o sistema de recebimentos/contabilidade e sistema de gestão tributário, permitindo a comparação dos valores registrados no sistema tributário e o efetivamente contabilizado no sistema contábil;

✓ No Cadastro de fornecedores, possibilitar a vinculação ao cadastro do contribuinte quando o mesmo for contribuinte do município.

#### **CONTABILIDADE/TESOURARIA/COMPRAS/ADMINISTRAÇÃO TRIBUTÁRIA:**

✓ Por livre opção do usuário, o sistema de contabilidade e de compras poderá verificar automaticamente, se o credor/fornecedor possui débitos tributários pendentes para o cadastro mobiliário após vinculação do credor ao cadastro tributário existente, não permitindo a geração da despesa nos momentos da emissão de pedido de compras, emissão do empenho e pagamento da despesa, alertando o usuário/operador do sistema sobre os débitos pendentes;

### **CONTABILIDADE/TESOURARIA/COMPRAS/ALMOXARIFADO/PATRIMÔNIO:**

✓ Cadastramento Único de fornecedores, obrigando os campos identificação e tipo conforme Sistema AUDESP, e quando a identificação for tipo 1 ou 2, obrigar o cadastramento do CPF ou CNPJ conforme a identificação.

✓ Controlar no cadastro de fornecedor e não permitir incluir fornecedor em duplicidade de CNPJ/CPF verificando a duplicidade no cadastro, apresentado o código do fornecedor/credor já cadastrado;

### **SIAFIC**

✓ Das operações realizadas pelos Poderes e pelos órgãos e dos seus efeitos sobre os bens, os direitos, as

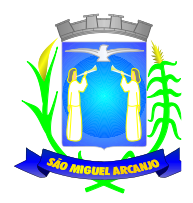

obrigações, as receitas e as despesas orçamentárias ou patrimoniais do ente federativo;

- ✓ Dos recursos dos orçamentos, das alterações decorrentes de créditos adicionais, das receitas prevista e arrecadada e das despesas empenhadas, liquidadas e pagas à conta desses recursos e das respectivas disponibilidades;
- ✓ Perante a Fazenda Pública, da situação daqueles que arrecadem receitas, efetuem despesas e administrem ou guardem bens a ela pertencentes ou confiados;
- ✓ Da situação patrimonial do ente público e da sua variação efetiva ou potencial, observada a legislação e normas aplicáveis;
- ✓ Das informações necessárias à apuração dos custos dos programas e das unidades da administração pública;
- ✓ Da aplicação dos recursos pelos entes federativos, agrupados por ente federativo beneficiado, incluído o controle de convênios, de contratos e de instrumentos congêneres;
- ✓ Das operações de natureza financeira não compreendidas na execução orçamentária, das quais resultem débitos e créditos;
- ✓ Das demonstrações contábeis e dos relatórios e demonstrativos fiscais, orçamentários, patrimoniais, econômicos e financeiros previstos em lei ou em acordos nacionais ou internacionais, necessariamente gerados com base nas informações referidas no inciso IX do caput do art. 2º;
- ✓ Das operações intragovernamentais, com vistas à exclusão de duplicidades na apuração de limites e na consolidação das contas públicas;
- ✓ Da origem e da destinação dos recursos legalmente vinculados à finalidade específica; e
- ✓ Das informações previstas neste Decreto e na legislação aplicável.

## **CONTROLE INTERNO**

As informações deverão ser fornecidas em tempo real e extraídas diretamente do Banco de Dados existente na entidade dos respectivos sistemas ora existentes, sem a necessidade de importações de informações de arquivos externos.

### **Relatório do Controle Interno – Resultado das Análises/Monitoramento da Gestão**

✓ Prover para o controle interno, tela cadastral das informações a serem monitoradas nos trabalhos de auditoria, perícia e verificação, baseados no Manual Básico - O Controle Interno do Município, publicado em Fevereiro/2015, de autoria do Tribunal de Contas do Estado de São Paulo, com no mínimos os seguintes assuntos:

- o Plano Plurianual (PPA)
- o Lei de Diretrizes Orçamentárias LDO
- o Lei Orçamentária Anual LOA
- o Plano Municipal de Resíduos Sólidos, de Saneamento Básico e de Mobilidade Urbana
- o Enfoque Operacional
- o Gestão da Receita Municipal
- o Gestão da Dívida Ativa
- o Aplicação de Recursos na Educação
- o A eficiência do Controle Social da Educação
- o Aplicação em Ações e Serviços de Saúde
- o Gestão de Precatórios Judiciais
- o Despesas Gerais
- o Encargos Sociais
- o Execução Orçamentária
- o Repasses a Entidades do Terceiro Setor
- o Licitações e Contratos
- o Pessoal
- o Tesouraria

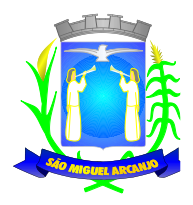

- o Almoxarifado
- o Bens de Caráter Permanente
- o Transparência
- o Exame específico das Câmaras de Vereadores
- o Exame Específico do Regime Próprio de Previdência Social

 $\checkmark$  O questionário com as informações de monitoramento (quesitos de análise), deve ser previamente preenchido, podendo o usuário complementar as informações necessárias;

- **✓ Possuir o cadastro de Legislações;<br>✓ Possuir cadastro de responsáveis:**
- Possuir cadastro de responsáveis;
- Possuir o cadastro de número de habitantes, para posterior cálculo;
- ✓ Possuir cadastro da Receita Ampliada nos termos da Emenda Constitucional 58/2009;

✓ Possuir controle dos relatórios de controle interno por data, podendo ser classificados em status: Relatório Pendente, Impresso, Concluído e ou Cancelado

✓ Possuir navegação simplificada sobre os vários assuntos definidos, para respostas aos quesitos previamente cadastrados;

## **Informações Contábeis, Financeiras, Planejamento e de Execução Orçamentária**

✓ Indicadores de execução orçamentária para indicação dos resultados da execução orçamentária, apontando mensalmente tal resultado, em valores nominais, percentuais e gráficos de acompanhamento;

✓ Indicadores financeiros para acompanhamento dos principais repasses de receita, podendo estes ser escolhido pelo usuário em valores nominais, percentuais e gráficos de acompanhamento;

✓ Indicador financeiro para acompanhamento das suficiências do caixa, inclusive com a segregação por fontes de recursos em valores nominais, percentuais e gráficos de acompanhamento;

✓ Indicador financeiro para acompanhamento da aplicação na educação em valores nominais, percentuais e gráficos de acompanhamento;

Indicador financeiro para acompanhamento da aplicação na saúde em valores nominais, percentuais e gráficos de acompanhamento;

 $\checkmark$  Indicador financeiro para acompanhamento do gasto com despesa de pessoal em valores nominais, percentuais para acompanhamento;

- ✓ Relatório de Informação da Lei de Responsabilidade Fiscal no layout dos "Demonstrativos" publicados pelo Sistema Audesp a saber:
	- o Demonstrativo de Apuração das Despesas com Pessoal
	- o Demonstrativo do Relatório de Gestão Fiscal
	- o Demonstrativo da Receita Corrente Líquida
	- o Demonstrativo das Disponibilidades Financeiras Orçamentárias
	- o Demonstrativo de Restos a Pagar
	- o o Demonstrativo de Apuração do Cumprimento do Art. 42 da LRF

✓ Relatório de Informação da Educação no layout dos "Demonstrativos" publicados pelo Sistema Audesp a saber:

- o Quadro 1 Receitas de Impostos
- o Quadro 2 Receitas Vinculadas
- o Quadro 3 Despesas com Educação
- o Quadro 4 Movimentação Financeira da Educação
- o Quadro 5 Receitas do FUNDEB
- o Quadro 5.1 Receitas de Exercícios Anteriores não Aplicadas FUNDEF
- o Quadro 6 Recursos Próprios
- o o Quadro 8 Cálculo Estimado do Repasse Decendial no Trimestre

✓ Relatório de Informação da Saúde no layout dos "Demonstrativos" publicados pelo Sistema Audesp a saber:

- o Quadro 1 Receitas de Impostos
- o Quadro 2 Receitas Vinculadas

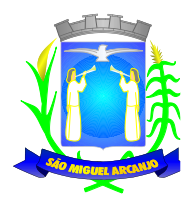

- o Quadro 3 Despesas com Saúde
- o Quadro 5 Recursos Próprios
- Relatório para Consultas das informações transmitidas ao Sistema Audesp, a saber:
	- o Balancete Contas Contábeis;
	- o Balancete Contas Correntes, podendo ser definido qual(is) conta-corrente(s) para consulta;
	- o Demonstrativo da Despesa Empenhada por Fonte de Recursos;
	- o Demonstrativo da Execução Financeira por Fontes de Recursos;

✓ Relatórios de Planejamento, contendo informações do Plano Plurianual, Lei de Diretrizes Orçamentárias e Lei Orçamentária Anual com suas diversas alterações, bem como as informações cadastrais (Órgãos, Unidades Orçamentárias, Unidades Executoras, Programas e Ações);

✓ Relatório da Execução Orçamentária e Financeira da Saúde, baseados no Sistema de Informações sobre Orçamentos Públicos em Saúde – SIOPS, podendo ser emitidos bimestralmente;

✓ Relatórios de Execução Orçamentária do Município, nos moldes do Relatório Resumido da Execução Orçamentária – RREO, no formato do layout definido pela Secretaria do Tesouro Nacional no Manual de Demonstrativos Fiscais-MDF (6ª Edição) aprovado pela Portaria STN N.º 552 de 22/09/2014.

✓ Relatórios de Gestão Fiscal do Município, nos moldes do "Relatório de Gestão Fiscal – RGF", no formato do layout definido pela Secretaria do Tesouro Nacional no Manualde Demonstrativos Fiscais-MDF (6ª Edição) aprovado pela Portaria STN N.º 552 de 22/09/2014.

✓ Relatórios que permitam o acompanhamento e verificação dos convênios recebidos e concedidos pela entidade;

- Relatório para acompanhamento da Ordem Cronológica de Pagamentos;
- Balancete da Receita com as informações da receita orçamentária e extraorçamentária;
- ✓ Balancete da Despesa com as informações da receita orçamentária eextraorçamentária;
- Razão dos Fornecedores;
- ✓ Razão das Contas Bancárias;
- Saldos Disponíveis por Fonte de Recursos;
- ✓ Relação de Adiantamentos e responsáveis.

#### **Informações da Área de Suprimentos (Compras, Licitações, Controle dos Estoques e Bens Patrimoniais)**

✓ Relatório dos Processos e saldos dos Processos;

✓ Relatório dos Contratos (Vencimentos, Controle dos Saldos, Extratos)

✓ Relatório de Auditoria contábil para verificação de notas de empenhos liquidadas e que não foram registradas no setor de almoxarifado;

Relação de Movimentos de entradas no almoxarifado que não utilizaram empenho (doações);

✓ Resumo Contábil das entradas e saídas do almoxarifado em formato de "balancete" coma codificação do plano contábil já utilizando e segregando os movimentos baseados no Plano de Contas Aplicado ao Setor Público;

✓ Inventário dos Estoques que poderá ser emitido a qualquer momento para possíveis perícias/auditoria nos materiais estocados, podendo este ser emitido para todos locais de almoxarifado existente ou individualizado;

Relatório de Auditoria contábil para verificação de notas de empenhos liquidadas e que não foram registradas no setor de patrimônio (bens não registrados);

Relação de Movimentos de entradas no patrimônio que não utilizaram empenho (doações);

✓ Resumo Contábil das aquisições, desincorporações, depreciações, ajustes e reavaliações dos bens patrimoniais, agrupados com a codificação do plano contábil já utilizando e segregando os movimentos baseados no Plano de Contas Aplicado ao Setor Público;

✓ Inventário dos Bens que poderá ser emitido a qualquer momento para possíveis perícias/auditoria nos registros do imobilizado, podendo este ser emitido para todos os bensou individualizado;

## **Informações da Área Tributária**

- ✓ Balancete comparativo entre valores registrados na contabilidade e valores baixados no setor tributário;
- Balancete de Receita, baseado nas informações obtidas a partir do setor tributário;
- ✓ Relatório com os lançamentos efetuados na tesouraria e não registrados no setor tributário.

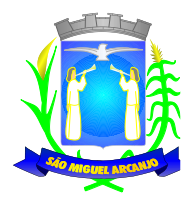

## **Informações da Área de Recursos Humanos**

- ✓ Relatório de Admissão e Demissões
- ✓ Relatório para acompanhamento das Horas Extras para funcionários comissionados;

# **ADMINISTRAÇÃO DE PESSOAL/ FOLHA DE PAGAMENTO**

### **CADASTRO DE PESSOAL**

Manter a base de dados atualizada com as informações pessoais e funcionais, principais e acessórias, necessárias à gestão dos Recursos Humanos e ao pagamento do pessoal.

Permitir a captação e manutenção de informações pessoais e funcionais dos servidores, ativos e inativos, próprios ou recebidos em cedência, possibilitando acesso local e externo a Informações pessoais e Informações funcionais do servidor desde a admissão ou nomeação até a vacância, permitindo o tratamento de diversos regimes jurídicos: celetistas, estatutários e contratos temporários;

✓ Cadastro de qualificação profissional incluindo escolaridade, formação, cursos de extensão, treinamentos realizados e experiências anteriores;

- Dados de dependentes e benefícios;
- ✓ Dados de pensionistas e pensões judiciais;

✓ Histórico de acompanhamento do mérito e do desempenho; Histórico de funções e/ou cargos desempenhados; Histórico de afastamentos e cessões;

✓ Controlar os dependentes de servidores realizando a sua baixa automática na época e nas condições devidas, verificando o tipo de regime;

 $\checkmark$  Garantir total disponibilidade e segurança das informações históricas necessárias às rotinas anuais, 13<sup>o</sup> salário, rescisões de contrato e férias;

Controlar o tempo de serviço efetivo, podendo refletir em diversos cálculos como (ATS, Sexta Parte e outros), verificando afastamentos que tenhaminfluência na apuração dos períodos automaticamente;

✓ Controle de funcionários em substituição, mantendo o período da substituição bem como os seus respectivos benefícios a nova função com data prevista para termino;

✓ Controlar evolução funcional podendo ser ela horizontal ou vertical com variação de tempo e ainda verificar afastamento que tenha reflexo no período de direito, com emissão de relatórios com os servidores que obtiveram a respectiva evolução automaticamente;

✓ Emitir relatório das substituições funcionais ocorridas por período;

✓ Emitir relatório das evoluções funcionais ocorridas por período, podendo ainda parametrizar a emissão do relatório após calculo mensal;

✓ Emitir relatório com a movimentação de pessoal no período: admitidos e demitidos;

✓ Registrar e controlar a promoção e a progressão funcional dos servidores.

✓ Registrar os atos de elogio, advertência e punição aos servidores;

✓ Processar o pagamento do pessoal ativo, inativo e pensionista, tratando adequadamente os diversos regimes jurídicos, adiantamentos salariais, férias, 13º salário, 14º salário, inclusive adiantamentos, rescisões, pensões e benefícios, permitindo recálculos e ainda possibilitar o cálculo de 13º e 14º serem feitos no mês de aniversário;

✓ Processar cálculo de férias, abonos de férias, observando o regime contratual e seus respectivos percentuais com eventos distintas conforme os regimes; (CLT e EST), com eventos diferenciados por regime;

✓ Processar cálculo de licença prêmio, com o controle dos dias de direito, deduzindo ou não os afastamentos por regime de contratação; (CLT e EST)

✓ Controlar de forma automatizada os dias de direitos a gozo de férias observando suas faltas e ausências, conforme regime de contratação; (CLT, EST)

✓ Controlar de forma automatizada os dias de direitos a gozo de férias de funções especiais como: (Operador de Raios-X e similares), com períodos diferenciados;

✓ Registrar os convênios e empréstimos a serem consignados em folha; com opção de importação automática para folha conforme leiaute determinado pela contratante;

✓ Possuir rotinas que permitam administrar salários, possibilitando reajustes globais e parciais e ainda por

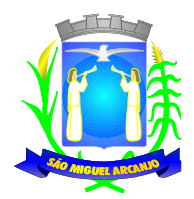

evento digitados e valores;

- ✓ Possuir rotina que permita controlar e ajustar valores de modo a satisfazer limites de piso ou teto salarial;
- ✓ Permitir simulações parciais ou totais da folha de pagamento;
- ✓ Permitir a utilização ou não de centro de custo e situação funcional;

✓ Gerar automaticamente os valores relativos aos benefícios dos dependentes tais como salário família e salário esposa;

✓ Calcular e processar os valores relativos à contribuição individual e patronal para previdência, IRPF, FGTS, gerando os arquivos necessários para envio das informações ao órgão responsável;

Gerar arquivo de remessa de dados do PASEP, para posterior pagamento de forma automática na folha, incluído funcionários demitidos e afastados;

✓ Automatizar o cálculo de adicionais por tempo de serviço e a concessão, observando percentuais diferenciados, conforme regime contratual, com eventos distintos e com a possibilidade de impressão dos funcionários que no mês adquiriram o benefício, após cálculo da folha;

Permitir a inclusão de valores variáveis na folha como os provenientes de horas extras, periculosidade, insalubridade, faltas, empréstimos e descontos diversos;

✓ Permitir cadastrar autônomo, bem como suas respectivas remunerações mensais recebidas, fazendo suas retenções (INSS, ISS, IRF) de forma automática, podendo ser acumulativa, com emissão resumo p/empenho;

✓ Possuir rotina de cálculo de rescisões contrato de trabalho com a possibilidade de ser individual ou coletivo e ainda podendo haver cálculo de rescisão complementar;

✓ Gerar as informações anuais como DIRF, RAIS e Comprovante de Rendimentos Pagos, nos padrões da legislação vigente, incluído autônomo (DIRF);

Manter histórico para cada funcionário com detalhamento de todos os pagamentos e descontos, permitindo consulta ou emissão de relatórios individuais ou globais a qualquer tempo e período;

Emitir relatórios que detalhem por entidade beneficiária os valores descontados para a mesma;

✓ Emitir relatórios de folha de pagamento de meses anteriores mantendo históricos dos funcionários do referido mês como (c/c, secretaria e outros);

✓ Emitir contra cheque, permitindo a inclusão de textos e mensagens; Emitir contra - cheque na opção em impressora laser;

✓ Emitir etiquetas de anotações de gozo de férias, cesta básica, reajuste salariais; Emitir etiquetas de dados cadastrais como (endereço ou simplificada);

✓ Emitir etiquetas para cartão ponto;

✓ Emitir relatório de funcionário com seu respectivo local de trabalho, inclusive folha de pagamento analítica e sintética;

✓ Permitir a geração de arquivos para crédito em conta corrente da rede bancária dos bancos: (B. Brasil, CEF, Nossa Caixa, Banespa Santander, HSBC, Bradesco, Banco Real e Itaú), com inclusão de pensões judiciais e rescisões, podendo ainda ser do tipo conta a débito;

✓ Gerar informações GFIP/SEFIP, incluído autônomo e tomador de obras, produtor rural e compensações financeiras caso haja necessidade e também GRFC Eletrônica;

✓ Possibilitar cálculo de adiantamento salarial, por data para os mesmos funcionários várias vezes no mês, controlando o seu respectivo saldo;

✓ Possibilitar o cálculo do 13º salário, c/medias nos últimos 12 meses, incluído mês do ano anterior e ainda cálculo para horistas com base no último salário;

✓ Emissão de Seguro Desemprego – Laser/Jato tinta;

✓ Emissão de relatórios bancários de todos os cálculos, podendo ser incluídos pensionistas podendo ainda ser agrupados por banco;

✓ Emitir relatórios de encargos sociais dos regimes (RPPS e RGPS), incluído os autônomos e tomador de obras, com suas respectivas guias para recolhimento, podendo ainda incluir possíveis compensações; Gerar CAGED:

✓ Possibilitar inclusão de informações de múltiplos vínculos empregatícios, devendo agrupar os cálculos previdenciário e de IRRF e calcular o IRRF, de forma que ele possa ser demonstrado nos vários cadastros existentes ou ainda em um único cadastro conforme parametrização e ainda com a possibilidade de incluir autônomos;

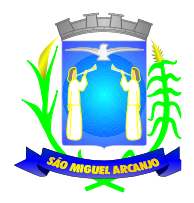

✓ Anexo 19 (Antigo Anexo V, do tribunal de Contas) com exportação p/Excel; Emissão de relatório por faixa salarial;

✓ Emissão de relatório por faixa de ocorrência com faltas;

✓ Emissão de Contribuições Previdenciária, por tipo de benefício (auxilio doença - 36 meses e Acidente de Trabalho – 48 meses);

 $\checkmark$  Geração de dados para leiaute – MANAD, podendo ser por periodo;

✓ Emissão ficha cadastral, com inclusão fotos, com seus respectivos dependentes;

✓ Simulador de aumento salarial, onde deverão ser visualizados os valores com o reajuste proposto;

✓ Permitir cálculo de Vale Transporte, com a possibilidade de escolha de data de apuração dentro do mês ou por data de fechamento da folha;

✓ Emissão de recibo de entrega de vale transporte; Emissão de solicitação de vale transporte;

✓ Consulta de Cálculos, visualizando todos os tipos de cálculos, e seus respectivos afastamentos ocorridos no mês como: Férias, Licença Prêmio e outros afastamentos e também a retirada de vale transportes;

✓ Emitir resumo para empenho, por tipo de cálculo de diversas formas como:

✓ Geral, por departamento, por grupo de empenho e local de trabalho, com exportação automática para o sistema contábil quando for integrado;

 $\checkmark$  Demonstrativo de Pagamento (Holerite) para pensionistas judiciais;

✓ Emissão de Folha de Pagamento por Grupo de Empenho;

✓ Emitir Comparativo de Folha de Pagamento, permitindo a possibilidade de inserir um percentual para verificação de diferença de um mês para outro;

✓ Possibilitar parametrizar senhas por local de trabalho e também vincular lançamentos de determinados eventos e tipo de ocorrências;

✓ Possibilitar inclusão de fotos, compossibilidade de ser inserido de forma individual o geral; possibilitar fazer manutenções nos dias de direitos de férias e licença prêmio;

Possibilitar ter rotina de fechamento de folha, impedindo assim recálculos após executar essa rotina:

✓ Possibilitar auditoria para verificação de atividades dos operadores da folha por período, por usuário e ainda por tipo de operação;

✓ Gerar informações ao Fundo de Previdência ou Instituto, conforme leiautes como: (CONAN, SELECTRO, CECAM, 4R, FUNPREV. BBPREV);

✓ Gerar Cálculo Atuarial conforme leiautes de como: (BB, CEF, ETA, CONDE, IMPLAN);

- ✓ Gerar planilhas de autoria do Ministério de Previdência: Anexo VI, VII e VIII;
- Emitir relação de servidores em atividade por período;
- ✓ Emitir relação de quadro de vagas;

 $\checkmark$  Emitir planilha de lancamentos permitindo a escolha dos eventos que irão compor a planilha;

✓ Emitir certidão por tempo de serviço, podendo incluir vínculos anteriores e também com modelo especifico da contratante do tipo doc;

Emitir folha de frequência observando a data de fechamento;

Emitir declaração de responsabilidade de dependentes do salário família e I.R., Emitir Termo de Responsabilidade do Salário Família;

Emitir relação de dependentes com a possibilidade de escolha do tipo de dependentes e período;

✓ Possibilitar a informação da base de previdência própria;

✓ Possibilitar fazer manutenção de cálculos com inclusão ou exclusão de eventos ou ainda alterar valores de eventos com o recalculo automática dos encargos sociais, podendo bloquear a manutenção

✓ Calcular de forma automática diferenças salariais em virtude de reajustes salariais ocorridas em meses anterior, podendo escolher sobre quais eventos vão incidir as diferenças;

 $\checkmark$  Gerar o arquivo para SISCAA;

✓ Controlar empréstimos consignados, mantendo históricos de renegociações efetuadas;

✓ Gerar automaticamente o resumo para empenho de autônomos, podendo haver datas diferenciadas por autônomo, contemplando também a parte da empresa;

- ✓ Controlar Informações para o Perfil Profissiográfico Previdenciário;
- ✓ Emitir relação de funcionários com duplos vínculos;
- ✓ Emitir relação de funcionários em substituição, contendo nome, organograma, função, salário, data inicial

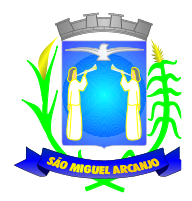

e data final;

✓ Emitir relação de eventos digitados ou calculados, contendo nome, código do evento, descrição do evento, base de cálculo, valor do evento, podendo escolher a ordem de impressão, por funcionário, organograma, função e vínculos e ainda a possibilidade de escolher data inicial e data final;

<del>√</del> Gerar arquivo Holerite Eletrônico<br>✓ Geracão de Arquivos de Conv

✓ Geração de Arquivos de Convênio (Vale Alimentação); Emissão de Termo de Adesão – Auxílio Desemprego;

✓ Cálculos de Rescisão de Contrato com opção de incluir PDV limitando valor a esse beneficiam, com possibilidade de pagamento de férias em dobro, quando houver;

✓ Calcular complemento salarial de forma automática para servidores que recebem menos que o salário mínimo federal;

## **GESTÃO DE RECURSOS HUMANOS**

✓ Permitir o gerenciamento do desenvolvimento do pessoal, através de apoiar a administração do pessoal disponibilizando informações atuais e históricas dos assentamentos Funcionais e da Folha de Pagamento.

Gerar de mérito e desempenho, possibilitando a parametrizar conforme necessidade da contratante;

Emitir relatório gerencial, contendo por unidade administrativa, as diversas formas de admissão, lotação atual, com seu respectivo salário, podendo ainda ser emitido de forma analítica e sintética;

✓ Permitir o registro e acompanhamento do Plano de Cargos (estrutura funcional, cargos e respectivas atribuições, funções e perfil profissional mínimo desejado);

✓ Controlar servidores em estágio probatório e permitir registrar as avaliações periódicas, com emissão de relatórios dos mesmos;

✓ Emitir requerimento de Auxílios do tipo: (Doença, Acidente de Trabalho) conforme modelo da previdência social;

✓ Emitir relatório por unidade administrativa informando por funcionário o período aquisitivo de férias, saldo de férias e data do início das últimas férias gozadas;

 $\checkmark$  Gerar avaliações com critérios definidos pelo cliente;

✓ Controle automático de faltas abonadas, não permitindo mais de duas faltas no mesmo mês e o total permitido no ano;

✓ Prontuário para registro de todo e qualquer informação: portarias, licenças, punições;

✓ Emissão de relatórios de prontuários, por tipo, por data, por funcionários e outras formas de agrupamentos;

✓ Emissão de Total de Proventos e Descontos, podendo ser escolhidos os eventos, de forma analítica ou sintética, com a opção de exportação para Excel;

- ✓ Emissão de Identidade funcional:
- ✓ Permitir registrar leis de concursos públicos comsuas respectivas datas de validade;
- ✓ Permitir registrar concursos públicos por função com sua data de homologação;
- ✓ Gerar ASO Atestado de Saúde Ocupacional

✓ Emitir relação de funcionários com salários e função/cargo com total de seus vencimentos, permitindo assim a inserção dos dados na internet;

 $\checkmark$  Gerador de Relatórios, com possibilidade de exportação para Excel;<br> $\checkmark$  Controle de benefícios (cesta básica), com possibilidade de cont

Controle de benefícios (cesta básica), com possibilidade de controlar as frequências para não ser entregue para faltosos;

## **Atos de Pessoal**

✓ Cadastro de Atos Normativos;

✓ Cadastro de cargos bem como os históricos de vagas constando desde a criação, aumentos e reduções, até sua extinção;

Cadastro de Funções;

✓ Quadro de Pessoal atribuindo a cada cargo número de vagas Total, número de vagas Providas e Não Providas;

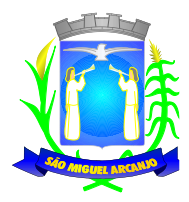

- ✓ Cadastro de Agente Público;
- Cadastro de Lotação e seus históricos de Agentes Públicos;
- ✓ Geração dos arquivos de remessa em atendimento a exigência do Atos de Pessoal;

## **Ponto Eletrônico**

- ✓ Sistema de controle de frequência totalmente integrado com a folha de pagamento.
- $\checkmark$  podendo usar coletor dados (TRIX/XPTO) ou micro computador ou ainda outro coletor de dados que gere informações através arquivos do tipo txt;
- ✓ O Sistema de controle de frequência possibilita o cadastramento de todos os turnos/escalas, inclusive como escala de revezamento;
- ✓ Possibilidade de parametrização de horas extra podendo ser exportado diferentes eventos de acordo com o vínculo de cada servidor;
- ✓ Cadastramento de escalas podendo ser efetuado o tratamento compensatório de horas ou respeitando de maneira rígida os horários podendo também haver a flexibilidade somente no horário de intervalo.
- ✓ Registro de todas as ocorrências de afastamentos, com possibilidade de fazer consultas via cadastro de funcionário;
- $\checkmark$  Possibilita a parametrização dos horários de apontamento de adicional noturno por regime (CLT/ ESTATUTÁRIO);
- ✓ Tendo em vista controlar o apontamento de mais de uma instituição mesmo em cidades distintas temos a possibilidade de criar 'N' calendários, pois cada cidade
- $\checkmark$  possui seus feriados, de acordo com a necessidade do cliente;
- ✓ Como o banco de dados é único todo o cadastro da folha (Funcionários, Ocorrências, Eventos) já consta no ponto sem haver a necessidade de retrabalho;
- $\checkmark$  Exporta dados para o controle de frequência, possibilitando a escolha do tipo de coletor;
- ✓ Importação de dados do coletor ou micro computador, através disquete ou conexão;
- ✓ Apontamento de horas extras, faltas, adicional noturno totalmente automático, permitindo acertos manuais;
- ✓ Fechamento automático do ponto, com lançamentos de todos os apontamentos para o cálculo mensal;
- ✓ Emissão de crachás com diversos modelos a escolha do cliente;
- $\checkmark$  Controle de banco de horas:
- ✓ Emissão de folha de frequência;
- ✓ Emissão de relatório de inconsistência para posterior ajuste;

## **ALMOXARIFADO**

Integrações do sistema de almoxarifado:

- ✓ Possuir integração com o módulo de gestão orçamentária e contábil, gestão de materiais e gestão patrimonial, permitindo o cadastramento único de fornecedores, obrigando o preenchimento dos campos de identificação e tipo, conforme projeto Audesp, verificando a validade do CPF/CNPJ informado, visando à integração aos módulos.
- ✓ Possuir integração com o módulo de compras e licitações para o lançamento automático de notas de entrada (rotativas ou para estoque) a partir das ordens de empenho emitidas, além dos cadastros de unidades de medida, grupo e catálogo de materiais/serviços.
- ✓ Possuir integração com o módulo de gestão orçamentária e contábil, permitindo a vinculação dos grupos de materiais com os planos contábeis para atender as exigências do projeto Audesp, permitindo vincular os planos de entrada e saída (PCASP), conforme exigências da nova legislação contábil.
- ✓ Cadastro de fornecedores, contendo as informações de CNPJ, razão social, endereço completo, CEP,

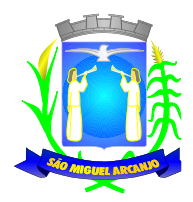

telefones, e-mail e ainda possuir identificação do tipo de empresa.

- ✓ Cadastro de centro de custos (secretarias, coordenadorias, núcleos, seções e demais níveis existentes na organização), contendo, no mínimo, os dados de código da unidade organizacional, nome da unidade organizacional, permitindo ainda vincular a mesma à hierarquia da unidade organizacional.
- ✓ Cadastro de materiais e serviços separados por conta, já vinculada à classificação contábil. O cadastro de materiais deverá ter, no mínimo, os seguintes dados: código do material, descrição do material, unidade de medida do material, prazo de validade do material.
- ✓ Possuir no cadastro de materiais, a opção de controle de estoque, permitindo o controle de estoque mínimo, máximo e ponto de reposição dos materiais.
- ✓ Permitir inativar um item do cadastro de materiais que não será mais utilizado, e ainda, possuir meios de não alterar os dados cadastrais após utilização do material.
- ✓ Permitir a consulta e impressão do catálogo de materiais, podendo filtrar por classe ou materiais, e ainda, permitindo selecionar apenas itens disponíveis ou indisponíveis, com ou sem saldo.
- ✓ Aquisições de materiais cadastrados por meio de requisição. Os usuários requisitantes terão acesso a consulta dos itens que poderão ser solicitados, visualizando seu saldo disponível em estoque, e, após encontrar determinado material, deverá ser possível anexá-lo à requisição. Deverá ser possível a inclusão de quantos itens se façam necessários em uma mesma requisição;
- $\checkmark$  Realizar todos os tipos de movimentos do almoxarifado em única tela. Permitindo a entrada do(s) material(ais) a partir da solicitação de compras ou empenho, já carregando os dados informados, para que o almoxarife realize a conferência dos dados e confirme no sistema.
- ✓ Possuir no mínimo os seguintes controles: entrada e saída de materiais do estoque, registro do consumo imediato, transferências entre secretarias e almoxarifados, movimento de deterioração de produtos, estornos de entrada, saída e consumo imediato, e ainda, controle de empréstimo de materiais, e controle de doações e incorporações realizadas no estoque.
- ✓ Permitir informar nos movimentos de entrada de material, a data de validade e os lotes dos materiais entregues, quando parametrizados para tal controle, visando controlar as saídas dos mesmos por data de vencimento crescente.
- ✓ Emitir relatório do controle de validade dos produtos, possuindo filtro da validade, podendo visualizar o valor e filtrar por grupo de materiais, ou produtos específicos e ainda agrupar o relatório por data de validade ou grupo de materiais.
- ✓ Impressão de recibo ao realizar lançamento de saída de estoque e consumo imediato, possibilitando o controle do recebimento dos materiais pelo responsável.
- ✓ Relatório para controle das ordens de compras ainda não lançadas no estoque, ou com saldo parcial para lançamento.
- ✓ Relatório para o controle de recebimento dos materiais, com controle de recebimentos em atraso, no prazo, entregues e não entregues, podendo visualizar dados do fornecedor, dados da ordem de compra, data prevista para o recebimento.
- ✓ Possuir controle de empréstimo de materiais, para uso em serviços externos, identificando o servidor, com o preenchimento do CPF, para que o mesmo possa prestar contas do empréstimo realizado, fazendo a devolução do material não utilizado, ou a baixa efetiva do consumo.

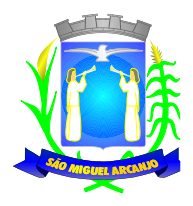

- ✓ Possuir controle de usuários por almoxarifado, definindo o que cada usuário poderá ter acesso, e a qual almoxarifado ele poderá realizar movimentações e consultas.
- ✓ Emitir relatório de cadastro de grupos de materiais, visualizando o código, descrição, plano contábil de entrada e plano contábil de saída, quando parametrizados.
- ✓ Relatório de toda movimentação realizada no almoxarifado específico, podendo filtrar o tipo de movimento e ainda os movimentos específicos necessários para consulta, trazendo no resultado o código do movimento e materiais, bem como quantidades e valores movimentados no filtro selecionado.
- ✓ Relatório do consumo de estoque por secretaria, podendo filtrar por almoxarifado, e selecionar grupos e produtos específicos, conforme necessidade de consulta.
- ✓ Permitir a exclusão do último movimento realizado em determinado almoxarifado ou último lançamento realizado em determinado item, desde que tal movimento não esteja incluído naqueles enviados ao Audesp, visando correção de eventual lançamento.
- ✓ Consulta de todas as atividades realizadas pelos usuários do sistema, por período, permitindo filtrar por usuário, visualizando a data do movimento, nome da estação de trabalho utilizada para a execução da tarefa e comando executado no sistema.
- ✓ Relatório de entrada de materiais em estoque adquiridos por município, constando valor total por fornecedor mês a mês, município sede do fornecedor, visando gerenciar as compras efetuadas dentro e fora do município.
- ✓ Consulta para acompanhamento das alterações e implementações efetuadas no sistema, podendo visualizar em tela ou imprimir.
- ✓ Inventário por almoxarifado, podendo escolher a data desejada para a posição do estoque, trazendo os valores atualizados até a data informada, com opção de visualização dos itens com ou sem valor, possibilitando a visualização dos lotes, quando utilizado este controle nos itens.
- ✓ Permitir gerenciamento integrado do estoque de materiais existentes nos diversos almoxarifados, possibilitando emissão de balancete de determinado almoxarifado ou ainda relatório consolidado de todos, com as opções de impressão do relatório analítico ou sintético, permitindo, no caso de balancete para a contabilidade a emissão dos dados por grupo de materiais conforme planos contábeis PCASP, para atendimento das exigências do projeto Audesp, podendo ainda nesta opção, detalhar os tipos de movimentos ou detalhar os planos contábeis de saída.
- ✓ Rotina de fechamento mensal da movimentação por almoxarifado, bloqueando qualquer tipo de movimentação e manutenção dentro do mês fechado.
- ✓ Relatório da média de consumo mensal por almoxarifado e secretaria, exibindo o valor médio ou valor acumulado e classificação dentro da curva abc, previamente parametrizada.
- ✓ Etiqueta com código de barras, para identificação de material.
- ✓ Arquivar documentos digitalizados, salvando na base de dados, permitindo que o usuário possa acessálos de qualquer máquina que tenha o sistema instalado.
- ✓ Monitorar o preço de todos os itens adquiridos, utilizando este valor na formatação de relatóriode controle financeiro devidamente apropriado por centro de custo, permitindo visualizar mês a mês o valor do consumo por item.

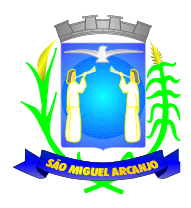

- ✓ Possuir auditoria de estoque, emitindo relatório de inconsistência de lançamentos para conferência dos dados lançados no almoxarifado e incorporados no balancete contábil, exibindo as inconsistências para ajustes antes da incorporação e possíveis justificativas para notas explicadas ao setor contábil, com opção de controle das notas liquidadas na contabilidade e lançadas no estoque, liquidadas na contabilidade e não lançadas no estoque, ou ainda, não liquidadas na contabilidade e lançadas no estoque e lançadas no estoque sem vínculo com nota de empenho.
- ✓ Permitir anexar documentos fiscais nos recebimentos de mercadorias, para que sejam consultados quando necessário.

# **COMPRAS E LICITAÇÕES**

O sistema de Compras e Licitações deverá permitir integrações com os Módulos de Gestão Orçamentária e Contábil e Gestão de Materiais.

Integrações do Sistema de Compras e Licitações:

✓ Possuir Integração com o Módulo de Gestão Orçamentária e Contábil, Gestão de Materiais e Gestão Patrimonial, permitindo o Cadastramento Único de Fornecedores, obrigando o preenchimento dos campos de Identificação e Tipo, conforme Projeto AUDESP, verificando a validade do CPF/CNPJ informado, visando à integração aos módulos.

✓ Possuir Integração com o Módulo de Gestão de Materiais com Cadastro Único de Unidades de Medida, Grupo e Catálogo de Materiais/Serviços.

✓ Possuir integração com o Módulo de Contabilidade para permitir a vinculação dos Produtos aos Elementos e Sub-elementos da Despesa, não permitindo, vincular produtos ao gerar Solicitação de Compras e Ordens de Empenho, que não pertençam a Ficha informada para os mesmos.

✓ Possuir integração com o Módulo de Contabilidade para visualizar o Saldo de Dotação ao emitir Solicitação de Compras e para validar o Saldo da Ficha ao emitir Ordens de Empenho, não permitindo assim que sejam geradas ordens de Empenho sem Saldo de Dotação disponível.

✓ Possuir integração com o Módulo de Contabilidade para bloquear a geração de uma Ordem de Empenho com data Anterior a última data utilizada para Empenho, não permitindo desta forma, perder a ordem cronológica dos lançamentos.

Permitir no Cadastro de Materiais, Inativar um Item que não será mais utilizado.

✓ Permite o bloqueio da Alteração dos dados cadastrais do Produto, após vinculação do mesmo em alguma movimentação.

Permitir o Cadastro de diversas Especificações Técnicas para um mesmo Produto, desde que a especificação não interfira no controle de Estoque do Almoxarifado.

✓ Permitir o cadastro de Objetos, validando se a mesma descrição já esta cadastrada alertando o usuário, permitindo emissão de relatório dos objetos previamente cadastrados.

✓ Permitir o cadastro dos Motivos de Desclassificação de Fornecedores e de Itens da Licitação. Permitir o cadastro das Justificativas de Julgamento das Licitações.

✓ Possuir Modelos de Documentos para emissão de Relatórios, onde os mesmos possam ser editados conforme o padrão do Órgão Público.

✓ Permitir o cadastro das prioridades de compras, podendo definir o tipo de prioridade em dias ou em horas.

✓ Permitir o cadastro de status para controle da solicitação de compras e serviços.

✓ Tela única para Solicitação de Compra, com a geração do Código Automático, campos contendo Data da Solicitação, Nome do Solicitante, Ficha Orçamentária (com demonstrativo do saldo disponível na Ficha), Fonte de Recurso, Elemento, Subelemento, Local de entrega, descrição da Aplicação, campo Observação (para descrição de demais dados se necessário), podendo inserir diversos Itens informando o Código do Produto (aparecendo automaticamente à descrição do Item e a Unidade de Medida pré-cadastrados) e
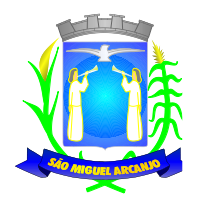

Quantidade, permitindo a impressão dessa Solicitação.

✓ Gerar Solicitação de Compra pelos Setores externos da Entidade. Permitir a Parametrização de Assinaturas, na Solicitação de Compras por Secretarias com a Autorização de cada Responsável do Setor, através da Permissão on–line, podendo o responsável alterar os dados das requisições de seus subordinados, de acordo com a necessidade e então liberá-las para a Cotação e/ou Licitação.

Possuir controle de prioridades na solicitação de compras e servicos, permitindo definir se é uma solicitação administrativa ou processo judicial, devendo ainda o sistema, fazer o controle do prazo estipulado para a prioridade definida, com a opção de controle por dias ou horas. Permitindo a parametrização para impressão no login do sistema.

✓ Permitir o controle do status da solicitação de compras e serviços, onde ao incluir uma nova solicitação, a mesma deverá ser definida como autorizada, e se houver necessidade de adequação, o status será definido pelo usuário, e enquanto a mesma não for concluída, não poderá ser utilizada em uma cotação, dispensa ou licitação.

✓ Possuir meios de acompanhamento de todo o processo de compra, desde a solicitação até o empenhamento, através do número de Solicitação de Compras emitida.

✓ Permitir o registro de Ordem de Empenho, em tela única, para todas as Modalidades e todos os Tipos de Pedidos (Pedido de Entrega Imediata, Global e Parcial, Anulação da Ordem Global e da Parcial, e Aditamento).

✓ Única tela para gerar Processo de Licitação, identificando número do Processo Administrativo, Modalidade, Objeto, Fornecedores (com validação do documento CPF/CNPJ), utilização de Contratos, Requisições de Compras e datas do Processo. Permitindo anexar os Documentos e Imagens relacionadas ao Processo Licitatório.

✓ Permitir que na Abertura Processo Licitatório/Cotação, sejam escolhidos os itens requisitados para compra, agrupando-os num mesmo Processo, itens esses solicitados por diversos setores através da Solicitação de Compra.

Gerar a Proposta de Compras através de Planilha Eletrônica para que as Empresas informem valor, marca, imposto dos itens e o sistema importe os mesmos a partir do arquivo gerado não modificado sem a necessidade de redigitá-los.

✓ Possuir uma única tela para fazer a Digitação e/ou Importação da Planilha referente á Proposta de Compras e ambos tenham os mesmos recursos.

Permitir que um Fornecedor possa ter sua Proposta desclassificada em apenas um Item ou toda a Proposta, indicando o Motivo de Desclassificação, trazendo estas informações no Mapa de Preços, e ao julgar o Processo não haja permissão para adquirir tal item do Fornecedor Desclassificado.

✓ Permitir o cadastro da licitação por LOTE, exigindo o cadastro dos lotes na abertura da licitação, bem como a vinculação de cada item pertencente ao lote.

✓ Dispor ainda da opção de importação da cotação realizada por Lote, já carregando na tela de cadastro, todos os dados de lote e itens vinculados de acordo com a cotação, sem necessidade de retrabalho no cadastro da licitação.

✓ Possuir uma única tela para fazer o Julgamento da Proposta de compras, apresentando automaticamente o resultado por vencedor do Item (melhor proposta por item) ou único vencedor (melhor proposta Global).

✓ Trazer na tela de Julgamento os itens que tiveram Empate de Preços em destaque, para que seja providenciado o sorteio dos mesmos.

✓ Permitir informar penalização para o fornecedor, definindo se o mesmo será apenas alertado sobre a penalização ou se o mesmo será bloqueado para qualquer tipo de compra.

✓ Possuir controle de Fornecedores apenados, de forma que seja permitido identificar ao incluir um fornecedor no certame se o mesmo possui penalidades aplicadas e ainda permitir o controle do prazo da penalidade a ele atribuída.

✓ Possuir a homologação parcial dos itens, emitindo documento parcial de homologação para cada situação realizada.

✓ O sistema deve verificar o Saldo da Dotação (on-line) na hora de emitir as Ordens de Empenho, bloqueando a operação e informando o valor disponível se o saldo não for suficiente.

✓ Possuir hiperlink de acesso à Lei de Licitações, e consulta de Fornecedores Apenados, tanto em âmbito Estadual quanto Federal.

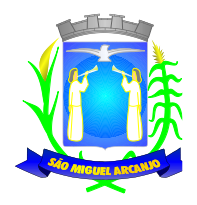

✓ Possibilitar o Controle dos Limites referentes às Modalidades ao emitir a Ordem de Empenho, exibindo aviso ao ultrapassar o Valor Limite, solicitando Justificativa para prosseguir.

✓ Bloquear a geração de uma Ordem de Empenho com data Anterior a última data utilizada para Empenho.

✓ Permitir a geração de Ordens de Empenhos Globais referentes à Licitação, apenas da Quantidade/Valor referente ao Exercício Orçamentário Corrente, visando a não utilização de Recurso Orçamentário indevido disponibilizando o Saldo restante da Licitação para posteriores Compras se necessário.

✓ Permitir a Troca de Dotação Orçamentária ao emitir a Ordem de Empenho, caso a mesma não seja a correta no momento da inclusão.

✓ Permitir o controle da Dispensa de Agricultura Familiar, permitindo a inclusão do cardápio, bem como os valores estimados para o edital, e ainda possuir rotina de classificação automática dos agricultores, de acordo com as regras do Manual da Agricultura Familiar – PNAE, conforme exigido na Lei 11.947 de junho/2009.

✓ Possuir Ata da Chamada Pública da Agricultura Familiar, podendo a mesma, ser editada pelo ente de acordo com a necessidade.

✓ Possuir adjudicação automática para as licitações de Chamada Pública, seguindo todos os critérios do Manual da PNAE, apresentando o resumo das ocorrências e o relatório constando o resultado da adjudicação dos fornecedores, e ainda possuir atalho para consulta às regras de classificação.

✓ Permitir Exclusão de Ordens de Empenho, que consiste na Exclusão Total quando houver geração incorreta. Bloqueando a operação de Exclusão caso esta esteja Empenhada.

✓ Ao utilizar Controle de Contratos, não permitir que a Ordem de Empenho seja emitida caso o Contrato não esteja lançado no sistema.

Ao utilizar Controle de Contratos, não permitir emissão de Aditamento de Ordem de Empenho caso não haja Aditamento Quantitativo de Contrato realizado.

✓ Não permitir a geração de Ordem de Empenho caso não haja Saldo Disponível no Processo ou no Contrato quando for o caso.

✓ Possibilitar a identificação dos produtos utilizados em Ata de Registro de Preço, exibindo mensagem de alerta ao usuário sempre que um produto estiver vinculado a uma Ata de Registro, evitando que sejam realizadas Compras Diretas de produtos já Licitados através do SRP (Sistema de Registro de Preços).

✓ Possuir tela para controle de Processos Licitatórios, permitindo amarrar dados do Edital, fornecedores Adjudicatórios, itens Adjudicados e dados de Empenho. Permitindo o Controle do Saldo do Processo e seus Aditivos.

✓ Possibilitar o Controle dos Contratos/Aditamentos por período de Vencimento, trazendo o Relatório Automaticamente ao efetuar o Login e permitindo a configuração para envio de e- mail ao Responsável pelo Controle dos Contratos.

✓ Possuir uma única tela para cadastrar Contratos Licitatórios, permitindo controlar a numeração dos Contratos por Diretoria (quando efetuados para mais de uma), informando dados gerais do Processo e controlando automaticamente os dados dos Empenhos. Permitindo também o Controle dos Itens, visualizando o Saldo Disponível, Aditamentos e Baixas.

Possuir uma única tela para cadastrar Aditamento de Contrato Licitatório, permitindo escolher o tipo de Aditamento a ser realizado.

✓ (Aditamento/Prazo/Realinhamento/Renovação/Supressão), amarrado aos dados do contrato original.

✓ Tela para Cancelamento de Processo, cancelando todo saldo do Processo. Permitir a anulação do Cancelamento desde que não tenha enviado os dados ao Projeto Audesp.

✓ Possuir tela para realizar a Rescisão Contratual, permitindo informar a Data e o Motivo da Rescisão, efetuando automaticamente a devolução do Saldo do Contrato.

✓ Possuir tela para Consulta de Preços dos Produtos, onde o usuário possa verificar os últimos valores pagos; podendo filtrar por produto e complemento e quantidade de últimos preços a serem consultados.

✓ Permitir a Consulta de Processo de Compra, visualizando todas as Requisições, Licitações e Ordem de Empenho, vinculados a este.

Permitir a Consulta de todos os Fornecedores para determinado Grupo de Produto ou um Produto Especifico, apresentando os dados cadastrais dos Fornecedores.

✓ Possibilitar a Consulta de todas as Participações em Licitações de um determinado Fornecedor.

✓ Possuir uma única Tela para Controle das Modalidades de Ata de Registro de Preços, podendo dividir as

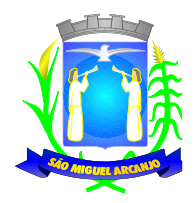

mesmas ao realizar os Lançamentos por Ficha ou Unidade Orçamentária e ainda fazer o controle informando a ficha necessária ao Gerar as Ordens de Empenho. Permitir ajustar Valores referentes às cotações trimestrais, Alterar dados quando houver geração de movimentações incorretas desde que não exista, Ordens de Empenho emitidas, Verificação dos Prazos de Vigência e Cancelamento das mesmas quando se fizerem necessárias. Permitir gerar Adesão para as Atas quando houver necessidade e informar quando existe o procedimento de Carona de Atas.

Gerar uma Ata Contrato para cada Fornecedor que registre preços para uma Ata de Registro de Preços.

✓ Permitir gerar Solicitação para Ordem de Empenho de Ata de Registro de Preços, devendo o usuário, vincular a Ata na Solicitação, carregando assim, apenas os fornecedores vencedores e ao selecionar o Fornecedor, popular os itens adjudicados para o mesmo, permitindo visualizar em tela o Saldo disponível para Solicitação.

✓ Possuir validação de Saldo por Item, na Solicitação de Ordem de Empenho para Ata de Registro de Preços, não permitindo a geração da mesma quando não houver Saldo.

Permitir emissão da Ordem de Empenho através da Solicitação de Ata de Registro de Preços emitida, onde os dados da mesma deverão ser carregados automaticamente para emissão da Ordem de Empenho.

✓ Possuir tela para gerar Certificado de Registro Cadastral (CRC), permitindo amarrar a documentação apresentada para bem como possibilitar o controle de validade dos mesmos.

Permitir o controle das Licitações na Modalidade Pregão Presencial, onde o sistema deverá ao efetuar o Cadastro do Pregão realizar a importação automática dos Itens a partir da Requisição de Compra, não necessitando a re-digitação dos itens.

✓ Deverá oferecer a possibilidade de emitir um Edital para ser fixado no mural e o Anexo I do Edital (Planilha de Itens), podendo ser gerado também por Lote.

Permitir o cadastramento dos Pregoeiros e respectivas Equipes de Apoio na própria tela de Cadastro do Pregão.

✓ O cadastro do Pregão Presencial deverá ser adequado a Legislação em vigor, Lei 10.520/2002, possibilitando estabelecer requisitos de adequação como, Critério de Julgamento, podendo ser Por Item ou por Lote.

✓ Permitir a Digitação das Propostas por Item ou por Fornecedor.

✓ Permitir a Impressão do Preço Referencial para Acompanhamento do Pregoeiro na fase de Lances.

✓ Possuir meios de Geração de Arquivo para preenchimento da Proposta, que deverá ser entregue lacrado juntamente com as Propostas Impressas, onde no momento da Digitação das Propostas poderão ser importados, sem a necessidade da digitação item a item.

Possuir tela de Credenciamento de Fornecedores, onde o sistema já carregue automaticamente as informações dos Fornecedores já cadastrados no sistema, ou então, que inclua as informações de Fornecedores ainda não cadastrados.

✓ Permitir a Suspensão e Ativação do Pregão nas Fases de Credenciamento, Digitação de Proposta, constando em Ata a Justificativa e o horário da paralisação e retorno do andamento do certame.

✓ Permitir no Cadastramento das Propostas por Fornecedor, efetuar a Desclassificação do Fornecedor ou de um Item especifico, que deverá constar automaticamente na Ata da Sessão.

✓ Permitir a Exclusão da Proposta, caso esta tenha sido digitada de forma incorreta.

Ao efetuar a Digitação da Proposta, se houver itens "Sem Proposta", permitir que o sistema possua meios de Completar os itens sem Valor como critério de Sem Proposta, sem necessidade de digitação Item a Item.

✓ Possuir Recursos para a pré-classificação dos Licitantes, respeitando o Limite de no máximo 10% do menor lance proposto, levando para a etapa de lances apenas, os licitantes que estejam nesta faixa, ou ainda, não havendo, no mínimo 03 (três), habilitar outros fora à faixa, até o máximo de 03 (três).

✓ O aplicativo deverá possuir meios de fácil identificação aos Fornecedores quando houver concorrência com uma ME ou EPP.

✓ Permitir o Cadastro do Valor para Intervalos de Lances, onde seja possível travar os lances, para que o mesmo não aceite valores superiores às reduções pré-definidas.

✓ Em caso de Declínio do Licitante, durante a etapa de lances, deverá alertar o operador do sistema, para que o mesmo confirme se realmente ocorreu o Declínio.

Durante a Etapa de Lances, deverá possibilitar o controle de Classificação dos Licitantes lance a lance, reclassificando o Licitante após cada lance efetuado.

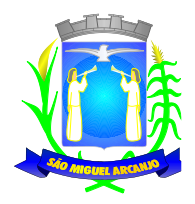

Possibilitar a alteração do Valor de Redução Mínima entre os Lances a cada nova Etapa de Lances.

✓ O aplicativo deverá contemplar a Lei 123/2006 onde aplica automaticamente o Critério de Empate Técnico entre a Empresa de Grande Porte e das Micro e Pequenas Empresas (ME- EPP), possibilitando um Novo Lance para a Micro ou Pequena Empresa que manifestar interesse pelo benefício após a fase de lances.

✓ Permitir Desfazer qualquer informação inclusa de forma indevida durante a Fase de Lances, inclusive com relação aos valores de proposta.

Deverá possuir recurso para que após a Etapa de Lances, o licitante declarado como Melhor Oferta, e inabilitado na etapa de Análise da Documentação, possibilite assim, a Negociação com o segundo colocado, negociando o preço proposto, até que o valor seja considerado vantajoso para a Administração.

✓ Deverá permitir a Suspensão e Ativação do Certame por eventuais períodos durante a Etapa de Lances, solicitando Justificativa de paralisação, permitindo o retorno à Etapa de Lances a partir da última etapa registrada, constando em Ata, as justificativas de paralisação e horários.

✓ Possuir ainda condições de Desertar Itens em caso de não apresentação de propostas para tal, ou o Certame Completo, em caso de não apresentação de Fornecedores para o certame.

✓ Em caso onde o certame for realizado por Lote, possuir meios eletrônicos para preenchimento da Proposta dos Itens Adjudicados, permitindo a importação dos valores item a item, sem a necessidade de redigitação.

✓ Emissão automática da 'ATA DA SESSÃO PÚBLICA', permitindo a escolha do modelo da Ata conforme a situação de Conclusão do Pregão, contendo todo histórico do andamento da sessão, bem como seu resultado incluindo o valor total adjudicado para o Pregão.

✓ Emitir Resumo da Ata da Sessão, contendo apenas os resultados do certame. Emitir relatório de Classificação dos Fornecedores Credenciados.

✓ Emitir relatório dos Fornecedores Adjudicados para o Pregão Presencial.

✓ Possuir tela para Julgamento do Pregão Presencial, importando assim todas as informações dos lances, permitindo a liberação para emissão das Ordens de Empenho.

✓ Permitir a geração de arquivos de remessa definido pelo Tribunal de Contas do Estado de São Paulo no formato XML para atendimento ao Módulo Licitações e Contratos Fase IV dos seguintes arquivos: Licitações, Dispensas e Inexigibilidade (Compra Direta), Caronas, Ajustes, Exigência de Obras, Execução, Documento Fiscal, Pagamento e Termo Aditivo.

✓ Possuir tela para inclusão de todos os dados exigidos para envio das licitações, dispensas e inexigibilidades ao AUDESP – FASE IV, devendo ser obrigatório os itens pertinentes a cada modalidade.

Possuir tela para inclusão das execuções das Notas Fiscais, com os dados exigidos pela Fase IV do Audesp, podendo os dados serem informados no lançamento do documento fiscal pelo compras, já importando todos os dados na liquidação do empenho.

✓ Possuir controle das inconsistências de dados, através de impressão de relatório ou ainda ao tentar fazer a geração dos arquivos, impedindo que o usuário gere os pacotes com dados obrigatórios sem preenchimento.

✓ Possuir relatório para controle dos dados disponíveis para envio ao Audesp, de acordo com a data selecionada.

✓ Possuir controle do prazo de envio de cada pacote, demonstrando em relatório os pacotes que estão em atraso ou no prazo para envio.

✓ Emitir relatório de Economia nas Licitações entre o Valor Reservado para Licitação e o Valor Adjudicado.

✓ Possuir parametrização de Assinaturas nas Ordens de Empenho por Secretaria ou por Tipo de Modalidade para cada tipo de Ordem de Empenho.

Permitir o Controle de Acesso ao Sistema, bloqueando o usuário após um número de tentativas parametrizadas pelo Administrador e expirar a senha dos usuários em determinado período de acordo com a parametrização do administrador.

✓ Emitir relatório das Licitações, Dispensas e Inexigibilidades, conforme instrução do TCU, permitindo quebra por Modalidade e por Tipo (Saúde/Educação).

✓ Possuir controle das Licitações por Maior Desconto, permitindo vinculação dos itens a serem comprados no momento da Emissão da Ordem de Empenho, fazendo o controle do Saldo do valor estimado na Licitação.

✓ Emitir relatório das Licitações realizadas pelo Critério de Maior Desconto, permitindo o controle de Saldo

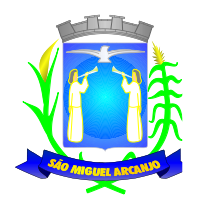

por Lote, e controle de todos os Pedidos Emitidos por item.

Permitir a geração de planilha para exportação de dados definida pelo BPS (Banco de Preços em Saúde) no formato XLS para atendimento a Resolução Nº 18 da Comissão Intergestores Tripartite que torna obrigatória a prestação de contas referente a aquisição de medicamentos e produtos da saúde.

✓ Possuir relatório de Controle de Saldo de Contrato ou Acompanhamento de Todas as Ocorrências Contratuais, permitindo as opções de Impressão por Plano Contábil (PCASP) filtrar por Diretoria (quando efetuado para mais de uma), intervalo de numeração de contrato e/ou Processo, Período de Vigência Contratual, tipo modalidade, Fornecedor e Item. Com opção de controle por Saldo Financeiro, físico ou Ambos. Podendo informar a posição do Saldo em determinada Data e Filtrar apenas Contratos Isentos. Apresentando o Valor Original Contratado, Saldo de Exercício Anterior, Valor Contratado no Exercício, Valor de Rescisão, Valor Empenhado, Valor Pago, Saldo a Empenhar e Saldo a Pagar, Valor Aditamento, Saldo para Ordens de Empenho.

✓ Relatório de Controle de Saldo de Processo ou Acompanhamento de Todas as Ocorrências no Processo, permitindo filtrar por intervalo de Processo, Dados do Edital, Modalidade de Licitação, Fornecedor e Item. Podendo demonstrar o Saldo apenas Físico ou Financeiro ou Ambos, possibilitando filtrar apenas Processos Isento, Vinculados a Contratos ou SEM Vinculo a Contratos e quebrando as Páginas por Modalidade para melhor visualização.

✓ Relatório de Aditamentos de Processo, permitindo controlar todos os aditamentos inclusos para o Processo.

✓ Emitir relatório de Processos Licitatórios, permitindo filtrar por intervalo de numeração do Processo, dados do Edital, Modalidade de Licitação e Fornecedor, permitindo a impressão de forma analítica ou sintética, podendo agrupar Empenho por Fornecedor ou Itempor Fornecedor.

Gerar relatório de Contratos Licitatórios, permitindo filtrar por Intervalo de numeração de Contrato Fornecedor, Intervalo de numeração de Processo, Diretoria (quando efetuado para mais de uma), tipo de modalidade e Período de Contratação.

✓ Gerar relatório de Controle de Vencimento de Contratos/Aditamentos, Permitindo filtrar por Intervalo de numeração de Contrato e Processo, Período de Vencimento, Diretoria (quando efetuado para mais de uma), Fornecedor, Processo e Modalidade de Licitação.

✓ Gerar relatório de Aditamento de Contratos Licitatórios, permitindo filtrar por Intervalo de Contratos, Período de Contratação, Diretoria (quando efetuado para mais de uma), Fornecedor e Intervalo de processos e tipo de Modalidade.

Relatório para Controle das Compras realizadas acima dos Limites permitidos para cada Modalidade, apresentando a Justificativa informada para cada caso.

✓ Emitir relatório de Compras por Modalidade, permitindo filtrar por Período, Fornecedor, Objeto e Modalidade de Compra, trazendo as informações atualizadas até o período escolhido.

✓ Emitir relatório para Acompanhamento de todos os Processos de Compra em Aberto e Cancelados, permitindo filtrar por Período e Modalidade, apresentando o Processo, Exercício, Situação do Processo e Motivo de Cancelamento se houver.

✓ Possuir emissão de Atestado de Capacidade Técnica, para os fornecedores adjudicados em Licitações, que possuam Pedidos emitidos para somatória dos quantitativos e valores dos produtos entregues.

Gerar relatório do Total de Compras por Produto, permitindo filtrar por período, único ou vários produtos, descrição, valor ou código.

✓ Gerar Relatório com o Controle de Saldo Físico e Financeiro de cada item da Ordem de Empenho Global, para acompanhamento dos Saldos da mesma, permitindo filtrar por Período, Ficha Orçamentária, Fornecedor, Processo de Compra, emitindo de forma analítica ou sintética.

Relatório da Despesa Licitada e Não Licitada, permitindo filtrar por Período, Tipo de Modalidade e detalhamento da despesa (categoria).

Permitir o Controle do Saldo Físico e Financeiro da Ata de Registro de Preços, podendo agrupar por Fornecedor e permitindo visualizar os itens Sem Saldo, com opção dos relatórios na forma Sintética e Analítica, esta última constando as quantidades Estimadas, Compradas e o Saldo para cada item da Ata.

✓ Gerar relatório referente às Movimentações das Atas de Registros de Preços, podendo ser filtrados por Modalidade, Sequencia da Licitação ou Exercício e por tipos de movimentos.

✓ Gerar relatório constando a Lista de Atas registradas, podendo ser emitidas a lista completa ou apenas as

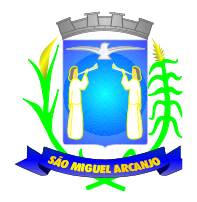

Com Saldo, Sem Saldo ou as Canceladas, permitindo visualizar a numeração das Atas de Registro de Preços, descrição da Modalidade de Licitação e validade das mesmas.

✓ Gerar relatório de Itens Revogados referente às Atas de Registro de Preços realizadas, dividindo por fornecedor.

✓ Gerar relatório de Saldo de Licitações, permitindo a listagem de todas as Modalidades, possuindo quebra de página por Modalidade, e impressão de forma Analítica, ou seja, detalhada de uma licitação especifica, podendo visualizar todos os itens, incluindo itens sem saldo, possibilitando agrupar por Ficha e Fornecedor.

✓ Possuir controle de Ordens não Empenhadas integrado ao Setor Contábil, ordenando por Período ou Ordens de Empenho, podendo filtrar por Modalidade de Licitação.

✓ Possuir 'Log' dos Usuários, permitindo o Controle das tarefas executadas e que possam alterar o Banco de Dados, realizadas por cada usuário, permitindo coletar informação de um único usuário ou de vários, filtrando por período, palavra chave e tipo de operação.

Possuir tela Completa de Consulta permitindo filtrar por Solicitação de Compra e Ordem de Empenho, Ficha, Elemento, Subelemento, Fonte de Recurso, Modalidade, Sequencia/Exercício, Processo/Ano, Fornecedor, Local de Entrega, Objeto, Código Grupo, Produto, Complemento do Produto e Parâmetros para inserção do Período Inicial e Final.

Tela para a Liquidação da Ordem de Empenho, com campos para o preenchimento do Fornecedor, Ordem de Empenho, Sequencia/Ano e Diretoria, assim que preenchidos informará Data e Valor da Ordem de Empenho automaticamente, possuindo grade para informar os Dados da Nota Fiscal, como Tipo de Documento (Nota, Fatura e Outros), Número do Documento, Data do Documento, Valor do Documento, Data de Recebimento do Documento, Código do Responsável, Responsável, Data da Remessa e Data de Retorno.

Possuir tela para Efetuar Troca do Fornecedor na Licitação, caso haja rescisão contratual e outro fornecedor venha a fornecer os itens com Saldo disponível na licitação em questão.

✓ Emissão de relatório das Trocas de Fornecedor efetuadas, permitindo visualizar o Fornecedor De x Para, bem como a Data e Justificativa da Troca realizada.

✓ Tela para controle em relatório dos Envios das Notas Fiscais Liquidadas, para o Setor Contábil, podendo filtrar por Tipo de Documento (Não Enviadas e Enviadas), pelo Período de Recebimento ou Data de Envio, por Fornecedor, devendo o usuário selecionar as Notas desejadas uma a uma ou todas de uma única vez, para formalizar o envio, possibilidade de impressão desse movimento para arquivo.

✓ Relatório de Controle de Notas Fiscais enviadas ao Setor Contábil, podendo ser selecionar o Tipo de Controle, por Diretoria ou Geral, filtrando por Período Inicial/Final.

Relatório da Ordem de Empenho, filtrando por intervalo de Ordens, período Inicial e Final, Fornecedor, Modalidade/Sequencia/Exercício, Produto e Usuário, nas opções de Impressão Analítica (Com Itens), Sintética (Sem Itens) e Listagem (Apenas Ordens não liquidadas).

Relatório da Solicitação de Compras, filtrando por exercício e intervalo de solicitação.

✓ Relatório demonstrativo das Solicitações em Aberto, quando a mesma não se encontra amarrada a uma Ordem de Empenho.

Tela para efetuar a impressão de Etiquetas correspondente aos dados da Ordem de Empenho, demonstrando a numeração da ordem de Empenho/Exercício, Data, Fornecedor, Aplicação e Objeto.

Listagem das Ordens de Empenho emitidas, podendo filtrar por Período, Fornecedor, com as opções de Filtrar por Fichas ou por Fontes de Recurso.

✓ Tela de Relatório para a impressão da Ordem de Empenho Direto, podendo ser filtrado por Período e Fornecedor.

✓ Tela de Relatório para a impressão da Ordem de Empenho de Anulação, podendo filtrar por Fornecedor, por Período e Produto, permitindo visualizar se o mesmo foi realizado Com ou Sem Encerramento do saldo.

Permitir a emissão de relatório em formato HTML conforme exigência do Tribunal de Contas, para publicação Mensal das Compras Efetuadas dentro de um determinado período.

Permitir a emissão de relatório correspondente as Compras Efetuadas por Produto, permitindo o filtro por Período, Processo de Compras, Grupo e Produto, podendo selecionar um único Grupo e Produto ou vários, de acordo com a necessidade do Órgão Público.

✓ Relatório Analítico de Fornecedores, demonstrando a situação atual da Ordem de Empenho, podendo selecionar o Período Inicial/Final, por Tipo Analítico, Sintético, Total Empenhado com opções de Exibir por

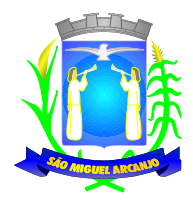

Ficha de Despesa, somente Fichas Orçamentárias, filtrando por Fonte de Recurso, Fonte de Recurso/Aplicação/Variação, Unidade Orçamentária e opções de Impressão: Empenhado, Pago, Quebrando por Pagina Fornecedor, podendo escolher para Único Fornecedor ou Vários Fornecedores.

✓ Relatório de Despesa por Ficha, podendo filtrar por Período Inicial/Final.

✓ Permitir a Manutenção de Ordem de Empenho, que consiste na permissão de Alteração de dados cadastrais incorretos e/ou exclusão/inclusão de itens, apenas quando se tratar de Compra Direta, bem como proceder à alteração/digitação do campo Processo/Ano quando o mesmo não estiver preenchido na Solicitação de Compras.

Gerar relatório dos Processos/Contratos emitidos para Atendimento do Comunicado SDG nº 15/2015, para lançamento dos Contratos no sistema de Seletividade do Audesp.

✓ Tela informativa referente as Versão Liberadas no Sistema, Listando as Implementações realizadas no decorrer do Exercício, podendo ser filtrada por Período Inicial/Final, ou pelo Código da Versão.

# **PATRIMÔNIO**

Integrações do Sistema de Patrimônio:

✓ Possuir Integração com o Módulo de Gestão Orçamentária e Contábil, Compras e Licitações e Gestão de Materiais, permitindo o Cadastramento Único de Fornecedores, obrigando o preenchimento dos campos de Identificação e Tipo, conforme Projeto AUDESP, verificando a validade do CPF/CNPJ informado, visando à integração aos módulos.

✓ Possuir Integração com o Módulo de Gestão Orçamentária e Contábil, permitindo a vinculação da Classificação dos Bens aos Planos Contábeis PCASP, bem como aos Planos de Depreciação, conforme nova Legislação Contábil.

Possuir Integração com o Módulo de Gestão Orçamentária e Contábil e Compras e Licitações, exigindo a vinculação dos Empenhos e das Ordens de Empenho emitidos ao Cadastro da Aquisição dos Bens, trazendo automaticamente o Fornecedor e os dados da Nota Fiscal, que já deve estar liquidada no sistema Contábil.

✓ Permitir a Integração com o Módulo Tributário com o sistema de IPTU, permitindo a Consulta dos Dados Cadastrais dos Bens Imóveis quando de sua Aquisição pela Municipalidade.

✓ Permitir o Cadastro da Classificação de Bens, sendo divididos em Bens Móveis, Imóveis, Natureza Industrial, permitindo o Controle individual de cada Grupo de Bem.

Permite parametrizar o Cálculo de Depreciação dos Bens, por Tipo de Bem ou por Bem Individual, informado o período que será efetuado o cálculo (conforme Legislação deverá ser mensal), a vida útil do Bem (estimativa dos meses de Durabilidade) e valor Residual em percentual (valor que se espera obter após a vida útil do bem).

✓ Permitir o Cadastro do Motivo da Desincorporação do Bem. Permitir o Cadastro do Motivo de Manutenção do Bem.

✓ Permitir o Cadastro dos Locais, amarrando-os com o Responsável, podendo ser vinculado a cada Local, vários Sub-Locais para melhor controle da localização física dos Bens.

✓ Permitir Cadastro de Doadores e Seguradoras para Controle dos Bens Patrimoniais.

✓ Possuir controle do Saldo Financeiro do Empenho ou Ordem de Empenho ao fazer a vinculação do mesmo na Aquisição do Bem, não permitindo Patrimoniar um Bem, com valor Maior que o Empenho ou Nota vinculado.

✓ Permitir o Cadastro dos Tipos de Incorporações a realizar no Controle Patrimonial.

✓ Tela para o lançamento das Incorporações dos bens Localizados durante o Inventário que não se encontram cadastrados no sistema, permitindo lançar Único Bem ou Vários, desde que sejam de um mesmo Grupo, independente do Local a Incorporar, constando Valor Total para conferência do lançamento.

✓ Única Tela para Efetivação dos Lançamentos inerentes aos Bens, sendo Aquisição, Incorporação, Baixa, Reavaliação de Valor (permitindo que a Reavaliação seja realizada em Grupo, utilizando os filtros Tipo de Bem e Bens, aplicando o valor de Reavaliação e o Estado de Conservação), Transferência, Saída para Manutenção, Retorno de Manutenção e Depreciação.

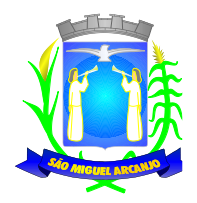

✓ Permitir o Arquivamento de Documentos relativos ao Bem.

✓ Permitir que seja Excluído um Movimento, inserido erroneamente, permitindo retornar a situação anterior, sem prejuízo aos demais movimentos efetuados, por ordem decrescente de Data, desde que o fechamento mensal não tenha sido encaminhado ao Projeto Audesp.

✓ Tela para Consulta de Bens permitindo filtrar os dados por Período de Aquisição/Incorporação, Faixa de Bens, Fornecedor, Nota Fiscal, Ordem de Compra, Empenho, Grupo do Bem, Tipo do Bem, Local e/ou Estado de Conservação, sendo os campos filtro de refino da pesquisa.

✓ Tela para Consulta de Bens através do Número da Nota Fiscal, possibilitando filtrar por Período, Fornecedor e Nota Fiscal específica.

Tela única para emissão de Relatórios de Bens por Grupo, Tipo, Local, Fornecedor, Data de Aquisição, Data de Baixa, permitindo filtrar as informações por Período de Aquisição/Incorporação, Ativos, Baixados, Com ou Sem Valor, ou ainda por determinada Descrição.

✓ Relatório de dados para Lançamento Contábil, permitindo a impressão por Plano Contábil PCASP, possibilitando a seleção de Grupo de Bens, impressão do Relatório por Período com Movimentos atualizados até a data informada.

✓ Etiquetas com Identificação do Bem, apresentando o Código e Descrição do Bem, Local onde está alocado, Número da Nota Fiscal de Aquisição e Valor Atual do Bem.

✓ Impressão de Etiquetas com Código de Barras, apresentando o Código, Descrição doBem e o Código de Barras correspondente ao mesmo, caso haja algum bem sem identificação durante o inventario.

✓ Termo de Envio de Bem para Manutenção, a partir do Período de Movimento e/ou Fornecedor, permitindo escolher único Bem ou vários, trazendo no Relatório o Local do Bem a ser Retirado, Motivo da Manutenção, Responsável pelo Bem, Dados da Empresa que fará a Manutenção, sendo as informações atualizadas até o período informado.

✓ Termo de Devolução de Bem em Manutenção, a partir do Período de Movimento e/ou Fornecedor, permitindo escolher único Bem ou vários, trazendo no Relatório o Local para o qual o Bem deverá ser Devolvido, Resumo do Conserto realizado, Responsável pelo Bem, Dados da Empresa Responsável pela Efetivação da Manutenção, sendo as informações atualizadas até o período informado.

✓ Permitir o controle de obras em andamento, com a inclusão de todos os empenhos emitidos para àquela obra, bem como ao final da mesma, permitir a incorporação do bem imóvel, quando se tratar de nova obra, ou a reavaliação do bem, em ampliação de imóvel já existente.

✓ Permitir o lançamento de todas as ocorrências do bem, podendo anexar documentos e ainda fazer a impressão dos dados para controle.

✓ Permitir realizar o levantamento de inventário, geral ou por local. Devendo o sistema bloquear as movimentações do local em inventário, liberando apenas após conclusão do inventário.

✓ A tela de levantamento de inventario, deverá apresentar todos os bens do referido local e as opções de conferência para serem checadas na tela, localizado, transferir ou baixar, e a mesma já deverá efetivar o lançamento de acordo com a opção selecionada para cada bem, emitindo o termo de baixa e transferência quando for o caso.

✓ Tela de Acompanhamento de Todas as Atividades realizadas pelos Usuários do Sistema, permitindo filtrar por Período, Palavra Chave, Tipo de Operação, Usuário, apresentando como dados da Consulta à Data do Movimento, Tipo de Operação, Usuário, Estação de Trabalho utilizada para a execução das tarefas e comando executado no sistema.

✓ Emitir Relatório da Movimentação Detalhada dos Bens, permitindo filtrar por Período, agrupando por Responsável/Local, ou por Numero de Tombo e Data de Tombamento, ou por Palavra Chave e Tipo de Movimento.

✓ Emitir Relatório dos Bens Adquiridos/Incorporados por Período, permitindo filtrar apenas Movimentos de Aquisição ou de Incorporação ou Ambos.

✓ Emitir Termo de Responsabilidade trazendo o Responsável automaticamente do Cadastro de Locais, Código, Descrição e Valor do Bem, permitindo agrupar por Responsável ou por Local/Sub-Local, podendo ser impresso individualmente ou por Grupo de Bem, para conferencia dos bens em cada Local.

✓ Permitir que seja anexada uma ou mais Fotos de identificação a cada Bem, permitindo assim o controle do Estado de Conservação dos bens.

✓ Permitir que seja alterada qualquer informação do Cadastro da Aquisição/Incorporação de um Bem,

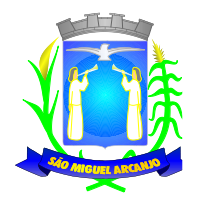

desde que o fechamento mensal não tenha sido enviado ao Audesp, para ajustes de informações inseridas erroneamente ou de forma incompleta.

✓ Conta Corrente do Bem, permitindo filtrar um Único Bem ou uma Faixa de Bens, trazendo toda a Movimentação pertinente a cada Bem.

Ficha cadastral do Bem, trazendo todos os Dados Cadastrais, Valor, Data de Aquisição/Incorporação, Data e Valor do Último Movimento realizado, permitindo filtrar por Faixa de Bens ou Período de Aquisição, permitindo a impressão de um único Bem por pagina ou sequencial.

✓ Ficha de Inventário do Bem, trazendo todos os dados cadastrais do Bem, uma Imagem para Identificação do Bem (quando houver), e dados para preenchimento da Cotação a ser realizada (Fornecedores, Valor de Cotação e Média de Valor para Reavaliação).

✓ Termo de Transferência de Bens, apresentando o Local Anterior e o Local de Transferência do Bem, a Descrição e o Valor de cada Bem, a Assinatura dos Responsáveis do Local, permitindo filtrar por período de Transferência, trazendo as informações atualizadas até a data informada.

✓ Termo de Baixa de Bens, para que possa ser emitido no fechamento do Inventário para os Bens Não Localizados ou Inservíveis, apresentando o Local onde o Bem se encontra, os Dados Cadastrais do Bem, a Data e o Motivo de Baixa, a Assinatura do Responsável pelo Patrimônio, permitindo Filtrar por Período de Baixa, trazendo as informações atualizadas até a Data informada.

✓ Emitir relatório para acompanhamento do andamento da obra, trazendo todos os lançamentos realizados na obra.

✓ Emitir relatório com os empenhos de obras liquidados na contabilidade e ainda não lançados no patrimônio.

✓ Relatório de Inventário, permitindo filtrar os Bens Com e Sem Foto, permitindo Agrupar por Plano Contábil e por Local e Sub-Local dos Bens, possibilitando a impressão do Relatório com Data de Emissão Anterior a Data Atual, carregando os movimentos atualizados até a data informada.

✓ Relatório de Bens no Plano Contábil, exibindo a impressão por Plano Contábil PCASP, possibilitando a seleção de Grupo de Bens, podendo filtrar por Período, trazendo os Movimentos atualizados até a data informada, exibindo o valor Atual do Bem.

✓ Possuir relatório para controle das Ordens de Compras ainda não lançadas no Patrimônio, ou aquelas que ainda possuem Saldo para lançamento, nos casos de lançamentos parciais da Ordem de Compra.

✓ Emissão de relatório de Cadastro dos Tipos de Bens, permitindo a visualização de todos os Bens vinculados a cada tipo de bem, e também a que Plano Contábil este Tipo de Bem esta amarrado, facilitando desta forma a conferência dos Bens durante o Inventário.

Possuir relatório para acompanhamento do inventário em andamento, permitindo a impressão dos bens a serem inventariados, com as opções de seleção da condição de cada bem, sendo localizado, baixa ou transferência, e ainda, exibindo no relatório os bens já localizados, baixados ou transferidos.

✓ Emissão de relatório de Bens Reavaliados e Não Reavaliados, para controle de Inventário físico, auxiliando o usuário a analisar os Bens que já foram trazidos a valor justo e os que ainda precisam de reavaliação.

Emissão de relatório de Bens Depreciados, permitindo filtrar mês inicial e Final de Depreciação e por Bens, podendo agrupar por Grupo de Bens, Classificação de Bens ou por Bem, trazendo no relatório impresso, Data de Movimento, Data de Depreciação, Valor Depreciado e Valor Atual do Bem.

✓ Emissão de Relação de Inventário com a opção de impressão de Ficha de Inventário para anotações do Estado de Conservação dos Bens durante o Inventário.

✓ Possuir relatório de Inconsistência de Lançamentos para conferência dos dados lançados no Patrimônio e Incorporados no Balancete Contábil, exibindo as inconsistências para ajustes antes da incorporação e possíveis justificativas para Notas Explicadas ao Setor Contábil, com opção de Controle das Notas Liquidadas na Contabilidade e lançadas no Patrimônio, Liquidadas na Contabilidade e Não lançadas no Patrimônio, ou ainda, Não liquidadas na Contabilidade e lançadas no Patrimônio e lançadas no Patrimônio sem vinculo com Nota de Empenho.

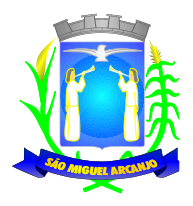

# **PROTOCOLO WEB**

✓ Possuir cadastros de assuntos, podendo categorizar por Grupo de assunto, permitindo no assunto a vinculação das taxas a serem cobradas, definição de tipo de vínculo com o sistema tributário a ser exigido, exigência de endereço de atuação e ainda se o mesmo deverá ser disponibilizado no site para solicitação online do assunto.

✓ Possibilitar incluir no catálogo de assuntos, a relação de documentos exigidos para o andamento do processo, e a inclusão de modelos padronizados de acordo com a necessidade;

✓ Possuir cadastro das secretarias e departamento por onde os protocolos irão andar exigindo os usuários de atuação para cada caso, e ainda, o responsável com nome e e-mail, definindo permissão para abertura e arquivamento e ainda permitir a definição de dias de permanência;

✓ Possuir cadastro de pessoas, sendo exigido como chave o número do CPF ou CNPJ, data de nascimento para pessoa física, endereço, telefones e e-mails para direcionamento das movimentações das solicitações, dos protocolos e comunique-se realizados;

 $\checkmark$  Possuir cadastro das origens de abertura do protocolo;

✓ Permitir a abertura de processos registrando os dados do requerente, assunto, possíveis documentos e local de atendimento. Permitir ainda que tal registro seja efetuado em forma de passos, que proporcione maior praticidade no atendimento ao cidadão;

✓ Possibilitar que a numeração dos processos seja única ou por exercício;

✓ Possuir comprovante de protocolização para o interessado no momento da inclusão do processo contento pelo menos, Número do processo; Data de abertura; Requerente; Documento e e-mail do requerente; Assunto; Complemento da solicitação; Endereço do requerente e endereço de atuação quando o assunto exigir; Local responsável; Código para acesso à consulta via internet.

✓ Possibilitar consulta detalhada dos dados do processo, inclusive da movimentação realizada, e anexos inclusos no processo em questão;

✓ Possuir tela inicial com resumo dos protocolos e solicitações geradas e destinadas ao Local ou Sublocal em que o usuário logado esteja atuando, filtrando assim apenas aqueles que são de sua responsabilidade;

 $\checkmark$  Possuir ainda na tela inicial, atalho às principais funcionalidades do sistema;

✓ Permitir na tela inicial, a partir da pesquisa do protocolo ou da solicitação, realizar a movimentação necessária, de forma rápida de determinado protocolo ou solicitação;

✓ Permitir integração com o sistema de gestão tributária através da geração de guias para o pagamento de taxas pertinentes ao assunto solicitado no momento da abertura do processo, ou no andamento da solicitação online quando for o caso;

✓ Permitir que o andamento do processo seja liberado somente após o pagamento da guia emitida e vinculada ao protocolo ou à solicitação online;

✓ Permitir, para abertura do processo, a importação dos dados da guia emitida, sem necessidade de redigitação das informações já contidas na mesma;

✓ Permitir a pesquisa e reimpressão da guia de pagamento das taxas de um processo;

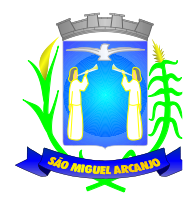

✓ Emitir relatório das guias de pagamento geradas pelo sistema de protocolo por período, permitindo filtrar ainda por Status: Pagas, Em Aberto ou Canceladas;

✓ Permitir o acompanhamento da tramitação do processo e a situação que se encontra, mantendo histórico dos trâmites e providências/despachos informados

✓ Possuir rotina de confirmação de recebimento dos processos em trânsito. Permitir o recebimento somente por usuários com acesso ao Local/Sublocal;

✓ Possibilitar o cancelamento de trâmites de processos que foram remetidos, porém ainda não foi confirmado o recebimento;

✓ Permitir ao órgão, análise da solicitação aberta, direcionamento ao local ou Sublocal responsável, para que o mesmo analise a documentação necessária e realize os próximos passos para o andamento da solicitação.

✓ Permitir realizar na Solicitação as seguintes ações:

- Emissão de Boletos para pagamento, quando for o caso;
- Emissão de pendências na solicitação, seja de informações ou documentos, onde o requerente irá receber no e-mail o link ou chave de acesso para o preenchimento e devolutiva da pendência aberta;
- Aceite da solicitação, que poderá ser feita de imediato, se a documentação estiver em ordem, e para o assunto em questão, não houver cobrança de taxas, gerando o número do protocolo aberto;
- Quando houver emissão de boleto, assim que o pagamento do boleto for baixado, o sistema realizará o aceite automático da mesma, gerando o número do protocolo aberto;
- Qualquer movimentação realizada na solicitação online, deve realizar o envio de e-mail para o requerente;

✓ Recusa da solicitação, nos casos onde a solicitação foi feita de forma incorreta, incoerente ou indevida, o usuário responsável poderá emitir a Recusa da solicitação, com a devida justificativa, que será também enviado alerta por e-mail ao requerente com as possíveis informações e ajuda para abertura de uma solicitação da forma correta;

✓ Possibilitar o apensamento de protocolos, onde a partir do apensamento, os protocolos passem a caminhar juntos, bastando realizar a tramitação do protocolo pai e permitir gerar comprovante para anexar ao protocolo;

✓ Permitir realizar o desapensamento dos protocolos, para realização da movimentação de arquivamento, ou ainda, para que os mesmos passem a caminhar de forma independente;

✓ Permitir emissão de comunicados ao requerente, nos casos onde precise de qualquer tipo de informação, ou documentos necessários para inclusão no protocolo, enviando e-mail ao requerente, e ainda possibilitando através de link enviado no e-mail, que o mesmo anexe os documentos solicitados para download no sistema;

✓ Possuir solicitação de reabertura de protocolos arquivados, permitindo que o setor responsável realize o aceite da solicitação e já efetue no mesmo movimento a reabertura do protocolo em questão.

✓ Permitir que ao fazer uma tramitação de protocolo, o usuário já informe ao setor de destino que o(s) protocolo(s) em questão já deverão ser arquivados. Permitindo assim, que ao realizar o Recebimento do(s) protocolo(s) também já seja realizado no mesmo movimento o arquivamento do protocolo em questão.

✓ Possibilitar a confirmação do recebimento dos protocolos, permitindo a pesquisa por protocolo, ou guia de tramitação, podendo receber um protocolo específico, protocolos selecionados ou todos, permitindo ainda a

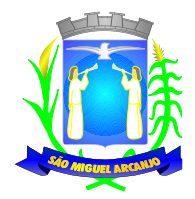

emissão do comprovante da tramitação realizada;

✓ Possibilitar a conclusão dos processos em qualquer órgão, devendo o usuário tramitá-los para o arquivo morto sem a necessidade de reativação;

✓ Possibilitar a exportação das grades de protocolos para planilha, permitindo selecionar as colunas desejadas para a composição da planilha;

✓ Possibilitar anexar arquivos digitais em diversos formatos ao processo, através do movimento de Entranhamento ou Juntada, gerando o comprovante com os dados do protocolo;

✓ Permitir a retirada de documentos juntado aos processos, onde no comprovante deverá conter no mínimo o usuário que realizou o movimento, número do protocolo, requerente e nome do documento retirado do processo;

 $\checkmark$  Emitir relatórios cadastrais de requerentes, assuntos, secretarias e departamentos;

 $\checkmark$  Emitir relatório de Protocolos por secretaria/departamento, Assunto, tipo de movimento e requerente;

✓ Emitir relatório de protocolos por grupo de assunto e assunto, permitindo informar o período de abertura e faixa de protocolos;

✓ Emitir relatório do controle de tramitações realizadas, permitindo escolher protocolos enviados, recebidos ou arquivados.

✓ Emitir relatório de controle dos locais de atuação dos usuários, permitindo filtrar por local ou usuário;

✓ Possuir indicadores para gestão dos protocolos, permitindo a flexibilidade nos filtros ou colunas, de acordo com sua necessidade, possuindo no mínimo as seguintes opções: Exercício; Mês; Local; Sublocal; Origem de abertura;

✓ Disponibilizar a visualização dos dados estatísticos dos processos em forma de gráfico, possuindo filtro por exercício, exibindo os protocolos abertos por Mês e origem de abertura;

✓ Possuir indicadores para gestão das solicitações online, permitindo a flexibilidade nos filtros ou colunas, de acordo com sua necessidade, possuindo no mínimo as seguintes opções: Exercício; Mês; Situação atual da solicitação;

✓ Disponibilizar a visualização dos dados estatísticos das solicitações online em forma de gráfico, possuindo filtro por exercício e mês, exibindo as solicitações online por situação atual e quantidade de protocolos por situação;

✓ Permitir a visualização nos indicadores da solicitação, da situação atual da mesma e ainda do histórico das solicitações, detalhando cada movimento e sua temporalidade;

✓ Possuir aplicativo integrado com os demais setores, para que possa realizar a inclusão de links externos e serviços online que são disponíveis aos cidadãos e/ou servidores públicos.

# **ADMINISTRAÇÃO TRIBUTÁRIA**

## **QUANTO AOS SISTEMAS APLICATIVOS:**

Possuir interface gráfica, com apresentação de menus "*pulldown*" e que os itens do menu selecionado sejam apresentados na lateral da tela numa grade para facilitar o trabalho do usuário; Linguagem compilada; Possibilidade de uso do sistema via acesso remoto; Relatórios com a possibilidade de parametrização da impressão do

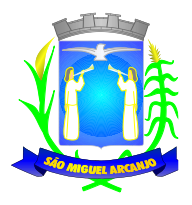

cabeçalho personalizado da Administração; Permitir integração com banco de dados de outras empresas (Ex: sistema ISS eletrônico). Segurança de acesso aos dados implementados pelo aplicativo e não banco, dispensando o uso de ferramentas do banco para controle de acesso; Possuir ferramenta de geração e restauração de backups; Possuir ferramenta de alteração de senha pelo usuário sem interferência do CPD, dentro do seu modulo específico de trabalho; Possibilidade de inclusão de mais de um usuário administrador do sistema; Possibilidade de bloquear a senha de um usuário pelo administrador do sistema; Possuir registro de operações no sistema por usuário, por operação, por palavra chave, com possibilidade de impressão de relatório por período; Possuir ferramentas de extração de dados de toda a base cadastral do sistema, com gerador de relatórios para uso do próprio usuário; Arquitetura cliente /servidor em duas camadas ("*two-tiers*"); Ser multiusuário para permitir que cada departamento/usuário atualize ou consulte os processos sob sua responsabilidade, podendo mais de um usuário trabalhar, simultaneamente, assegurando total integridade dos dados. Não poderão apresentar limitação quanto ao número de usuários simultâneos; Possibilidade da emissão de relatórios com opção de campos para assinatura no final, definidos pelo usuário; Possibilidade de geração de todos os relatórios em impressora e em tela; Sistemas desenvolvidos em ferramentas que mantenham os programas no banco de dados, facilitando a atualização e controle de versões dos sistemas; Os sistemas deverão ser "multi-exercícios", ou seja, permitir que o usuário acesse as informações de exercícios diferentes sem sair do sistema; Atalhos para as principais tarefas executadas em uma única tela para evitar cliques do mouse;

### **SISTEMA MOBILIÁRIO (ISS / TAXAS)**

Objetivo: Dispor de meios e ferramentas que possibilitem um controle eficaz no gerenciamento dos tributos mobiliários de competência do Município, fornecendo meios para a administração e controle do cadastro técnico, respeitando a estrutura cadastral específica do órgão, adequando o tratamento de tributos, taxas e serviços de acordo com a legislação e normas específicas do órgão quanto as suas formas de apuração dos valores a serem lançados. A administração do cadastro mobiliário, cálculo, lançamento, dívida ativa, baixa, impressão de carnês e guias de lançamento de ISS e Taxas de lançamentos gerais, bem como de guias para recolhimento eventual.

#### **FUNCIONALIDADES DO SOFTWARE PARA ISS/TAXAS**

- Permitir consultas, alterações e inclusões no cadastro fiscal por um ou mais usuário simultâneos.
- ✓ Possuir no cadastro fiscal que seja possível cadastrar os contribuintes com os seguintes enquadramentos: se é pessoa física, jurídica ou sociedade uniprofissional.

Deverá conter no mínimo as seguintes informações: Razão Social, Nome Fantasia, data de abertura, número do processo de abertura, número do alvará, data de expedição do alvará, data de encerramento da empresa, número do processo de encerramento, código do tipo de cobrança, devendo ser possível escolher entre: Normal, Isento, Inativado, Optante Super Simples, MEI (Microempreendedor) e Em Análise.

✓ Deverá ter a possibilidade de indicar um período de vigência do regime de tributação.

✓ Possuir os campos com informações do número do CNPJ/CPF do contribuinte, horários de funcionamento, e-mail, telefones comerciais, residenciais e celular e campo para o descritivo da atividade da empresa e que seja possível ser impressa na emissão do alvará.

✓ Possuir na ficha fiscal os campos para informar opções predefinidas de tipo de tributação, com as opções: normal, feirante, órgão públicos, condomínios e construção civil. Possuir também campos para informar a área ocupada pela empresa e número de empregados.

Na ficha cadastral deverá ser possível informar a localização da empresa, sendo respeitados no mínimo as seguintes situações: endereço do imóvel, que poderá estar integrado ao cadastro de imóveis, com os dados do código do imóvel, código e descrição do logradouro quando houve, número do prédio, código e descrição do bairro, complemento e CEP ou que seja possível definir qual o endereço de forma livre pelo usuário.

✓ Permitir o controle do endereço de entrega com autopreenchimento para o endereço da empresa, do sócio, do contador ou conforme definição pelo usuário, mesmo sem ser relacionado ao cadastro mobiliário.

✓ Deverá estar disponível para os usuários na ficha fiscal cadastral, a possibilidade de unificar diversas parcelas de um lançamento tributário e/ou processo de parcelamento, sendo apresentado em uma única guia de quitação dos débitos pendentes. A rotina deverá ser possível selecionar, aleatoriamente, as parcelas não pagas e definir a nova data de vencimento para as mesmas. É obrigatório em caso de cadastramento das correções monetárias, que o próprio sistema realize as devidas atualizações dos valores com base na nova data de vencimento.

✓ Permitir que sejam realizadas na ficha cadastral os enquadramentos de cada contribuinte em suas

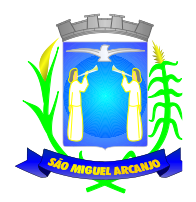

atividades, serviços e taxas, com base nas suas características de transações comerciais.

Nos enquadramentos de atividade deverá ser informado o código da atividade previamente cadastrada, devendo ser possível indicar mais de uma atividade, devendo uma delas ser selecionada como a principal.

✓ No enquadramento dos serviços deverá ser informado o código do serviço previamente cadastrado, devendo ser possível indicar mais de um serviço, o tipo de cobrança a que o mesmo está sujeito, devendo ser possível escolher entre as opções: fixo, variável ou estimado, a quantidade multiplicadora do valor do serviço a ser aplicado no momento do lançamento tributário do exercício e o valor ou alíquota do serviço.

✓ No enquadramento das taxas deverá ser informado o código da taxa, previamente cadastrada, a forma de cálculo do valor da taxa, devendo estar disponível pelo menos as opções: por número de empregados, por número de sócios, por área, pela tabela de valores previamente cadastrada ou de forma progressiva, o coeficiente multiplicador para efeitos de cálculo do lançamento tributário do exercício e o valor correspondente de cada taxa.

✓ Deverá ser integrada a tela de ficha cadastral fiscal, todas as informações referentes aos lançamentos dos exercícios vinculado ao cadastro especifico, separados por grupos de tributos (ISS, TAXAS, Eventuais, etc.), com demonstrativo individualizado por parcela, por tributo e com os respectivos acréscimos, saldos corrigido por parcela e quando houver, informações sobre datas de pagamentos, valores pagos e informações do lote em que foi realizada a baixa.

✓ Deverá estar disponível a opção de exibir ou não as parcelas pagas e/ou canceladas, devendo tal opção se estender a impressão dos relatórios.

✓ Outro requisito obrigatório na ficha fiscal cadastral, será a visualização das dívidas ativas inscritas para o cadastro pesquisado, sendo descrito quando houver informações dos parcelamentos realizados, separados por processo (acordo), inclusive com opção de apresentação dos cancelados ou reparcelados com informações de pagamento (data de pagamento, valor pago, etc.);

 $\checkmark$  Na ficha cadastral deverá ser possível incluir os sócios para cada empresa. No cadastro desses sócios, deverá ter vínculo ao cadastro dos contribuintes do Município, devendo ser possível definir um dos sócios como sendo o responsável pelo Cadastro. Por fim, deverá ser possível incluir informações para declarar a data de entrada e saída de cada sócio e sua participação no capital social da empresa.

✓ Deverá possuir na tela da ficha cadastral fiscal, campos para incluir dados de veículos para cadastros de taxistas, contendo no mínimo informações do código do RENAVAM, nº da CNH do taxista, nº do chassi, nº da placa (respeitando o padrão MERCOSUL ou anterior), ano de fabricação, ano do modelo, cor, modelo/marca e código do cadastro de pontos de táxi.

 $\checkmark$  Deverá na ficha cadastral, permitir o controle para emissão do laudo de vistoria do corpo de bombeiros, armazenando no mínimo o número do processo, número da vistoria, data da expedição e data de validade.

✓ Na ficha cadastral deverá possuir controle dos históricos de atualização cadastral organizados por data, hora e tipo de ocorrência.

✓ Possuir o controle das empresas enquadradas na forma do Simples Nacional, permitindo a importação do arquivo de retorno eletrônico das contribuições destas empresas, com a inclusão do lançamento dos tributos e classificação das receitas em questão.

Na ficha cadastral fiscal, deverá ser possível a emissão de certidões: negativa, positiva, positiva com efeito de negativa e genéricas.

Deverá ser possível emitir na ficha cadastral, os extratos de valores unificados, com os débitos do cadastro selecionado e com as devidas atualizações. No caso das informações do extrato, quando possuir dívida ativa, informar nº CDA, nº do processo judicial, nº do processo de parcelamento, sendo sempre por dívida.

✓ Deverá ser possível visualizar na ficha fiscal, as dívidas ativas inscritas, sendo essas separadas por grupo de tributos exclusivo para dívida ativa (ex.: D.A. ISS, D.A. TAXAS, D.A. MULTAS, etc.) e pelo seu exercício, com demonstrativo individualizado por parcela, por tributo original, com respectivos acréscimos, saldo corrigido, status de acompanhamento (aberto, parcelado, jurídico, etc.), dados de certidão de dívida e processo judicial.

✓ Na visualização na ficha cadastral, os processos de parcelamento da dívida ativa, inclusive com a apresentação dos cancelados ou reparcelados com informações de pagamentos (data de pagamento, valor pago, etc.).

✓ Permitir atrelar uma ou mais atividades ao cadastro para que possam ser calculados os impostos e taxas

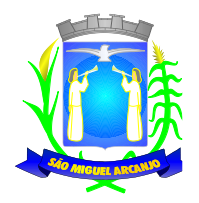

correspondentes, devendo existir campo indicador da atividade principal.

Deve permitir na ficha cadastral o parcelamento ou reparcelamento parcial ou integral das dívidas. O usuário poderá informar a quantidade de parcelas, o valor de entrada, acompanhamento de honorários e custas. Ter a possibilidade de simulação em tela e impressão do demonstrativo com as informações sobre as opções de quantidade de parcelas e valores para o contribuinte, realizar a impressão do carnê (de acordo com o modelo usado pela Prefeitura seja ele ficha de arrecadação ou ficha de compensação) e demais documentos referentes ao processo ex. (confissão de débitos, termo de acordo, etc.).

✓ Deverá ser possível a realização de pesquisas na tela da ficha cadastral fiscal para localizar um cadastro específico, utilizando informações como: identificação da guia de recolhimento, número do Processo Judicial (Padrão CNJ), nº do parcelamento, código da dívida ou nº daCDA.

Deverá ser possível na tela da ficha cadastral fiscal, dados do laudo da vigilância sanitária contendo pelo menos as seguintes informações: nº do processo, nº da vistoria, data da expedição, data de validade, responsável legal e CPF do responsável.

Deverá existir uma tela de controle para os cadastros mobiliários eventuais, ou seja, sem vínculo com o Município, para que seja possível o recolhimento de qualquer tributo municipal.

✓ Deverá possuir uma tela para cadastro unificado de pessoas físicas e jurídicas, tanto para vinculação com os proprietários de imóveis, como os de empresas. Possuir nesta tela ao menos os seguintes campos: código do proprietário, data do cadastramento, nome do contribuinte/proprietário, endereço, vinculação se pessoal física ou jurídica, CNPJ/CPF, IE/RG, órgão expedidor do RG, telefone residencial, telefone comercial, nº de fax, telefone celular, endereço eletrônico de e-mail, data de nascimento, indicação de proprietário aposentado ou não, renda familiar. Deverá ser possível, no cadastro de proprietários, visualizarem todos os imóveis e todas as empresas vinculadas proprietário.

Deverá possuir cadastro de escritórios de contabilidade ou contador autônomo, contendo no mínimo as seguintes informações: código, nome, endereço completo, CPF/CNPJ, CRC, inscrição estadual, inscrição municipal, telefone e endereço eletrônico. Possibilitar vincular esse cadastro a uma empresa por meio da tela da ficha fiscal/ficha cadastral.

✓ Deverá possuir tela para cadastro de bairros, contendo as seguintes informações: código do bairro e descrição do bairro.

✓ Deverá possuir cadastro de logradouros. contendo no mínimo as seguintes informações: opção para escolha do tipo do logradouro que deverá estar previamente cadastrada, código do logradouro, descrição do logradouro, descrição do antigo nome do logradouro, descrição do Ato legal como: nº do Decreto, nº da Lei, nº da portaria ou processo. Deverá também ser possível, na tela de logradouros, filtrar os registros para localizar, de forma ágil, um determinado logradouro já cadastrado no sistema. Para tal, deverá ser disponibilizado um campo para busca, devendo ser possível localizar um logradouro pelo seu código, descrição do logradouro, descrição do antigo nome do logradouro, descrição do ato e tipo de logradouro.

✓ Deverá ser possível cadastrar o calendário do exercício fiscal, todos os dias úteis e feriados do ano vigente para que seja aplicada as regras de atualização de débitos, conforme a legislação específica do município, contendo as informações: data, dia da semana e observação, este podendo ser informado feriado nacional, feriado estadual e ponto facultativo.

✓ Deverá ser possível cadastrar os tipos de publicidades existentes no município, devendo conter no mínimo as seguintes informações: código do grupo de publicidade, código do subgrupo de publicidade, descrição completa da publicidade, descrição resumida da publicidade, valor mensal da publicidade, valor anual da publicidade, indicação de status de ativa ou não e número sequencial das atividades cadastradas.

✓ Possuir relatório com todas as atividades econômicas cadastradas no sistema mobiliário, quebrando a exibição em até três níveis agrupados por grupo de atividade, subgrupo de atividade e atividade.

Deverá exibir a lista de todos os serviços cadastrados no sistema mobiliário, na informação deverá exibir o código do serviço, a descrição, o valor da alíquota, o valor do serviço.

Deverá exibir a lista de todas as taxas de serviços públicos, quebrando a exibição em até dois níveis agrupados por Grupo de Taxa e item da Taxa, descrevendo, no mínimo, o código, a descrição e o valor do mesmo.

✓ A ferramenta deverá emitir relatório com a lista das empresas cadastradas, para tanto, deverá ser possível filtrar os registros a serem impressos através de aplicação de regras a serem definidas pelo usuário. Como critério de busca dos registros deverá estar disponível, no mínimo: campo para digitação de intervalo

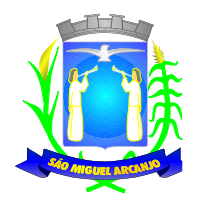

inicial e final do número do cadastro mobiliário, exercício, código de bairro, código de logradouro, Grupo de Atividade, Subgrupo de Atividade e Atividade, escolha aleatória dos tipos de isenções referentes a cada cadastro, opção de incluir ou não empresas encerradas no relatório, opção para agrupar ou não por Atividade, opção de ordenar a impressão por número de cadastro ou inscrição cadastral, escolha do tipo de relatório, devendo possuir, pelo menos, o tipo Sintético, onde deverá ser impresso, pelo menos, o número do cadastro, a inscrição cadastral, a Razão Social, a Atividade econômica, o CNPJ, e o endereço completo e o tipo Analítico, onde é impresso todas as informações do cadastro de cada empresa;

✓ Deverá ser impresso todos os logradouros municipais utilizados pelo Sistema contendo o código do logradouro, a descrição e a sigla da abreviatura;

Deverá ser impresso todos os bairros do município utilizados pelo Sistema contendo o código do bairro, a descrição;

✓ O sistema deverá emitir relatório com a lista das empresas cadastradas e que pagam algum tipo de taxa de serviço público. Para tanto deverá ser possível filtrar os registros a serem impressos através de aplicação de regras a ser definida pelo usuário. Como critério de busca dos registros deverá estar disponível, pelo menos: campo para digitação de intervalo inicial e final do número do cadastro mobiliário, exercício, código de bairro, código de logradouro, e a Atividade vinculada a um tipo de Taxa Deverá possuir opção de incluir ou não empresas encerradas e/ou isentas no relatório, opção de ordenar a impressão por número de cadastro ou inscrição cadastral. No mesmo deverá ser impresso o número do cadastro, a inscrição cadastral, a Razão Social, a Atividade econômica, o CNPJ, e o endereço;

✓ O sistema deverá emitir relatório com a ficha cadastral completa das empresas, profissionais liberais e autônomos vinculados ao cadastro mobiliário. Para tanto deverá ser possível filtrar os registros a serem impressos através de aplicação de regras a ser definida pelo usuário. Como critério de busca dos registros deverá estar disponível informar: campo para digitação de intervalo inicial e final do número do cadastro mobiliário, exercício, código de bairro, código de logradouro, Grupo de Atividade, Subgrupo de Atividade e Atividade, escolha aleatória dos tipos de isenções referentes a cada cadastro, opção de incluir ou não empresas encerradas no relatório, opção para agrupar ou não por Atividade, opção de ordenar a impressão por número de cadastro ou inscrição cadastral, escolha do tipo de relatório, devendo possuir pelo menos os tipos Sintético, onde é impresso o número do cadastro, a inscrição cadastral, a Razão Social, a Atividade econômica, o CNPJ, e o endereço completo e Analítico, onde é impresso todas as informações do cadastro de cada empresa.

✓ O sistema deverá possuir rotina para realização automática de cálculo e lançamentos, sejam eles individuais ou coletivos, para os tributos com fatos geradores no exercício vigente. Para tal, deverá considerar todos os enquadramentos de atividades, taxas e serviços incluídos pelo cadastro mobiliário municipal.

✓ Conforme previsões legais do Município, o sistema deverá gerar os valores que deverão ser cobrados de cada contribuinte, identificando e dimensionando individualmente cada tributo lançado. Após a definição dos valores, o sistema deverá gerar os números dos títulos para cada parcela e distribuir os mesmos, obedecendo os critérios parametrizáveis, como as datas de vencimento preestabelecidas e o número de parcelas a serem consideradas.

✓ No momento do cálculo, o sistema deverá respeitar o valor mínimo por parcela, conforme parametrização realizada. Deverá ser possível ao usuário, definir de forma aleatória, quais serão os agrupamentos de tributos a serem calculados, devendo estar disponíveis pelo menos com as seguintes características: ISS FIXO, TAXAS, etc.

✓ Deverá ser possível gerar carnês diferentes, para o mesmo contribuinte, quando este possuir mais de um grupo de tributo lançado.

As datas de vencimentos dos carnês de pagamento, bem como os convênios bancários de cada agrupamento de tributos, deverão ser independentes, sempre respeitando os critérios definidos pelo do usuário com permissão.

✓ No cálculo do ISS Fixo, o sistema deverá possuir o recurso de considerar ou não, os períodos proporcionais à data de inscrição. Na geração de Impostos Sobre Serviços (ISS) deverão ser considerados valores estimados ou valores atribuídos a atividade informada no cadastro mobiliário.

✓ Deverá ser possível filtrar um ou mais cadastros para a realização do cálculo em lotes, para tal, deverá estar disponível uma interface contendo campo para digitação do intervalo inicial e final de número de cadastro ou da inscrição municipal. Deverá ser possível escolher um parâmetro de vencimentos a serem

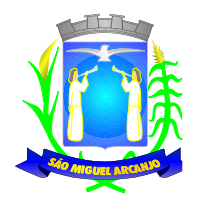

considerados e cadastrado previamente. A partir dos dados calculados o sistema deverá gerar os números de títulos (identificação de cada parcela ou guia) e o código de barras no padrão de cobrança do Município (Ficha Compensação ou Fica de Arrecadação) para cada lançamento.

✓ Deverá ser possível cadastrar vários grupos de vencimentos de títulos e, para cada grupo, deverá ser possível cadastrar várias datas de vencimento, um para cada parcela, inclusive a(s) parcela(s) única(s).

Para o cadastramento dos vencimentos dos tributos lancados deverá haver uma interface onde o usuário poderá: selecionar um grupo de tributo, selecionar um grupo de vencimento, digitar o exercício do lançamento, o número da parcela, a data de vencimento e a porcentagem de desconto. O sistema deverá considerar a possibilidade de emitir uma oumais "parcela única" com vencimentos e descontos diferenciados.

Deverá ser possível emitir guias de lançamentos de ISS Variável, cobrados através de aplicação de índices sobre o faturamento total declarado como valor de serviços prestados. A rotina deve possuir uma interface onde o usuário poderá cadastrar as informações referentes ao lançamento, onde deverá ser informado, pelo menos, os seguintes dados: mês/ano de referência do lançamento, data de emissão da guia, número do cadastro mobiliário, atividade econômica, observação a critério do usuário, data de vencimento, valor da alíquota utilizada, quantidade de vias a serem impressas, o valor do faturamento, o valor da multa, o valor dos juros e o valor da correção. Após a inserção dos dados, o sistema deverá calcular o valor do tributo a ser pago. A partir dos dados calculados o sistema deverá gerar o número do título e o código de barras no padrão de cobrança do Município (Ficha Compensação ou Fica de Arrecadação).

Deverá estar disponível ao usuário uma interface para lançamento de guias eventuais. Esses lançamentos poderão ou não estar vinculados a um contribuinte do município. A cada lançamento o usuário deverá poder informar, pelo menos: o número do cadastro mobiliário, a data de vencimento da guia, o número de parcelas, o código do proprietário responsável pela empresa, uma descrição textual da atividade econômica, um endereço tributário completo, um endereço de correspondência completo e a descrição textual do propósito da guia. Para o cálculo do valor da guia deverá ser informado o código do serviço que foi realizado, alíquota do serviço, valor bruto e valor a receber. Ou, possuir a opção de lançar as taxas municipais, com campos de "valor unitário", quantidade a ser multiplicada e valor total calculado. A regra de lançamento deverá prever as opções de vencimentos, inclusive a possibilidade de informar a quantidade legal parcelas a serem divididos os lançamentos. O sistema deverá gerar as guias com código de barras no padrão de cobrança do Município (Ficha Compensação ou Fica de Arrecadação). E por fim, deverá estar disponível campos para a digitação de mensagem a ser impressa no corpo do boleto bancário da guia.

✓ O sistema deverá possuir interface para geração de arquivo no formato ".TXT", contendo todas as informações necessárias aos lançamentos tributários referentes ao exercício corrente, possibilitando a impressão de carnês de pagamento através de gráfica.

✓ Nesta interface deverá ser possível escolher o exercício de lançamento, a ordem de geração do arquivo texto, filtro inicial e final de cadastros ou inscrição cadastral. Possibilidade de escolha do agrupamento de tributo a serem impressos. Para possibilitar a geração do arquivo ".TXT", deverá haver a opção de inclusão ou não, de mensagem com o alerta de existência de débitos anteriores pendentes, neste recurso o sistema deverá verificar, individualmente, quais títulos estão inscritos em Dívida Ativa. Por fim, deverá dar a possibilidade de considerar ou não os cadastros com CPF/CNPJ inválidos para compor o arquivo ".TXT".

✓ O sistema deverá possuir uma interface para cadastramento de lançamentos de tributos retidos na fonte pelo Município, sendo que nesta função, o usuário deverá buscar, quando houver integração com sistema contábil, pelo nº da Nota de Empenho, após poderá ser vinculado o fornecedor ao contribuinte existente na base do cadastro mobiliário. As informações deverão demonstrar o número da nota fiscal, data da emissão, data de vencimento, a base de cálculo, alíquota, valor a recolher e um campo para descrição textual não obrigatório.

Deverá ser possível listar o total de lançamentos por tributo, com filtro por ano do lançamento, sendo que neste relatório deverá ser impresso o código do tributo, a descrição dos tributos lançados, o total lançado de cada tributo e o total do lançamento do exercício.

✓ Deverá possuir relatório com as informações detalhadas dos cadastros mobiliários, com cálculos realizados no período indicado, sendo filtrado por número inicial e final de cadastros, por agrupamento de tributos, e poder comparar aos valores gerados aos do exercício anterior.

✓ O sistema deverá emitir relatório contendo a lista de empresas devedoras de tributos no período indicado, com filtros de cadastro inicial/final, com a possibilidade de filtrar por bairro e seleção dos tributos

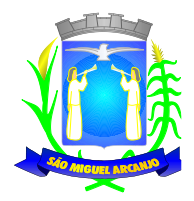

lançados.

✓ O sistema deverá imprimir, a critério do usuário, uma segunda via do carnê contendo o lançamento tributário de uma empresa. O usuário poderá imprimir um ou mais carnês através da escolha do intervalo inicial e final do número de cadastro, conforme definições a serem realizadas pelo usuário no momento da impressão. A ordem de impressão do relatório será definida pelo usuário devendo estar disponível as opções de ordenação por cadastro, inscrição cadastral ou endereço de entrega.

✓ O sistema deverá emitir relatório contendo a lista de empresas que pagaram impostos em um determinado exercício. Para tal deverá estar disponível filtros para escolha dos registros a serem impressos. O usuário deverá poder escolher o período inicial e final de datas de pagamentos, um intervalo inicial e final de número de cadastros mobiliário e o código de um bairro específico para filtrar os registros a serem impressos. O usuário deverá possuir pelo menos dois modelos de impressão do relatório, sendo: um analítico e um sintético. O relatório analítico deverá informar o número do cadastro, a inscrição cadastral, a Razão Social, o número do título pago, o número da parcela, a data de pagamento, o valor pago do tributo, da multa, dos juros, da correção e o valor total pago de cada título, o subtotal pago de tributos, de multa, de juros, de correção e o total pago de cada contribuinte, o total geral pago de tributos, de multa, de juros, de correção e o total geral pago de todos os contribuintes selecionados.

✓ O sistema deverá emitir relatórios contendo os detalhes referentes à arrecadação oriunda de baixa de pagamentos. Para tal o usuário deverá poder escolher o intervalo inicial e final do período de realização das baixas. Para o período indicado o sistema deverá exibir a lista de todos os lotes processados. O usuário terá, então, a opção de escolha aleatória dos lotes desejados. Para impressão do mesmo deverá estar disponível pelo menos três tipos de relatório sendo: um analítico, um sintético e um resumido. No relatório analítico deverá ser impresso, para cada título baixado, a data da baixa o número do lote, o status de lote autenticado pela tesouraria ou não, o valor total do lote, o número sequencial de baixa, o número do documento, o número da parcela, a data do pagamento, o número do cadastro, o número da inscrição cadastral, o nome do proprietário e o resumo contendo os códigos de tributo, descrição, valor pago por tributo e o valor pago total de cada título. No relatório sintético deverá ser impresso a data da baixa, o número do lote, o status de lote autenticado pela tesouraria ou não, o sistema IPTU, ISS ou Dívida Ativa a que pertence o título, o número do cadastro do contribuinte, o número do título, a data do pagamento, o valor pago do tributo, o valor da multa, o valor dos juros, o valor da correção e o valor total pago de cada título, o subtotal pago de tributos, de multa, de juros, de correção e o total pago em cada lote e o total geral pago de tributos, de multa, de juros, de correção e o total geral pago de todos os lotes selecionados. No relatório resumido deverá ser impresso o número do lote, a data do lote, o status de lote autenticado pela tesouraria ou não, o valor arrecadado para cada lote de baixa selecionado e o valor total baixado de todos os lotes selecionados.

✓ O sistema deverá reproduzir uma guia contendo a classificação contábil das receitas arrecadadas no momento do processamento da baixa de pagamentos. Para tal deverá ser disponibilizado um filtro onde o usuário deverá informar o número do lote de baixa. Na impressão da guia deverá ser informado: a data de processamento do lote, o número do lote, o nome do arquivo eletrônico que contêm os títulos baixados, ou a informação de que a baixa foi manual, o exercício contábil, o número da ficha contábil, a descrição da receita, o valor total arrecadado por receita e o valor total arrecadado no lote.

✓ O sistema deverá possuir relatório contendo as diferenças de pagamentos de títulos recebidos a menor ou a maior pelo município. Para tal deverá ser possível filtrar os lotes para emissão do relatório. O filtro de lotes deverá possuir campos para informar o intervalo inicial e final da data de baixa dos mesmos, opção para inclusão de lotes autenticados pela tesouraria ou não, opção para inclusão de lotes cujas receitas já foram classificadas ou não e opção para escolha aleatória dos lotes que satisfazem a condição informada no filtro. Na lista dos lotes disponíveis que farão parte do filtro deverá ser informado o número do lote, a data da baixa e o valor do lote. A impressão do relatório deverá possuir as seguintes informações: número do lote, número do título, data de vencimento, data de pagamento, número do cadastro, número da parcela, valor real da parcela gerada pelo sistema, valor recebido, valor total da diferença e soma total das diferenças recebidas.

✓ O sistema deverá imprimir o alvará de licença para funcionamento e/ou localização das empresas cadastradas no sistema. Para tal deverá possuir a opção de impressão de um modelo padrão de documento emitido pelo sistema ou a impressão de um modelo criado pelo usuário no formato ".DOC" ou ".DOCX".

✓ O sistema deverá permitir a impressão de vários alvarás em lote. Os registros serão filtrados devendo o usuário possuir a opção de digitar o intervalo inicial e final do número do cadastro, escolher o código do

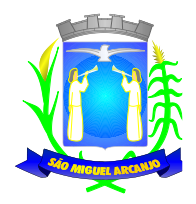

logradouro, o código bairro e escolher aleatoriamente os tipos de isenções permitidos para impressão do alvará. Deverá possuir a opção de escolha da ordem de impressão do lote, devendo ter pelo menos duas opções: a alfabética e a numérica. Deverá possuir campo para digitação de uma observação a ser digitada a critério do usuário para que a mesma seja impressa no alvará. Deverá ter a opção de geração de arquivo do tipo texto para impressão dos alvarás através de uma gráfica.

✓ O sistema deverá imprimir etiquetas de correspondência. Para tal deverá ser disponibilizado um filtro onde o usuário poderá escolher se o sistema imprimirá somente os endereços de fora do município ou todos os endereços. Também deverá ser possível digitar um intervalo inicial e final de números de cadastros a serem impressos. O usuário poderá escolher a ordem de impressão por nome ou número do cadastro.

✓ O sistema deverá imprimir relatório contendo os detalhes de todas as guias eventuais emitidas. Para tal deverá ser possível filtrar as guias desejadas através da definição de um período inicial e final a ser informado a critério do usuário. Este intervalo de período deverá possuir a opção de escolha dos seguintes campos para filtro: data de vencimento ou data de emissão das guias. Para o intervalo informado o sistema deverá exibir a lista dos tributos lançados para que o usuário faça a seleção aleatória dos mesmos. Os tributos selecionados farão parte da condição de filtro dos registros. O relatório deverá possuir as seguintes informações: lista das guias emitidas agrupadas por usuário, identificação do usuário que emitiu a guia, número do cadastro mobiliário vinculado à guia, número da guia, quantidade de parcelas, data da emissão da guia, valor da guia, data de vencimento, data de pagamento, valor pago, valor total das guias emitidas por usuário, valor total pago de guias emitidas por usuário, valor total geral das guias emitidas, valor total geral pago e resumo dos tributos lançados nas guias.

✓ O sistema deverá imprimir a relação das inconsistências encontradas no processamento das baixas. Para tal deverá ser possível digitar um intervalo inicial e final de datas de baixa para escolha dos lotes processados neste período. A seleção dos lotes deverá ser feita de forma aleatória. No relatório deverá ser impresso o número do lote, a data do lote, o motivo da inconsistência de cada título, o número do título, uma mensagem de observação informada pelo usuário, o valor recebido do respectivo título e o valor total das inconsistências dos lotes selecionados.

✓ Deverá listar os contribuintes que receberam lançamentos de ISS variável. Para tal o usuário deverá possuir o recurso de filtrar os registros a serem impressos informando o mês de referência/exercício e um intervalo inicial e final de número do cadastro das empresas. Deverá ter a opção de ordenar o relatório por cadastro ou alfabeticamente. No momento da impressão o usuário deverá ter a opção de escolher se deseja imprimir os lançamentos pagos, os lançamentos em aberto ou ambos. No relatório de lançamentos deverá ser informado: o número do cadastro, a Razão Social, o CNPJ, a Atividade econômica, a data de abertura da empresa, o endereço completo da empresa, o exercício do lançamento, o número da parcela, a data de vencimento e a alíquota utilizada.

✓ O sistema deverá possuir relatório detalhado dos lançamentos de tributos efetuados no exercício, o total pago destes lançamentos e o saldo a receber dos mesmos. Para tal deverá ser possível filtrar os registros a serem impressos através da escolha de um período inicial e final de data de lançamentos, filtrar qual o grupo de atividade, subgrupo de atividade e a atividade desejada, filtrar os tipos de lançamentos, devendo ser possível escolher os tipos ISS fixo, ISS variável, Taxas, ISS eventual ou todos. Na escolha do ISS eventual deverá ser possível escolher se será incluído no relatório os contribuintes vinculados ao cadastro mobiliário, os contribuintes sem vínculo ou ambos. Deverá ser possível, também, filtrar os registros do relatório através da definição de um intervalo inicial e final de número de cadastro mobiliário. Deverão estar disponíveis pelo menos dois tipos de relatório: um relatório de lançamentos por arrecadação e um relatório de lançamentos por tributo. No relatório de lançamentos por arrecadação deverá ser impresso o período inicial e final digitado, o(s) tipo(s) de lançamentos selecionados, o grupo de atividade, o subgrupo de atividade e a atividade escolhida, o código do contribuinte, a Razão Social, o tipo de lançamento de cada contribuinte, o valor de impostos a recolher, o valor já pago e o saldo a receber por contribuinte. No final do relatório deverá ser informado o total de contribuintes que fizeram parte do filtro, o valor total de impostos a recolher, o valor total já pago e o saldo total a receber. No relatório de lançamentos por tributo deverá ser impresso o número inicial e o final de cadastro filtrado, o(s) tipo(s) de lançamentos, o grupo de atividade, o subgrupo de atividade e a atividade escolhida, a inscrição cadastral do contribuinte, a Razão Social, o endereço completo da empresa, a atividade econômica do contribuinte, a descrição de todos os tributos lançados para cada contribuinte, o valor lançado de cada tributo por contribuinte e o total do lançamento de impostos para cada contribuinte. No final

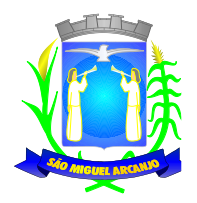

do relatório deverá ser informado o total de contribuintes que fizeram parte do filtro, a descrição de todos os tributos lançados, o valor total lançado para cada tributo e o valor total de lançamento de todos os tributos. Para os dois tipos de relatório deverá ser possível escolher a ordem de impressão devendo estar disponível, pelo menos, a ordem por número do cadastro, alfabéticae por valor lançado.

✓ Deverá listar os contribuintes que não receberam lançamentos de tributos no exercício. Para tal deverá ser possível escolher os tipos de cobranças como: isentos de ISS isentos de TAXAS, inativos, isentos, etc. Deverá ser possível escolher a ordem de impressão do relatório por número do cadastro ou alfabética. A critério do usuário poderá ser exibido um modelo analítico de relatório ou sintético. No relatório analítico deverá ser informado o número do cadastro, o nome do contribuinte, a data de abertura da empresa a data de encerramento, as taxas cadastradas para cada contribuinte e a quantidade multiplicadora de cada taxa. No relatório sintético deverá ser impresso o número do cadastro, o nome do contribuinte, a data de abertura, a data de encerramento e o tipo de cobrança.

✓ Deverá ser possível listar todas as empresas ativas em um determinado período a ser definido pelo usuário. Para tal deverá ser possível definir um período inicial e final de data de abertura das empresas, uma data fixa para definição da posição limite do levantamento, aplicação de filtro por grupo de atividade, o subgrupo de atividade e a atividade, escolha do tipo de vínculo das empresas com os tipos de lançamentos, devendo ser possível escolher o tipo ISS, Eventual ou ambos, seleção aleatória dos contribuintes por tipo de isenção. Deverá ser possível escolher a ordem de impressão do relatório devendo estar disponível, pelo menos, a ordem por número do cadastro, alfabética, por data de abertura, por código de isenção ou pela descrição da atividade econômica. Na impressão do relatório deverá ser informado o período inicial e final de datas de abertura das empresas, o grupo de atividade, o subgrupo de atividade e a atividade selecionada pelo usuário, o código do contribuinte, a Razão Social, a atividade econômica, a data de abertura da empresa, o tipo de isenção, o tipo de lançamento, isto é, Fixo ou Variável. Ao final do relatório deverá ser informado o total de contribuintes listados.

Deverá ser possível listar todos os contribuintes que sofreram algum tipo de alteração nas informações cadastrais. Para tal o usuário poderá escolher o período inicial e final da data de alteração cadastral, o intervalo inicial e final de número de cadastro mobiliário que deverá ser filtrado, os tipos de ocorrência encontrados como: alteração cadastral, autorização de impressão de notas fiscais, notificação fiscal, auto de infração, renovação de alvarás, entre outros. Deverá ser possível escolher a ordem de impressão do relatório devendo estar disponível, pelo menos, a ordem por número do cadastro, alfabética e por data da ocorrência. Na impressão do mesmo deverá ser informado: o período inicial e final de datas de ocorrência de alterações, o intervalo inicial e final de número de cadastros selecionados, o código do contribuinte, a Razão Social, a data da alteração e a descrição da alteração feita. Ao final do relatório deverá ser informado o total de ocorrências listadas.

✓ O sistema deverá permitir a impressão de um documento cujo modelo padrão deverá ser definido pelo usuário. O mesmo deverá ter a opção de seleção aleatória de qualquer documento do tipo texto criado no aplicativo Microsoft Word e deverá ser possível acrescentar informações do cadastro mobiliário ao mesmo. As informações adicionais a serem impressas no documento devem ser parametrizáveis devendo ser possível acrescentar ou diminuir os campos a serem impresso. Para a escolha dos campos a ser impresso deverá ser disponibilizado um relatório contendo todas as opções disponíveis.

✓ O sistema deverá possuir relatório de validação dos cadastros com vínculos mobiliários, sendo necessário verificar e listar, cadastros comendereços incompletos/incorretos ou cadastros sem CPF/CNPJ.

## **SISTEMA IMOBILIÁRIO (IPTU/TAXAS/CONTRIBUIÇÕES)**

Objetivo: Dispor de meios e ferramentas que possibilitem um controle eficaz no gerenciamento dos tributos Imobiliários de competência do Município, fornecendo meios para a administração e controle do cadastro técnico, respeitando a estrutura cadastral específica do imóvel, adequando o tratamento de impostos, taxas e contribuições de melhoria a legislação do município. Controle e cadastro de todos os imóveis existentes no município sendo urbanos ou rurais; residencial, comercial ou industrial, bem como todos os dados referentes ao imóvel. Efetuar cálculo de lançamentos, gerenciar a dívida ativa, controlar baixas de pagamentos, impressão de carnês e guias de lançamento de Impostos e Taxas gerais, bem como de guias para recolhimento eventual.

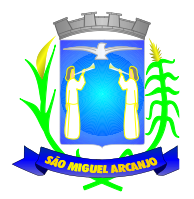

## **FUNCIONALIDADES DO SOFTWARE PARA IPTU.**

✓ Permitir o cadastro de pessoas (física e jurídica) de forma a construir um cadastro único para contribuintes.

✓ Permitir a consulta de proprietários, mostrando os imóveis relacionados, com funções de busca de proprietários, com filtros por código de proprietário, nome, complemento, bairro, cidade, estado, CEP, telefone.

✓ Deverá ocorrer controle de inclusões, exclusões e alterações de dados cadastrais na tela de proprietários/contribuintes.

✓ Possibilitar as impressões dos vínculos cadastrais ao contribuinte pesquisado, bem como, a impressão de todos os débitos relacionados.

✓ Possibilitar o cadastramento em tela própria para os seguintes itens, que servirão de parâmetro para diversas ações dos Departamentos: advogados, bairros, feriados e pontos facultativos, características do terreno e da construção; pontuação das características da construção, imobiliárias, logradouros, loteamentos, proprietário/compromissário, tipo da construção, tipo de isenção, tipo de logradouro, tipo de ocorrência, zona, quadra, setor, face, categoria, classe, controle de entrega, motivo de retorno, documento entrega, cadastro de fiscal e edifícios.

 $\checkmark$  Permitir que seja parametrizado a composição dos valores do m<sup>2</sup> do terreno e da construção, considerando exercício e o tipo de moeda correspondente ao valor, em conformidade com a Planta Genérica Municipal, lançamento da composição da inscrição, lançamento da composição do m², lançamento da pontuação do imóvel, lançamento de serviços urbanos, mapeamento, lançamento de tipos de isenção, característica do terreno e construção, natureza do ITBI, cadastro de tipo de moeda e índices, parâmetros para terrenos e para construções.

✓ Permitir a criação da composição da inscrição cadastral e que esse seja parametrizada pelo próprio usuário, com quantidade de dígitos e em conformidade ao padrão utilizado no Município (Ex.: setor, quadra, lote, unidade e face).

✓ Deverá ocorrer o controle na realização de consultas, alterações e inclusões no cadastro fiscal imobiliário.

✓ Deverá ser possível o acesso por um ou mais usuários simultaneamente ao cadastro imobiliário.

✓ Permitir o cadastramento de vários contribuintes, classificando com o tipo indicado (Ex.: proprietário, compromissário, inventariante, entre outros que poderão ser incluídos) para o mesmo imóvel, com a visualização na tela dos dados do proprietário (Ex.: CNPJ/CPF e RG), possuindo o controle do responsável do imóvel e qual o contribuinte principal do cadastro.

✓ Permitir na ficha cadastral do imóvel, a visualização dos proprietários anteriores e com as datas das suas alterações.

✓ Permitir que sejam realizados os controles de entrega de carnês enviados aos contribuintes, com opções de autopreenchimento de endereço do imóvel, endereço do proprietário, endereço do compromissário, endereço da imobiliária e endereço a definir, no qual o usuário poderá preencher o endereço desejado sem relação alguma ao cadastro imobiliário;

✓ Deverá possuir opção de inclusão do cadastro do imóvel e seus lançamentos, para vinculação em rotina de débito automático a ser realizado com bancos conveniados.

✓ Permitir cadastrar e informar na ficha cadastral imobiliária, pelo menos 4 (quatro) testadas e com as descrições a serem configuradas pelo usuário com permissão.

✓ Permitir a visualização na ficha cadastral imobiliária o valor do m² do terreno, a sua parametrização poderá ser realizada pelo usuário, nos termos da Planta Genérica do Município, respeitando as vinculações realizadas entre a inscrição e o valor do m² na composição desta inscrição, evitando erros ao atribuir valores aos imóveis.

✓ Permitir na ficha cadastral do imóvel, a visualização das características do terreno, conforme previamente parametrizadas pelo usuário, no qual existirá tela adequada para configuração dessas características, respeitando a exata descrição e valores, nos termos da legislação municipal;

 $\checkmark$  Deverá possibilitar na ficha do imóvel, a importação de arquivos em diversos formatos, tais como ".DWG" (para plantas da moradia), ".DOC", ".PDF" e ".JPG", sendo todos possíveis de serem iniciados a partir da própria tela da ficha cadastral.

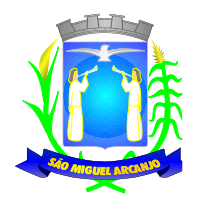

Permitir que na ficha cadastral, seja possível a impressão das informações cadastrais detalhadas.

✓ Permitir que sejam realizadas impressões na tela da ficha do cadastro imobiliário das mais diversas certidões (Ex.: positiva, negativa, positiva com efeito negativa e de valores venais), outras certidões diversas, extrato do exercício, extrato geral (exercício e parcelamentos de dívida), extratos de dívida ativa selecionada, extrato de pagamentos, extrato com pagamentos em duplicidade, extrato do processo em execução fiscal com detalhes de valores de honorários, custas, extrato resumido.

✓ Permitir na ficha cadastral imobiliária preencher as características de uma ou mais construções vinculadas ao imóvel, conforme parametrizações realizadas pelo usuário.

✓ Permitir o controle na ficha cadastral imobiliária, quais são os imóveis confrontantes (frente, lado direito, lado esquerdo, fundos, frente curva direita, frente curva esquerda).

✓ Permitir na ficha cadastral imobiliária, a visualização da alíquota e dos valores venais individuais das construções, bem como os valores venais correspondentes ao terreno, total geral lançados no exercício base e dos anteriores.

✓ Permitir na ficha cadastral do imóvel, que seja realizada a visualização, inclusão,exclusão e consultas de históricos relacionado aos imóveis. Nesta tela será possível a inserção de comentário textual, feito a critério do usuário, vinculará a data de inclusão, o motivo da operação realizada, o número do processo e o usuário responsável pelas informações nesta tela.

Permitir na ficha cadastral, que seja exibido ou não os processos de parcelamento da dívida ativa, quando eles já estiverem pagos ou cancelados.

✓ O sistema deverá permitir a inibição da visualização na ficha cadastral, quando existirem parcelas com lançamentos no exercício base e quando elas já estiverem pagas ou canceladas. Este recurso deverá ser aplicado, também, na emissão dos relatórios disponíveis nesta interface, seguindo os mesmos critérios parametrizados para exibição em tela;

✓ Permitir a visualização na ficha cadastral dos equipamentos e serviços públicos do terreno, respeitando as parametrizações dos padrões existentes.

✓ Possuir rotina de cálculo automática do IPTU, deverá ter opções de forma individual ou por faixa de cadastros. Deverá ser totalmente parametrizável os fatores de depreciação ou valorização existentes, de acordo com a legislação municipal vigente.

✓ Deverá ser possível a realização do cálculo somente dos valores venais dos imóveis, sempre com a finalidade de não gerar parcelas aos cadastros.

✓ Possuir críticas dentro das rotinas de cálculos, para que seja possível que o usuário analise o motivo da sua não realização.

✓ Deverá possuir rotina para alterações de vencimento, sejam de origem em lançamentos do exercício ou dos parcelamentos, seja filtrado por agrupamento de tributos, sem que sejam realizados recálculos nas parcelas.

✓ Permitir na ficha cadastral a realização de parcelamentos e reparcelamentos das dívidas ativas, sendo possível informar a quantidade de parcelas, valor de entrada, data de vencimento da primeira parcela, devendo ser possível calcular automaticamente os honorários e custas conforme legislação municipal. Deverá permitir também, a simulação em tela dos valores das parcelas, permitindo a impressão das opções de parcelamento, conforme lei vigente no município. Ao final, permitir a impressão do carnê nos padrões Ficha de Arrecadação ou Ficha de Compensação, geração de termo de acordo, nos moldes estabelecidos pela Administração Municipal.

✓ Deverá, dentro da rotina de parcelamento da dívida ativa, possibilitar a seleção de forma aleatória, para a impressão de modelos de documentos pré-cadastrados para este fim, com a opção de imprimir ou não o carnê do parcelamento no momento da geração do acordo.

✓ A rotina de parcelamento, assim que efetivado um novo acordo, caso existir um anterior ativo deverá realizar o cancelamento automático deste. Dentro da rotina, não poderá excluir, mantendo as informações dos parcelamentos anteriores, possibilidade de selecionar aleatoriamente as parcelas do acordo que serão impressas.

✓ Permitir controle de lançamento de Contribuição de Melhorias, com a impressão de carnês com convênio Ficha de Arrecadação ou Ficha de Compensação. Deverá possuir um módulo lançamento do PCM (Plano Comunitário de Melhoramentos). contendo: número do edital e ano, número do processo e ano, lista de serviços executados com seus respectivos valores, lista dos imóveis que fazem parte do mesmo, nome do

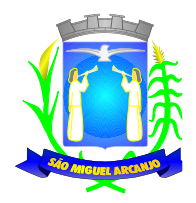

logradouro beneficiado com o melhoramento.

✓ Possuir uma rotina exportação das informações dos cálculos de IPTU do exercício, para arquivo no padrão ".TXT", com a possibilidade de encaminhamento para a impressão por gráfica a ser contratada pela Município;

✓ Deverá possuir na ficha cadastral imobiliário, informações sobre a dívida ativa inscrita, separada por agrupamento de tributos (Ex.: IPTU, Contribuição de Melhoria, Eventuais, etc.) e por exercício com demonstrativo individualizado por parcela, por tributo original, com os respectivos acréscimos, saldo corrigido, status de acompanhamento (em aberto, parcelado, jurídico, cancelado, penhora online), com dados de certidão de dívida e execução fiscal (Processo Judicial);

✓ Permitir visualizar na ficha cadastral, lançamentos dos exercícios anteriores, podendo ser vistos quando houver, seus respectivos pagamentos, com o nº do lote em que foi realizada a baixa, os cancelamentos realizados, informando o usuário e o motivo.

✓ Todos os documentos (certidões, petições, citações, etc.) poderão ter seus textos e variáveis completamente parametrizáveis pelo usuário, utilizando para impressão e edição aplicativos externo (Ex.: Microsoft Word, Open Office ou WPS Office), o sistema deverá gerar a impressão de uma lista de variáveis par auxílio aos usuários.

Permitir a visualização na ficha cadastral dos imóveis dos processos de parcelamento da dívida ativa, separados por processo (acordos), inclusive com apresentação dos cancelados ou reparcelados, sempre que disponível, cominformações de pagamentos (Ex.: data de pagamento, valor pago, etc.);

✓ Permitir a visualização na ficha do imóvel os lançamentos do exercício, sedo eles separados por grupo de tributos (Ex.: IPTU, Contribuição de Melhoria, Eventuais, etc.) com demonstrativo individualizado por parcela, por tributo com respectivos acréscimos, saldo corrigido por parcela, por grupo de tributo além da data de pagamento, valor pago e lote baixado;

Permitir a visualização, a partir da interface da ficha cadastral, dos tributos que compõem cada parcela dos lançamentos do exercício de um contribuinte, contendo as seguintes informações: número do cadastro, número da parcela, data de vencimento da parcela, nome do contribuinte, observação da parcela, código dos tributos de cada parcela com suas respectivas descrições, valor das parcelas separadas respectivamente por valor principal, multa, juros e correção e total principal, total da multa, total dos juros, total da correção e total geral da parcela;

Permitir o lançamento de guias eventuais e que seja possível ao usuário calcular qualquer tributo e vinculá-lo ao imóvel, permitindo o parcelamento do valor total do lançamento. Na rotina para que o lançamento tenhas todas as informações necessárias para a sua realização, deverá ser possível selecionar o agrupamento eventual de tributos, informar os tributos e taxas que irão compor o cálculo, informação sobre a data de vencimento da primeira parcela, definição da quantidade de parcelas, descrever um histórico sobre o lançamento, atrelar o lançamento a um cadastro, imprimir o boleto do tipo Ficha de Compensação e Ficha de Arrecadação (conforme grupo do tributo selecionado nesta tela).

Permitir impressão de carnês do exercício (inclusive segunda via) e eventuais, utilizando os padrões Ficha de Arrecadação e Ficha de Compensação e impressão da 2<sup>ª</sup> via de carnês de parcelamento de dívida;

✓ Permitir validar, na mesma interface de baixa, o processamento das mesmas, confrontando os valores apurados, com o valor total do lote e dos valores totais dos pagamentos realizados corretamente. Disponibilizar também, relatório onde conste a crítica de possíveis inconsistências encontradas, com dados de data, o motivo, o valor e o número do aviso inconsistente, emitindo ao final um documento de informações da arrecadação do Município para que a sua autenticação e classificação seja encaminhada para o setor da Tesouraria Municipal.

✓ Será obrigatório que todo o lote baixado, quando integrado com sistema contábil, conste a classificação da respectiva receita.

✓ Permitir na mesma tela que sejam feitas baixas manuais, eletrônica, inclusive débito automático a partir de arquivos de retorno de convênios bancários, nos padrões Ficha de Arrecadação e Ficha de Compensação, manutenção de inconsistências, tratamento de divergências de avisos duplicados, avisos já baixados ou avisos inválidos, criticando quando ocorrerem divergências, realização de estorno de baixa, e bloqueio automático de alteraçãoem lotes de baixa já finalizados e autenticados;

✓ Permitir a agregação de parcelas. O sistema deverá permitir que sejam selecionados, a critério do usuário, uma ou mais parcelas de um lançamento, para geração de um novo título que contenha a soma de

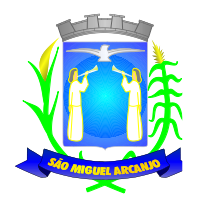

todos os valores dos tributos das parcelas selecionadas. Para o novo título agregado o usuário poderá escolher uma nova data de vencimento. O sistema deverá calcular as devidas atualizações monetárias, proporcionais a cada parcela até a data do novo vencimento e gerar um novo título no sistema que substitua o(s) anterior(es);

✓ Deverá possuir um módulo para emissão de Guia de recolhimento do ITBI contendo os seguintes recursos: cálculo do valor do ITBI a recolher, considerando-se o valor da transação bem como a leitura automática do valor venal existente no cadastro imobiliário, podendo possuir alíquotas diferenciadas para parte financiada, parte não financiada e transações sem financiamento, além de possuir campo para informação da fração ideal do imóvel em negociação, impressão das informações completas da guia juntamente com o boleto para recolhimento bancário a qual deverá estar disponível para baixa manual e automática no módulo de IPTU.

✓ Permitir emitir o relatório em tela da Ficha Cadastral do imóvel, permitindo o usuário selecionar por faixa de cadastro ou faixa de inscrição cadastral, permitindo também filtragem por Zona, Quadra, Loteamento, Bairro, Logradouro, e ainda por faixa de Proprietários/Compromissários com opção para classificar imóveis como Terrenos, Construções e Valores, assim como optar por selecionar características do terreno ou construção e serviços urbanos utilizados. O relatório deverá possuir variações nas amostragens, sendo: analítico (contendo o cadastro completo, a descrição das características do terreno, os serviços e os tributos lançados), sintético (contendo o endereço do imóvel e o de correspondência), Resumido (contendo o endereço completo do imóvel) e na forma de listagem (contendo o número do cadastro, a inscrição e o nome do proprietário), onde seja permitida a ordenação por cadastro, inscrição ou proprietário. Deverá ainda totalizar quantidade de registros no final.

✓ Permitir a impressão da relação de bairros, quadras, trechos, faces de quadra, zonas, setores, loteamentos, categorias, classes, tipos de ocorrências contendo código e descrição, de logradouros que permita ao usuário: escolher uma faixa de bairros e quebrar o relatório por bairro.

✓ Permitir a impressão de proprietários e compromissários selecionados por faixa de cadastro ou faixa de inscrição cadastral permitindo filtragem por zona, quadra, loteamento, bairro, logradouro, e ainda por faixa de proprietários/compromissários com opção para classificar os terrenos, construções e valores. poderá optar por ordenar por cadastro, inscrição ou proprietário. deverá ainda totalizar quantidade de registros no final.

✓ Permitir a emissão de relatório de calendário contendo data do feriado, dia da semana e observações.

Impressão de rol de aposentados, podendo o usuário: filtrar por faixa de cadastro, bairro e zona; selecionar a impressão nas formas rol ou etiqueta;

✓ Permitir a emissão de Etiquetas, podendo o usuário: filtrar os endereços de fora do Município; filtrar por faixa de cadastro, ordenar por código de cadastro ou nome do contribuinte; selecionar a posição inicial da etiqueta na impressão, visando não perder etiqueta alguma; selecionar aleatoriamente um ou mais acompanhamentos dos débitos inscritos em dívida ativa (em aberto, ajuizadas, parceladas, canceladas, baixadas e cobrança amigável);

✓ Permitir a emissão de relatórios por tipo de isenção contendo o filtro de sem isenção, benefício, cancelado e suspenso.

✓ Permitir a emissão de relatório de características do terreno e construção, podendo o usuário: selecionar os imóveis classificados como terrenos e construções; selecionar aleatoriamente uma característica do imóvel e a propriedade da característica (Ex: terrenos com característica igual a Fator Topografia e propriedade igual a Plano); filtrar por bairro; ordenar por cadastro ou bairro;

✓ Permitir a emissão de Rol de Isentos podendo o usuário filtrar por cadastro ou inscrição cadastral, por tipo de isenção, um campo para o usuário selecionar se quer o relatório por aposentado, o exercício da isenção, e a ordem de impressão por cadastro, inscrição cadastral e proprietário;

Permitir a emissão de relatório de Tipo de Isenção, podendo o usuário: selecionar os tipos (sem isenção, isento de IPTU, isento de taxas, isenção total, inativo, imune); ordenar por (cadastro; alfabética e logradouro); selecionar o exercício.

✓ Permitir a emissão de relatório de Observações (histórico de ocorrências do cadastro), podendo o usuário: filtrar por (cadastro e observação da ocorrência);

Permitir a impressão da relação de permissões, onde serão listados os Grupos de Usuários e suas respectivas permissões no sistema.

✓ Permitir a emissão de relatórios de relação de Inclusões por Período, onde o usuário poderá: selecionar a

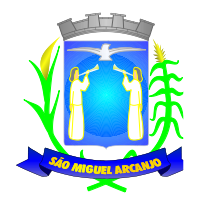

faixa do período; selecionar o usuário responsável; filtrar por tipo de relatório (inclusão ou alteração); selecionar imóveis prediais ou territoriais; além da quantidade de comparações.

✓ Relatório em Tela de Características do Terreno e da Construção com opção para o usuário selecionar os imóveis classificados como Terrenos, Construções, selecionar qualquer característica do imóvel e propriedade da característica (Ex: Terrenos com característica igual a Fator Topografia e propriedade igual a Plano), selecionar o bairro e permitir a escolha da ordem de impressão por Cadastro ou bairro.

✓ Permitir a impressão de laudo técnico com o modelo criado pelo setor de receitas

✓ Permitir o controle de Entrega de documentação que será parametrizado pelo usuário contendo tipo de documento, motivo de rejeição, observação, data de entrega, lote de entrega e responsável.

✓ Possuir tela para cadastro de fiscais que atuam no município.

✓ Permitir o controle automático de Baixas de arquivos do Simples Nacional

Possuir tela para emitir notificação fiscal, onde o usuário poderá optar por tipo sistema imobiliário ou mobiliário, informar o processo administrativo, informar o período inicial e final da notificação, campo observação, campo para informar o agente fiscal que efetuou a notificação, impressão de documentos diversos relacionados a notificação fiscal parametrizável pelo usuário do sistema, emissão de guias.

✓ Possuir módulo específico para expediente de obras onde permitia a emissão de guias com regra específica de cálculo de taxas pelo setor competente; a emissão de alvarás de qualquer natureza, inclusive loteamentos, condomínios edifícios e casas germinadas com e sem a cobrança automática de taxas; a emissão de comunicados aos contribuintes vinculados ao processo de regularização; a emissão de certidão de baixa de responsabilidade técnica de um engenheiro com uma ou várias obras, com bloqueio automático da emissão de novos alvarás; interface eletrônica integrada com o SISOBRAPREF (Sistema que envia informações detalhadas dos alvarás de regularização, dos imóveis e dos proprietários para o INSS); possuir integração total com o sistema de protocolo com consulta/exibição do processo/ano, assunto, requerente, além de exibir a tramitação completa do processo; possuir a integração com o sistema de ISS para consulta ou vinculação de engenheiro/arquitetos a um processo de regularização de obra. Não permite o vínculo se o engenheiro não possuir inscrição no município; possuir manutenção específica para a metragem da área de um alvará com cálculo e geração automática da cobrança de taxas da diferença de área apurada; a emissão de relatório estatístico completo da movimentação de processos e alvarás no setor de expediente de obras.

✓ Permitir a parametrização pelo usuário dos motivos de ajustes nas baixas de lotes.

✓ Possui tela de geração de débito automático de impostos, por data de vencimento com a opção de ter os convênios parametrizados pelo usuário.

✓ Permitir a parametrização pelo usuário da correção monetária, multas, valores mínimos por tributos, conforme código tributário do municipal.

Permitir a parametrização pelo usuário dos Convênios modelo FICHA DE ARRECADAÇÃO e FICHA DE COMPENSAÇÃO;

✓ Permitir a parametrização pelo usuário dos tributos/receitas informando a receita contábil de multa, dívida, correções, para cada tributo;

✓ Possuir tela para parametrização de multa, juros e correção conforme Legislação Vigente;

✓ Permitir o usuário parametrizar quantas Leis de Anistias for necessário conforme Legislação Vigente;

✓ Possuir relatório de Resumo de Cálculo de IPTU por cadastro, onde o usuário irá selecionar a ordem por Cadastro ou Proprietário, o exercício e o filtro que poderá ser por sequência de cadastros;

✓ Possuir relatório de Prévia Anual de Cálculo por tributo, onde o usuário informará o exercício e o sistema irá gerar um relatório contendo as informações de tributo, descrição, quantidade de cadastros, valor dos tributos, totalizando no final;

✓ Possuir relatório de lançamentos de impostos por parcelas, imprimindo o número de parcelas e os cadastros;

✓ Possuir relatório para conferência de baixas de pagamento do lote, onde o usuário terá a opção de informar o período inicial e final, lote finalizado ou lote em aberto, podendo ter as informações de forma analítica, sintética ou resumida;

✓ Possuir relatório de rol de pagamentos do IPTU por período inicial e final, com o filtro por cadastro bairro e zona, com a opção analítica e sintética;

✓ Possuir relatório de rol de devedores do IPTU por período, onde o usuário irá selecionar o tipo se será analítico, sintético ou reduzido por grupo de tributos com a possibilidade de filtro por cadastro, inscrição

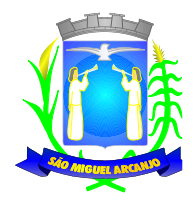

cadastral, proprietário, bairro, zona;

✓ Possuir a emissão de comparativo de lançamento e arrecadação do exercício, com a opção de informa a data inicial e final de vencimento e a data inicial e final de pagamento.

✓ Possuir a emissão de Avisos Recebidos com Diferenças de Valor onde o usuário informa o período inicial e final, o tipo se é resumido ou por banco com a opções de Lote de baixa de pagamentos Finalizado, Lote de baixa de pagamentos em Aberto

✓ Possuir relatório de Avisos Inconsistentes no Lote de Baixa de pagamentos, onde o usuário informa o período inicial e final e com a opção de escolha Lote de pagamentoFinalizado, Lote de pagamento em Aberto e imprimir ajustes e inconsistências.

✓ Permitir a emissão da DAM (Documento de Arrecadação Municipal) por número de lote e exercício.

✓ Possui relatório de Cadastros não tiveram impostos Lançados no Exercício tendo a informação do cadastro, da inscrição municipal, Contribuinte, Quadra, Lote.

✓ Possuir relatório de Resumo de Débitos do Cadastro, onde o usuário poderá filtrar por Número de Cadastro inicial e final, contribuinte, bairro, zona e escolher a ordem de impressão que poderá ser por Cadastro, Alfabética, Valor.

✓ Possuir relatório para o Controle de Guias Eventuais onde o usuário seleciona o período inicial e final, o grupo de tributo ou o tributo com a opção de quebra por usuário ou quebra por data e tipo de emissão analítica ou sintética.

✓ Possuir relatório de Balancete da Receita com a opção de data de pagamento e data de autenticação podendo escolher o sistema ISS, IPTU, DÍVIDA e AJUSTE.

✓ Possuir relatório de Resumo de Lançamento/Arrecadação por Bairro onde o usuário terá a possibilidade de gerar por inscrição cadastral ou cadastro, por exercício, data de vencimento, proprietário, tributo, emitindo o por tipo lançamento analítico, lançamento sintético, por tipo de imposto predial, territorial e predial/territorial e na ordem de cadastro, proprietário ou inscrição cadastral.

✓ Possuir relatório de controle de ITBI por emissão e vencimento.

✓ Possuir relatório de pagamentos por período, onde o usuário escolhe o exercício o grupo de tributos e o período de pagamento.

✓ Possuir relatório de parcelas canceladas onde o usuário poderá informar por cadastro ou inscrição cadastral, exercício, período de cancelamento e tipos de isenção como dívida retornada, reparcelamento, execução fiscal, processo administrativo, recálculo, prescrição, inscrição em dívida, outros;

✓ Possuir relatórios de Pagamentos/Débitos IPTU por exercício, bairro, zona.

✓ Possuir relatório de Receita Diária.

✓ Possuir relatório de Conferência de Baixas de Pagamento do Lote com a opção por data de baixa ou data de autenticação, com filtro de período inicial e final e grupo de tributos, podendo selecionar somente lotes com diferença na baixa;

✓ Possuir relatório de arrecadação de Contribuição de Melhoria, por período de baixa inicial e final, tipo de relatório sintético e analítico, filtro por cadastro, por contribuição de melhoria por tabela PCM (Plano Comunitário de Melhoramentos) e logradouro.

✓ Possuir relatório de Recebimentos da Tesouraria por data de recebimento inicial e final.

✓ Possuir relatório Resumo de Lançamentos onde o usuário tem a opção de emitir por cadastro, inscrição cadastral, e guia eventual, por exercício, por código de bairro, código de loteamento, proprietário inicial e final, compromissário, Tipo de Imposto predial, territorial ou predial/territorial e por ordem de cadastro, inscrição cadastral, proprietário.

✓ Possuir relatório de controle de agregação por emissão ou vencimento com a opção de mostrar pagas.

✓ Possuir relatório de inconsistência de Baixas por sistema IPTU, ISS, Dívida Ativa, por período, filtro por exercício, número de lote, cadastro inicial, final e motivo.

Possuir resumo Honorários/Custas com a opção de lote, data de autenticação e data do crédito, por lote de baixa finalizado e lote de baixa em aberto

## **DÍVIDA ATIVA**

Objetivo: Administrar todos os tributos inscritos em dívida ativa em função de sua origem, sejam do IPTU, ISSQN, Taxas, Contribuição de Melhoria e outros. Oferecer ferramenta para que o município crie seu padrão de guias para cobrança (com ou sem código de barras), seu texto de notificação ou petição e sua fórmula de cálculo de

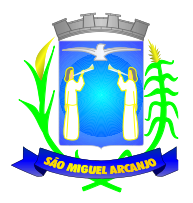

adicionais. Emissão e o controle de notificações, emissão de petições para cobrança judicial em texto definido pelo usuário e o controle sobre as fases da cobrança judicial. Oferecer ferramenta para geração de arquivo do tipo texto para imprimir, em gráfica, os processos de execução fiscal. Gerenciar acordos de quitação de débitos.

## **FUNCIONALIDADES DO SOFTWARE PARA CONTROLE DA DÍVIDA ATIVA**

✓ Possuir rotina de inscrição manual da dívida ativa de parcelas lançadas no exercício, por cadastro, podendo o usuário: informar o cadastro. data da inscrição; período de vencimento das parcelas não inscritas em dívida, livro, folha, observação do que se trata a inscrição. grupo de origem (IPTU, ISS, Contribuição de melhoria, etc.), selecionar o grupo de destino que serão inscritas as dívidas selecionadas no período.

✓ Possuir rotina para cobrança amigável, podendo o usuário: selecionar o grupo de tributo (IPTU, ISS, Contribuição Melhoria, etc.), filtrar por faixa de cadastro, faixa de exercício, selecionar aleatoriamente os acompanhamentos (parcelado, em aberto, cobrança amigável), selecionar dívidas que estejam atrasadas após uma quantidade de dias informados pelo usuário, informar o prazo para negociação das cobranças.

Possuir rotina para execução fiscal, podendo o usuário: selecionar o grupo de tributo (IPTU, ISS, Contribuição Melhoria, etc.); filtrar por faixa de cadastro, faixa de exercício e bairro, permitir selecionar dívidas parceladas e que estejam vencidas após o último pagamento maior que uma quantidade de dias informados pelo usuário, agrupar ou não os valores das dívidas por cadastro, neste caso permitir executar os valores agrupados acima de um valor determinado pelo usuário, permitir agrupar a execução por cadastro ou por exercício, imprimir as relações de execuções realizadas via sistema, escolher a ordem da impressão (cadastro ou endereço de entrega).

Possuir rotina de inscrição automática da dívida ativa, podendo o usuário: informar a data da inscrição, período das parcelas vencidas, número do livro, observação do que se trata a inscrição, selecionar aleatoriamente as origens da dívida (IPTU, ITBI, ISS, etc.); selecionar o grupo de destino que serão inscritas as dívidas; optar por inscrever em ordem de cadastro ou inscrição.

✓ Rotina para agregação de parcelas da dívida, podendo o usuário: selecionar uma ou mais parcelas de um parcelamento existente; escolher a data de vencimento da agregação. O sistema deverá calcular as devidas atualizações monetárias, proporcionais a cada parcela até a data do novo vencimento e gerar um novo título no sistema que substitua os anteriores.

Possuir rotina de inscrição manual da dívida ativa, vinculando-a ao cadastro, podendo o usuário: informar número do livro; observação do que se trata a inscrição; o grupo de destino que será inscrita a dívida; inscrever analiticamente (parcela, tributo, vencimento e valor); inscrever sinteticamente (quantidade de parcelas, vencimento da primeira, tributo e valor).

✓ Possuir rotina de Contencioso, podendo o usuário: informar e analisar o andamento do processo de execução fiscal, as restituições, apensar processos, emitir certidões de suspensão, cancelamento, prosseguimento, quitação. Módulo de rotinas automáticas na geração de certidão de suspensão, prosseguimento e quitação;

Possuir rotina para emissão de mala direta de cobranca amigável de débitos contendo: filtro de cadastros, tipo de status de dívidas, quantidades de dias de atraso de parcelas e opção para inclusão de boleto bancário com valor atualizado dos débitos.

✓ Impressão de 2º via de carta de cobrança amigável que permita ao usuário: informar o cadastro; definir o conteúdo do documento; escolher o modelo do documento; selecionar aleatoriamente a cobrança que foi executada; escolher a impressão dos valores na cobrança Permitir a impressão de rol de pagamentos da dívida que permita ao usuário: filtrar por (intervalo de data de pagamento; período do parcelamento; lotes de baixa e processo); determinar somente pagamentos que contenham um tributo específico; exibir somente processos totalmente quitados de parcelamento;

✓ Permitir a impressão de termo de acordo de Dívida que permita ao usuário: informar o número do processo/ano; selecionar aleatoriamente um ou mais modelos de documentos para a impressão do termo; definir o conteúdo dos documentos; informar e armazenar no banco de dados o nome do responsável que assinará o termo e o endereço com complemento, CEP, CPF e RG.

✓ Permitir a impressão de rol de devedores que permitam listar os devedores, as dívidas com as respectivas parcelas, o estado de cada parcela (em aberto, cancelada, paga, cobrança amigável), o valor atualizado de cada parcela, permitindo totalizar por Exercício e Tributo e ordenar por (cadastro; nome;

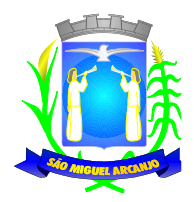

inscrição).

✓ Permitir a impressão do Saldo contábil das dívidas em aberto (saldo para a Contabilidade), onde seja informado o exercício base e apresentado o resumo da dívida (Saldo anterior, Cancelamentos no período, inscrito no período, pago no período e Saldo atual). Deverá ser apresentado também o desdobramento dos cancelamentos por exercício e o inscrito noperíodo desmembrado por Impostos e Taxas. Este relatório deverá ter a opção de agrupar com receita e sem receita.

✓ Permitir a impressão de rol de execução fiscal que permita ao usuário: informar o intervalo de datas de execução; ordenar o rol por Certidão ou Cadastro;

✓ Permitir a impressão de resumo dos Parcelamentos negociados no período, Parcelamentos vencidos no período e Parcelamentos baixados no período, onde permita ao usuário: filtrar uma faixa de cadastro ou inscrição cadastral; filtrar o período; visualizar os resultados de forma analítica e sintética.

✓ Permitir a impressão de segunda via de carnê de parcelamento de Dívida com opção de trabalhar nos padrões Ficha de Arrecadação ou Ficha de Compensação e definição dos convênios bancários a critério da administração, que permita ao usuário: informar o número do processo (ou acordo) e ano; selecionar aleatoriamente as parcelas a serem impressas (parcelas pagas não deverão ser apresentadas);

✓ Permitir a impressão do resumo das Execuções fiscais, onde permita ao usuário: filtrar o período das execuções; agrupar por bairro; visualizar os resultados de forma analítica, sintética e resumida.

✓ Permitir a impressão do livro da Dívida que permita ao usuário: selecionar o livro; optar pela impressão resumida ou analítica do modelo do livro.

✓ Permitir a impressão de saldo da Dívida em aberto por exercício. Este relatório deve apresentar a posição da dívida até o último dia do exercício base informada pelo usuário e deve conter o Exercício, Valor do Saldo e uma previsão de atualização monetária (Multa, Juro e Correção), totalizando as colunas no final do relatório.

✓ Permitir a impressão de Dívidas canceladas por um período determinado, onde seja listada a dívida, data do cancelamento, nome do contribuinte, motivo, valor original e o usuário que cancelou a dívida.

✓ Permitir a impressão de resumo dos Honorários negociados no período, Honorários vencidos no período, Honorários baixados no período, onde permita ao usuário: filtrar uma faixa de cadastro ou inscrição cadastral; filtrar o período; visualizar os resultados de forma analítica e sintética.

✓ Permitir a impressão resumo da dívida em aberto por exercício com filtro de exercício inicial e exercício final com a opção de acompanhamento (baixada, cobrança, abertas, jurídico, jurídico parcelado, parcelado com cobrança, parcelado jurídico, parcelada, parcelado protesto)

✓ Permitir impressão resumo da dívida para contabilidade com a opção de exercício com quebra por receitas e com opções de Inscrição ou Dívida Cancelada.

✓ Permitir impressão de Cobrança de Parcelamentos em Atraso por data inicial e data final podendo ser por Bairro, tipo de relatório analítico ou sintético.

Permitir a impressão de Inscrições em Dívida por sistema IPTU, ISS, com filtro por período inicial e final e por usuário.

✓ Permitir impressão de rol de cobrança amigável analítico e sintético por cadastro ou inscrição cadastral período de geração, com opção de detalhar por data de cobrança, apenas última cobrança por dívida, por ordem alfabética, cadastro, data cobrança e grupos.

✓ Permitir impressão relatório de Dívida Inscrita sintético e analítico por sistema IPTU, ISS ou todos, ou senão por cadastro.

Permitir impressão relação das dívidas canceladas sintético e analíticas, por cadastro ou inscrição, exercício da dívida, período de cancelamento, com a opção de escolha por tipo de cancelamento (dívida retornada, reparcelamento, execução fiscal, processo administrativo, recálculo, prescrição, inscrição em dívida ativa, outros).

✓ Permitir impressão extrato de dívidas por exercício sem ou com anistia com o filtro por cadastro, contribuinte exercício inicial e final.

✓ Permitir impressão relação dos executivos fiscais [Excel] por período de execução, ano de execução, ordem de certidão ou cadastro com a opção de ser impressa em planilha do Excel.

✓ O sistema deverá permitir a gestão e envio de CDA(s) ao protesto extrajudicial por meio eletrônico mediante encaminhamento de arquivos ou integrações via webservice para a CRA- SP (Central de Remessa de Arquivos de São Paulo), como órgão responsável pela gestão dos apontamentos eletrônicos a protesto,

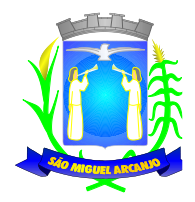

contendo dados sobre as certidões a serem protestadas, bem como controle das fases do protesto (tais como pagamento, sustação, desistência).

✓ O sistema deverá possuir as funcionalidades de cadastramento, alteração, exclusão e impressão de dados de agentes que figurarem como representantes legais dos títulos a serem enviados a protesto.

✓ O sistema deverá disponibilizar parametrização que possibilite a seleção de devedores constantes nos títulos importados para a ferramenta encaminhar a protesto.

✓ Permitir ao usuário que selecione títulos com os quais produzirá arquivo em formato de texto (".TXT") para envio ao cartório extrajudicial de protestos. A ferramenta deverá permitir a pesquisa de CDA(s) de forma que seja possível a seleção dos títulos que comporão o arquivo.

✓ Permitir a geração de lote de remessa de desistência ou cancelamento de apontamentos a protesto para envio por meio eletrônico.

✓ Permitir a baixa, entendida essa como quitação de despesas pendentes, de despesas cadastradas para os títulos gerados para protesto.

### **MANUTENÇÕES DO SISTEMA**

Objetivo: Possibilitar ao usuário que sejam feitas manutenções corretivas de informações do sistema com checagem e validação automática da consistência da mesma.

✓ Deverá se possível realizar estorno de aviso contendo filtro para localização do aviso, campo para: data, motivo e observação do estorno; exibição dos lançamentos existentes para cada cadastro com suas respectivas parcelas. Para cada parcela deverá ser exibido: o número do aviso, o número da parcela, o valor original e o vencimento. Na mesma interface deverá ser possível, também, descancelar um aviso.

✓ Deverá ser possível o cancelamento de execução fiscal contendo: filtro por cadastro ou data da execução, Exibição da lista de execuções contendo o número, o ano e a data da execução.

Deverá possuir gerador de relatórios com a opção para o usuário informar o nome do relatório, selecionar a tabela ou view em linguagem SQL, orientação em retrato ou paisagem, permitir gerar em Planilha do tipo Microsoft EXCEL, definir o posicionamento, alinhamento e tamanho dos campos no relatório, permitir que o usuário possa selecionar a ordenação desejada dos campos, prepare uma pré-filtragem dos campos e defina os parâmetros de entrada (Filtro) para ser (igual a, por faixa e por abrangência/seleção).

✓ Deverá possuir cadastro de funcionários que assinarão documentos, relacionando o funcionário aos documentos que mesmo irá assinar.

✓ Permitir a alteração do status da dívida ativa modificando seu acompanhamento para parcelada, baixada, parcelado jurídico, jurídico parcelado, penhora on-line; Cobrança Amigável, Jurídico.

✓ Permitir a exclusão de lotes de baixa, com exibição dos lançamentos que serão excluídos contendo: número do aviso, data do pagamento e valor pago, busca através de filtro parametrizável de lotes contendo: código do lote, data do lote, valor do lote, descrição do lote.

✓ Permitir a abertura automática de um novo exercício aplicando o novo índice de correção nos valores de  $m<sup>2</sup>$ .

✓ Permitir a exclusão e cancelamento de parcelamento, por número de processo e ano.

✓ Permitir a alteração de vencimento de avisos gerados tanto de exercício quanto de dívida.

Permitir à regularização de rejeição de avisos no lote de baixa, informando o número do lote as informações do aviso data de pagamento motivo da regularização, observações.

✓ Permitir a alteração de Pagamento de dívida ativa informando o aviso, a data de pagamento e o valor pago, observações.

Permitir o controle de visualização de abas na ficha cadastral por grupo de usuários.

✓ Permitir a manutenção de dívida ativa onde o usuário informa o cadastro, a dívida e o exercício original da mesma.

Permitir o controle de relatório do sistema por grupo de usuários.

✓ Permitir o controle de emissão de taxas no sistema por grupo de usuários.

✓ Possuir controle de acesso por usuário, período, tipo de operação (Consulta, Inclusão, Alteração, Exclusão), palavra-chave, podendo ser visualizado em tela ou impresso.

Permitir o cancelamento de dívida ou algumas parcelas que compõem a dívida.

Permitir o controle de grupo de usuários para visualizar o grupo de tributo eventual.

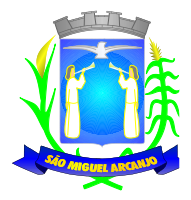

✓ Permitir o cancelamento de Parcelas do Parcelamento, por número de processo, ano do processo, motivo, observação.

✓ Permitir a unificação de proprietários com opções de Nome Parecido, CPF/CNP, Nome Igual.

# **PARAMETRIZAÇÕES DO SISTEMA**

Objetivo: Permitir adequações dinâmicas dos parâmetros do sistema para adaptação a novos requisitos de administração tributária do município.

✓ Permitir a parametrização da composição da inscrição cadastral e da composição do M².

✓ Permitir o cadastro de qualquer tipo de documento que será utilizado no sistema, contendo: nome físico do arquivo externo, local do arquivo, número de vias a ser impressa e sequência, os tipos de documentos deverão ser separados e classificados como: Alvará, certidão, Cobrança amigável, Execução Fiscal Externa, Execução Fiscal Local, Parcelamento e Transferência de imóvel, Contribuição de Melhoria, Comunicado Expediente de Obras, Contencioso, Processo Expediente de Obras.

✓ Permitir, na mesma interface, a parametrização da composição do valor do metro quadrado da construção contendo: exercício, tipo da construção, pontuação inicial e final, moeda e o respectivo valor do m2, permitir a parametrização do m2 do terreno contendo: exercício, zona, moeda, valor do m2, permitir a consulta do valor do m2 do terreno e da construção separado por exercício.

- ✓ Permitir parametrização das Pontuações por código e descrição.
- ✓ Deverá ser possível a parametrização dos Tipos de Construção.

✓ Permitir parametrização dos Serviços e dos Lançamentos dos Serviços Urbanos. Parametrização do Livro de Inscrição em Dívida Ativa.

✓ Permitir parametrização das Características e itens da Característica do Terreno e Construção.

✓ Permitir parametrização da Natureza do ITBI contendo descrição, observação, alíquota padrão, alíquota financiada, alíquota não financiada.

- Permitir a parametrização da moeda.
- Permitir parametrização dos Tipos de Isenção conforme Legislação.
- ✓ Permitir parametrização dos terrenos, podendo ter até 4 testadas para inclusão.
- ✓ Permitir parametrização das construções, podendo incluir mais de uma construção.

Rotina para parametrização de descontos, percentuais de multa, juros e correção por faixa de parcela, valor mínimo de parcela e período de validade conforme legislação em caso de anistia.

✓ Tabela de cadastro de Taxas com quebra de no mínimo três níveis e numeração sequencial de cada taxa definida pelo usuário.

✓ Deverá ser possível o cadastro de receitas contábeis, integrado com o sistema de contabilidade, por tributo e exercício.

# **ISSQN WEB**

✓ Possuir todas as suas funcionalidades em ambiente Web (Internet), via browser (Internet Explorer, Firefox, etc.) e em ambiente de acesso seguro "https".

✓ Para o atendimento às condições do objeto é necessário que exista um mecanismo eletrônico de comunicação que sincronize os dados do sistema Web com o cadastro já utilizado pela Administração Municipal, atendendo duas formas: sincronização automática (interface on-line, efetuada por meio de tarefas pré-agendadas) e sincronização manual (importação e exportação através de layouts fornecidos pelo sistema). Uma vez que o sistema funcionará em ambiente Web (Internet), o sistema deverá ser acessado utilizando o protocolo "SSL" de segurança completa, com criptografia de todos os dados trafegados.

✓ Deverá estar hospedado pela contratada, sem custos para a contratante, em "datacenter" de alta performance, com disponibilidade 24 horas por dia, 7 dias por semana e backup dos dados realizados diariamente com cópia de segurança e integração dos dados com o servidor da Prefeitura Municipal.

✓ Para ter acesso às rotinas do sistema informatizado, deverá possuir um mecanismo de auto cadastro de usuários, através de acesso a ferramenta, onde um e-mail poderá ser informado para encaminhamento das informações de identificação exclusiva e senha. Não sendo informado o e-mail, o usuário deverá ligar na

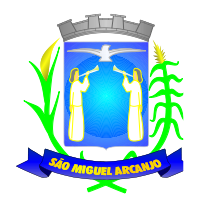

Prefeitura para receber a senha de acesso.

✓ Para o completo funcionamento da ferramenta, o sistema deverá trabalhar com os regimes tributários: ISS Fixo, ISS por Homologação, ISS Estimado, Simples Nacional e MEI.

✓ Visando a automatização da ferramenta, deverá existir um histórico dos regimes tributários da empresa, onde o regime deverá respeitar o aspecto temporal, ou seja, o regime será identificado dinamicamente no mês da escrituração, sem intervenção humana.

✓ Visando a segurança, deverá existir uma tela para alteração da senha de acesso do usuário, onde será solicitada a senha antiga, a nova e a confirmação da mesma.

✓ Visando a comunicação entre a Prefeitura e o usuário, deverá existir tela para visualização das notificações geradas pelo sistema através de "Fale Conosco".

Deverá possuir acesso a uma tela de divulgação de toda a Legislação pertinente ao ISSQN e demais de interesse da Administração, permitindo a realização de consulta de todo dispositivo legal, sejam leis, decretos, portarias, resoluções, manuais e layouts.

Deverá existir tela para definir competências (mês/ano) para o trabalho, o qual deverá permanecer inalterável até que o usuário defina outro.

✓ Para que ocorra interação eletrônica entre o usuário da ferramenta e os agentes municipais, deverá existir um dispositivo de comunicados eletrônicos para ser possível informar sobre irregularidades ou avisos a uma ou mais empresas.

✓ Deverá existir rotina para visualização de comunicados eletrônicos, os quais deverão ser apresentados automaticamente na sequência cronológica do mais atual ao mais antigo e sempre que o usuário efetuar o acesso, devendo possuir opção de marcar se deseja ler novamente ou não cada comunicado.

## **ESCRITURAÇÃO DE PRESTADOR DE SERVIÇOS**

✓ A ferramenta deverá possuir uma tela única (independentemente do tipo de serviço), sem submódulos de escrituração para o prestador de serviços. Devendo identificar os itens de retenção e construção civil, bem como calcular o imposto de forma automática para tributação ou retenção.

✓ Visando facilitar a escrituração do prestador de serviços, deverá possuir nesta tela as opções de: elencar somente os serviços pré-cadastrados ao prestador, listar os demais serviços da lista com opção de pesquisa pelo código do serviço e descrição.

Quando o serviço selecionado for de construção civil e o serviço for prestado no Município, deverá ser cadastrado e informado na tela o local da obra.

✓ Visando facilitar a digitação dos dados, deverá possuir nesta tela, opção para importação das escriturações via layout único de importação fornecido pela própria ferramenta.

 $\checkmark$  Permitir a emissão de guia avulsa por duas formas:

✓ Lançamento do valor total do imposto devido, sem necessidade de informar a alíquota/item da lista de serviço.

✓ Lançamento do valor total do faturamento das notas emitidas, com cálculo automático do imposto devido, após a escolha do item da lista de serviço.

✓ Possuir tela para o encerramento da escrituração, onde o sistema deverá somar todos os impostos provenientes de notas fiscais e guias avulsas de um mês/ano de competência específico e gerar guia de recolhimento para pagamento da guia.

✓ O padrão da guia de recolhimento deverá seguir o padrão adotado pelo Município (ficha de arrecadação ou ficha de compensação), deverá conter no canhoto, informações referentes ao mês/ano de competência, identificação que é guia de prestador, valor principal, taxa de expediente e constar o valor da multa, juros e correção quando houver acréscimos legais, que deverão ser calculados automaticamente, conforme legislação vigente no Município.

✓ Deverá possuir rotina para emissão de certificado de encerramento fiscal no formato ".PDF" a cada mês encerrado.

✓ Visando facilitar a integração entre a empresa e o contador, deverá existir uma tela que possibilite vincular a empresa ao seu contador.

✓ Permitir a emissão do livro fiscal mensal e anual, emitindo também os meses sem movimento/escrituração e sem encerramento.

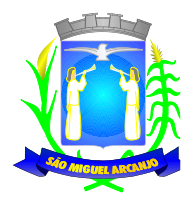

Permitir a consulta e visualização das notas lançadas e os respectivos lançamentos por mês de competência.

✓ Permitir a visualização do "conta-corrente" dos serviços prestados pela empresa, onde constarão todos os meses escriturados, impostos gerados e os devidos pagamentos, permitindo na mesma tela a manutenção de uma breve observação a ser apontada pelo usuário e a impressão de 2ª. via das guias em aberto e guias eventuais, com opção de escolha do vencimento e cálculo automático dos acréscimos legais, conforme legislação vigente no Município. A ferramenta não deve permitir a impressão de segunda via de guia pagas ou canceladas.

✓ Deverá existir tela para consulta dos lançamentos por mês/ano de competência, bemcomo número da nota ou CNPJ/CPF.

✓ Seguindo os padrões dos documentos de entrada e saída estabelecidos pela Administração, deverá existir rotina de solicitação de impressão de documentos fiscais (AIDF), onde o contribuinte deverá optar por uma gráfica previamente homologada pela Administração.

✓ Deverá existir tela para consulta das solicitações de AIDF e NFE, mostrando o histórico e o status de cada uma delas (solicitadas, autorizadas e recusadas).

 $\checkmark$  Deverá existir rotina que permita verificar a autenticidade da AIDF.

✓ Permitir a solicitação de impressão de nota fiscal eletrônica (NFE), onde deverá ser informado o período para utilização.

✓ Deverá existir tela para emissão de NFE, onde será obedecido o período autorizado pela Administração.

✓ Deverá ser possível informar nas NFE a data da emissão, valor da nota, valor do imposto de renda, valor do INSS, tipo de tomador (física ou jurídica), observações, condições de pagamento, selecionar a origem do tomador (estabelecido no Município, fora do Município ou fora do País), CNPJ/CPF do tomador.

✓ Visando facilitar a escrituração da nota fiscal eletrônica, deverá possuir nesta tela a opção de: Elencar somente os serviços pré-cadastrados ao prestador.

Listar os demais serviços da lista com opção de pesquisa pelo código do serviço e descrição.

- ✓ Após a emissão da nota eletrônica o sistema deverá gerar, automaticamente, a escrituração fiscal.
- ✓ Deverá existir rotina que permita verificar a autenticidade das notas fiscais eletrônicas.

## **ESCRITURAÇÃO DE TOMADOR DE SERVIÇOS**

✓ A ferramenta deverá possuir tela única (independentemente do tipo de serviço), sem submódulos de escrituração para tomador de serviços, devendo identificar os itens de retenção e construção civil e calcular o imposto de forma automática para tributação ou retenção.

✓ Visando facilitar a escrituração do tomador de serviços, deverá possuir nesta tela as opções de: Elencar somente os serviços pré-cadastrados ao tomador.

Deverá listar os demais serviços da lista com opção de pesquisa pelo código do serviço e descrição.

✓ Quando o serviço selecionado for de construção civil e o serviço for prestado no Município, deverá ser cadastrado e informado na tela o local da obra.

✓ Visando facilitar a digitação dos dados, deverá possuir nesta tela a opção para importação das escriturações via layout único fornecido pela própria ferramenta.

Permitir a emissão de guia avulsa por duas formas:

• Lançamento do valor total do imposto devido, sem necessidade de informar a alíquota/item da lista de serviço.

• Lançamento do valor total do faturamento das notas emitidas, com cálculo automático do imposto devido, após a escolha do item da lista de serviço.

✓ Possuir tela para o encerramento da escrituração, onde o sistema deverá somar todos os impostos provenientes de notas fiscais e guias avulsas de um mês/ano de competência específico e gerar guia de recolhimento para pagamento da guia. Deverá ser possível agrupar ou não a guia de recolhimento por CNPJ do Prestador, sendo emitidas diversas guias proporcionais a cada Prestador. Se o tomador for um Órgão Público, deverá existir a possibilidade da geração de uma guia para cada nota emitida.

 $\checkmark$  O padrão da guia de recolhimento deverá ser FICHA DE ARRECADAÇÃO e deverá conter no canhoto, informações referentes ao mês/ano de competência, identificação que é guia de tomador, valor principal, taxa de expediente e constar o valor da multa, juros e correção quando houver acréscimos legais, que deverão ser

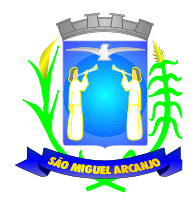

calculados automaticamente, conforme legislação vigente no Município. Quando o serviço for de construção civil, deverá conter ainda no canhoto, informações da(s) obra(s) e número da(s) nota(s) fiscais.

✓ Deverá possuir rotina para emissão de certificado de encerramento fiscal no formato ".PDF" a cada mês encerrado.

✓ Permitir a emissão do livro fiscal mensal e anual, independente das notas lançadas previamente, emitindo também os meses sem movimento/escrituração e sem encerramento.

✓ Permitir a consulta e visualização das notas lançadas e os respectivos lançamentos por mês de competência.

✓ Permitir a visualização do "conta-corrente" dos serviços tomados pela empresa, onde constarão todos os meses escriturados, impostos gerados e os devidos pagamentos, permitindo na mesma tela a manutenção de uma breve observação a ser apontada pelo usuário e a impressão de 2<sup>ª</sup> via das guias em aberto e guias eventuais, com opção de escolha do vencimento e cálculo automático dos acréscimos legais, conforme legislação vigente no Município. A ferramenta não deve permitir a impressão de segunda via de guia pagas ou canceladas.

✓ Deverá existir tela para consulta dos lançamentos por mês/ano de competência. Caso o lançamento seja um serviço de retenção, deverá existir nesta tela a opção de emissão, quando existir pagamento, de recibo do ISS retido na fonte com as informações: Tomador (CNPJ/CPF, inscrição municipal, inscrição estadual, razão social, endereço), Prestador (CNPJ/CPF, Inscrição Municipal, Inscrição Estadual, Razão Social, Endereço), número da guia gerada, descrição do serviço prestado, número da nota, data da nota, valor da nota, valor da retenção, alíquota e data de pagamento.

### **CONTADORES**

✓ Visando facilitar o trabalho administrativo do contador, a ferramenta deverá fornecer um login e senha de acesso para cada contador cadastrado.

✓ O contador deverá possuir acesso a todos os recursos do prestador e tomador de serviços, através de uma lista das empresas em que o mesmo seja responsável, devendo existir um filtro para pesquisa destas empresas por: Razão Social, CNPJ/CPF, Inscrição Municipal e Inscrição Estadual.

## **ESCRITURAÇÃO DE BANCOS**

✓ Quando o tipo da empresa for definido como Instituição Financeira, deverá ser possível cadastrar o plano de contas do Banco, onde deverá ser informado: Código do plano, Descrição, Código do plano pai, Tipo da Conta (débito/crédito), Item da Lista de Serviço e o COSIF.

✓ A ferramenta deverá possuir recurso para importação do plano de contas completo, através de layout único fornecido pela mesma.

✓ Permitir a escrituração mensal dos serviços prestados por conta contábil.

✓ Possuir recurso para importação das movimentações bancárias de cada mês no plano de contas, através de layout único fornecido pela ferramenta.

✓ Possuir rotina para emissão de certificado de encerramento fiscal no formato ".PDF" a cada mês encerrado.

 $\checkmark$  Permitir a emissão de guia avulsa para lançamento através do valor total do imposto devido.

✓ Possuir tela para o encerramento da escrituração, onde o sistema deverá somar todos os impostos provenientes dos planos de contas e guias avulsas de um mês/ano de competência específico e gerar guia de recolhimento para pagamento da guia.

✓ Permitir a emissão do livro fiscal mensal e anual, independente das notas lançadas previamente, emitindo também os meses sem movimento/escrituração e sem encerramento.

✓ Permitir a consulta e visualização dos planos lançados e os respectivos lançamentos.

✓ Permitir realizar a reabertura da escrituração (declaração substitutiva), a fim de corrigir possíveis erros de lançamento. A ferramenta deverá gerar um novo boleto para pagamento do imposto caso exista diferença a ser paga em relação ao encerramento anterior.

✓ Permitir a visualização do plano contábil do Banco.

✓ Deverá existir tela para consulta dos lançamentos por mês/ano de competência.

✓ Permitir a visualização do "conta-corrente" do banco, onde constarão todos os meses escriturados, impostos gerados e os devidos pagamentos, permitindo na mesma tela, a impressão de  $2<sup>a</sup>$  via das guias em

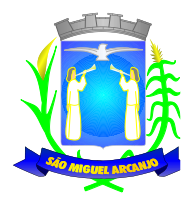

aberto e guias eventuais, com opção de escolha do vencimento e cálculo automático dos acréscimos legais, conforme legislação vigente no Município. A ferramenta não deve permitir a impressão de segunda via de guia pagas ou canceladas.

# **ESCRITURAÇÃO DE CARTÓRIOS**

Quando o tipo da empresa for definido como Cartório, deverá ser possível cadastrar o plano de contas do Cartório, onde deverá ser informado: Código do plano, Descrição, Código do plano pai, Tipo da Conta (débito/crédito), Item da Lista de Serviço.

✓ A ferramenta deverá possuir recurso para escrituração do plano de contas completo, de acordo com o plano de contas do T.J. – Tribunal de Justiça.

Permitir a escrituração mensal dos serviços prestados por conta contábil.

✓ Possuir recurso para importação das movimentações cartorárias de cada mês no plano de contas, através de layout único fornecido pela ferramenta.

✓ Possuir rotina para emissão de certificado de encerramento fiscal no formato ".PDF" a cada mês encerrado.

✓ Permitir a emissão de guia avulsa para lançamento através do valor total do imposto devido.

Possuir tela para o encerramento da escrituração, onde o sistema deverá somar todos os impostos provenientes dos planos de contas e guias avulsas de um mês/ano de competência específico e gerar guia de recolhimento para pagamento da guia.

Permitir a emissão do livro fiscal mensal e anual, independente das notas lançadas previamente, emitindo também os meses sem movimento/escrituração e sem encerramento.

✓ Permitir a consulta e visualização dos planos lançados e os respectivos lançamentos.

✓ Permitir realizar a reabertura da escrituração (declaração substitutiva), a fim de corrigir possíveis erros de lançamento. A ferramenta deverá gerar um novo boleto para pagamento do imposto caso exista diferença a ser paga em relação ao encerramento anterior.

- ✓ Permitir a visualização do plano contábil do Cartório.
- ✓ Deverá existir tela para consulta dos lançamentos por mês/ano de competência.

✓ Permitir a visualização do "conta-corrente" do Cartório, onde constarão todos os meses escriturados, impostos gerados e os devidos pagamentos, permitindo na mesma tela, a impressão de 2ª via das guias em aberto e guias eventuais, com opção de escolha do vencimento e cálculo automático dos acréscimos legais, conforme legislação vigente no Município. A ferramenta não deve permitir a impressão de segunda via de guia pagas ou canceladas.

## **MÓDULO ADMINISTRATIVO**

✓ Permitir a parametrização da data padrão para o vencimento dos boletos a serem lançados, parametrização do brasão da Prefeitura, do valor da taxa de expediente, do valor da UFIR.

✓ Deverá ser possível parametrizar os prazos referentes a limites de cancelamento, substituição e de emissão de NFS-e. Deverá também definir prazos para envio de RPS.

✓ Permitir a parametrização de dois convênios bancários diferentes, um para cada modalidade de lançamento (prestador, tomador).

✓ Permitir o cadastramento de novos usuários com possibilidade de vinculação de um usuário/senha a um ou mais contribuintes/empresas.

✓ Visando a segurança e facilidade na utilização do sistema, deverá possuir rotina que permita vincular o acesso de cada grupo de usuário às funcionalidades do sistema (Telas).

✓ Possuir log de transações em todas as telas da ferramenta. Deverá existir uma tela que permita filtrar os eventos do log por período, tipo da operação (inclusão, exclusão, alteração, erro), um ou mais usuários. Na visualização do log deverá conter, no mínimo: Usuário que efetuou a operação, data e hora da operação, tipo da operação (inclusão, exclusão, alteração, erro), origem da operação e descrição da operação.

✓ Possuir rotina que permita a inclusão/edição de dados cadastrais das empresas, permitindo vincular/desvincular um ou mais serviços da empresa selecionada, permitindo ainda alterar o aspecto temporal do regime da empresa, podendo ele ser: Variável, Fixo, Estimado, Simples Nacional, Não Incidente, Encerrado, Bloqueado e MEI.

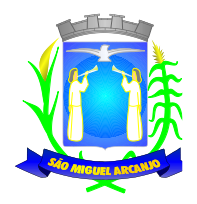

Rotina que permita a inclusão/edição dos serviços cadastrados no sistema, parametrização caso o item seja de retenção, bem como construção civil, definição do período de vigência da alíquota. Visando a automatização do sistema, o mesmo deverá obedecer a estas parametrizações, a fim de que no momento da escrituração, o sistema identifique a situação (retenção ou tributação) e requisite automaticamente o local em que a obra foi prestada, para os casos de construção civil no Município.

✓ Permitir o cadastramento manual do plano de contas das instituições bancárias ou a importação de arquivo texto do plano de contas, através de layouts fornecidos pela ferramenta. No mínimo, deverá conter os campos: Plano de Contas, Descrição da Conta, Plano de Contas Pai, Recolhe S/N, Déb/Cred, COSIF e código do serviço.

✓ Permitir realizar a manutenção do pagamento de guias de forma avulsa. Permitir realizar a manutenção do cancelamento de guias de forma avulsa.

Permitir realizar a manutenção do estorno de cancelamento de quias de forma avulsa. Permitir realizar a manutenção da alteração de vencimento original de guias de forma avulsa.

Rotina que permita a autorização para emissão de Notas Fiscais Eletrônicas e autorização de AIDF (Impressão de Documentos Fiscais) onde o gestor da Prefeitura poderá alterar, se necessário, os dados da AIDF e editar os documentos necessários para cada espécie de documento.

✓ Permitir a emissão de Nota Fiscal Avulsa, onde serão informados os dados do prestador, do tomador, a situação (Tributada/Isenta), o item da lista de serviço, a data da prestação, o valor do serviço e a observação da Nota. Esta rotina deverá gerar automaticamente a guia de recolhimento caso a situação seja tributada.

 $\checkmark$  Possuir rotina para consulta e impressão de 2<sup>ª</sup> via de Nota Fiscal Avulsa, onde o atendente poderá filtrar por status (emitidas e canceladas), por data da nota, por número da nota, por prestador e tomador.

✓ Possuir rotina que permita o cancelamento de Nota Fiscal Avulsa, que permita ao atendente identificar a nota e guia e informe o motivo do cancelamento.

✓ O administrador terá acesso a todos os recursos da escrituração para Prestador de Serviços, Tomador de Serviços e Bancos.

✓ Possuir rotina Comunicado Eletrônico, em tempo real, onde o gestor da Prefeitura poderá digitar livremente um comunicado com a opção de emitir para: Todas as Empresas, Somente Contadores, Empresas Locais, Empresas de Fora, Empresa Específica e Serviço Específico.

✓ Possuir rotina "Fale Conosco", onde o gestor da Prefeitura poderá consultar, visualizar e responder as comunicações por assunto e data.

✓ Visando a comunicação de dados entre a ferramenta e a Prefeitura, deverá existir rotina de importação/exportação manual que controle diariamente o status de cada importação/exportação, das seguintes informações: cadastro mobiliário, serviços vinculados à empresa, movimento das notas fiscais eletrônicas, movimento de todas as notas emitidas pelo prestador, movimento de todas as notas emitidas pelo tomador, movimento do plano de contas de banco, guias geradas, guias avulsas, guias canceladas e pagamento das guias.

✓ Possuir tela para consultar, alterar, autorizar e rejeitar as solicitações de documentos fiscais (AIDF) e notas fiscais eletrônicas (NFE), podendo ajustar a validade da AIDF por numeração e NFE por período. Deverá conter um histórico de todas as manutenções efetuadas em cada lançamento.

✓ Possuir dispositivo de malha fina, que forneça à empresa, no mínimo, as seguintes informações: competências não escrituradas, competências escrituradas e não encerradas, competências encerradas sem pagamento, notas não escrituradas pelo prestador, notas não escrituradas pelo tomador, notas com diferença de valor entre tomador e prestador. Esta rotina deverá mostrar o status de cada item acima descrito, podendo o usuário, alterar o status resolvendo as irregularidades apresentadas.

# **MÓDULO ABRASF NOTAS**

✓ Possuir módulo de lançamento de Notas Fiscais de Serviço Eletrônicas – NFS-e, baseado no padrão desenvolvido pelos representantes das áreas de Tecnologia de Informação e de negócios da Câmara Técnica da Associação Brasileira de Secretários e Dirigentes das Finanças dos Municípios das Capitais – ABRASF, utilizando o conceito ABRASF 2.0 ou superior.

✓ Utilizar de um servidor web service, que permita a integração com os sistemas próprios dos contribuintes e/ou um aplicativo cliente, utilizando de um arquivo no formato ".XML".

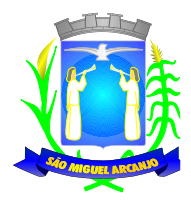

Este web service consome a informação do arquivo ".XML" de forma síncrona, gerando as Notas Fiscais de Serviços Eletrônicas e enviando-as para o endereço de e-mail do tomador do serviço.

 $\checkmark$  Permitir o cancelamento de NFS-e, síncrono e unitário, de notas lançadas pelo contribuinte.

✓ Permitir a consulta de NFS-e, síncrono, através de arquivo XML, retornando as informações da nota.

### **MÓDULO DE SUPORTE AO DESENVOLVEDOR ABRASF**

Possuir um ambiente de testes de integração, para fase de implementação e adequaçãodos sistemas de emissão de NFS-e, enviando arquivos XML de testes para o Web Service padrão Abrasf 2.0 ou superior.

✓ Fazer a leitura do arquivo XML, gerar a crítica estrutural e dos valores informados para geração da NFSe, caso existam erros, e caso o arquivo esteja correto, disponibilizar a visualização da nota apenas no ambiente teste, sem lançar os dados para o cadastro do contribuinte.

✓ Possuir a documentação auxiliar para implementação do serviço de consumo de NFS-e no módulo de desenvolvedor, com informações sobre o modelo conceitual, manual de integração, tabela de erros e alertas e regras de erros.

✓ Disponibilizar modelos de programas que consomem o Web Service nas linguagens mais comuns do Mercado ( C#(CSharp), Visual Basic .Net e Java).

### **MODULO DE FISCALIZAÇÃO DE ISS**

✓ O sistema deverá conter módulo para apoiar a atividade de fiscalização tributária, visando prioritariamente a recuperação de obrigações tributárias não constituídas, possibilitando o planejamento da fiscalização, o controle das ações fiscais e prover o fiscal de informações para fiscalização.

Deverá permitir o planejamento da ação fiscal, no sentido de possibilitar distribuir atividades fiscais a serem realizadas pelos auditores sobre contribuintes selecionados.

✓ Deverá possibilitar a administração da ação fiscal com base nas informações coletadas, disponibilizar relatórios de quantificação arrecadação/contribuinte e adimplência/inadimplência que permitam o monitoramento e o gerenciamento fiscal, econômico e financeiro dos contribuintes, através de consultas às declarações fiscais efetuadas, além de possibilitar o total trâmite das ações efetivas da fiscalização tributária possibilitando o controle de solicitação de documentos, bem como de notificação de ocorrências e acompanhamento de Autos de Infração.

# **RELATÓRIOS**

✓ Empresas cadastradas que nunca acessaram: Deve apresentar as empresas que ainda não acessaram o sistema, logo, nunca efetuaram qualquer procedimento.

✓ Análise Gráfica de Acessos: Pesquisar acessos em um determinado período, seja de todos ou de um usuário específico.

✓ Empresas por Regime: Pesquisar as empresas pelo regime tributário cadastrado no sistema

✓ Tomadores de outros municípios: relatar todas as empresas estabelecidas em outros municípios que foram indicadas como Tomadores de serviço.

✓ Prestadores de outro município: relatar todas as empresas estabelecidas em outros municípios que foram indicadas como Prestadores de serviço.

✓ Instituições financeiras – Contas cadastradas e não recolhidas: Relacionar as contas cadastradas pelo contribuinte que não tem nenhum valor lançado

✓ Instituições financeiras – serviços diferentes do item 15: Apresentar todas as contas cadastradas com o item da lista de serviços diferente dos serviços bancários, exibindo as alíquotas e os valores lançados.

✓ Serviços prestados para fora do município: indicando quais são os serviços mais vendidos para outros municípios, entendidos como os serviços cujo prestador não é estabelecido no município.

✓ Serviços tomados de fora do município: Quais são os serviços que os contribuintes estabelecidos no município mais contratam. Possibilidade de ordenar por valores ou serviços.

✓ Resumo de Guias Baixadas x Canceladas– extrato das guias geradas pelo sistema comparando com os valores pagos e cancelados

✓ Escrituração sem encerramento: Listar todas as empresas que realizaram a escrituração, mas não encerraram a competência, logo, não recolheram o imposto. A pesquisa deve ser filtrada por ano e/ou mês.

✓ Notas com diferença de valor – Prestador x Tomador: Comparar o valor da nota fiscal emitida pelo
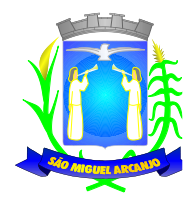

prestador com o valor declarado na escrituração do tomador do serviço. Assim, caso algum deles esteja diferente o sistema acusará a inconsistência.

✓ Imposto Anual lançado por exercício/item da lista - possibilite saber quais são os serviços que mais geram lançamentos. Exibindo a lista de serviços e os valores correspondentes, podendo ser filtrada por ano e ordenada por serviço ou valor.

Maiores Contribuintes por ano: Lista os contribuintes em ordem de valores emitidos, quais são as empresas que mais recolhem ISSQN por ano.

 $\checkmark$  Maiores inadimplentes por ano: Baseado nos valores emitidos e não pagos por contribuinte.

✓ Empresas vinculadas ao contador: Relacionar todas as empresas vinculadas a cada contador.

✓ Serviços de retenção não declarados pelo tomador: Apresentar a relação de empresas que contrataram serviços e não efetuaram a escrituração, portanto não recolheram o imposto. O sistema deve buscar todas as notas emitidas para um determinado CNPJ e comparar se a empresa correspondente realizou a declaração dessa nota como serviço tomado.

Notas declaradas pelo Prestador: Consultar todas as notas fiscais emitidas pelo prestador, possibilitando a consulta por determinado período.

Notas declaradas pelo Tomador: Consultar a escrituração das notas de serviços contratados por uma determinada empresa, possibilitando a consulta por determinado período.

Extrato de guias por contribuintes: Histórico de guias emitidas, pagas e canceladas. Exibir o número, a data e demais informações sobre as guias.

✓ Empresas estabelecidas no município com inscrição eventual: exibir todas as empresas que de alguma forma recolhem imposto sobre serviços no município e constam no cadastro eventual.

✓ Empresas do MEI sem cadastro no município: Filtrar as empresas que se inscreveram como Micro Empreendedor Individual e ainda não constam no cadastro municipal.

✓ Empresas do Simples Nacional sem Cadastro no Município: Relaciona as empresas que recolhem o imposto sobre serviços para o município por meio do DAS, mas não estão inscritas no cadastro municipal.

Empresas do Simples Nacional com Regime Diferente: Empresas que recolhem pelo DAS, mas estão com regime diferente de "Simples Nacional" no sistema.

 $\checkmark$  Simples Nacional – Ranking dos Maiores Contribuintes do DAS: Exibir as empresas optantes pelo Simples Nacional que mais recolhem ISS.

Diferença de valores DAS x Escrituração: Comparar os valores declarados no DAS, com as notas lançadas no sistema.

✓ Usuários por nível de acesso: Relação de usuários cadastrados em cada nível de acesso, ou seja, lista todos os usuários que são administradores, todos os fiscais etc.

✓ Análise gráfica de Usuários: Quantidade de acessos por nível de usuário em ordem cronológica.

### **PORTAL WEB**

Objetivo: Modernização tecnológica do Município, visando o atendimento online ao cidadão através de serviços disponibilizados na Internet.

#### **Módulo ITBI**

✓ Módulo online para lançamento de Guia de recolhimento do ITBI (imóveis urbanos e rurais), que permita: Informar a natureza da transação (Venda, Arrematação, Doação, Permutas, Isento e Outros), retornando automaticamente ao cidadão as alíquotas da parte financiada, parte não financiada e demais transações (conforme Legislação vigente). Verificar e retornar automaticamente o preenchimento dos dados cadastrais do imóvel através de inscrição válida do cadastro imobiliário, inclusive valor venal territorial e predial; Informar os dados do cartório, do comprador, fração da compra, valor total da transação e da parte financiada (caso exista); Calcular o valor do ITBI (conforme Legislação vigente); Permitir acréscimos monetários (multa, juros e correção); Imprimir a ficha de compensação (duas vias) juntamente com a guia contendo os dados relativos à Prefeitura, cartório, comprador, transmitente, imóvel e características.

✓ Este módulo deverá realizar integração em tempo real com os dados cadastrais do sistema atualmente utilizado pela Prefeitura e das guias de lançamento geradas pelo módulo online para posterior baixa do sistema

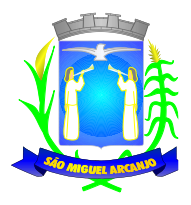

### na Prefeitura.

#### **Módulo 2ª Via**

 $\checkmark$  Módulo online que permita ao cidadão emitir a  $2^a$  via de parcelas vigentes no exercício corrente dos tributos IPTU, ISS/TAXAS e DÍVIDA ATIVA. Este módulo deverá realizar integração em tempo real com os dados cadastrais e financeiros do sistema atualmente utilizado na Prefeitura.

### **Módulo Protocolo**

✓ Módulo online que permita ao cidadão consultar e acompanhar os processos administrativos protocolados por ele. Este módulo deverá realizar a integração em tempo real com o sistema utilizado na Prefeitura.

### **Módulo Certidão**

✓ Módulo online que permita ao cidadão emitir certidão negativa de débitos e valor venal do imóvel com disponibilização de tela para conferência da veracidade das certidões emitidas pelo módulo e certidões da mesma espécie emitidas pela Prefeitura. Este módulo deverá realizar a integração em tempo real com os dados cadastrais e financeiros do sistema atualmente utilizado na Prefeitura.

#### **Módulo Alvará**

✓ Módulo online que permita a impressão de Alvará ao contribuinte que possui a autorização de licença para o funcionamento. O documento deve conter um código individual que possa ser consultado no sistema com o objetivo de confirmar sua autenticidade.

### **Módulo Regularização Cadastral**

✓ Módulo online que permita a atualização dos dados cadastrais mobiliário e imobiliário. Este módulo deverá realizar a integração em tempo real com os dados cadastrais do sistema atualmente utilizado na Prefeitura.

#### **Módulo IPTU Digital**

✓ Deverá ser possível a emissão do carnê do IPTU do exercício em formato eletrônico, contendo as informações semelhantes ao carnê de pagamento como é enviado aos contribuintes.

#### **Módulo Débitos Pendentes**

✓ A ferramenta deverá permitir que sejam selecionados, a critério do contribuinte, uma ou mais parcelas dos débitos relacionados ao cadastro pesquisado, gerando um boleto único para pagamento.

#### **Módulo Solicitação de Parcelamentos**

Deverá possuir rotina de solicitar via web, autorização de parcelamento de dívidas ativas conforme legislação municipal vigente sobre o assunto. Nesta rotina se busca cumprir as formalidades existentes para o preenchimento de um Termo de Confissão de Dívida, que deverá ser disponibilizado para o contribuinte devedor, seja de forma automática ou manual.

✓ Deverá existir rotinas para a inclusão das documentações obrigatórias para o pedido de parcelamento.

Buscando facilitar o entendimento por parte dos contribuintes, deverá ter tela para que se consulte a situação do pedido e possibilidade de enviar as documentações obrigatórias.

#### **Módulo Ficha Cadastral**

✓ Deverá disponibilizar para os contribuintes, através de buscas pelo cadastro ou inscrição municipal, as informações cadastrais da base de mobiliários e imobiliários, em formato de uma ficha cadastral.

### **Consulta de Autenticidade**

✓ Deverá ter função de consulta de veracidade de todas as certidões geradas através dos serviços web, com o código de autenticidade a ser impresso junto a cada documento.

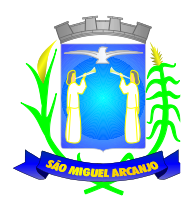

# **CONTROLE DE FROTA**

- ✓ Possuir integração com o Cadastro de Bens Patrimoniais, permitindo o acesso aos dados patrimoniais do veículo;
- ✓ Possuir integração com o Almoxarifado, permitindo utilizar o Centro de Custo para o Cadastro do Veículo;
- ✓ Possuir integração com empresa fornecedora, (Padrão SISATEC).

### **Possuir o registro e controle por veículo dos seguintes itens:**

- ✓ Permitir o cadastramento do Centro de Custo, contendo os seguintes itens: Código, Descrição, Nome do Responsável e Cargo do Responsável;
- ✓ Permitir utilizar o Centro de Custo do Almoxarifado quando Integrado, contendo os seguintes itens: Código, Descrição, Nome do Responsável e Cargo do Responsável;
- ✓ Permitir o cadastramento de Cidades, contendo os seguintes itens: Descrição e Sigla do Estado;
- ✓ Permitir o cadastramento de Estados, contendo os seguintes itens: Sigla e Descrição;
- ✓ Permitir o cadastramento de Destinos, contendo os seguintes itens: Descrição do Local, Cidade, Endereço, Número, Complemento, Bairro, CEP e Telefone/Fax;
- ✓ Permitir o cadastramento de Seguradoras, com o seguinte item: Descrição;
- ✓ Permitir o cadastramento de Corretoras de Seguro, contendo os seguintes itens: Descrição, Nome do Responsável, Telefone e Fax;
- ✓ Permitir o cadastramento de Agrupamentos e Grupos de Veículos, com o seguinte item: Descrição;
- ✓ Permitir o cadastramento dos tipos de Motivos de Viagens, contendo os seguintes itens: Código e Descrição;
- ✓ Permitir o cadastramento de Prestadoras de Serviços, contendo os seguintes itens: Descrição, Nome do Responsável, Telefone e Fax;
- ✓ Permitir o cadastramento do Tipo de Combustível, com o seguinte item: Descrição;
- ✓ Permitir o cadastramento do Tipo de Ocorrência, com o seguinte item: Descrição;
- ✓ Permitir o cadastramento do Tipo de Revisão, com o seguinte item: Descrição;
- ✓ Permitir o cadastramento do Tipo de Tributo, com o seguinte item: Descrição;
- ✓ Permitir o cadastramento do Tipo de Veículo, com o seguinte item: Descrição;
- ✓ Permitir o cadastramento de Cor (do Veículo), com o seguinte item: Descrição;
- ✓ Permitir o cadastramento de Mecânicos, com o seguinte item: Nome;
- ✓ Permitir o cadastramento do Grupo de Produtos, com o seguinte item: Descrição;
- ✓ Permitir o cadastramento do Subgrupo de Produtos, com os seguintes itens: Grupo e Descrição do Subgrupo;
- ✓ Permitir o cadastramento de Produtos, com as seguintes informações: Grupo e Subgrupo do Produto, Descrição e Unidade de Medida;
- ✓ Permitir o cadastramento de Serviços, com o seguinte item: Descrição;
- ✓ Permitir o cadastramento de Unidade de Medida, com o seguinte: Descrição;
- ✓ Permitir o cadastramento de Motoristas, contendo os seguintes itens: Nome, Função do Motorista, Número do C.P.F., Número da C.N.H., Categoria da C.N.H, Data de Habilitação e Vencimento da C.N.H. Número do R.G., Órgão emissor do R.G., Data de Emissão do R.G., Sexo, Número da Matrícula do Funcionário, Secretaria, Tipo do Funcionário (servidor ou terceirizado) e ativo (Sim/Não);
- ✓ Permitir o cadastramento de Natureza de Movimentação do Combustível, contendo os seguintes itens: Código Fiscal e Natureza da Operação;
- ✓ Permitir o cadastramento de Tanques de Combustíveis para controle de armazenamento e abastecimento da Frota, contendo os seguintes itens: Data de Inclusão, Descrição, Capacidade (Litros) e Tipo de Combustível;
- ✓ Permitir o cadastramento do Veículo, contendo os seguintes itens: Data de Aquisição, Data da Garantia, Placa (de acordo com o padrão MERCOSUL), Modelo, Ano de Fabricação, Ano Modelo, Marca, Agrupamento, Tipo de Veículo, Tipo de Combustível, Cód. RENAVAM, Cor do Veículo, Centro de Custo

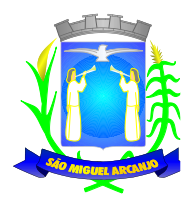

(permitir utilizar o Centro de Custo do Almoxarifado, quando Integrado), Número de Identificação, Código do Bem (quando integrado ao Patrimônio), Tipo de Marcador, Tipo de Pneus, Capacidade do Cárter (Litros), Capacidade do Tanque de Combustível (Litros) Numeração do Chassi, Modelos do Filtro de Ar, Combustível e Óleo, Imagens do Veículo;

- ✓ Permitir o Lançamento de Requisições de Entrada e Saída nos Tanques de Combustíveis (quando utiliza armazenamento), contendo os seguintes itens: Tipo de Movimento (Entrada ou Saída), Data de Movimento, Número do Documento, Tanque de Combustível, Observações, Tipo de Combustível e Quantidade (Litros), não permitindo a movimentação de combustível diferente do que está informado no Cadastro do Tanque e movimentação superior a capacidade Total do Tanque, considerando o estoque já disponível;
- ✓ Permitir o Lançamento de Ordem de Serviço, contendo os seguintes itens: Data e Hora de Abertura, Data de Encaminhamento para o Setor de Compras e Oficina Externa (quando necessário), Data e Hora da Conclusão, Veículo, Motorista, Oficina, Mecânico, Motivo, Parecer Mecânico, Produtos com Código da Peça, Quantidade e se foi substituída (Sim/Não) e Serviços, executado (Sim/Não);
- ✓ Permitir o Lançamento de Notas Fiscais de Entrada e Saída nos Tanques de Combustíveis (quando utiliza armazenamento), contendo os seguintes itens: Tipo de Movimento (Entrada ou Saída), Data de Emissão, Data de Movimento, Número da Nota Fiscal, Natureza, Prestador (ou Fornecedor), Tanque de Combustível, Valor Bruto, Valor de Desconto, Valor Líquido, Observações, Tipo de Combustível, Quantidade (Litros) e Valor Unitário, não permitindo a movimentação de combustível diferente do que está informado no Cadastro do Tanque e movimentação superior a capacidade Total do Tanque, considerando o estoque já disponível.
- ✓ Permitir o Registro de Abastecimentos, contendo os seguintes itens: Data de Abastecimento, Número de Requisição ou Nota Fiscal, Veículo, Motorista, Combustível, Centro de Custo, Prestador ou Tanque de Combustível (quando utiliza armazenamento), Litros, Valor do Abastecimento, Quilometragem ou Hora Uso e campo de Observações, gerando histórico dos abastecimentos do Veículo e cálculo da Média de Consumo;
- ✓ Permitir o Registro de Roteiros, contendo os seguintes itens: Veículo, Motorista, Destino, Motivo de Viagem, Centro de Custo, Data e Hora de Saída, Data e Hora de Retorno, Quilometragem de Saída, Quilometragem de Retorno, Quilometragem Estimada, e campo de Observações, gerando o histórico dos Roteiros do Veículo;
- ✓ Permitir o Registro de Revisões Preventivas dos Veículos, contendo os seguintes itens: Tipo de Revisão, Data e Quilometragem na Revisão, Data e Quilometragem da Próxima Revisão, Nome do Responsável e se foi efetuada (Sim/Não);
- ✓ Permitir o Registro de Despesa dos Veículos para lançamentos de Tributos (IPVA, Licenciamento, Seguro Obrigatório), contendo os seguintes itens: Tipo de Tributo, Data de Vencimento e Pagamento, Valor do Tributo e Data de Baixa;
- ✓ Permitir o Registro de Seguros (facultativos) dos Veículos, contendo os seguintes itens: Número da Apólice, Seguradora, Corretora, Data Inicial e Final de Vigência, Observações e Data de Baixa;
- ✓ Permitir o Registro de Multas de Trânsito dos Veículos, contendo os seguintes itens: Data da Multa, Descrição, Data de Vencimento, Motorista, Recurso (Sim ou Não), Descrição do Recurso, Data de Pagamento, Valor da Multa;
- Permitir o Registro de Ocorrências dos Veículos, contendo os seguintes itens: Data e Hora da Ocorrência, Tipo de Ocorrência, Motorista, Quilometragem Atual e da Próxima Ocorrência, Data da Garantia, Descrição do Óleo, Troca de Óleo e Filtro, Número da Requisição ou Nota Fiscal, Valor da Ocorrência, Prestadora de Serviços, Observações e Baixa (se efetuado – Sim/Não);
- ✓ Permitir Configurações para Alertas do Sistema (Aviso ao Usuário) de Vencimentos e Revisões dos Veículos com a Parametrização de Números de Alertas Diários, Quantidade de Dias de Antecedências nos Vencimentos de Seguros Facultativos, Despesas, Multas, Motoristas, Revisões e Quilometragem para Ocorrências e Revisões;
- ✓ Permitir a Manutenção no Preço (Valor) do Combustível lançado por Período, Tipo de Combustível e Valor Atual (do Litro);

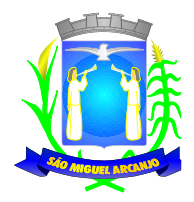

# **Relatórios:**

- ✓ Centro de Custos cadastrados, contendo as seguintes informações: Código, Descrição, Responsável e Cargo;
- ✓ Cidades cadastradas, contendo as seguintes informações: Código, Descrição e Sigla do Estado;
- ✓ Corretoras cadastradas, contendo as seguintes informações: Código, Descrição, Telefone, Fax e Responsável;
- ✓ Destinos cadastrados, contendo as seguintes informações: Código, Descrição, Cidade, Endereço e Número;
- $\checkmark$  Relação de alertas configurados no sistema contendo o prazo de vencimento dos seguintes intens.: CNH, Licença de transporte Coletivo, Licença de transporte Escolar, Licença de transporte de Urgência, Pontos CNH, Saldo do Tanque, Seguros, Despesas, Revisões, Multas, Ocorrências
- ✓ Estados cadastros, contendo as seguintes informações: Sigla e Descrição;
- ✓ Grupos de Veículos cadastrados, contendo as seguintes informações: Código e Descrição;
- ✓ Motoristas cadastrados, contendo as seguintes informações: Código, Nome, Função do Motorista, Número, Categoria e Vencimento da C.N.H. podendo ser Ordenado por Código ou Nome do Motorista;
- ✓ Prestadoras de Serviços, cadastradas contendo as seguintes informações: Código, Descrição, Responsável e Telefone;
- ✓ Seguradoras cadastradas, contendo as seguintes informações: Código e Descrição;
- ✓ Tipos de Combustíveis cadastrados, contendo as seguintes informações: Código e Descrição;
- ✓ Tipos de Ocorrências cadastrados, contendo as seguintes informações: Código e Descrição;
- ✓ Tipos de Revisões cadastrados, contendo as seguintes informações: Código e Descrição;
- ✓ Tipos de Tributos cadastrados, contendo as seguintes informações: Código e Descrição;
- ✓ Tipos de Veículos cadastrados, contendo as seguintes informações: Código e Descrição;
- ✓ Veículos cadastrados (Simplificado), contendo as seguintes informações: Código, Identificador, Patrimônio (quando utilizar a integração com Patrimônio), Marca, Modelo, Tipo, Placa, Tipo de Combustível e Agrupamento, permitindo utilizar os filtros de Veículo, Agrupamento, podendo ser ordenado por Código, Identificador ou Descrição;
- ✓ Veículos cadastrados (Detalhado) contendo as seguintes informações: Descrição, Data de Aquisição, Data da Garantia, Placa, Modelo, Ano de Fabricação, Ano Modelo, Marca, Grupo, Tipo de Veículo, Tipo de Combustível, Cód. RENAVAM, Centro de Custo, Número de Identificação, Tipo de Marcador, Tipo de Pneus, Capacidade do Cárter (litros), Capacidade do Tanque de Combustível (litros) Numeração do Chassi, Modelos do Filtro de Ar, Combustível e Óleo, Observações, permitindo utilizar os filtros de Veículo, Agrupamento, podendo ser ordenado por Código, Identificador ou Descrição;
- ✓ Abastecimentos Lançados (Simplificado) podendo ser gerado utilizando os filtros de Período, Veículo, Motorista e Prestadora, contendo as seguintes informações: Descrição do Veículo, Número da Requisição, Data do Abastecimento, Motorista, Combustível, Litros, Valor do Abastecimento, Quilometragem do Veículo, Prestadora, Totais de Litros, Valor, e Média de Consumo;
- ✓ Abastecimentos Lançados (Detalhado) podendo ser gerado utilizando os filtros de Período, Veículo, Motorista e Prestadora, contendo as seguintes informações: Placa e Modelo do Veículo, Combustível, Total Quilometragem de Percursos, Litros por Tipo de Combustível (Álcool, Gasolina e Diesel), Custo do Combustível, Quilometragem Atual do Veículo, Média de Consumo e Motorista;
- ✓ Abastecimentos Lançados (por Agrupamento) podendo ser gerado utilizando os filtros de Período, Veículo, Motorista, Prestadora e Agrupamento, contendo as seguintes informações: Descrição do Veículo, Número da Requisição, Grupo do Veículo, Data do Abastecimento, Motorista, Combustível, Litros, Valor do Abastecimento, Quilometragem do Veículo, Prestadora, Totais de Litros, Valor, e Média de Consumo;
- ✓ Abastecimentos Lançados (por Secretaria) podendo ser gerado utilizando os filtros de Período e Agrupamento, contendo as seguintes informações: Secretaria (Grupo ou Agrupamento), Combustível, Valor Total do Período e Quantidade de Litros Total do Período;
- ✓ Roteiros Lançados podendo ser gerado utilizando os filtros de Período, Veículo, Motorista, Destino, Motivo e Centro de Custo, contendo as seguintes informações: Descrição do Veículo, Data, Hora e Quilometragem de Saída, Data, Hora e Quilometragem de Retorno, Quilometragem Estimada, Motorista, Destino e Motivo de Viagem;
- ✓ Seguros (facultativos) por Veículos podendo ser gerado utilizando os filtros de Período da Apólice,

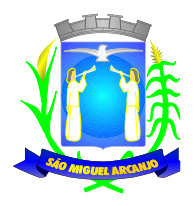

Veículo, Seguradora e Corretora, contendo as seguintes informações: Descrição do Veículo, Número da Apólice, Data Inicial e Final de Vigência, Seguradora e Corretora;

- ✓ Despesas por Veículos podendo ser gerado utilizando os filtros de Busca por Data de Vencimento ou Pagamento, Período, Veículo e Tipo de Despesa, contendo as seguintes informações: Descrição do Veículo, Despesa, Valor, Data de Vencimento e Pagamento;
- ✓ Revisões por Veículo podendo ser gerado utilizando os filtros de Busca por Data da Revisão ou Próxima Revisão, Período, Veículo e Tipo de Revisão, contendo as seguintes informações: Descrição do Veículo, Tipo de Revisão, Data da Revisão e da Próxima, Quilometragem da Revisão e da Próxima e Responsável;
- ✓ Multas por Veículo podendo ser gerado utilizando os filtros de Busca por Data da Multa, Vencimento ou Pagamento, Período, Veículo e Motorista, contendo as seguintes informações: Descrição do Veículo, Data da Multa, Vencimento e Pagamento, Valor, Motorista, Descrição da Multa e Descrição do Recurso;
- ✓ Ocorrências por Veículo (agrupado por Veículo) podendo ser gerado utilizando os filtros de Busca por Data da Ocorrência ou Data da Garantia, Período, Veículo, Tipo de Ocorrência, Motorista, Prestadora e Secretaria, contendo as seguintes informações: Descrição do Veículo, Secretaria, Data e Quilometragem atual da Ocorrência, Quilometragem Próxima Ocorrência, Valor do Filtro de Óleo, Valor do Filtro de Combustível, Valor do Óleo Diferencial, Valor e Descrição da Ocorrência e Prestadora de Serviço;
- ✓ Ocorrências por Veículo (agrupado por Prestador) podendo ser gerado utilizando os filtros de Busca por Data da Ocorrência ou Data da Garantia, Período, Veículo, Tipo de Ocorrência, Motorista, Prestadora e Secretaria, contendo as seguintes informações: Prestador, Descrição do Veículo, Data e Quilometragem da Ocorrência, Quilometragem Próxima Ocorrência, Valor do Filtro de Óleo, Valor do Filtro de Combustível, Valor do Óleo Diferencial, Valor e Descrição da Ocorrência;
- ✓ Ocorrências por Veículo (agrupado por Secretaria) podendo ser gerado utilizando os filtros de Busca por Data da Ocorrência ou Data da Garantia, Período, Veículo, Tipo de Ocorrência, Motorista, Prestadora e Secretaria, contendo as seguintes informações: Secretaria, Descrição do Veículo, Data e Quilometragem da Ocorrência, Quilometragem da Próxima Ocorrência, Valor do Filtro de Óleo, Valor do Filtro de Combustível, Valor do Óleo Diferencial, Valor e Prestadora de Serviço;
- ✓ Consumo de Veículos (integrado com o Almoxarifado, agrupado por Veículo) podendo ser gerado utilizando os filtros de Período, Veículo, Centro de Custo, Almoxarifado e Produtos do Almoxarifado para Cálculo da Média do Veículo, contendo as seguintes informações: Descrição do Veículo, Número, Data, Centro de Custo, Produto, Quantidade e Valor da Requisição do Almoxarifado, Número, Data, Centro de Custo, Quilometragem Inicial e Final do Roteiro e Média do Veículo;
- ✓ Consumo de Veículos (integrado com o Almoxarifado, agrupado por Centro de Custo) podendo ser gerado utilizando os filtros de Período, Veículo, Centro de Custo, Almoxarifado e Produtos do Almoxarifado para Cálculo da Média do Veículo, contendo as seguintes informações: Centro de Custo, Número, Data, Produto, Quantidade e Valor da Requisição do Almoxarifado, Número, Data, Quilometragem, Descrição do Veículo do Roteiro e Média do Centro de Custo;
- ✓ Balancete Sintético podendo ser gerado utilizando os filtros de Período, Veículo, Agrupamento e Centro de Custo contendo as seguintes informações: Descrição do Veículo, Quilometragem Inicial, Quilometragem Final e Total de Quilometragem do Roteiro, Quilometragem Inicial, Quilometragem Final e Total de Quilometragem do Abastecimento, Quantidade de Litros, Valores das Despesas, Valor das Ocorrência, Valor das Multas, Valor das Revisões, Valor dos Abastecimentos e Totais;
- ✓ Balancete Analítico podendo ser gerado utilizando os filtros de Período, Veículo, Agrupamento e Centro de Custo contendo as seguintes informações: Descrição do Veículo, Data, Tipo de Combustível, Quilometragem, Litros e Valor dos Abastecimentos Lançados; Descrição, Data de Vencimento e Pagamento, e Valor das Despesas Lançadas; Descrição, Data e Quilometragem da Revisão, Data e Quilometragem da Próxima Revisão e Responsável, das Revisões Lançadas; Data, Tipo e Quilometragem da Ocorrência, Data da Revisão, Data da Garantia, Valor, Prestador e Observações das Ocorrências Lançadas, Data, Quilometragem e Hora de Saída, Data, Quilometragem e Hora de Retorno, Motorista, Destino e Motivo da Viagem dos Roteiros Lançados, Data da Multa, Data de Vencimento, Data de Pagamento, Valor, Motorista e Descrição de Multas, Totais;
- ✓ Balancete sintético de máquinas e equipamentos contendo custos com: Abastecimentos, Despesas, Ocorrências e Ordens de Serviço.
- ✓ Movimentação dos Tanques (quando utiliza armazenamento) podendo ser gerado utilizando os filtros de

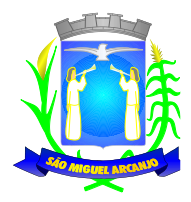

Período e Tanque, contendo as seguintes informações: Descrição do Tanque, Data de Lançamento, Data de Movimento, Tipo de Documento do Movimento, Detalhe e Tipo do Movimento, Quantidade, Saldo do Estoque e Responsável;

✓ Protocolo de Serviço de Veículo contendo as seguintes informações: Data e Hora de Entrada, Data e Hora de Conclusão, Descrição do Veículo, Ano Fabricação e Ano Modelo, Número de Patrimônio, Tipo de Combustível, Setor, Número do Chassi, Condutor, Motivo, Parecer, Relação de Peças para Compra com Quantidade, Histórico, Número da Peça e Substituída (S/N), Relação dos Serviços Realizados com Histórico e Executado (S/N), Mecânico Responsável, Data de Encaminhamento para o Setor de Compras, Data de Encaminhamento para Oficina Externa, Prestador de Serviço Externo;

### **Caçambas**

- ✓ Permitir o cadastramento de Bairros, contendo o seguinte item: Descrição;
- ✓ Permitir o cadastramento de Tipo de Logradouros, contendo o seguinte item: Descrição;
- ✓ Permitir o cadastramento de Títulos de Logradouros, contendo os seguintes itens: Descrição;
- ✓ Permitir o cadastramento de Logradouros, contendo os seguintes itens: Tipo, Título e Descrição;
- ✓ Permitir o cadastramento de Imóveis, contendo os seguintes itens: Logradouro, Número, Complemento, Bairro, CEP e Cidade;
- ✓ Permitir o cadastramento de Tipos de Telefones, contendo o seguinte item: Descrição;
- ✓ Permitir o cadastramento de Pessoas, contendo os seguintes itens: Data de Nascimento, Nome Completo, Sexo, Imóvel, Telefones para Contato (Tipo, DDD e Número do Telefone);
- ✓ Permitir o cadastramento de Caçambas, contendo os seguintes itens: Código, Descrição, Quantidade e Valor de Locação;
- ✓ Permitir a Configuração do Controle de Caçambas por Quantidade ou por Caçamba;
- ✓ Permitir a Configuração do Tempo (horas) para Entrega e Retirada das Caçambas;
- ✓ Permitir a Locação de Caçambas, contendo os seguintes itens: Data e Hora da Solicitação, Nome e Local (Endereço) do Solicitante, Tipo de Movimento (Solicitação, Entrega, Retirada), Caçamba, Quantidade, Valor e Observações;
- ✓ Requisição de Controle de Caçamba contendo as seguintes informações: Número da Requisição, Nome e Local (Endereço) do Solicitante, Tipo de Movimento e Data de Movimento, Descrição da Caçamba, Quantidade, Observações e Assinatura do Solicitante;
- ✓ Relação de Movimentações de Caçambas por tipo de Requisição (Solicitação, Entrega, Retirada), contendo as seguintes informações: Número da Requisição, Nome e Local (Endereço) do Solicitante, Tipo e Data de Movimento, Quantidade, Item e Valor, por Período, permitindo utilizar os filtros de Caçamba, Veículo, Motorista, Pessoa (Solicitante);
- ✓ Relação de Quantidade de Caçambas, contendo as seguintes informações: Período, Quantidade por Bairro e Total, permitindo utilizar os filtros de Caçamba e Período;
- ✓ Relatório de Tempo de Serviço, contendo as seguintes informações: Número de Movimento, Nome do Solicitante e Tempo de Serviço (sendo calculado sobre a data e hora do movimento de Solicitação até a data e hora do movimento de Entrega), por Período, permitindo utilizar o filtro de Caçamba;
- ✓ Relação de Requisições de Caçambas Retiradas Fora do Período, contendo as seguintes informações: Número da Requisição, Nome e Local (Endereço) do Solicitante, Tipo e Data do Movimento, Quantidade, Item, Valor e Prazo de Retirada (horas), por Período, permitindo utilizar os filtros de Caçamba, Veículo, Motorista, Pessoa (Solicitante);

### **EDUCAÇÃO**

### **Cadastro de Pessoas:**

✓ Permitir o cadastramento e controle de pessoas, com informações como: data de nascimento, nome, sexo, nome do pai e mãe, RG, CPF, estado civil, raça, profissão, local de trabalho, carteira de trabalho, ocupação, renda mensal, nacionalidade, naturalidade, cartão C.N.S., endereço completo, título de eleitor, certidão de nascimento, nível escolar, situação conjugal, necessidades especiais, religião, identificar se é

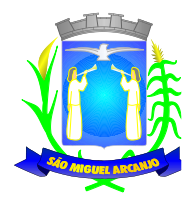

cidadão (pessoa residente no município) ou cliente (não residente no município);

- ✓ Permitir a importação de foto ou integração direta (sem softwares alternativos) com a webcam para identificação da pessoa;
- ✓ Permitir o cadastramento de vários telefones para a mesma pessoa, sendo celular, residencial, comercial e outros para localizá-la;
- ✓ Permitir o Acesso ao Histórico de Mudanças de Imóveis da Pessoa;
- ✓ Gerar Log para Controle do Cadastro de Pessoas com Data e Nome do Usuário e o Tipo de Ocorrência, com Visualização em Histórico;

# **Cadastro de Imóveis:**

- ✓ Permitir o cadastramento de Bairro, com as seguintes informações: Descrição do Bairro e a Localização (Interna ou Externa);
- ✓ Permitir o cadastramento de Logradouro, com as seguintes informações: Descrição do Logradouro, Tipo de Logradouro e Localização (Interna ou Externa);
- ✓ Permitir o cadastramento de Imóveis, com as seguintes informações: Descrição do Bairro, Descrição do Logradouro, Tipo do Imóvel, Proprietário (Urbano, Rural, Comercial), Número do Imóvel, Complemento, CEP;

### **Cartão de Identificação:**

✓ Permitir o Controle, Solicitação e Impressão do Cartão de Identificação, através do próprio sistema com dados cadastrais como: Data de Solicitação, Nome do Solicitante, Data de Previsão de Entrega, Número da Via Solicitada, Data da Montagem, Nome do Montador, Data da Entrega e Nome do Entregador, imprimindo os dados cadastrais no cartão como: Nome da Pessoa, Código de Barras Identificador e Data de Nascimento;

# **Educação: (Cadastros)**

- ✓ Permitir o Cadastramento de Unidades Municipais, com as seguintes informações: Descrição, Secretaria, Endereço, CNPJ, Telefone e e-mail;
- ✓ Permitir o Cadastramento das Escolas Municipais ou Creches com as seguintes informações: Nome, Endereço, Telefone, Fax, Diretor, Coordenador, Coordenador pedagógico, Secretária, Diretoria, Número de Autorização, Unidade Municipal, Site e E-mail;
- ✓ Permitir o Cadastramento de Cargos dos Professores com a seguinte informação: Descrição;
- ✓ Permitir o Cadastramento de Cursos Escolares com a seguinte informação: Descrição;
- ✓ Permitir o Cadastramento de Disciplinas: com as seguintes informações: Descrição da Disciplina, Abreviação, Ordem no Boletim e Observações;
- ✓ Permitir o Cadastramento de Ensinos com a seguinte informação: Descrição;
- ✓ Permitir o Cadastramento de Menções com as seguintes informações: Descrição, Abreviação, Média Mínima Numérica, Média Mínima Letra, Máximo de Faltas em %, Média Mínima da Recuperação e tendo as opções de utilizar Letras para as Notas e Aprovação Automática;
- ✓ Permitir o Cadastramento de Grupos de Creches com as seguintes informações: Sigla do Grupo, Descrição, Idade Inicial e Idade Final;
- ✓ Permitir o Cadastramento de Projetos Sociais: com as seguintes informações: Nome do Projeto, Secretária, responsável, tendo as opções do Projeto Municipal, Projeto Estadual e Projeto Federal;
- ✓ Permitir informar a Escola, Classe, Período, Professor e Sala que participa de Projeto Social;
- ✓ Permitir o Cadastramento de Qualificações, com a seguinte informação: Descrição;
- ✓ Permitir o Cadastramento de Resultados, com a seguinte informação: Descrição;
- ✓ Permitir o Cadastramento de Salas de Aula, com as seguintes informações: Número e Descrição da Sala, Escola Responsável e Observações;
- ✓ Permitir o Cadastramento de Séries, com a seguinte informação: Descrição, permitindo informar quais Disciplinas serão utilizadas pela Série e a Carga Horária das Disciplinas;
- ✓ Permitir o Cadastramento de Turnos, com as seguintes informações: Descrição, Horário Inicial e Final;

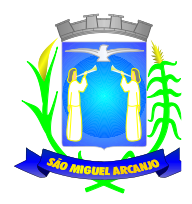

- ✓ Permitir o Cadastramento de Necessidades Especiais, com a seguinte informação: Descrição;
- ✓ Permitir o Cadastramento de Bancos, com as seguintes informações: Descrição e Código do Banco;

### **Professores e Classes escolares: (Educação)**

- ✓ Permitir o Cadastramento e Controle dos Professores, com as seguintes informações: Nome Completo, Sexo; Data de Nascimento, Estado Civil, Nome do Conjugue, Quantidade de Dependentes, Endereço Completo, Local de Nascimento, E-mail, Telefone para contato, Tipo (Estadual/Municipal) e Função (E I, PEB I ou PEB II);
- ✓ Permitir o Cadastramento dos Professores, com dados para Ficha 100 como: Data de Início, Número de Registro, Número do CPF, Número do RG, Data de Emissão do RG, Órgão Emissor, Estado, Modalidade, Cargo/Função-Atividade, Padrão, PIS/PASEP, Conta Bancária, Categoria, Órgão de Classificação, Unidade Administrativa, Unidade de Despesa, N.1., Acúmulo de Cargo (Sim/Não);
- ✓ Permitir o Cadastramento e Controle da Grade Escolar dos Professores, com as seguintes informações: Calendário Escolar, Disciplina, Classe, Escola, Sala de Aula e Menção, sendo acumulativos para cada Calendário Escolar;
- ✓ Permitir o Cadastramento do Calendário Escolar, com as seguintes informações: Ano do Calendário, Nome, Tipo de Calendário (Anual ou Semestral), Data de Geração, Datas de Homologações do Diretor da Escola, Supervisor de Ensino e Dirigente Regional, Data inicial e Data final dos Bimestres permitindo que o sistema calcule os dias letivos automaticamente, podendo ser alterados os dias letivos para comemorações festivas, feriados, entre outros;
- ✓ Permitir o Cadastramento dos Itens do Calendário Escolar, com as seguintes informações: Descrição e Tipo (dia regular ou não);
- ✓ Permitir o Cadastramento de Classes Escolares, com as seguintes informações: Descrição, Ano, Grau, Turma, Professor Responsável (orientador), Escola, Sala de Aula, Série, Turno, Código do Tipo de Ensino, Código PRODESP, Curso/Habilitação e Observações;
- ✓ Permitir o Cadastramento e Controle dos horários de Aulas da Classe Escolar, com as seguintes informações: Dia da Semana, Sequencia da Aula no dia da semana, Turno da Classe, Disciplina, Horário de início da Disciplina, Tempo de duração da aula;
- ✓ Permitir o Cadastramento do Apoio Escolar, com as seguintes informações: Nome do Aluno, Disciplina, todos os dias da semana com parametrização (Sim/Não), Horário de início e término do Apoio Escolar;
- ✓ Permitir o Cadastramento e Controle da Agenda Pessoal, com as seguintes informações: Nome do Usuário, Mês, Dia, Hora e Detalhes do Compromisso, sendo parametrizável para que outros usuários acessem essa Agenda para consultas e possíveis alterações;
- ✓ Permitir o Cadastramento e Controle da Agenda de Contatos, com as seguintes informações: Nome do Contato, Apelido, Endereço Completo, E-mail, Telefones e Observações, sendo parametrizável se o contato estará restrito apenas para o Usuário ou para todos da Rede Municipal Escolar;

### **Matrículas, Consolidados Boletins e Histórico Escolares:**

- ✓ Permitir o Registro e Controle de Matrículas Escolares com as seguintes informações: Aluno, Calendário Escolar, Escola; Série, Período (turno), Tipo de Curso, Tipo de Transporte utilizado, Ensino, Classe Escolar, R.A., Número de Matrícula, Número de Chamada, Dados de Transferência (Data de recebimento, Estado (UF), Cidade, Escola do Aluno, Data de expedição, Estado (UF), Cidade, Escola do Aluno), Situação do Aluno (Ativo/Inativo), sendo acumulativo para cada Calendário Escolar;
- ✓ Permitir o Registro e Controle de Matriculas Automáticas com as seguintes informações: Escola Atual, Calendário Atual, Classe Atual, Escola Destino, Calendário Destino, Classe Destino;
- ✓ Permitir o Registro e Controle de Manutenção em Classes Escolares com as seguintes informações: Escola, Calendário, Classe, R.A, Aluno, Chamada, Situação;
- ✓ Permitir o Registro e Controle de Manutenção de Professores por Classe com as seguintes informações: Escola, Calendário, Classe, Professor Atual, Disciplina e Selecionar Novo Professor;
- ✓ Permitir a Transferência Eletrônica dos dados do Aluno entre Escolas do mesmo município, com Data e Hora de Transferência, Escola recebida, Classe recebida, Calendário Escolar, Série, Ensino, Número da Matrícula, Número de chamada e R.A.;

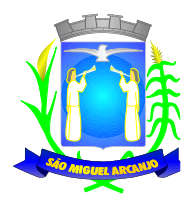

- ✓ Permitir o Registro e Controle de Boletins Escolares, com as seguintes informações: Escola, Classe Escolar, Calendário Escolar, Aluno, Número de Chamada, R. A., Matrícula, Lançamento das Notas e Faltas por Bimestre, Média final e Tipo do Resultado Final, com cálculo automático da Média através do Consolidado;
- ✓ Permitir o Registro e Controle do Consolidado Escolar, com as seguintes informações: Descrição, Escola, Classe Escolar, Calendário Escolar, Disciplina, Professor, Lançamento das Notas e Faltas por Bimestre, com cálculo automático da Média através da parametrização feita no controle de Menção Escolar, gerando os Boletins, Históricos e Ficha Individual dos alunos da Classe registrada no Consolidado;
- ✓ Permitir a Interação entre as Unidades Escolares através de um gerenciador de Mensagens do próprio Sistema, avisando o Usuário que possui Novas Mensagens, se já foram lidas, podendo excluí-las mantendo sempre um histórico das Mensagens, visualizando Gráficos das Mensagens Enviadas e Recebidas;
- ✓ Permitir a manutenção no Histórico Escolar por Aluno para correções de Notas e Faltas, Inclusões de dados de outras Escolas como: Nome da Escola, Calendário, Série, Município, Disciplinas, Notas, Faltas, Resultado Final, Carga Horária e Observações;
- ✓ Permitir o Registro de Advertência de Alunos, com as seguintes informações: Nome do Aluno, Escola, Classe Escolar, Número de Chamada, Número do R.A., Data, Número Aula, Disciplina, Professor, Tipo de Advertência (Ocorrência, Suspensão, Advertência ou Transferência Compulsória), Motivo e Observações;
- ✓ Emitir: Declaração de Matrícula do Aluno, Declaração de Conclusão, Declaração de Escolaridade, Declaração de Transferência, Declaração de Transporte do Aluno, Ficha do Empregador e Histórico Escolar em documento do Word, para que o Usuário possa complementar as informações se necessário;

### **Transporte Escolar: (Educação)**

- ✓ Permitir o Cadastramento dos Tipos de Transporte, com a seguinte informação: Descrição;
- ✓ Permitir o Cadastramento de Transportadoras, com as seguintes informações: Nome da Transportadora, Endereço, Telefone e Contato;
- ✓ Permitir o Cadastramento de Linhas por Transportadora, com as seguintes informações: Descrição da Linha, Nome da Transportadora e Nome do Motorista;
- ✓ Permitir o Cadastramento de Rotas, com as seguintes informações: Descrição, Destino, Linha, Transportadora, Quantidade de Veículos, Km percorrido, Período (Turno) e Tipo da Rota (Urbana/Rural);
- ✓ Permitir o Registro e Controle de Transportadora, Linha e Rota no cadastro do Aluno, permitindo a emissão de Carteira de Transporte Escolar com dados como: Nome do aluno, Tipo de Transporte, Endereço do Aluno, Transportadora, Escola, Percurso, Período (Turno), Ensino e Campo para foto;
- ✓ Permitir o Cadastramento e Controle mensal dos Passes dos Alunos, com as seguintes informações: Nome do Aluno, Escola Matriculada, Ensino e Mês de referência do Passe Escolar, tendo um histórico dos passes emitidos pelo próprio Sistema;
- ✓ Permitir o Controle Simplificado de Carteira de Transporte Universitário, por Aluno, Turno, Curso, Ensino, Instituição, Município, Bolsista (Sim/Não), Ativo/Inativo, Banco, Agência, Conta, Valor, com período;
- ✓ Permitir o Lançamento de Valores de Bolsa de Transporte Universitário, por Instituição, Ensino, Curso, Competência (ano/mês) valor padrão (mesmo valor para todos no mesmo lançamento), podendo ser informado o valor Individual;

# **Egresso Escolar: (Educação)**

- ✓ Permitir o Cadastramento da Unidade, com as seguintes informações: Descrição, Telefone, CNPJ, Endereço completo, Nome do Representante Responsável e do Secretário Responsável, e tipo de Unidade (Escolar, Gestora, Formadora e Certificadora);
- ✓ Permitir o Cadastramento do Programa do Egresso Escolar, com a seguinte informação: Descrição;
- ✓ Permitir o Registro e Controle de Egressos de Alunos com as seguintes informações: Nome do Aluno, Pai, Mãe, Número do RG, Endereço, Dados do Programa do Egresso como: Unidade Gestora, Unidade Formadora, Unidade Certificadora, Programa, Datas de Formatura, Inclusão no Programa, Baixa do Programa, Última Alteração, Unidade Escolar, Curso, Datas de Início e Fim de Curso, Descrição do Local de Trabalho, Datas de Admissão e Baixa, CNPJ, Qualificação, Função e forma de Contratação, gerando

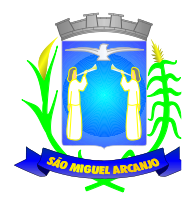

Histórico das alterações dos Dados;

# **Lista de Espera de Creche:**

- ✓ Permitir o Cadastramento e o Lançamento de Quantidade de Vagas de Grupos de Creches por Unidade Escolar;
- ✓ Permitir o Cadastramento dos Tipos de Movimentações ou Ocorrência (Inclusão na lista, Baixa na lista, Inclusão na creche) na Lista de Espera de Creches;
- ✓ Permitir o Registro e Controle da Criança na Lista de Espera de Creches, por Tipo de Movimentação, com o Nome da Unidade Escolar (Creche), Grupo, Data e Hora de inclusão, a Ocorrência (Movimentação), o Nome do Solicitante, Campo de observação, gerando automaticamente o Número da Inscrição por Creche e posição na Lista de Espera em cada Inscrição e Movimentação;

### **Bibliotecas:**

- ✓ Permitir o Cadastramento de Editoras, com as seguintes informações: Descrição e Observações;
- ✓ Permitir o Cadastramento de Autores, com as seguintes informações: Descrição e Observações;
- ✓ Permitir o Cadastramento de Temas (Assuntos), com as seguintes informações: Descrição e Observações;
- ✓ Permitir o Cadastramento de Tipos de Obras, com as seguintes informações: Descrição e Observações;
- ✓ Permitir o Cadastramento e Controle de Bibliotecas, com a seguinte informação: Descrição, tendo o acesso e a movimentação somente pelo Usuário cadastrado para determinada Biblioteca, sendo parametrizável se a Biblioteca utiliza Leitor de Barras para Identificação da Obra e do Aluno, facilitando a locação;
- ✓ Permitir o Cadastramento e Controle de Obras, com as seguintes informações: Descrição, Editora, Autor, Tipo de Obra, Assunto (tema), Número de Exemplar, Número da Estante, Número da Prateleira, Status da Obra (Ativo/Inativo) e Observações do estado da Obra;

### **Locação de Obras:**

- ✓ Permitir a Locação da Obra, informando a Obra (através de Leitor de Barras), Pessoa, Data de Locação, Prazo, Data de entrega. Permitir Estornar a locação, bloquear a locação para Pessoas com entregas em atraso;
- ✓ Permitir verificar a posição da Obra em outras Bibliotecas da Rede Municipal no momento da Locação;
- ✓ Gerar o Histórico da movimentação da Obra;
- ✓ Gerar o Histórico das locações por Pessoa, com a movimentação de todas as Bibliotecas da Rede Municipal;
- ✓ Permitir a Pesquisa de Obras Cadastradas por Nome, Editora, Assunto e Autor do Livro;
- ✓ Permitir a Pesquisa de Editoras cadastradas;
- $\checkmark$  Permitir a pesquisa de Autores cadastrados
- $\checkmark$  Permitir a pesquisa de Tipos de Obras cadastrados;
- ✓ Permitir a pesquisa de Temas (Assuntos) cadastrados;
- ✓ Permitir a pesquisa de Locação de Obras por Nome da Pessoa, Código de Barras, Nome da Obra, Número da Obra, Número do Movimento, Autor, Editora, Tipo da Obra, Data de Locação, Data de Devolução, Data de Estorno e Data de Vencimento.

### **Emitir sob solicitação os relatórios:**

### **Cadastros:**

- ✓ Relação de Bairros, contendo as seguintes informações: Código e Nome do Bairro, totalizando no final o número de bairros cadastrados;
- ✓ Relação de Logradouros, contendo as seguintes informações: Código e Nome do Logradouro, totalizando no final o número de logradouros cadastrados;

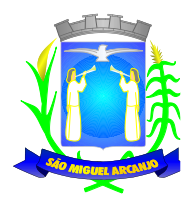

- Relação de Imóveis contendo as seguintes informações: Código, Proprietário, Financiadora, Endereço e Número, Bairro, Complemento, CEP e Tipo do Imóvel, totalizando no final o número de imóveis cadastrados;
- ✓ Relação de Cadastros Efetuados (Resumido) contendo as seguintes informações: Nome do Cadastrador e Quantidade de Inclusão e Total, utilizando como filtros o Período, Data de Inclusão ou de Alteração e Secretaria;
- ✓ Relação de Cadastros Efetuados (Detalhado) contendo as seguintes informações: Data de Nascimento e Nome da Pessoa, Nome da Mãe, Endereço e Nome do Cadastrador, utilizando como filtros o Período, Data de Inclusão ou de Alteração e Secretaria;
- ✓ Impressão dos Dados Básicos de Cadastro de Pessoas;
- ✓ Relação de Aniversariantes utilizando como filtros o Dia e o Mês, contendo as seguintes informações: Data de Nascimento e Nome da Pessoa, Idade, Endereço, e Telefone, totalizando a quantidade de aniversariantes do dia e mês selecionado;
- ✓ Relação Simples dos Equipamentos que utilizam o Sistema, contendo as seguintes informações: Código do Patrimônio, Nome do Equipamento, Domínio, Número do IP, Setor, Unidade Municipal, totalizando no final a quantidade de equipamentos.
- ✓ Relação Detalhada dos Equipamentos que utilizam o Sistema, contendo as seguintes informações: Código do Patrimônio, Descrição, Domínio, Número do IP, Setor, Unidade Municipal, Placa Mãe, Placa de Rede, Hard-Disk, Memória, Fonte, Mouse, Monitor, Processador, Placa de Vídeo, Modem, Som, e CD-ROM, totalizando no final a quantidade de equipamentos.
- ✓ Impressão de Etiquetas de mala direta para envio de correspondências, contendo as seguintes informações: Nome da Pessoa e Endereço Completo.
- ✓ Relação de Classes Escolares contendo as seguintes informações: Código, Descrição da Classe, Nome da Escola, Turno, Grau e Turma, totalizando no final o número de classes escolares cadastradas;
- ✓ Relação de Unidades Municipais (Simples), contendo as seguintes informações: Código, Nome da Unidade, se possui Rede, se possui Fibra Óptica, se utiliza Rádio, se possui Linha, se a Unidade está ativa, totalizando no final o número de Unidades cadastradas;
- ✓ Relação de Aulas dos Professores, contendo as seguintes informações: Nome do Professor, Nome da Escola, Descrição da Classe, Disciplina, Calendário Escolar e Tipo de Menção utilizada na Classe, utilizando como filtro a Escola, Professor e Calendário, totalizando no final a quantidade de aulas lançadas para o professor;
- ✓ Relação de Horários de Aulas da Classe, contendo as seguintes informações: Nome da Escola, Código da Classe, Descrição da Classe, Dia da Semana, Sequência da Aula, Turno da Classe, Horário Inicial da Aula, Tempo de Duração da Aula, Ano Letivo, Nome do Professor, Disciplina da Aula, utilizando como filtro a Escola, Classe e Calendário totalizando no final a quantidade de aulas lançadas para a classe;
- ✓ Relação de Menções Escolares contendo as seguintes informações: Código, Descrição da Menção e Abreviação, totalizando no final o número de menções escolares cadastradas;
- ✓ Relação de Necessidades Especiais, contendo as seguintes informações: Código, Nome da Necessidade Especial, totalizando no final o número de necessidades especiais cadastrados;
- ✓ Relação de Professores, contendo as seguintes informações: Código, Nome do Professor, Município do Endereço, Telefone para Contato, E-mail do Professor, totalizando no final o número de professores cadastrados;
- ✓ Relação de Salas de Aula (Ambiente Físico), contendo as seguintes informações: Código, Nome da Sala, totalizando no final o número de salas de aula cadastradas;
- ✓ Relação de Séries Escolares contendo as seguintes informações: Código, Descrição da Série, totalizando no final o número de séries escolares cadastrados;
- ✓ Relação de Tipos de Cursos, contendo as seguintes informações: Código, Nome do Curso, totalizando no final o número de cursos escolares cadastrados;
- ✓ Relação de Disciplinas, contendo as seguintes informações: Código, Nome da Disciplina, totalizando no final o número de disciplinas cadastradas;
- ✓ Relação de Tipos de Ensinos, contendo as seguintes informações: Código, Descrição do Ensino, totalizando no final o número de tipos de ensinos cadastrados;
- ✓ Relação de Tipos de Resultado Final, contendo as seguintes informações: Código, Descrição do Resultado e se permite o movimento de Transferência, totalizando no final o número de resultados finais

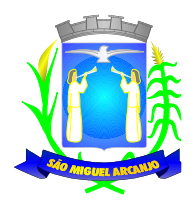

cadastrados;

- ✓ Relação de Tipos de Turnos, contendo as seguintes informações: Código, Descrição do Turno, totalizando no final o número de tipos de turnos cadastrados;
- ✓ Relação de Bancos, contendo as seguintes informações: Descrição e Código do Banco;

### **Alunos:**

- ✓ Relação para Conselho de Classe, contendo as seguintes informações: Descrição da Classe, Professor Orientador, Turma, Número de Chamada do Aluno, Número de Matrícula, Nome do Aluno, Nome do Responsável pelo Aluno, Campo para Assinatura do Responsável pelo Aluno, podendo ser emitido por Calendário Escolar, Classe e Ensino;
- ✓ Relação de Alunos por Classe para Portal da Educação, contendo as seguintes informações: Descrição da Classe, Professor Orientador, Turma, Número de Chamada do Aluno, Número do Registro do Aluno na Prodesp (R.A.), Nome do Aluno, Nome do Responsável pelo Aluno, Campo para anotação do E-mail do Responsável pelo Aluno, podendo ser emitido por Calendário Escolar, Classe e Ensino;
- ✓ Relação de Alunos por Classe, contendo as seguintes informações: Descrição da Classe, Professor Orientador, Turma, Número de Chamada do Aluno, Número do Registro do Aluno na Prodesp (R.A.), Data de Nascimento, Idade do Aluno, Nome do Aluno, Sexo do Aluno, Raça do Aluno, Situação do Aluno (Ativo ou Inativo), utilizando filtro de Alunos com transferência e Raça do Aluno, podendo ser emitido por Calendário Escolar, Classe e Ensino;
- ✓ Relação de Alunos por Classe Completa, contendo as seguintes informações: Descrição da Classe, Professor Orientador, Turma, Número de Chamada do Aluno, Número do Registro do Aluno na Prodesp (R.A.), Data de Nascimento, Idade do Aluno, Nome do Aluno, Sexo do Aluno, Raça do Aluno, Nome do Responsável, Endereço Completo, Telefone e Situação do Aluno (Ativo ou Inativo), utilizando filtro de Alunos com transferência e Raça do Aluno, podendo ser emitido por Calendário Escolar, Classe e Ensino;
- ✓ Relação de Quantidade de Alunos por Classe, contendo as seguintes informações: Calendário Escolar, Tipo de Ensino e Período de Aula, utilizando filtro de Alunos com transferência e Raça do Aluno;
- ✓ Relação Resumida de Alunos com Necessidades Especiais, contendo as seguintes informações: Descrição da Deficiência, Quantidade de Alunos, podendo ser emitido por Calendário Escolar e Tipo de Necessidade Especial;
- ✓ Relação Detalhada de Alunos com Necessidades Especiais, contendo as seguintes informações: Descrição da Classe, Professor Orientador, Turma, Número de Chamada do Aluno, Número do Registro do Aluno na Prodesp (R.A.), Data de Nascimento, Idade do Aluno, Nome do Aluno, Sexo do Aluno e Necessidade Especial do Aluno, podendo ser emitido por Calendário Escolar, Classe, Ensino e Tipo de Necessidade Especial;
- ✓ Relação de Faltas por Percentual, contendo as seguintes informações: Série, Turma, Período, Professor, R.M., Número de Chamada do Aluno, Número do Registro do Aluno na Prodesp (R.A), Disciplinas e Percentual por Bimestre, podendo ser emitido por Calendário Escolar, Classe e Ensino;
- ✓ Relação de Notas Vermelhas, contendo as seguintes informações: Série, Turma, Período, Professor, R.M., Número de Chamada do Aluno, Número do Registro do Aluno na Prodesp (R.A), Disciplinas e Notas por Bimestre, podendo ser emitido por Calendário Escolar, Classe e Ensino;
- ✓ Relação de Projetos por Classe, contendo as seguintes informações: Calendário, Projeto, Classe, nº do Prodesp, Série, Turma, Período, Professor, Chamada, Número, Aluno, Matricula e R.A;
- ✓ Relação de Reunião de Pais, contendo as seguintes informações: Escola, Serie, Número de Chamada, RM, Nome do Aluno, Nome do responsável, Professor, Turma, Número da Prodesp;

### **Movimentações:**

- ✓ Emissão da Identidade de Estudante por Calendário, Classe e Ensino, ou individual pelo número do R.A. do Aluno;
- ✓ Emissão das Filipetas do Consolidado por Classe e Bimestre, contendo as seguintes informações: Bimestre, Ano Letivo, Série da Classe, Turma da Classe, Disciplinas, Professor responsável pela Disciplina da Classe Escolar, Identificação do Aluno por Número de Chamada, Notas e Faltas do Aluno;
- ✓ Emissão de Boletins por Escola, Calendário Escolar e Classe, contendo as seguintes informações: Nome

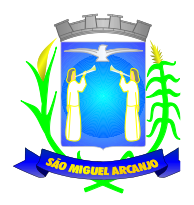

do Aluno, Classe Escolar do Aluno, Número de Chamada do Aluno, Calendário Escolar, Disciplinas da Classe Escolar, Notas e Faltas do Aluno separadas por Bimestre;

- ✓ Emissão de Lista de Notas por Bimestre resumida contendo as seguintes informações: Calendário, Classe, Selecionar Bimestre, Nome e Número de Chamada do Aluno, Notas e Faltas;
- ✓ Emissão de Lista de Notas completa por Bimestre detalhada contendo as seguintes informações: Calendário, Classe, Disciplinas, Todos Bimestres, Notas, Faltas, Aulas Compensadas, Percentual;
- ✓ Emissão de Ficha Individual por Escola, Calendário Escolar e Classe, contendo as seguintes informações: Nome do Aluno, Data de Nascimento do Aluno, Número de Chamada do Aluno, Sexo do Aluno, Número do Registro do Aluno (R.A.), Número de Matrícula do Aluno, Calendário Escolar, Turno da Classe, Tipo de Ensino da Classe, Série Escolar; Turma, Disciplinas, Notas e falta do Aluno separadas por Bimestre, Média Final do Aluno e Espaço de Assinatura para Diretor e Secretario da Escola;
- ✓ Emissão de relação de Aulas do Professor com as seguintes informações: Professor, Escola, Classe, Disciplina, Calendário Escolar e Menção;
- ✓ Emissão de Gráficos e Análises do Rendimento das Classes Escolares, utilizando como filtro a Classe Escolar, Calendário e Bimestre;
- ✓ Emissão do Comprovante de Transferência Externa, contendo as seguintes informações: Dados da Escola, Nome do Aluno, Número do Registro do Aluno (R.A.), Data de Nascimento, Série e Ensino, Data da Transferência e campos para Assinatura do Responsável pelo Aluno, Assinatura do Diretor da Escola e Assinatura do Secretário da Escola;
- ✓ Emissão do Comprovante de Transferência Interna, contendo as seguintes informações: Dados da Escola, Nome do Aluno, Número do Registro do Aluno (R.A.), Data de Nascimento, Nome do Pai do Aluno, Nome da Mãe do Aluno, Endereço do Aluno, Série Matriculada, Ensino Matriculado, Data da Transferência e campos para Assinatura do Responsável pelo Aluno, Assinatura do Diretor da Escola e Assinatura do Secretário da Escola;
- ✓ Emissão do Histórico Escolar do Aluno;
- ✓ Emissão do Resultado Final por Classe Escolar, contendo as seguintes informações: Calendário Escolar, Classe Escolar, Série da Classe Escolar, Turma da Classe Escolar, Nome dos Alunos, Números de Matricula dos Alunos, Número de Chamadas dos Alunos, Registro dos Alunos (R.A.), Disciplinas da Classe Escolar, Notas dos Alunos, Resultados Finais dos Alunos, Espaço para Assinatura do Diretor e Secretario;

### **Transporte Escolar:**

- ✓ Emissão da Carteira de Transporte Universitário, contendo as seguintes informações: Nome do Aluno, RG do Aluno, Data de Nascimento do Aluno, Telefone do Aluno, Nome da Instituição, Nome do Curso, Período da Aula e Cidade de Destino, utilizando como filtro o Período, Número da Carteira e Nome do Aluno;
- ✓ Relação de Instituições Cadastradas, contendo as seguintes informações: Código da Instituição, Nome da Instituição e Tipo de Instituição;
- ✓ Relação de Transporte Universitário por período, contendo as seguintes informações: Unidade Formadora, Cidade, Nome do Aluno, Telefone de Contato e Curso;
- ✓ Relação de Linhas Cadastradas contendo as seguintes informações: Número da Linha, Descrição e Transportadora;
- ✓ Relação de Passes de Alunos por Tipo de Transporte, Ensino, Escola, Mês de Referência e Quantidade de Passes por Aluno, contendo as seguintes informações: Nome do aluno, Escola, Tipo de Ensino, Mês e Ano de Referência;
- ✓ Relação de Rotas Cadastradas contendo as seguintes informações: Descrição, Destino, Nome da linha, Quantidade de Veículos e Km do Percurso;
- ✓ Relação de Tipos de Transportes cadastrados, contendo as seguintes informações: Código e Descrição dos tipos de transportes;
- ✓ Relação de Transportadoras Cadastradas, contendo as seguintes informações: Código, Nome da Transportadora e Contato;
- ✓ Relação de Transporte Escolar por Tipo de Transporte, Linha, Ano Letivo, Escola, Rota, agrupado por Escola ou Ensino, Contendo as seguintes informações: Nome da Escola, Nome do Aluno, Série, Período,

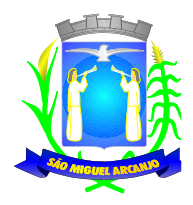

Endereço, Tipo de Ensino, Descrição da Linha e Descrição da Rota;

✓ Relatório para Depósito de Transporte de Alunos, contendo as seguintes informações: Referência (Competência), Ensino, Instituição, Cidade, Estado, Curso, Nome do Aluno, RG, Banco, Agência, Conta e Valor, podendo ser emitido através dos filtros de Instituição, Ensino, Curso, Competência e Banco;

# **Egressos:**

- ✓ Histórico de alteração de Dados dos Alunos do Egresso, contendo as seguintes informações: Nome do Cidadão, Data de Alteração, Nome do Pai do Cidadão, informando o Valor Anterior e Atual por período;
- ✓ Relação Completa dos Alunos nos Egressos contendo as seguintes informações: Data de Nascimento, Nome, Pai, Mãe, Endereço, RG, CPF, Telefone, Data de Inclusão e Baixa no Programa, Descrição do Programa, Unidade Formadora, Unidade Gestora e Unidade Certificadora, Local de Trabalho, Data de Admissão e Baixa CNPJ, Unidade Escolar, Data de Início e Fim do Curso, Descrição do Curso, utilizando filtro de Período;
- ✓ Relação de Tipos de Cursos, contendo as seguintes informações: Código, Nome do Curso, totalizando no final o número de cursos cadastrados;
- ✓ Relação de Tipos de Qualificações cadastradas, contendo as seguintes informações: Código do Tipo de Qualificação e Descrição do Tipo de Qualificação, totalizando no final o número de qualificações cadastradas;
- ✓ Relação de Unidades Formadoras, contendo as seguintes informações: Código da Unidade Formadora, Nome da Unidade Formadora e Tipo de Unidade Formadora, totalizando no final o número de unidades formadoras cadastradas;
- ✓ Relação Simples dos Alunos nos Egressos, contendo as seguintes informações: Data de Nascimento, Nome, Data de Inclusão e Baixa no Programa, Nome do Programa, Unidade Formadora, Unidade Gestora e Unidade Certificadora, utilizando como filtro o Período;

### **Creches:**

- ✓ Comprovante de Inscrição na Lista de Espera contendo as seguintes informações: Nome da Creche, Nome do Cidadão, Data de Nascimento do Cidadão, Grupo, Data e Hora da inscrição, em 2 (duas) vias, com o Campo de Assinatura no canhoto do Comprovante;
- ✓ Lista de Espera de Creche, contendo as seguintes informações: Unidade Escolar, Nome do Cidadão, Ordem do Cidadão na Lista, Data de Nascimento do Cidadão, Idade do Cidadão, Telefone do Cidadão, Data e Hora da inclusão do Cidadão na Lista, utilizando como filtro a Unidade Escolar, Grupo e Período, totalizando no final a quantidade de Cidadão na Lista de Espera.
- ✓ Relação de Demanda reprimida, contendo as seguintes informações: Unidade Escolar, Nome do Cidadão, Data de Nascimento do Cidadão, Idade do Cidadão, Telefone do Cidadão, Sequencia do Cidadão na Lista de Espera e Quantidade de Inscrições Realizadas por Cidadão, utilizando como filtro a Unidade Escolar, Grupo e Período, totalizando no final a quantidade de Pessoas, quantidade de Inscrições e a média de Inscrições por Pessoa.
- ✓ Relação de Tipos de Grupos cadastrados, contendo as seguintes informações: Sigla do Tipo de Grupo, Descrição do Tipo de Grupo, Idade Inicial e Idade Final, totalizando no final a quantidade de tipos de grupos cadastrados;
- ✓ Relação de Tipos de Movimentações cadastradas, contendo as seguintes informações: Código da Movimentação, Descrição da Movimentação, totalizando no final a quantidade de movimentações cadastradas;
- ✓ Relação por tipo de Movimentação na Lista de Espera, contendo as seguintes informações: Unidade Escolar, Tipo de Grupos, Data e Hora da Movimentação, Identificação do Cidadão, Nome do Cidadão, Idade do Cidadão, Tipo de Movimentação, utilizando como filtro a Unidade Escolar, Grupo, totalizando no final o Total de Grupos citados na lista, Total de Cidadão na Lista;
- ✓ Termo de Desistência da Lista de Espera, contendo as seguintes informações: Nome do Cidadão, Número da Inscrição, Município, Data da Desistência, Espaços para Assinaturas do Coordenador, da Testemunha e do Funcionário e Espaço para Assinatura do Responsável pelo Cidadão no canhoto do documento;

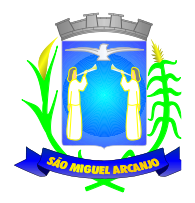

### **Biblioteca:**

- ✓ Gerar e Emitir Etiquetas de Código de Barras da Obras cadastradas por Biblioteca ou Obra Individual, contendo as seguintes informações: Código da Obra, Nome da Obra e Código de Barra;
- ✓ Relação de Quantidade de Locações por Pessoas, contendo as seguintes informações: Número de Identificação do Cidadão, Nome do Cidadão, Idade do Cidadão, Telefone do Cidadão e Quantidade de Locações do Cidadão, utilizando como filtro o Período, totalizando no final a quantidade de locações realizadas;
- ✓ Relação de Locações por Obras x Pessoas, contendo as seguintes informações: Número da Locação, Nome da Biblioteca, Data da Locação, Data do Vencimento, Data da Devolução, Data do Estorno (se houver), Nome do Cidadão, Código da Obra e Nome da Obra, utilizando como filtro a Obra, Nome do Cidadão, Tipo da Obra, Obras Devolvidas, Obras em Atraso, Obras Estornadas e Período, totalizando no final a quantidade de locação;
- ✓ Relação de Autores cadastrados, contendo as seguintes informações: Código do Autor e Nome do Autor, totalizando no final a quantidade de autores cadastrados;
- ✓ Relação de Bibliotecas cadastradas, contendo as seguintes informações: Código da Biblioteca, Identificação da Biblioteca, Usuários Cadastrados na Biblioteca, totalizando no final a quantidade de usuários cadastrados na Biblioteca;
- ✓ Relação de Editoras cadastradas, Código da Editora e Nome da Editora, totalizando no final a quantidade de editoras cadastradas;
- ✓ Relação de Obras cadastradas, contendo as seguintes informações: Código da Obra, Descrição da Obra, Número da Estante em que se localiza a Obra e número da Prateleira em que se localiza a Obra;
- ✓ Relação de Temas cadastrados, Código do Tema e Descrição do Tema, totalizando no final a quantidade de temas cadastrados;
- ✓ Relação de Tipos de Obras cadastradas, Código do Tipo de Obra, Descrição do Tipo de Obra, totalizando no final a quantidade de tipos de obras cadastradas;

# **ASSISTÊNCIA SOCIAL**

#### **Cadastros: Cadastro de Pessoas:**

- ✓ Permitir o cadastramento e controle de pessoas, com informações como: data de nascimento, nome, sexo, nome do pai e mãe, RG, CPF, estado civil, raça, profissão, local de trabalho, carteira de trabalho, ocupação, renda mensal, nacionalidade, naturalidade, cartão C.N.S., endereço completo, título de eleitor, certidão de nascimento, nível escolar, situação conjugal, necessidades especiais, religião, identificar se é cidadão (pessoa residente no município) ou cliente (não residente no município);
- ✓ Permitir a importação de foto ou integração direta (sem softwares alternativos) com a webcam para identificação da pessoa;
- ✓ Permitir o cadastramento de vários telefones para a mesma pessoa, sendo celular, residencial, comercial e outros para localiza-la;
- ✓ Permitir informar a Data do Óbito da Pessoa, com as seguintes informações: Data do Óbito, Cartório, Número da Certidão de Óbito, Causa da Morte através do CID e Campo de Observação;
- ✓ Permitir o Acesso ao Histórico de Mudanças de Imóveis da Pessoa;
- ✓ Gerar Log para Controle do Cadastro de Pessoas com Data e Nome do Usuário e o Tipo de Ocorrência, com Visualização em Histórico;
- ✓ Permitir a importação do XML dos dados do cadastro único (CadÚnico).
- ✓ Permitir o cadastro de gestantes com informações como: Unidade municipal; Data de "início e término" do acompanhamento, Data da "Dum". Data do parto. Campo de Observações e histórico da gestante.

### **Cadastro de Imóveis:**

✓ Permitir o cadastramento de Bairro, com as seguintes informações: Descrição do Bairro e a Localização

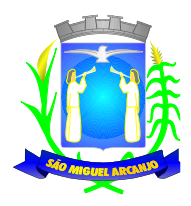

(Interna ou Externa);

- ✓ Permitir o cadastramento de Logradouro, com as seguintes informações: Descrição do Logradouro, Tipo de Logradouro e Localização (Interna ou Externa);
- ✓ Permitir o cadastramento de Imóveis, com as seguintes informações: Descrição do Bairro, Descrição do Logradouro, Tipo do Imóvel, Proprietário (Urbano, Rural, Comercial), Número do Imóvel, Complemento, CEP;

# **Cartão de Identificação:**

✓ Permitir o Controle, Solicitação e Impressão do Cartão de Identificação, através do próprio sistema com dados cadastrais como: Data de Solicitação, Nome do Solicitante, Data de Previsão de Entrega, Número da Via Solicitada, Data da Montagem, Nome do Montador, Data da Entrega e Nome do Entregador, imprimindo os dados cadastrais no cartão como: Nome da Pessoa, Código de Barras Identificador e Data de Nascimento;

# **Cadastros da Assistência Social:**

- ✓ Permitir o Cadastramento de Despesas Mensais, com as seguintes informações: Descrição e Opção se a Despesa abate na Renda Per Capita;
- ✓ Permitir o Cadastramento de Tipos Documentos Pessoais, com as seguintes informações: Descrição e Abreviação;
- ✓ Permitir o Cadastramento de Funções de Empregos, com a seguinte informação: Descrição;
- ✓ Permitir o Cadastramento de Grupos de Projetos Sociais, com as seguintes informações: Descrição e Número de Cota Máxima;
- ✓ Permitir o Cadastramento de Grau de Parentescos, com a seguinte informação: Descrição;
- ✓ Permitir o Cadastramento de Projetos Sociais, com as seguintes informações: Descrição do Projeto, Secretaria, responsável pela Secretaria, Grupo do Projeto Social e Tipo (Municipal, Estadual ou Federal);
- ✓ Permitir o Cadastramento de Cota e Valor por período no Projeto Social;
- ✓ Permitir o Cadastramento de Hora Inicial, Hora Final e Dia da Semana no Projeto Social;
- ✓ Permitir o Cadastramento de Tipos de Receitas Mensais, com a seguinte informação: Descrição;
- ✓ Permitir o Cadastramento de Doenças, com a seguinte informação: Descrição;
- ✓ Permitir o Cadastramento de Vícios, com a seguinte informação: Descrição;
- ✓ Permitir o cadastramento de Necessidades Especiais, com as seguintes informações: Descrição e Observação;
- ✓ Permitir o Cadastramento de Unidades Municipais, com as seguintes informações: Descrição, Secretaria, Endereço, CNPJ, Telefone e email;
- ✓ Permitir o Cadastramento e Controle de Produtos (Doações), com as seguintes informações: Descrição, Status (Ativo/Inativo), Unidade de Medida, Doação Direta e Não Bloqueada;
- ✓ Permitir o cadastramento de Fornecedores de Produtos, com as seguintes informações: CNPJ, Inscrição Estadual, Razão Social, Nome Fantasia, Endereço, Contato e Endereço Eletrônico;
- ✓ Permitir o Cadastramento e Controle de Cotas Mensais por Fornecedores, com as seguintes informações; Ano e Mês de Referência, e Valor;
- ✓ Permitir o Cadastramento de Vulnerabilidades, com a seguinte informação: Descrição;
- ✓ Permitir o Cadastramento de Curso, com as seguintes informações: Descrição, Professor, Data de Início e Término, Quantidade Máxima de Participantes, Dia e Hora;
- ✓ Permitir o Cadastramento de Religião, com as seguintes informações: Descrição;

### **Famílias:**

- ✓ Permitir o Cadastramento e Controle da Composição Familiar, com identificação do Responsável da Família, Data de início e fim na Composição e Nível de Parentesco dos integrantes;
- ✓ Permitir o Cadastramento e Controle do Projeto Social na Composição Familiar com dados da Descrição do Projeto, Data de Inclusão, Alteração e Exclusão, Cota, Valor, com Histórico do motivo de inclusão e exclusão do Projeto;

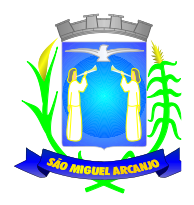

- ✓ Permitir o Cadastramento e Controle dos Documentos dos Integrantes da Família, permitindo informar o Tipo, o Número de identificação do Documento, Data e Local de Emissão;
- ✓ Permitir o Cadastramento e Controle dos Empregos dos Integrantes na Composição Familiar, permitindo informar a Descrição do Emprego, Valor Salarial, Data Inicial e Final no Emprego;
- ✓ Permitir o Cadastramento e Controle das Receitas dos Integrantes na Composição Familiar, permitindo informar a Descrição e Valor da Receita, Status (Ativo/Inativo);
- ✓ Permitir o Cadastramento e Controle das Despesas Mensais na Composição Familiar, permitindo informar a Descrição e Valor da Despesa, Status (Ativo/Inativo);
- ✓ Permitir o Cadastramento e Controle das Doenças dos Integrantes da Família, permitindo informar a Doença, a Data de início e cura da Doença;
- ✓ Permitir o Cadastramento e Controle dos Vícios dos Integrantes da Família, permitindo informar o Vicio, Data de início e fim do Vicio;
- ✓ Permitir o cadastramento e controle de Dados para Análise da situação da Residência, onde deverá constar o Tipo de Moradia, Situação do Domicilio, Abastecimento de Água, Energia, Número de Cômodos, Número de Pessoas na Família, Quantidade de Filhos, Escolaridade, se possui Veículo, Município de Origem, Município onde Vota, Data de Início e Tempo de Residência no Município;
- ✓ Permitir Ativar/Inativar o Cadastro do Integrante da Família, informando o motivo da Alteração da Situação Cadastral;
- ✓ Permitir Informar a Data de Óbito, Cartório de Registro, Número da Declaração, Causas (CID-10) e Observações do Integrante da Família;
- ✓ Permitir o Cadastramento e Controle das Visitas Domiciliares, informando a Data e Hora da Visita, Técnico Responsável, os Problemas Encontrados, Desenvolvimento do Caso, Parecer Técnico, Procedimentos tomados e Encaminhamentos, possibilitar também informar a data da próxima Visita;
- ✓ Permitir o Cadastramento e Controle de Acompanhamento de Conselho Tutelar, onde deverá constar o Período do Acompanhamento (Data de início e fim), responsável, os Problemas Encontrados, Desenvolvimento, Parecer Técnico, Procedimentos tomados e Encaminhamentos;
- ✓ Permitir o Cadastramento e Controle de Vulnerabilidades, informando a Vulnerabilidade, Data Inicial e Final, Técnico e Observações;
- ✓ Permitir selecionar o Perfil de Famílias Inseridas no mês, Forma de Acesso e Tipo de Encaminhamento em conformidade com o PAIF (Proteção e Atendimento Integral à Família);
- ✓ Permitir imprimir Cartão SUAS (Sistema Único de Assistência Social) por integrante da Família, com o número da Inscrição da Família, Nome, Data de Nascimento, Data de Emissão e Validade (1 ano), RG, CPF e NIS;
- ✓ Permitir a Inscrição em Cursos, informando o Curso, o Interessado, Data de Inclusão e Saída;
- ✓ Permitir o controle de Frequência de Cursos, selecionando o Curso, informado a data e confirmando a presença dos Interessados;

### **Doação de Benefícios:**

- ✓ Permitir o Registro e Controle de Requisições de Benefícios a Pessoas, podendo efetuar Doação Direta, Doação Pendente para Analise e Doação Indeferida, informando a Unidade Municipal, a Aplicação da Doação, os Itens da Requisição, Unidade, Quantidade, Valor Unitário e Valor Total, gerando Histórico por pessoa atendida;
- ✓ Permitir Disponibilizar a Aprovação das Doações somente pelo Assistente Social ou Usuário Qualificado;
- ✓ Permitir o Cancelamento de Doações somente pelo Assistente Social ou Usuário Qualificado, obrigando a informar o Motivo da Ocorrência;
- ✓ Permitir o Registro e Controle das Doações por Cotas e por Fornecedor;
- ✓ Permitir o Registro e Impressão de Parecer Social, informando a Data, o Nome e Endereço do Solicitante, Nome do Favorecido, Nome e Cargo do Remetente, Nome e Cargo do Destinatário, a Solicitação e o Parecer;
- ✓ Permitir o Registro de Atendimentos em Grupo, informando a Data, o Programa (Projeto Social), Atividade, Grupo de Atividade, Técnico Responsável, Unidade de Atendimento, os Participantes e o Histórico Comum;

### **Emitir sob solicitação os relatórios:**

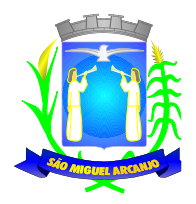

# **Cadastros:**

- ✓ Relação de Bairros, contendo as seguintes informações: Código e Nome do Bairro, totalizando no final o número de bairros cadastrados;
- ✓ Relação de Logradouros, contendo as seguintes informações: Código e Nome do Logradouro, totalizando no final o número de logradouros cadastrados;
- ✓ Relação de Imóveis contendo as seguintes informações: Código, Proprietário, Financiadora, Endereço e Número, Bairro, Complemento, CEP e Tipo do Imóvel, totalizando no final o número de imóveis cadastrados;
- ✓ Relação de Cadastros Efetuados (Resumido) contendo as seguintes informações: Nome do Cadastrador e Quantidade de Inclusão e Total, utilizando como filtros o Período, Data de Inclusão ou de Alteração e Secretaria;
- ✓ Relação de Cadastros Efetuados (Detalhado) contendo as seguintes informações: Data de Nascimento e Nome da Pessoa, Nome da Mãe, Endereço e Nome do Cadastrador, utilizando como filtros o Período, Data de Inclusão ou de Alteração e Secretaria;
- ✓ Impressão dos Dados Básicos de Cadastro de Pessoas;
- ✓ Relação de Aniversariantes utilizando como filtros o Dia e o Mês, contendo as seguintes informações: Data de Nascimento e Nome da Pessoa, Idade, Endereço, e Telefone, totalizando a quantidade de aniversariantes do dia e mês selecionado;
- ✓ Relação Simples dos Equipamentos que utilizam o Sistema, contendo as seguintes informações: Código do Patrimônio, Nome do Equipamento, Domínio, Número do IP, Setor, Unidade Municipal, totalizando no final a quantidade de equipamentos.
- ✓ Relação Detalhada dos Equipamentos que utilizam o Sistema, contendo as seguintes informações: Código do Patrimônio, Descrição, Domínio, Número do IP, Setor, Unidade Municipal, Placa Mãe, Placa de Rede, Hard-Disk, Memória, Fonte, Mouse, Monitor, Processador, Placa de Vídeo, Modem, Som, e CD-ROM, totalizando no final a quantidade de equipamentos.
- ✓ Impressão de Etiquetas de mala direta para envio de correspondências, contendo as seguintes informações: Nome da Pessoa e Endereço Completo.
- ✓ Relação de Necessidades Especiais, contendo as seguintes informações: Código e Descrição da Necessidade Especial, totalizando no final o número de necessidades especiais cadastrados;
- ✓ Relação de Unidades Municipais (Simples), contendo as seguintes informações: Código, Nome da Unidade, se possui Rede, se possui Fibra Óptica, se utiliza Rádio, se possui Linha, se a Unidade está ativa, totalizando no final o número de Unidades cadastradas;
- ✓ Relação de gestantes, (Detalhado) contendo: período sendo a data de início e término do acompanhamento. Código e descrição da unidade municipal. Código e descrição do técnico. Data de início e término do acompanhamento. Nome gestante, telefone principal, semana gestacional; data de nascimento e número da família. Data do dum, data prevista para o parto e data do parto. Total de gestante por unidade, técnico, total geral.
- ✓ Relação de gestantes, (Simples) contendo: data de início e término do acompanhamento. código e descrição da unidade. Código e descrição do técnico. total de gestante por unidade, e total geral.

# **Área de Assistência Social**

- ✓ Relação de Despesas, contendo as seguintes informações: Código e Descrição da Despesa, totalizando no final a quantidade de despesas cadastradas;
- ✓ Relação de Doenças, contendo as seguintes informações: Código e Descrição da Doença, totalizando no final a quantidade de doenças cadastradas;
- ✓ Relação de Empregos, contendo as seguintes informações: Código e Descrição do Emprego, totalizando no final a quantidade de empregos cadastrados;
- ✓ Relação de Grupos de Projetos Sociais, contendo as seguintes informações: Código e Descrição do Grupo do Projeto Social, totalizando no final a quantidade de grupos de projetos sociais cadastradas;
- ✓ Relação de Parentescos, contendo as seguintes informações: Código e Descrição do Parentesco, totalizando no final a quantidade de parentescos cadastrados;
- ✓ Relação de Receitas, contendo as seguintes informações: Código e Descrição Receita, totalizando no final

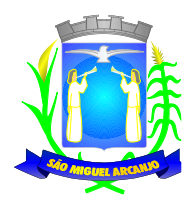

a quantidade receitas cadastradas;

- ✓ Relação de Projetos Sociais, contendo as seguintes informações: Código e Descrição do Projeto Social, Secretaria e Responsável, e Tipo de Projeto (Estadual, Municipal ou Federal), totalizando no final a quantidade de projetos sociais cadastrados;
- ✓ Relação de Tipos de Documentos, contendo as seguintes informações: Código e Descrição do Tipo de Documento, totalizando no final a quantidade de grupos de tipos de documentos cadastrados;
- ✓ Relação de Vícios, contendo as seguintes informações: Código e Descrição do Vício, totalizando no final a quantidade de vícios cadastrados;
- ✓ Relação de Produtos, contendo as seguintes informações: Código e Descrição do Produto, totalizando no final a quantidade de produtos cadastrados;
- ✓ Relação de Vulnerabilidades, contendo as seguintes informações: Código e Descrição da Vulnerabilidade, totalizando no final a quantidade de Vulnerabilidades cadastradas;
- ✓ Relação de Religião, contendo as seguintes informações: Código e Descrição da Religião, totalizando no final a quantidade de Religiões cadastradas;

### **Família:**

- ✓ Impressão de Ficha da Composição Familiar;
- ✓ Relação de Atendimentos X Pessoas, contendo as seguintes informações: Nome do Bairro, Total de Atendimentos por Bairro, Total de Pessoas Atendidas por Bairro, utilizando como filtro o Bairro, o Período, o Tipo de Atendimento e Unidade de Atendimento, totalizando no final a quantidade de atendimentos realizados e quantidade de pessoas atendidas;
- ✓ Relação de Atendimentos Deferidos X Indeferidos, contendo as seguintes informações: Nome do Bairro, Total de Atendimentos Deferidos por Bairro, Total de Atendimentos Indeferidos por Bairro, utilizando como filtro o Bairro, o Período e Unidade de Atendimento, totalizando no final a quantidade de atendimentos deferidos e quantidade de atendimentos indeferidos;
- ✓ Relação de Atendimentos Completos, contendo as seguintes informações: Bairro, Data do Atendimento, Nome da Pessoa, Data de Nascimento, NIS, Número da Família, Endereço e Item Solicitado, utilizando como filtro o Bairro, o Tipo de Atendimento, Unidade de Atendimento e Período, totalizando no final a quantidade de atendimentos realizados e quantidade de pessoas atendidas por bairro;
- ✓ Relação de Pessoas com Necessidades Especiais (Resumido), contendo as seguintes informações: Descrição da Necessidade Especial e Quantidade de Pessoas que possuem a Necessidade Especial, utilizando como filtro a Necessidade Especial, totalizando no final a quantidade de pessoas que possuem necessidades especiais;
- ✓ Relação de Pessoas com Necessidades Especiais (Detalhado), contendo as seguintes informações: Descrição da Necessidade Especial, Nome da Pessoa, Data de Nascimento, Idade, NIS e Número da Família, utilizando como filtro a Necessidade Especial, totalizando no final a quantidade de pessoas que possuem necessidades especiais;
- ✓ Relação de Pessoas por Faixa Etária e Família por Projetos Sociais, contendo as seguintes informações: Responsável pela Família, Endereço da Família, Nome do Beneficiado, Data de Nascimento, Idade, Sexo, NIS, Número da Família, Situação Cadastral da Família e Projeto Social, utilizando como filtro a Faixa Etária, Projeto Social e Situação Cadastral;
- ✓ Relação de Pessoas por Faixa Etária e Família por Bairro, contendo as seguintes informações: Nome do Bairro, Quantidade por Bairro e Situação Cadastral, utilizando como filtro a Faixa Etária, Projeto Social, Bairro e Situação Cadastral;
- ✓ Relação de Pessoas por Faixa Etária e por Família Completa, contendo as seguintes informações: Número de Identificação da Família, responsável pela Família, Endereço da Família, Nome dos Dependentes, Data de Nascimento, Idade, Sexo, NIS, Situação Cadastral da Família, utilizando como filtro a Faixa Etária, Projeto Social e Situação Cadastral;
- ✓ Relação de Pessoas por Faixa Etária e Família por Residência, contendo as seguintes informações: Identificação da Família, responsável pela Família, Integrantes da Família, Data de Início, Tempo de Residência e NIS, utilizando como filtro a Faixa Etária e Situação Cadastral;
- ✓ Relação de Projetos Sociais por Lista de Cadastro, contendo as seguintes informações: Nome do Projeto Social, Número da Família, NIS, Nome do Responsável da Família, Endereço, Situação da Família,

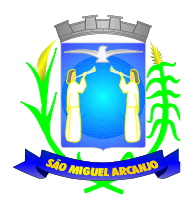

Situação do Imóvel, utilizando como filtro o Projeto Social, Bairro, Situação do Projeto Social, Situação do Domicílio e Período, totalizando no final a quantidade de Famílias e Cotas;

- ✓ Relação de Levantamento de Projetos Sociais por Bairros, contendo as seguintes informações: Nome do Bairro, Nome do Projeto Social, Quantidade do Projeto por Bairro, Quantidade de Cotas por Bairro, utilizando como filtro o Projeto Social, Bairro, Situação do Projeto Social, Situação do Domicílio e Período, totalizando no final a quantidade de Projetos Sociais por Bairro e Cotas por Bairro;
- ✓ Relação de Projetos Sociais Detalhados, contendo as seguintes informações: Nome do Projeto Social, Nome do Beneficiado, Data de Nascimento, Identificação da Família, NIS, Data do Pedido, Data da Inclusão, Motivo da Inclusão, Data e Motivo da Baixa (se houver), e Valor da Cota, utilizando como filtro o Projeto Social, Situação do Projeto Social e Período, totalizando no final a quantidade de Projetos Sociais;
- ✓ Relação de Projetos Sociais Resumido, contendo as seguintes informações: Nome do Projeto e Quantidade de Beneficiado, utilizando como filtro o Projeto Social, Situação do Projeto Social e Período, totalizando no final a quantidade de Projetos e Beneficiados;
- ✓ Relação de Anual de Projetos Sociais, contendo as seguintes informações: Nome do Projeto Social, Quantidade de Projetos por Mês e Média Mensal, utilizando como filtro o Projeto Social, Bairro, Situação do Projeto Social, Situação do Domicílio e Período, totalizando no final a quantidade de Projetos Sociais;
- ✓ Lista de Presença de Reunião, contendo as seguintes informações: Nome do Projeto Social, Nome do Beneficiado, Número da Família, NIS, campo para Assinatura, utilizando como filtro o Projeto Social, Situação do Projeto Social e Período, totalizando no final a quantidade de Beneficiários do Projeto;
- ✓ Relação de Renda Per Capita da Família, contendo as seguintes informações: Identificação e Responsável da Família, NIS, Quantidade de Integrantes da Família, Valor da Renda Familiar, Valor Total das Despesas, Valor Resultando da Renda – (menos) Despesas, Valor da Renda Per Capta, Situação Cadastral, utilizando como filtro a Faixa de renda e Projetos Sociais;
- ✓ Relação de Vulnerabilidade, contendo as seguintes informações: Descrição da Vulnerabilidade, Técnico, Código da Família, Data de Início e Fim, Nome dos Integrantes da Família, Grau de Parentesco, NIS, Endereço, Telefone e Observações, utilizando como filtro o Período (Entrada ou Saída), a Vulnerabilidade e Técnico;
- ✓ Impressão do Formulário 1 do PAIF (Relatório Mensal de Atendimentos do CRAS por mês/ano;
- ✓ Impressão do Formulário 2 do PAIF Registro das Famílias Incluídas em Acompanhamento do PAIF, podendo ser emitido pelo período de Entrada ou período de Saída;
- ✓ Relação de Religião (Simples), contendo as seguintes informações: Descrição da Religião e Quantidade, utilizando como filtro a Religião, totalizando no final a quantidade;
- ✓ Relação de Religião (Detalhada), contendo as seguintes informações: Descrição da Religião, Nome da Pessoa, Data de Nascimento, utilizando como filtro a Religião, totalizando no final a quantidade de pessoas por Religião;

# **Doações de Benefícios:**

- ✓ Relação de Projetos Sociais por Lista de Entrega, contendo as seguintes informações: Nome da Rua, Nome do Projeto Social, Nome do Beneficiado, Endereço do Beneficiado, Espaço para preenchimento da Data de Retirada do Item e Campo para Assinatura do Beneficiado, utilizando como filtro o Projeto Social, Bairro, Situação do Projeto Social, Situação do Domicílio e Período, totalizando no final a quantidade de Projetos Sociais e Cotas;
- ✓ Relação de Cotas por Fornecedor, contendo as seguintes informações: Nome do Fornecedor, Data de Liberação e Número da Requisição, Nome do Beneficiário, Descrição do Benefício, Quantidade e Valor Solicitado, Quantidade e Valor Aprovado;
- ✓ Relação de Histórico por Pessoa, contendo as seguintes informações: Nome da Pessoa, Data de Nascimento, Endereço, Foto da Pessoa, Número da Requisição das Doações, Data da Solicitação, Descrição da Ocorrência, Item Solicitado, Valor, Quantidade Solicitada, Responsável e Secretaria;
- ✓ Relação Resumida do Plantão Social, contendo as seguintes informações: Descrição do Item e Quantidade de Atendimentos, utilizando como filtro o Item, Unidade de Atendimento, Tipo da Solicitação e Período, totalizando no final a quantidade de itens e atendimentos realizados;
- ✓ Relação Detalhada do Plantão Social, contendo as seguintes informações: Número do Atendimento (Ocorrência), Data da Doação, Nome do Beneficiário, Número da Família, NIS, Descrição do Item e

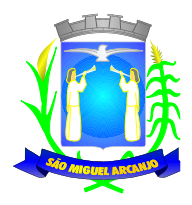

Motivo da Doação, Quantidade Doada, Situação da Doação, Responsável pela Doação, utilizando como filtro a Pessoa, o Item, Unidade de Atendimento, Tipo da Solicitação e Período, totalizando no final a quantidade de itens e atendimentos realizados;

- ✓ Relação de Doações por Pessoa em forma de Lista, contendo as seguintes informações: Data de Nascimento e Nome do Beneficiário, Endereço, Data da Ocorrência, Número da Família, NIS, Descrição do Item e Campo para Assinatura do Beneficiário, totalizando no final a quantidade de atendimentos e a quantidade de itens doados;
- ✓ Relação Anual de Requisições de Doações, contendo as seguintes informações: Item Doado e Quantidade Doada divididas por mês, utilizando como filtro o Item, Período e Tipo de Requisições, totalizando no final a quantidade de item doado por ano e a média diária de doações.
- ✓ Relação de Atendimentos em Grupo (Detalhado), contendo as seguintes informações: Descrição da Unidade, Data do Atendimento, Número do Atendimento, Tipo do Atendimento, Descrição do Projeto, Nome do Técnico, Nome dos Beneficiários, Número da Família, NIS e Detalhes, utilizando como filtro o período, Unidade, Técnico e Projeto.
- ✓ Relatório de Atividades, contendo as seguintes informações: Período, Grupo de Atividade, Trabalho Desenvolvido, Quantidade Atendidos, Quantidade Não Atendidos, total, utilizando como filtro o período, Unidade, Item de Atendimento e Técnico.

# **Cursos:**

- ✓ Lista de Presença por Curso, contendo as seguintes informações: Descrição do Curso, Campo de Data para preenchimento manual, Nome do Aluno, Campo para assinalar a Presença, Nome do Professor e Assinatura;
- ✓ Relação de Alunos por Curso, contendo as seguintes informações: Descrição do Curso, Nome do Aluno, Número da Família, Endereço, Telefone, Projeto Social que o Aluno participa e Campo para Assinatura do Aluno;
- ✓ Controle de Frequência por Curso, contendo as seguintes informações: Descrição do Curso, Período, Nome do Aluno, Número da Família, Endereço e Telefone, utilizando como filtros Somente Desistentes, Somente Alunos com Mais Faltas;
- ✓ Emissão de Cartas com as seguintes informações: Descrição da Unidade, Data, Título, Número da Família, Nome do Beneficiário, Nome do Responsável, Texto, Assinatura e Cargo, utilizando como filtros o Programa (Projeto Social) e Bairro;
- ✓ Emissão de Etiquetas (25,4 x 99,0 mm ou 12,7 x 44,45 mm) com as seguintes informações: Nome do Responsável e Endereço Completo, utilizando como filtros o Programa (Projeto Social) e Bairro;

# **SAÚDE**

Permitir o controle e lançamento de procedimentos ambulatoriais, controle de agendamento de veículos, controle de agendamento de consultas médicas, controle de agendamento de exames, controle de agendamento de guias de encaminhamento, controle de tratamentos odontológicos (odontograma), agendamento de consultas odontológicas, controle de estoque de medicamentos e materiais hospitalares, controle e acompanhamento de carteira de vacinas, controle e acompanhamento de atendimentos nas unidades de saúde (Ouvidoria), controle das Fichas do e-SUS, controle e acompanhamento de projetos, exportação dos procedimentos ambulatoriais (Faturamento S.U.S. - BPA Magnético e geração do arquivo do e-SUS);

### **Cadastros:**

### **Cadastro de Pessoas:**

✓ Permitir o cadastramento e controle de pessoas, com informações como: data de nascimento, nome, sexo, nome do pai e mãe, RG, CPF, estado civil, raça, profissão, local de trabalho, carteira de trabalho, ocupação, renda mensal, nacionalidade, naturalidade, cartão C.N.S., endereço completo, título de eleitor, certidão de nascimento, nível escolar, situação conjugal, necessidades especiais, religião, identificar se é cidadão (pessoa residente no município) ou cliente (não residente no município);

✓ Permitir a importação de foto ou integração direta (sem softwares alternativos) com o webcam para identificação da pessoa;

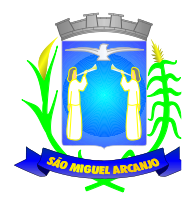

✓ Permitir o cadastramento de vários telefones para a mesma pessoa, sendo celular, residencial, comercial e outros para localiza-la;

Permitir cadastrar e alterar o Número do Prontuário;

✓ Permitir visualizar no Cadastro da Pessoa, Data, Hora, Unidade e Profissional dos Atendimentos Médicos, Vacinas Aplicadas, Ficha de Cadastro Individual e Cadastro Domiciliar do e-SUS, Agendamento de Exames, Agendamentos de Consultas, Agendamentos de Veículos, Agendamento de Guias, Agendamento de Odontologia, Projetos e Visitas da Assistência Social;

✓ Permitir informar a Data do Óbito da Pessoa, com as seguintes informações: Data do Óbito, Cartório, Número da Certidão de Óbito, Causa da Morte através do CID e Campo de Observação;

✓ Permitir o Acesso ao Histórico de Mudanças de Imóveis da Pessoa;

✓ Gerar Log para Controle do Cadastro de Pessoas com Data e Nome do Usuário e o Tipo de Ocorrência, com Visualização em Histórico;

### **Cadastro de Imóveis:**

✓ Permitir o cadastramento de Bairro, com as seguintes informações: Descrição do Bairro e a Localização (Interna ou Externa), permitindo vincular logradouros ao bairro cadastrado;

✓ Permitir o cadastramento de Logradouro, com as seguintes informações: Descrição do Logradouro, Tipo de Logradouro e Localização (Interna ou Externa), permitindo vincular o CEP por logradouro.

Permitir o cadastramento de Imóveis, com as seguintes informações: Descrição do Bairro, Descrição do Logradouro, Tipo do Imóvel, Proprietário (Urbano, Rural, Comercial), Número do Imóvel, Complemento, CEP;

#### **Cartão de Identificação:**

✓ Permitir o Controle, Solicitação e Impressão do Cartão de Identificação, através do próprio sistema com dados cadastrais como: Data de Solicitação, Nome do Solicitante, Data de Previsão de Entrega, Número da Via Solicitada, Data da Montagem, Nome do Montador, Data da Entrega e Nome do Entregador, imprimindo os dados cadastrais no cartão como: Nome da Pessoa, Código de Barras Identificador e Data de Nascimento;

#### **Cadastros da Saúde:**

✓ Permitir o cadastramento das Unidades de Saúde, com as seguintes informações: Descrição, Secretaria, Endereço, CNPJ, CNES, Telefone e email;

✓ Permitir o cadastramento de Motivos de Cancelamentos, com as seguintes informações: Descrição do Motivo de Cancelamento e campo de Observação;

Permitir o cadastramento de Competências, com as seguintes informações: Descrição da Competência, Data Inicial e Final da Competência, Mês e Ano da Competência;

Permitir o cadastramento de Convênios, com seguintes informações: Descrição do Convênio, Endereço, Bairro, Cidade, Telefone e Fax, Valor da CH (Convenio Hospitalar);

Permitir o cadastramento de Especialidades, com as seguintes informações: Código e Descrição da Especialidade, permitindo vincular as Unidades que realizam os atendimentos referentes a essa Especialidade;

✓ Permitir o cadastramento de Exames, com as seguintes informações: Descrição do Exame, Procedimento e Laudo do Exame;

✓ Permitir o cadastramento de Feriados, com as seguintes informações: Mês, Dia e Descrição do Feriado;

Permitir o cadastramento de Laudos de Raio X, com as seguintes informações: Nome do Paciente, Matrícula, Data, Idade, Exame, Médico Solicitante, Médico Encaminhado, CID, Tipo de Exame (Normal ou Alterações), Descrição do Laudo do Exame;

✓ Permitir o cadastramento de Profissionais, com seguintes informações: Nome do Profissional, Endereço, Bairro, Cidade, Estado, CEP, CPF, RG, Órgão Emissor do RG, Estado Emissor do RG, Data de Emissão do RG, Telefone Residencial, Telefone Comercial, Telefone Celular, Data de Nascimento, Sexo, Nome da Mãe, Cidade e Estado da Naturalidade, Nacionalidade (País e Data de Entrada no Brasil), Ocupação, Escolaridade, Número do Conselho Regional, Órgão Emissor e Estado do Conselho Regional, Número do CNS (Cartão SUS), Unidades de Atendimento, Especialidades do Profissional, CBO e Procedimento do Atendimento, de acordo com a Tabela Unificada S.U.S.;

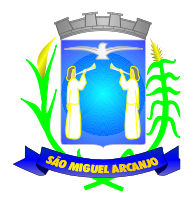

✓ Permitir o cadastramento de Necessidades Especiais, com as seguintes informações: Descrição e Observação;

✓ Permitir o cadastramento de Tipos de Atendimento com as seguintes informações: Código e Descrição do Atendimento e Observações, com as opções de Atendimento: Ambulatorial, Internações e Centro de Saúde;

✓ Permitir o cadastramento de Vacinas, com as seguintes informações: Descrição e Validade (anos);

### **Agendamento de Consultas:**

✓ Permitir efetuar o Agendamento e Controle por Vagas e Horários de Consultas, divididas por Unidade de Saúde, Especialidade e Profissional, com Geração de Histórico das Vagas Agendadas para o Paciente;

✓ Permitir gerar as Agendas de Consultas do Profissional por período determinado, com opções de Bloqueio e Liberação de vagas por período, histórico do motivo de Bloqueios e Liberações;

✓ Permitir Exigir a senha do Usuário no Agendamento da Consulta;

✓ Bloquear o Agendamento de Consultas com data anterior à data vigente;

Permitir Ativar/Inativar o Cadastro do Profissional, para não ser utilizado nos Agendamentos de Consultas;

### **Agendamento de Exames:**

✓ Permitir efetuar o Agendamento e Controle por Vagas e Horários de Exames, divididas por Unidades de Saúde por Exame e Profissionais, com Geração de Histórico das Vagas Agendadas para o Paciente;

✓ Permitir gerar as Agendas de Exames por Período determinado, com opções de Bloqueio e Liberação de Vagas por Período, Histórico do motivo de Bloqueios e Liberações;

- Permitir Exigir a senha do Usuário no Agendamento de Exame;
- ✓ Bloquear o Agendamento de Exames com data anterior à data vigente;
- Permitir Ativar/Inativar o Cadastro do Profissional, para não ser utilizado nos Agendamentos de Exames;

#### **Agendamento de Guias de Especialidades:**

✓ Permitir o cadastramento de quantidade de Vagas por Especialidades e por Competência;

✓ Permitir cadastrar a Guia de Especialidade com os dados do nome do Paciente, Endereço, Telefone, Data da Guia, Hora, Data e Hora da Inclusão da Guia, Médico Solicitante, Especialidade, Unidade da Saúde Solicitante, Setor Cadastrador, Status da Guia (Prioridade, Urgência, Comum e ou Retorno), Orientações Médicas, Observações, Histórico e Quadro Clínico, Resultado dos Exames, Hipótese Diagnóstica e Tratamento Prévio;

✓ Efetuar Bloqueio para o cadastramento de Guias da mesma Especialidade que já constem para o Paciente a qual ainda não está agendada, otimizando o Controle das Vagas ofertadas por Especialidade;

✓ Permitir o Agendamento da guia de Especialidade, com os Dados da Unidade de Saúde Encaminhada, Médico Encaminhado, Data e Hora Agendada, Vaga e Competência utilizada;

✓ Permitir Excluir a Guia do Paciente informando o Motivo e Observação da Exclusão;

✓ Permitir Visualizar o Histórico das Guias de Especialidades cadastradas e Agendadas por Paciente, contendo as seguintes informações: Número da Guia, Prioridade, Data da Guia, Unidade e Médico Solicitante, Especialidade, Unidade e Médico Encaminhado e Data e Hora de Agendamento;

#### **Agendamento de Veículos:**

✓ Permitir o cadastramento de Veículos da Saúde, com as seguintes informações: Descrição do Veículo, Placa, Tipo de Combustível utilizado, Responsável pelo Veículo, Secretaria, Quantidades de Assentos disponíveis para os agendamentos;

✓ Permitir o cadastramento do Destino, com as seguintes informações: Descrição, Endereço Completo, Telefone, Distância KM e Pessoa para contato;

✓ Permitir o cadastramento de Ponto de Coleta dos Veículos, contendo a seguinte informação: Descrição;

✓ Permitir o Agendamento por Veículo, Dia da Viagem, Motorista, Hora de Saída do Veículo Vaga por Paciente, Destino do Paciente, Ponto de Coleta do Paciente, informando se utiliza Vale Alimentação, gerando Histórico da Viagem agendada para o Paciente;

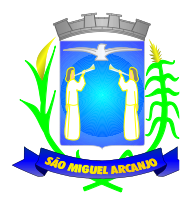

- Permitir inclusão do acompanhante do Paciente na viagem;
- ✓ Permitir a Confirmação da Presença do Paciente e para Histórico das Viagens e Veículos Agendados;

#### **Atendimento Ambulatorial:**

✓ Permitir o registro do Atendimento para os Pacientes, com Lançamento de dados em Histórico, informando o Paciente, Número de Prontuário, Data e Hora do Atendimento, Tipo de Atendimento, Tipo de Ficha (Ambulatorial, Enfermagem, Odontológica), permitindo selecionar o Profissional do Atendimento através de sua Descrição (nome), Procedimento, Especialidade e CBO;

✓ Permitir o Registro do Atendimento de Enfermagem para os Pacientes, com lançamento de dados em Histórico, informando o Paciente, Data e Hora do Atendimento, resultados de Temperatura, Altura, Peso, Perímetro Torácico, Perímetro Cefálico, Perímetro Abdominal, Dextro, Pressão Arterial, Pulso, Frequência Cardíaca, Frequência Respiratória, Saturação %, Alergia, Profissional, CBO, Especialidade, Procedimento, Quantidade, CID, de acordo com a Tabela Unificada S.U.S.;

✓ Efetuar Bloqueios nos Procedimentos conforme a Tabela Unificada SUS;

✓ Permitir o Registro de Aplicações de Vacinas por Paciente, com dados do Profissional, Especialidade, Vacina, Data de Agendamento, Data de Aplicação, Data da Próxima Aplicação (dose), Lote e Data da Validade da Vacina;

✓ Permitir o Registro do Teste do Pezinho por Paciente, com dados do Número do Exame, Lote, Método e Resultado do Exame, Data da Coleta da Amostra e Data de Emissão do Resultado;

- ✓ Permitir o Registro de Declaração de Comparecimento para Consultas Médicas;
- ✓ Permitir o Registro de Atestado para Consultas Médicas;

✓ Permitir Ativar/Inativar o Cadastro do Profissional, para não ser utilizado nos Atendimentos e Procedimentos;

#### **Atendimento e-SUS:**

- ✓ Permitir o cadastramento e controle da Ficha de Cadastro Individual;
- ✓ Permitir o cadastramento e controle da Ficha de Cadastro Domiciliar;
- ✓ Permitir o cadastramento e controle da Ficha de Atendimento Individual;
- ✓ Permitir o cadastramento e controle da Ficha de Atendimento Odontológico Individual;
- ✓ Permitir o cadastramento e controle da Ficha de Atividade Coletiva;
- Permitir o cadastramento e controle da Ficha de Procedimentos;
- ✓ Permitir o cadastramento e controle da Ficha de Consumo Alimentar;
- ✓ Permitir o cadastramento e controle da Ficha de Elegibilidade e Admissão;
- ✓ Permitir o cadastramento e controle da Ficha complementar Zica/Microcefalia;
- ✓ Permitir o cadastramento e controle da Ficha de Vacinação;

#### **Integração e-SUS:**

✓ Permitir gerar o arquivo das Fichas de Atendimentos e Cadastrados por Competência e Unidade de Atendimento;

✓ Permitir gerar o arquivo do Cidadão por Competência;

#### **Farmácias e Almoxarifado:**

✓ Permitir o cadastramento e controle de acesso por usuário no Local de Estoque, com as seguintes informações: Descrição, Responsável pelo Local, Secretaria e Unidade da Saúde

✓ Permitir o cadastramento de Fornecedores de Medicamentos, Materiais Hospitalares, Insumos, Produtos de Limpeza e Produtos, com dados cadastrais como: CNPJ, Inscrição Estadual, Razão Social, Nome Fantasia, Endereço, Contato e Endereço Eletrônico;

✓ Permitir o cadastramento de Grupos por Tipo de Item que participa (Medicamentos, Materiais Hospitalares, Insumos, Produtos de Limpeza e Produtos), com as seguintes informações: Descrição e Campo de Observações;

- ✓ Permitir o cadastramento de SubGrupos, comas seguintes informações: Descrição eGrupo que pertence;
- Permitir o cadastramento dos Tipos de Psicotrópicos, com a seguinte informação: Descrição;
- ✓ Permitir o cadastramento de Tipos, por Tipo de Item que participa (Medicamentos, Materiais

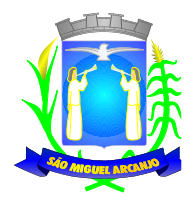

Hospitalares, Insumos, Produtos de Limpeza e Produtos), com as seguintes informações: Descrição e Campo de Observações;

✓ Permitir o cadastramento de Medicamentos, Materiais Hospitalares, Insumos, Produtos de Limpeza e Produtos, com as seguintes informações: Descrição, Grupo, Sub Grupo, Tipo, Unidade, Via de Uso, Ativo e Composição;

✓ Permitir a movimentação de Entrada e Saída de Medicamentos, Materiais Hospitalares, Insumos, Produtos de Limpeza e Produtos com Lote e Validade através de lançamentos de documentos por Notas Fiscais, com as seguintes informações: Tipo de Movimentação (Entrada ou Saída), Número da Nota Fiscal, Data de Emissão e Movimentação, Natureza da Operação, Fornecedor, Tipo de Movimento BNDASAF, Valor Bruto, Desconto e Valor total da Nota Fiscal, permitindo incluir todos os Itens da Nota Fiscal em uma única operação.

✓ Permitir a movimentação de Entrada e Saída Medicamentos, Materiais Hospitalares, Insumos, Produtos de Limpeza e Produtos com Lote e Validade através de lançamentos de documentos por Requisições, com as seguintes informações: Tipo de Movimentação (Entrada, Saída ou Perda), Número do Documento, Data da Movimentação, Usuário Solicitante, Tipo de Movimento BNDASAF, permitindo incluir todos os itens da Requisição em uma única operação.

Permitir a movimentação de Entrada e Saída de Medicamentos, Materiais Hospitalares, Insumos, Produtos de Limpeza e Produtos com Lote e Validade através de transferências entre Locais de Estoque, com as seguintes informações: Unidade de Origem, Unidade de Destino, Usuário Solicitante, Tipo de Movimento BNDASAF, Data da Inclusão e Data da Baixa, permitindo incluir todos os itens da Transferência em uma única operação;

✓ Permitir a movimentação de Entrada de Medicamentos, Materiais Hospitalares, Insumos, Produtos de Limpeza e Produtos com Lote e Validade através de Inventário Inicial, Tipo de Movimento BNDASAF, permitindo incluir todos os itens com os Saldos reais e atualização em uma única operação;

Permitir o Cadastramento e Controle de Medicamentos doados por Paciente, com geração de Histórico, Bloqueio de Medicamento já doado mediante Posologia, com os dados de Lote, Validade e Código de Barras;

✓ Permitir a utilização de Leitor de Código de Barras nas Movimentações de Estoque;

#### **Entrega de Medicamentos:**

✓ Permitir o Cadastramento e Controle de Medicamentos doados por Paciente, com geração de Histórico, Bloqueio de Medicamento já doado mediante Posologia, com os dados de Lote, Validade e Código de Barras e marcação de Receita para Entrega;

Permitir Gerar Etiquetas para Identificação das Receitas dos medicamentos a serem entregues em Domicilio, por período, com a Descrição da Farmácia, Nome do Paciente, Número da Receita Eletrônica e Endereço do Paciente;

✓ Permitir informar a Data da Entrega da Receita e Medicamentos dentro de um período, com a visualização do Número da Receita Eletrônica, Data da Receita, Nome do Paciente, Medicamentos, Quantidade, Lote e Validade;

✓ Permitir visualizar a Data de Entrega da Receita e Medicamentos dentro de um período, com o Número da Receita Eletrônica, Data da Receita, Nome do Paciente, Medicamentos, Quantidade, Lote e Validade;

✓ Permitir gerar Relatório para Entrega de Receitas, com as informações da Descrição da Farmácia, Nome do Paciente, Data e Número da Receita Eletrônica, Endereço do Paciente, Descrição dos Medicamentos e Quantidade, nome do Responsável, campos para Assinatura e Data de Recebimento, podendo ser emitido por Período e Ordem de Bairro e Beneficiários, ou Bairro e Logradouro, ou somente Bairro;

#### **Webservice BNDASAF**

✓ Permitir integração com o Webservice da Base Nacional de Dados de Ações e Serviços da Assistência Farmacêutica (BNDASAF), gerando e efetuando a transmissão de arquivos XML com a informações necessárias referentes à entradas, saídas e dispensações dos medicamentos aos pacientes nas Unidades Farmacêuticas, dispensado o uso do HÓRUS;

#### **Farmácia de Manipulação:**

✓ Permitir o cadastramento de acesso por usuário no Local de Estoque, com as seguintes informações:

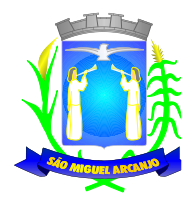

Nome da Farmácia, Farmacêutico Responsável, CRF, Secretaria e Unidade;

✓ Permitir o cadastramento de Posologias, com a seguinte informação: Descrição;

✓ Permitir o cadastramento de Tipos de Matérias Primas, com as seguintes informações: Descrição, Quantidade do Estoque Mínimo e Estoque;

✓ Permitir o cadastramento dos Medicamentos com as seguintes informações: Descrição, Quantidade por Lote, Validade em Dias e Matérias Primas necessárias;

✓ Permitir a Produção de Lote de Medicamentos gerando automaticamente o Número do Lote, a Validade conforme os dias informados, quantidade e Farmacêutico Responsável;

Permitir a Movimentação de Perda de Medicamentos, por Medicamento, Lote, Quantidade, Data da Perda e Observações;

✓ Permitir o cadastramento e controle de Receitas de Medicamentos doados por Paciente, com geração de Histórico, informando o Médico Responsável, Medicamento Manipulado, Posologia, Lote e Quantidade;

✓ Permitir a Entrega da Receita Manipulada gerando a Etiqueta para Identificação dos Recipientes, gerando o Histórico da Movimentação do Medicamento Manipulado;

### **Processo de Medicamentos de Alto Custo:**

✓ Permitir o cadastramento e controle do Processo de Alto Custo contendo as seguintes informações: Data da Solicitação, Tipo de Processo (Novo ou Renovação) Paciente, Unidade Solicitante, Médico Solicitante, Especialidade, Responsável pelo Preenchimento, Período do Tratamento, Peso, Altura, Hemofilia, Inibidor, Diagnóstico, Anamnese, Alterações Laboratoriais, Tratamentos Prévios, Tratamento de Glaucoma, Medicamentos Solicitados (Tabela SUS), CID Primário e Secundário, Quantidade para o 1, 2 e 3 meses do Tratamento e Posologia;

### **Odontologia:**

✓ Permitir o cadastramento das Tonalidades dos Dentes, com a seguinte informação: Descrição;

Permitir o cadastramento das Cores dos Dentes, com a seguinte informação: Descrição;

✓ Permitir o cadastramento das Faces dos Dentes, com as seguintes informações: Descrição e a Posição (Frente, Direita, Esquerda, Central e Traz);

✓ Permitir o cadastramento dos Tipos de Dentes, com a seguinte informação: Descrição;

✓ Permitir o cadastramento dos Dentes, com as seguintes informações: Descrição, Tipo de Dente, suas Faces e Imagem utilizada no Quadrante do Odontograma;

✓ Permitir o cadastramento do Odontograma, com as seguintes informações: Descrição, Quadrante, Dente e a Posição;

✓ Permitir o cadastramento e movimentação do Tratamento Dentário com a Descrição do Paciente, Data de Início, Data de Término, Data de Cancelamento, Cor dos Dentes, Formas dos Dentes, Tonalidades, Pressão Arterial, Tempo de Coagulação Sanguínea, Tempo de Sangramento, Descrição da Sensibilidade a Anestesia, Descrição da Sensibilidade a Antibióticos e Anotações Gerais;

✓ Permitir informar o Odontograma no Tratamento Dentário, identificando os dentes e suas faces por quadrante, com Tratamentos Pendentes e Efetuados;

Identificar o Paciente no Tratamento Dentário através de Imagem Digital;

✓ Permitir efetuar o acompanhamento do Tratamento Dentário com imagens digitais, informando a descrição da Imagem e Observações, podendo ser importada ou capturada através de câmera digital (webcam);

✓ Permitir o Agendamento de Consultas Odontológicas para o Tratamento Dentário, por Unidade de Saúde e Profissional;

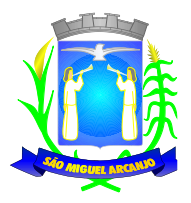

**Triagem de Atendimentos (para Unidades de Pronto Atendimento):** Tabela de Escala (Classificação) de Manchester a ser utilizada:

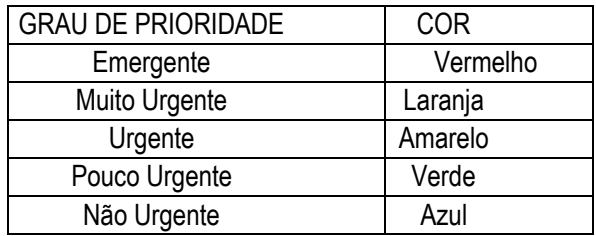

✓ Permitir informar (Sim/Não) se o Paciente possui Tosse, o tipo de Condução que efetuou o Socorro (Própria, Samu/Bombeiros, Polícia/Viaturas, Ambulância 192), o Nome do Acompanhante e a Placa da Viatura, com a Classificação de Manchester automática como Azul no momento da geração da FAA do Paciente pela recepção;

✓ Permitir cadastrar o Procedimento Automático para a Triagem por Unidade de Atendimento, Profissional, CBO, Procedimento (Tabela Unificada SUS) e Quantidade;

✓ Permitir efetuar a Triagem de Atendimento por Período, com a visualização do Número da FAA, Data do Atendimento, Nome do Paciente, Data de Atendimento, podendo alterar a Classificação de Manchester, o Profissional e lançar os Procedimentos Automáticos, e os resultados de Temperatura, Altura, Peso, Perímetro Torácico, Perímetro Cefálico, Perímetro Abdominal, Dextro, Pressão Arterial, Pulso, Frequência Cardíaca, Frequência Respiratória, Saturação %, Alergia e Observações;

✓ Permitir ao término da Triagem imprimir uma nova FAA com os dados do lançamento da Enfermagem;

✓ Após o Atendimento do Paciente pelo sistema do Médico, permitir na Tela de Triagem a Impressão por seleção da Guia de Encaminhamento, Encaminhamento Local, Ficha de Atendimento Ambulatorial (FAA), Receitas, SADT, Declaração, Atestado, Procedimento APAC;

### **Prontuário Eletrônico:**

**Objetivo:** Efetuar os Atendimentos dos Pacientes com a visualização das Consultas e Procedimentos Anteriores e geração do Prontuário Eletrônico;

✓ Liberar o acesso somente para o Profissional da Área com Login e Senha;

✓ Trazer os Pacientes a serem Atendidos pelo Profissional por Ordem de Chegada, caso seja Unidade de Pronto Atendimento que utilize a Triagem, trazer também pela ordem da Escala (Classificação) de Manchester;

Permitir visualizar o Histórico de Atendimentos do Paciente, com os dados, Descrição do Exame Clínico, Diagnóstico, Conduta a ser Seguida, C.I.D. Principal e Secundário;

Permitir o Profissional informar a Descrição do Exame Clínico, Diagnóstico, Conduta a ser Seguida, C.I.D. Principal e Secundário;

✓ Permitir cadastrar e emitir Guias de Exames Complementares SADT, contendo as seguintes informações: Descrição e Número do CNES da Unidade Requisitante, Nome do Paciente, Idade, Número do RG e CPF do Paciente, Data de Nascimento, Sexo, Cor, Nome da Mãe e do Pai, Endereço do Paciente, Data de Solicitação, Descrição e Código do Procedimento Solicitado, Nome e CRM do Médico Solicitante;

✓ Permitir informar Dados Específicos para as Especialidades Básicas (Pediatria, Ginecologia e Clínico Geral);

✓ Permitir cadastrar e Emitir guias de Encaminhamentos contendo as seguintes informações: Descrição e CNES da Unidade Solicitante, CNS do Paciente, Número de Matrícula, Nome do Paciente, Sexo, Data de Nascimento, Idade, Número do RG e CPF do Paciente, Naturalidade, Nome do Pai e Mãe, Endereço do Paciente, Telefone, Descrição da História Pregressa e Quadro Clínico, Diagnóstico ou Hipótese Diagnóstica e Exames Realizados;

✓ Permitir cadastrar e emitir guias de Laudo para Solicitação/Autorização de Procedimento Ambulatorial contendo as seguintes informações: Descrição e CNES da Unidade Solicitante, Nome do Paciente, Número do Prontuário, CNS do Paciente, Data de Nascimento, Sexo, Raça, Nome da Mãe, Telefone de Contato, Nome do

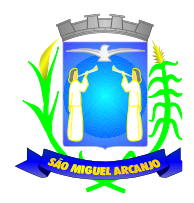

Responsável, Telefone de Contato do Responsável, Endereço Completo do Paciente, Código, Descrição e Quantidade do Procedimento Solicitado (Principal), Código, Descrição e Quantidade do Procedimento Solicitado (Secundário), Código e Descrição do CID Principal, Código do CID Secundário, Código do CID Causas Associadas, Nome e Documento (CPF ou CNS) do Profissional Solicitante e Data da Solicitação;

✓ Permitir prescrever os Medicamentos da Rede Municipal efetuando a busca do saldo em Estoque da Farmácia Central, informando a Quantidade Prescrita, Tipo de Posologia, Orientação do uso e se é Controle Especial (Sim/Não);

✓ Permitir prescrever Medicamentos que não constam na Rede Municipal, informando a Unidade, Quantidade Prescrita, Tipo de Posologia, Orientação de uso e se é Controle Especial (Sim/Não);

Permitir efetuar o lançamento de Procedimentos com o cruzamento da Tabela Unificada SUS;

✓ Permitir efetuar o Lançamento de Procedimentos Adicionais sem vínculo com a Tabela Unificada SUS, com a Descrição e Custo;

- Permitir cadastrar e emitir Declaração de Comparecimento;
- Permitir cadastrar e emitir Atestado Médico;
- ✓ Permitir cadastrar e emitir Guia de Encaminhamento Local;
- Permitir visualizar os Atendimentos de Enfermagem;
- Permitir visualizar a Carteira de Vacinas;
- ✓ Permitir visualizar os Medicamentos doados através das Unidades de Saúde;

✓ Emitir ao Finalizar os Atendimentos os seguintes impressos com os dados da consulta: Ficha de Atendimento Ambulatorial (FAA), Pedidos de Exames (SADT), Guias de Encaminhamentos e Receitas;

Utilização de odontograma para os profissionais da área odontológica, permitindo acompanhar a evolução do tratamento, visualização do histórico dos tratamentos anteriores e inclusão de procedimentos para cada evolução do tratamento.

#### **Receita Avulsa:**

✓ Permitir prescrever Receitas Avulsas, contendo as seguintes informações: Descrição da Unidade de Saúde, Profissional, Paciente, Medicamentos da Rede Municipal efetuando a busca do saldo em Estoque da Farmácia Central, informando a Quantidade Prescrita, Tipo e Posologia e se é Controle Especial (Sim/Não);

Emitir o Receituário ao término do atendimento, contendo as seguintes informações: Data da Receita, Nome do Paciente, Prontuário, RG, CPF, Endereço, Medicamento, Quantidade, Tipo e Posologia, Identificação (Nome e CRM) e Assinatura do Profissional;

#### **Faturamento:**

✓ Permitir o cadastramento de Procedimentos S.U.S. com informações como: Código, Nome, Grupo, Subgrupo, Tipo de Financiamento, Complexidade, Quantidade Máxima, Valor, Autorização, Idade inicial e Idade final;

✓ Permitir o cadastramento do Órgão de Destino, com as seguintes informações: Descrição e Tipo do Órgão (Estadual ou Municipal);

✓ Permitir o cadastramento do Órgão Responsável pelo BPA Magnético, com as seguintes informações: Descrição, SIGLA, CNPJ, Cidade e Estado, para Geração e Exportação direta do Faturamento para o Programa BPA Magnético;

✓ Permitir a Importação da Tabela Unificada SUS e suas Validações (tabelas secundárias) que são, Idade, Tipo de Registro, Complexidade, CBO do Profissional, Código de Origem, CID e Serviço/Classificação;

Permitir ao lançar um Procedimento S.U.S. efetuar as Validações necessárias para não gerar erro na exportação para o BPA Magnético;

Permitir informar o Horário de Término do Atendimento na conferência das Consultas Lançadas para fechamento do Faturamento;

✓ Permitir efetuar o Lançamento de Procedimentos como BPA-I para a Unidade de Centro de Especialidade Odontológica que efetue atendimento a Pacientes que possuem Necessidade Especial conforme regra estabelecida na Portaria 911 de 29 de Agosto de 2012;

✓ Gerar o Fechamento e Exportação direta (on-line) para o Programa BPA Magnético por Competência e Unidade Municipal, em conformidade com a Portaria 257 de 12 de março de 2013, sem o uso de arquivos texto deixando assim a Importação mais segura;

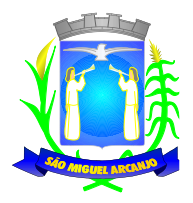

### **Procedimentos Particulares:**

Permitir o cadastramento de Código e Descrição de Procedimentos Particulares, não relacionados na Tabela Unificada S.U.S. com as seguintes informações: Descrição do Procedimento, Código do Procedimento, Valor do Procedimento e Percentual de Valor;

✓ Permitir o registro dos Procedimentos Médicos e de Enfermagem por Paciente, com lançamento de dados em Histórico, por Profissional, CBO, Data e Hora do Atendimento, Unidade Municipal, Procedimento Particular, Quantidade, resultados de Temperatura, Altura, Peso, Perímetro Torácico, Perímetro Cefálico, Perímetro Abdominal, Dextro, Pressão Arterial, Pulso, Frequência Cardíaca, Frequência Respiratória, Saturação %, Alergia e Observações;

### **Emitir sob solicitação os relatórios:**

### **Cadastros:**

✓ Relação de Bairros, contendo as seguintes informações: Código e Nome do Bairro, totalizando no final o número de bairros cadastrados;

Relação de Logradouros, contendo as seguintes informações: Código e Nome do Logradouro, totalizando no final o número de logradouros cadastrados;

✓ Relação de Imóveis contendo as seguintes informações: Código, Proprietário, Financiadora, Endereço e Número, Bairro, Complemento, CEP e Tipo do Imóvel, totalizando no final o número de imóveis cadastrados;

✓ Relação de Cadastros Efetuados (Resumido) contendo as seguintes informações: Nome do Cadastrador e Quantidade de Inclusão e Total, utilizando como filtros o Período, Data de Inclusão ou de Alteração e Secretaria;

✓ Relação de Cadastros Efetuados (Detalhado) contendo as seguintes informações: Data de Nascimento e Nome da Pessoa, Nome da Mãe, Endereço e Nome do Cadastrador, utilizando como filtros o Período, Data de Inclusão ou de Alteração e Secretaria;

✓ Impressão dos Dados Básicos de Cadastro de Pessoas;

✓ Relação de Aniversariantes utilizando como filtros o Dia e o Mês, contendo as seguintes informações: Data de Nascimento e Nome da Pessoa, Idade, Endereço, e Telefone, totalizando a quantidade de aniversariantes do dia e mês selecionado;

✓ Relação Simples dos Equipamentos que utilizam o Sistema, contendo as seguintes informações: Código do Patrimônio, Nome do Equipamento, Domínio, Número do IP, Setor, Unidade Municipal, totalizando no final a quantidade de equipamentos.

Relação Detalhada dos Equipamentos que utilizam o Sistema, contendo as seguintes informações: Código do Patrimônio, Descrição, Domínio, Número do IP, Setor, Unidade Municipal, Placa Mãe, Placa de Rede, Hard-Disk, Memória, Fonte, Mouse, Monitor, Processador, Placa de Vídeo, Modem, Som, e CD-ROM, totalizando no final a quantidade de equipamentos.

✓ Impressão de Etiquetas de mala direta para envio de correspondências, contendo as seguintes informações: Nome da Pessoa e Endereço Completo.

Relação de Competências, contendo as seguintes informações: Código, Descrição, Data Inicial e Final, Mês e Ano, totalizando no final o número de competências cadastradas;

✓ Relação de Convênios, contendo as seguintes informações: Código e Descrição do Convênio, totalizando no final o número de convênios cadastrados;

✓ Relação de Especialidades, contendo as seguintes informações: Código, Descrição da Especialidade, totalizando no final o número de especialidades cadastradas;

✓ Relação de Exames, contendo as seguintes informações: Código, Descrição do Exame, totalizando no final o número de exames cadastrados;

✓ Relação de Feriados, contendo as seguintes informações: Dia, Mês e Descrição do Feriado, totalizando no final o número de feriados cadastrados;

✓ Relação de Motivos de Cancelamento de Agendamentos, contendo as seguintes informações: Código e Descrição do Motivo, totalizando no final o número de motivos de cancelamento cadastrados;

✓ Relação de Necessidades Especiais, contendo as seguintes informações: Código e Descrição da Necessidade Especial, totalizando no final o número de necessidades especiais cadastrados;

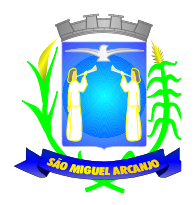

✓ Relação de Tipos de Atendimento: contendo as seguintes informações: Código e Descrição do Tipo de Atendimento, totalizando no final o número de tipos de atendimentos cadastrados;

Relação de Unidades Municipais (Simples), contendo as seguintes informações: Código, Nome da Unidade, se possui Rede, se possui Fibra Óptica, se utiliza Rádio, se possui Linha, se a Unidade está Ativa, totalizando no final o número de Unidades cadastradas;

✓ Relação de Unidades Municipais (Completo), contendo as seguintes informações: Nome da Unidade, Nome e Especialidade do Profissional, Bloqueio da Agenda (Sim/Não), Paciente Presente (Sim/Não) Dia da Semana, Data da Consulta e Horário, Data que Marcou e Horário, Nome de quem Agendou, Tipo de Consulta e Nome do Paciente utilizando como filtro a Secretaria, Unidade de Atendimento, Especialidade, Profissional da Saúde e Período;

✓ Relação de Vacinas, contendo as seguintes informações: Código e Descrição da Vacina, totalizando no final o número de vacinas cadastradas;

✓ Relação de Profissionais, contendo as seguintes informações: Secretaria, Código, Descrição do Profissional, Especialidade, CRM, Cartão SUS e Status (Ativo/Inativo), totalizando no final o número de Profissionais cadastrados;

✓ Relação de Profissional por Unidade, contendo as seguintes informações: Unidade de Saúde, Nome do Profissional, Especialidade e CBO do Profissional;

✓ Relação de Procedimentos SUS, contendo as seguintes informações: Código do Procedimento e Descrição do Procedimento, totalizando no final a quantidade de procedimentos cadastrados;

✓ Relação de Procedimentos Particulares, contendo as seguintes informações: Código do Procedimento, Descrição do Procedimento, Valor CHS e Percentual de Valor;

#### **Agendamentos:**

✓ Agenda Completa do Profissional, contendo as seguintes informações: Nome do Médico, Nome da Unidade de Atendimento, Data e Hora do Agendamento, Data e Hora da Consulta, Número do Prontuário e Nome da Pessoa, Data de Nascimento, Telefone para contato, Responsável pelo Agendamento e Unidade que solicitou o Agendamento, totalizando no final o número de consultas agendadas, utilizando como filtro Unidade de Destino, Especialidade, Nome do Médico, Responsável pelo Agendamento, Período de data do Agendamento ou de Consulta;

✓ Consultas Médicas Agendadas por Locais de Produção, contendo as seguintes informações: Local de Produção, Data e Hora da Consulta, Unidade de Destino, Nome do Paciente, Especialidade, Médico e CRM, utilizando como filtro por Unidade Solicitante, Unidade de Destino da Consulta, Médico, Tipo de Atendimento e Período;

✓ Comprovante de Marcação de Consulta, contendo as seguintes informações: Nome da Pessoa, Número do Prontuário, Data e Hora da Consulta, Nome do Médico, Especialidade, Descrição e Endereço do Local de Atendimento e Assinatura do Responsável pelo Agendamento;

✓ Comprovante de Marcação de Exame, contendo as seguintes informações: Nome da Pessoa, Número do Prontuário, Data e Hora do Exame, Descrição do Exame, Descrição e Endereço do Local de Atendimento e Assinatura do Responsável pelo Agendamento;

✓ Comprovante de Agendamento (Transporte), contendo as seguintes informações: Nome da Pessoa, Data e Hora do Agendamento, Descrição e Endereço do Local de Destino, Nome do Acompanhante e Assinatura do Responsável pelo Agendamento;

✓ Exames Agendados contendo as seguintes informações: Unidade de Saúde, Nome do Profissional, Número do Conselho, Data e Hora do Agendamento, Data e Hora do Exame, Número do Prontuário e Nome do Paciente, Data de Nascimento, Telefone de Contato, Nome do Responsável pela marcação do Exame e Descrição do Exame, utilizando como filtro por Unidade de Destino, Exame, Profissional, Responsável pela marcação do Exame e Período;

✓ Relação de Agendamento de Veículo, contendo as seguintes informações: Descrição do Veículo, Data do Agendamento, Hora de Saída, Nome do Paciente, Endereço Completo, Ponto e Hora de colete do Paciente, Destino, Hora e Setor da Consulta, Nome do Acompanhante, totalizando no final o número de Usuários;

✓ Lista de Confirmação, contendo as seguintes informações: Descrição do Veículo, Data da Viagem, Hora de Saída, Motorista, Nome do Paciente, Endereço Completo, Ponto e Hora de colete do Paciente, Destino,

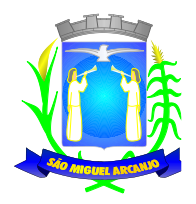

Hora e Setor da Consulta, Nome do Acompanhante, Confirmação da Presença (Sim/Não), Confirmação do Atendimento (Sim/Não), totalizando no final o número de Usuários;

Relação de Quantidade de Pacientes Transportado por Cidades, contendo as seguintes informações: período, Cidade, Estado, Quantidade de Pacientes, Quantidade de Acompanhantes, utilizando como filtros o período e Cidade;

✓ Relação de Demanda Reprimida, contendo as seguintes informações: Especialidade, Quantidade de Guias Agendadas e Quantidade de Demandas Reprimidas, utilizando como filtro a Especialidade, Mês e Ano;

✓ Comprovante de Agendamento da Guia de Especialidade, contento as seguintes informações: Número da Guia, Local e Endereço do Agendamento, Data do Agendamento, Médico, Procedimento Autorizado (Especialidade), Nome e Endereço do Paciente, Data da Solicitação, Endereço de Entrega da Guia, Telefone do Paciente;

✓ Comprovante de Cadastramento da Guia de Especialidade, contento as seguintes informações: Número da Guia, Especialidade, Nome e Endereço do Paciente, Data de Nascimento, RG, Nome do Pai e da Mãe do Paciente, Telefone, CNS, Data e Hora da Solicitação, Unidade e Médico Solicitante, Data de Inclusão, Endereço a ser entregue a Guia, Setor de Cadastramento e Status da Guia;

✓ Relação de Guias de Especialidade, contendo as seguintes informações: Número, Status da Guia, Data e Hora da Guia, Data e Hora da Solicitação, Data e Hora do Agendamento, Data e Hora da Inclusão da Guia, Nome do Paciente, Data de Nascimento, Telefone do Paciente, Unidade e Médico Solicitante, utilizando como filtro o Nome do Paciente, Unidade Solicitante, Médico Solicitante, Unidade Encaminhada, Especialidade, Setor Cadastrador, Busca por: Guias Agendadas, Guias Incluídas, Guias Excluídas, Tempo de Espera do Agendamento, Guias Não agendadas, Status da Guia, Tipo de Usuário (Cidadão ou Flutuante) e Período, totalizando no final a quantidade de Guias;

### **Atendimento Ambulatorial:**

✓ Gráfico e Estatísticas de Atendimentos por Especialidade, contendo as seguintes informações: Unidade de Saúde, Código e Descrição da Especialidade, Quantidade de Atendimento, utilizando como filtro o Período, Unidade de Saúde e Médico;

✓ Gráfico e Estatísticas de Atendimento por Profissional, contendo as seguintes informações: Unidade de Saúde, Código e Descrição do Profissional, Quantidade de Atendimento, utilizando como filtro o Período, Unidade de Saúde e Médico;

✓ Gráficas e Estatísticas por Doenças e Faixa Etária, contendo as seguintes informações: Unidade de Saúde, Código e Descrição do CID, Faixa Etária e Quantidade de Atendimentos por Idade, utilizando como filtro o Período, Unidade de Saúde, Médico e Faixa Etária;

✓ Gráfico e Estatísticas por Doenças, contendo as seguintes informações: Unidade de Saúde, Código e Descrição do CID, Quantidade de Atendimentos, utilizando como filtro o Período, Unidade de Saúde e Médico; ✓ Gráfico e Estatísticas de Atendimentos por Profissional X Especialidades, contendo as seguintes informações: Unidade de Saúde, Código e Nome do Profissional, Código e Descrição da Especialidade, Quantidade de Atendimento, utilizando como filtro o Período, Unidade de Saúde e Médico;

✓ Gráfico e Estatísticas de Atendimentos por Profissional, Especialidades e Tipo de Atendimento, contendo as seguintes informações: Unidade de Saúde, Código e Nome do Profissional, Código e Descrição da Especialidade, Código e Descrição do Tipo de Atendimento, Quantidade de Atendimento, utilizando como filtro o Período, Unidade de Saúde e Médico;

✓ Gráfico e Estatísticas Atendimento por Tipo de Consulta, contendo as seguintes informações: Unidade de Saúde, Código e Descrição do Tipo de Consulta, Quantidade de Atendimento, utilizando como filtro o Período, Unidade de Saúde e Médico;

✓ Gráfico e Estatísticas de Atendimentos por Faixa Etária e Sexo, realizando um comparativo de quantas pessoas foram atendidas separas por Sexo e Faixa Etária, utilizando como filtro o Período, Unidade de Saúde e Médico;

✓ Gráfico e Estatísticas de Atendimento por Tipo de Atendimento, contendo as seguintes informações: Unidade de Saúde, Código e Descrição do Tipo de Atendimento, Quantidade de Atendimento, utilizando como filtro o Período, Unidade de Saúde e Médico;

✓ Gráfico e Estatísticas de Atendimentos por Municípios, contendo as seguintes informações: Unidade de Saúde, Município, Total de Atendimento por Município e Total de Atendimento na Unidade de Saúde, utilizando

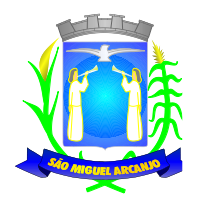

como filtro a Unidade de Saúde, o Município e Período;

✓ Evolução de Atendimentos por Municípios, contendo as seguintes informações: Unidade de Saúde, Município, Total de Atendimento no Município entre os horários 07:00 as 19:00 e 19:00 as 07:00 (turnos) e Total de Atendimento na Unidade de Saúde, utilizando como filtro a Unidade de Saúde, o Município e Período; Evolução de Atendimentos por Municípios e Bairros, contendo as seguintes informações: Unidade de Saúde, Município, Total de Atendimento por Bairro entre os horários 07:00 as 19:00 e 19:00 as 07:00 (turnos), Total de Atendimento no Município e Total de Atendimento na Unidade de Saúde, utilizando como filtro a Unidade de Saúde, o Município e Período;

Relação de Média de Idade dos Pacientes Atendidos, contendo as seguintes informações: Unidade de Saúde, Número do Atendimento, Descrição da Especialidade, Nome do Profissional, Nome do Paciente, Idade do Paciente, Média de Idade no Período, utilizando como filtro a Unidade de Saúde, Procedimento Utilizado, Profissional, CBO, Especialidade, CID, Caráter de Atendimento, Paciente, Responsável pelo Lançamento do Atendimento, Período e Idade Inicial e Final;

Relação de Produção do Profissional, contendo as seguintes informações: Unidade de Saúde, Código e Nome do Profissional, Especialidade, Quantidade de Dias Trabalhados e Quantidade de Atendimentos realizados, utilizando como filtro a Unidade de Saúde, Profissional, Especialidade, CID e Período;

✓ Relação Agrupado por Profissional e Procedimento, contendo as seguintes informações: Unidade de Saúde, Código e Nome do Profissional, Código e Descrição do Procedimento e Quantidade, utilizando como filtro a Unidade de Saúde, Profissional, e Competência;

✓ Relação de Tempo de Atendimento, contendo as seguintes informações: Unidade de Saúde, Nome do Profissional, Especialidade, Número do Atendimento, Nome do Paciente, Idade, Data de Nascimento, Sexo, Raça do Cidadão, Data e Hora do Início do Atendimento, Data e Hora do Término do Atendimento, Quantidade de Atendimento e Tempo do Atendimento, totalizando no final a quantidade de Atendimentos por Especialidade, Profissional, Unidadede Saúde;

✓ Estatística Anual de Atendimentos, contendo as seguintes informações: Período, Unidade de Saúde, Nome do Profissional, Quantidade de Atendimento Mensal e Total;

✓ Estatística Anual de Profissionais por Procedimentos, contendo as seguintes informações: Período, Unidade de Saúde, Nome do Profissional, Descrição do Procedimento, Quantidade de Procedimento Mensal e Total;

Estatística Anual de Procedimentos, contendo as seguintes informações: Período, Unidade de Saúde, Código e Descrição do Procedimento, Quantidade de Procedimento Mensal e Total;

Relação de Vacinas, contendo as seguintes informações: Data de Nascimento e Nome do Paciente, Idade, Descrição da Vacina, Data de Agendamento, Data de Aplicação, Data da Próxima Aplicação, Lote, Data de Validade, Nome do Profissional e Período;

#### **Atendimento e-SUS:**

✓ Relação de Produção e-SUS da Ficha de Cadastro Individual (Resumido), contendo as seguintes informações: Descrição e Número do CNES da Unidade Municipal, Período, Nome, CNS, CBO e INE do Profissional, Status, Data de Envio, Excluído (Sim/Não), Quantidade, Total da Unidade e Total Geral, utilizando como filtro a Unidade Municipal, Profissional, Digitador, CBO, Período e Status (Não Enviados, Enviados, Excluídos, Todos);

✓ Relação de Produção e-SUS da Ficha de Cadastro Individual (Detalhado), contendo as seguintes informações: Descrição e Número do CNES da Unidade Municipal, Período, Nome, CNS, CBO e INE do Profissional, Número da Ficha, Nome e CNS do Paciente, Data do Atendimento, Status, Data de Envio, Excluído (Sim/Não), Total do Profissional, Total da Unidade e Total Geral, utilizando como filtro a Unidade Municipal, Profissional, Digitador, CBO, Período e Status (Não Enviados, Enviados, Excluídos, Todos);

Relação de Produção e-SUS da Ficha de Cadastro Domiciliar (Resumido), contendo as seguintes informações: Descrição e Número do CNES da Unidade Municipal, Período, Nome, CNS, CBO e INE do Profissional, Status, Data de Envio, Excluído (Sim/Não), Quantidade, Total da Unidade e Total Geral, utilizando como filtro a Unidade Municipal, Profissional, Digitador, CBO, Período e Status (Não Enviados, Enviados, Excluídos, Todos);

✓ Relação de Produção e-SUS da Ficha de Cadastro Domiciliar (Detalhado), contendo as seguintes informações: Descrição e Número do CNES da Unidade Municipal, Período, Nome, CNS, CBO e INE do

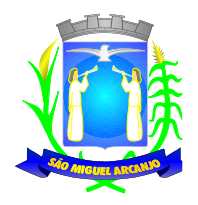

Profissional, Número da Ficha, Endereço do Imóvel, Data, Status, Data de Envio, Excluído (Sim/Não), Total do Profissional, Total da Unidade e Total Geral, utilizando como filtro a Unidade Municipal, Profissional, Digitador, CBO, Período e Status (Não Enviados, Enviados, Excluídos, Todos);

✓ Relação de Produção e-SUS da Ficha de Atendimento Individual (Resumido), contendo as seguintes informações: Descrição ede Número do CNES da Unidade Municipal, Período, Nome, CNS, CBO e INE do Profissional, Status, Data de Envio, Excluído (Sim/Não), Quantidade, Total da Unidade e Total Geral, utilizando como filtro a Unidade Municipal, Profissional, Digitador, CBO, Período e Status (Não Enviados, Enviados, Excluídos, Todos);

✓ Relação de Produção e-SUS da Ficha de Atendimento Individual (Detalhado), contendo as seguintes informações: Descrição e Número do CNES da Unidade Municipal, Período, Nome, CNS, CBO e INE do Profissional, Número da Ficha, Nome e CNS do Paciente, Data, Status, Data de Envio, Excluído (Sim/Não), Total do Profissional, Total da Unidade e Total Geral, utilizando como filtro a Unidade Municipal, Profissional, Digitador, CBO, Período e Status (Não Enviados, Enviados, Excluídos, Todos);

Relação de Produção e-SUS da Ficha de Atendimento Odontológico (Resumido), contendo as seguintes informações: Descrição e Número do CNES da Unidade Municipal, Período, Nome, CNS, CBO e INE do Profissional, Status, Data de Envio, Excluído (Sim/Não), Quantidade, Total da Unidade e Total Geral, utilizando como filtro a Unidade Municipal, Profissional, Digitador, CBO, Período e Status (Não Enviados, Enviados, Excluídos, Todos);

Relação de Produção e-SUS da Ficha de Atendimento Odontológico (Detalhado), contendo as seguintes informações: Descrição e Número do CNES da Unidade Municipal, Período, Nome, CNS, CBO e INE do Profissional, Número da Ficha, Nome e CNS do Paciente, Data, Status, Data de Envio, Excluído (Sim/Não), Total do Profissional, Total da Unidade e Total Geral, utilizando como filtro a Unidade Municipal, Profissional, Digitador, CBO, Período e Status (Não Enviados, Enviados, Excluídos, Todos);

✓ Relação de Produção e-SUS da Ficha de Atividade Coletiva (Resumido), contendo as seguintes informações: Descrição e Número do CNES da Unidade Municipal, Período, Nome, CNS, CBO e INE do Profissional, Status, Data de Envio, Excluído (Sim/Não), Quantidade, Total da Unidade e Total Geral, utilizando como filtro a Unidade Municipal, Profissional, Digitador, CBO, Período e Status (Não Enviados, Enviados, Excluídos, Todos);

✓ Relação de Produção e-SUS da Ficha de Atividade Coletiva (Detalhado), contendo as seguintes informações: Descrição e Número do CNES da Unidade Municipal, Período, Nome, CNS, CBO e INE do Profissional, Número da Ficha, Nome e CNS do Paciente, Data, Status, Data de Envio, Excluído (Sim/Não), Total do Profissional, Total da Unidade e Total Geral, utilizando como filtro a Unidade Municipal, Profissional, Digitador, CBO, Período e Status (Não Enviados, Enviados, Excluídos, Todos);

✓ Relação de Produção e-SUS da Ficha de Procedimentos (Resumido), contendo as seguintes informações: Descrição e Número do CNES da Unidade Municipal, Período, Nome, CNS, CBO e INE do Profissional, Status, Data de Envio, Excluído (Sim/Não), Quantidade, Total da Unidade e Total Geral, utilizando como filtro a Unidade Municipal, Profissional, Digitador, CBO, Período e Status (Não Enviados, Enviados, Excluídos, Todos);

Relação de Produção e-SUS da Ficha de Procedimentos (Detalhado), contendo as seguintes informações: Descrição e Número do CNES da Unidade Municipal, Período, Nome, CNS, CBO e INE do Profissional, Número da Ficha, Nome e CNS do Paciente, Data, Status, Data de Envio, Excluído (Sim/Não), Total do Profissional, Total da Unidade e Total Geral, utilizando como filtro a Unidade Municipal, Profissional, Digitador, CBO, Período e Status (Não Enviados, Enviados, Excluídos, Todos);

✓ Relação de Produção e-SUS da Ficha de Visita Domiciliar (Resumido), contendo as seguintes informações: Descrição e Número do CNES da Unidade Municipal, Período, Nome, CNS, CBO e INE do Profissional, Status, Data de Envio, Excluído (Sim/Não), Quantidade, Total da Unidade e Total Geral, utilizando como filtro a Unidade Municipal, Profissional, Digitador, CBO, Período e Status (Não Enviados, Enviados, Excluídos, Todos);

✓ Relação de Produção e-SUS da Ficha de Visita Domiciliar (Detalhado), contendo as seguintes informações: Descrição e Número do CNES da Unidade Municipal, Período, Nome, CNS, CBO e INE do Profissional, Número da Ficha, Nome e CNS do Paciente, Data, Status, Data de Envio, Excluído (Sim/Não), Total do Profissional, Total da Unidade e Total Geral, utilizando como filtro a Unidade Municipal, Profissional, Digitador, CBO, Período e Status (Não Enviados, Enviados, Excluídos, Todos);

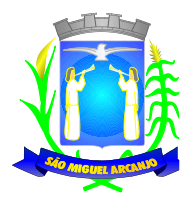

### **Farmácias e Almoxarifado:**

✓ Relação de Cadastro de Medicamentos, Materiais Hospitalares, Insumos, Produtos de Limpeza e Produtos, contendo as seguintes informações Código e Descrição do Item, com o total cadastrado do item;

✓ Extrato de Conferência por tipo de item: Medicamentos, Materiais Hospitalares, Insumos, Produtos de Limpeza e Produtos. Por tipo de Extrato: Geral, Apenas Estoque, Apenas sem Estoque e Estoque Mínimo, contendo as seguintes informações: Código, Descrição do Item, Saldo Atual do Estoque e Estoque Mínimo (estipulado pelo administrador), utilizando filtro por Grupo e/ou Subgrupos, ordenando o Extrato por Alfabeto ou Código;

✓ Relação de Doações efetuadas por pacientes, contendo as seguintes informações: Nome do Paciente, Número da Receita, Nome do Medicamento, Data de Entrega do Medicamento, Quantidade Prescrita, e Quantidade Doada, Local de Retirada do Medicamento (Farmácia) e o Responsável pela doação do Medicamento;

✓ Relação de Movimentações de Entradas e Saídas por tipo de item: Medicamentos, Materiais Hospitalares, Insumos, Produtos de Limpeza e Produtos, por período, utilizando filtro por itens, grupos, subgrupos, tipos e receitas atendidas, contendo as seguintes informações (Resumido): Local do Estoque, Código e Descrição do Item, Saldo Anterior, Quantidade de Entrada, Quantidade de Saída, Quantidade de Perdas, Quantidade do Saldo de Estoque do Item e Valor Calculado do Estoque;

✓ Relação do Livro dos Psicotrópicos por período, contendo as seguintes informações: Nome do Medicamento, Local de Atendimento, Nome do Paciente, Movimentações de Entrada, Saída e Perdas, Saldo de Estoque do Medicamento, Campo para Assinatura do Responsável e Campo de Observação;

✓ Relação de Receitas Atendidas (Resumido) por período, contendo as seguintes informações: Descrição da Farmácia, Data de Atendimento, Beneficiários, Responsável;

✓ Relação de Receitas Atendidas (Detalhado) por período, contendo as seguintes informações: Descrição da Farmácia, Data de Atendimento, Beneficiário, Número da Receita, Descrição do Medicamento, Quantidade Prescrita, Quantidade Doada, Responsável;

✓ Relação de Receitas Atendidas (Completo) por período, contendo as seguintes informações: Descrição da Farmácia, Data de Atendimento, Beneficiário, Endereço, Telefone, Número da Receita, Descrição do Medicamento, Quantidade Prescrita, Quantidade Doada, Responsável;

✓ Relação de Receitas Atendidas (Entrega) por período, contendo as seguintes informações: Descrição da Farmácia, Data, Beneficiário, Número da Receita, Descrição do Medicamento, Quantidade Doada, Responsável, Campos para Informar a data de Recebimento e Assinatura;

Relação de Receitas Atendidas (Resumido por Bairro) por período, contendo as seguintes informações: Descrição da Farmácia, Período, Nome do Bairro e Quantidade, Total Geral;

✓ Relação de Receitas Atendidas (Detalhado por Bairro) por período, contendo as seguintes informações: Descrição da Farmácia, Período, Nome do Bairro, Nome do Paciente, Número da Receita, Itens da Receita, Quantidade do Item e Médico;

✓ Relação de Receitas Atendidas (Resumido por Bairro e Cidade) por período, contendo as seguintes informações: Descrição da Farmácia, Período, Cidade, Estado, Nome do Bairro e Quantidade, Total Geral;

✓ Relação de Receitas Atendidas (Detalhado por Bairro e Cidade) por período, contendo as seguintes informações: Descrição da Farmácia, Período, Cidade, Estado, Nome do Bairro, Nome do Paciente, Número da Receita, Itens da Receita, Quantidade do Item e Médico;

✓ Relação de Movimentações de Entradas e Saídas por tipo de item: Medicamentos, Materiais Hospitalares, Insumos, Produtos de Limpeza e Produtos, por período, utilizando filtro por itens, grupos, subgrupos, tipos e receitas atendidas, contendo as seguintes informações (Detalhado): Local do Estoque, Código e Descrição do Item, Tipo de Movimentação, Número do Documento, Quantidade Movimentada por Item e Quantidade de Saldo do Estoque;

✓ Relação de Movimentações de Entradas e Saídas por tipo de item: Medicamentos, Materiais Hospitalares, Insumos, Produtos de Limpeza e Produtos, de Notas Fiscais, contendo as seguintes informações: Tipo de Documento, Número do Documento, Tipo de Movimentação, Fornecedor, Data da Emissão do Documento, Data da Movimentação, Descrição do Item, Quantidade, Lote, Validade e Valor Total (Item), utilizando filtros deItem, Fornecedor, Período e Tipo de Movimento;

✓ Relação de Movimentações de Entradas e Saídas por tipo de item: Medicamentos, Materiais

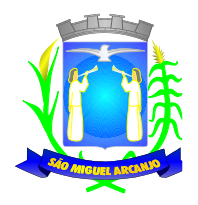

Hospitalares, Insumos, Produtos de Limpeza e Produtos, de Requisições, contendo as seguintes informações: Tipo de Documento, Número do Documento, Tipo de Movimentação, Solicitante, Data da Emissão do Documento, Data da Movimentação, Descrição do Item, Quantidade, Lote e Validade, utilizando filtros de Item, Solicitante, Período e Tipo de Movimento;

✓ Estatísticas da Farmácia, por Farmácia, contendo as seguintes informações: Quantidade de Atendimentos, Quantidade de Unidade de Medicamentos, Quantidade de Pacientes, Quantidade de Itens de Atendimentos, utilizando filtro de Período e Tipo de Gráfico (Barras, Linhas, Linhas e Barras, Pizza);

Relação de Estoque por Lote e Validade por tipo de item: Medicamentos, Materiais Hospitalares, Insumos, Produtos de Limpeza e Produtos, por período, contendo as seguintes informações: Local do Estoque, Código e Descrição do Item, Lote, Validade e Saldo em Estoque;

✓ Etiqueta por Lote e Validade por tipo de item: Medicamentos, Materiais Hospitalares, Insumos, Produtos de Limpeza e Produtos, por período;

✓ Recibo de Fornecimento de Medicamentos com o Número da Receita Eletrônica,Unidade Dispensadora (Farmácia), Código e Descrição do Medicamento, Lote, Unidade, Quantidade, Observações informada na Receita, campos para Assinaturas do Paciente, Dispensador e Digitador;

### **Alto Custo:**

✓ Emissão do Laudo de Solicitação, Avaliação e Autorização de Medicamento, contendo as seguintes informações: Descrição e Número do CNES da Unidade de Saúde Solicitante, Nome Completo e Data de Nascimento do Paciente, Endereço do Paciente, Peso e Altura do Paciente, Nome da Mãe do Paciente, Descrição do Medicamento e Quantidade Solicitada para o 1º, 2º e 3º Mês do Tratamento do Paciente, CID 10, Diagnóstico do Paciente, Anamnese do Paciente, Nome e CNS do Médico Solicitante, Data de Solicitação, Raça do Paciente, CNS do Paciente, Email do Paciente e Telefone de Contato do Paciente;

✓ Emissão do Laudo de Solicitação, Avaliação e Autorização de Medicamento (Solicitação de Medicamentos – Tratamento de Glaucoma), contendo as seguintes informações: Descrição e Número do CNES da Unidade de Saúde Solicitante, Nome Completo do Paciente, Nome da Mãe do Paciente, Peso e Altura do Paciente, Descrição do Medicamento e Quantidade Solicitada para o 1º, 2º e 3º Mês do Tratamento do Paciente, CID 10, Diagnóstico do Paciente, Anamnese do Paciente, Nome e CNS do Médico Solicitante, Data de Solicitação, Raça do Paciente, CNS do Paciente, Email do Paciente e Telefone de Contato do Paciente;

✓ Emissão do Laudo de Solicitação, Avaliação e Autorização de Medicamento (Avaliação Técnica), contendo as seguintes informações: Nome e CNS do Paciente Solicitante, Descrição do Medicamento Solicitado, e Código e Descrição do CID-10;

Emissão de Receita do Medicamento Solicitado no Alto Custo, contendo as seguintes informações: Descrição e Endereço da Unidade Solicitante, Nome e Endereço do Paciente Solicitante, Número do Prontuário do Paciente Solicitante, Nome e Número do CRM do Médico Solicitante, Descrição e Quantidade do Medicamento Solicitado e Posologia;

✓ Emissão do Formulário 13, contendo as seguintes informações: Nome do Paciente, CNS, Nome da Mãe, Sexo, Data de Nascimento, Estado Civil, Endereço, Bairro, Município, CEP, Estado (UF), Telefone, RG, Unidade Solicitante, Nome do Médico Responsável, CRM, Cidade, Estado (UF), Local de Trabalho, Telefone e Especialidade;

✓ Emissão de Protocolo, contendo as seguintes informações: Descrição do Medicamento, Quantidade, Posologia, Nome do Paciente, RG, CNS, Sexo, Idade, Endereço, Bairro, Cidade, CEP, Telefone, Nome do Médico Responsável, CRM, Endereço, Bairro, Cidade, CEP, Telefone;

Relação de Processos Cadastrados de Alto Custo, contendo as seguintes informações: Período, Unidade Solicitante, Número do Lançamento, Data do Lançamento, Período da Duração do Tratamento, Nome do Paciente, Número do Prontuário, Endereço, Telefone, Descrição e Código do Medicamento, Quantidade do 1º, 2º e 3º Mês; utilizando o filtro de Paciente, Unidade e Período;

✓ Relação de Processos de Alto Custo à Vencer, contendo as seguintes informações: Período, Unidade, Número do Lançamento, Data, Nome do Paciente, Número do Prontuário, Descrição e Código do Medicamento Solicitado, Quantidade do 1º, 2º e 3º Mês, Período do Tratamento; utilizando o filtro de Paciente, Unidade e Período;

✓ Relação Simples de Processos Cadastrados de Alto Custo, contendo as seguintes informações: Período,
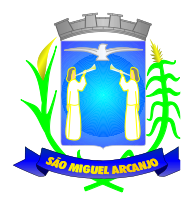

Unidade Solicitante, Nome do Paciente, Descrição e Código do Medicamento Solicitado, Quantidade do 1º, 2º e 3º Mês, utilizando o filtro de Paciente, Unidade e Período;

✓ Relação para Conferência de Retirada na DRS, contendo as seguintes informações: Período, Nome do Paciente, Data de Nascimento, Descrição e Código do Medicamento Solicitado, Quantidade do 1º, 2º e 3º Mês, utilizando o filtro de Paciente;

#### **Laudo de Raio X:**

✓ Emissão do Laudo de Raio X, contendo as seguintes informações: Nome da Unidade de Saúde, Data do Laudo, Nome do Paciente, Matrícula, Data de Nascimento, Médico que solicitou o exame, Exame Realizado, Nome e Número do Conselho do Médico Responsável pelo Laudo;

### **Odontologia:**

✓ Relação de Consultas Odontológicas Agendadas, contendo as seguintes informações: Unidade de Saúde, Código e Nome do Profissional, Data e Hora da Consulta, Data e Hora da Marcação da Consulta, Número do Prontuário do Paciente, Data de Nascimento e Nome do Paciente, Responsável que realizou o Agendamento, totalizando no final a quantidade de consultas agendadas;

Relação de Faces de Dentes, contendo as seguintes informações: Código e Descrição, totalizando no final o número de faces cadastradas;

✓ Relação de Formas dos Dentes, contendo as seguintes informações: Código e Descrição, totalizando no final o número de formas cadastradas;

✓ Relação de Cores dos Dentes, contendo as seguintes informações: Código e Descrição, totalizando no final o número de cores cadastradas;

✓ Relação de Tipos de Dentes, contendo as seguintes informações: Código e Descrição, totalizando no final o número de tipos de dentes cadastrados;

Relação de Tipos de Tonalidades Dentárias, contendo as seguintes informações: Código e Descrição, totalizando no final o número de tonalidades dentárias cadastradas;

✓ Relação de Cadastro de Odontogramas, contendo as seguintes informações: Código e Descrição, totalizando no final o número de Odontogramas cadastrados;

✓ Relação de Dentes, contendo as seguintes informações: Código e Descrição, totalizando no final o número de dentes cadastrados;

#### **Faturamento:**

✓ Relação de Produção Ambulatorial (BPA-C), contendo as seguintes informações: Descrição e Número do CNES da Unidade Municipal, Período, Código do Procedimento, CBO, Idade (quando obrigatório para o Procedimento), Quantidade de Procedimento Lançado, Situação de Conferencia (Sim ou Não) e Situação de Faturamento (Sim ou Não), totalizando no final os procedimentos lançados por Total Geral, Total de Conferidos e Não Conferidos, Total de Faturados e Não Faturados, utilizando como filtro a Unidade Municipal, Procedimento, Especialidade, Profissional, CBO, Competência, Tipo de Conferência e Faturamento;

✓ Relação de Produção Ambulatorial Completa (BPA-I), contendo as seguintes informações: Descrição e Número do CNES da Unidade Municipal, Período, Código e Descrição do Profissional, Cartão SUS do Profissional, Número do Atendimento, Cartão SUS e Nome do Paciente, Data de Nascimento, Sexo, Raça, Código IBGE do Município do Paciente, CBO, Código e Quantidade do Procedimento, CID, Caráter de Atendimento, Situação de Conferencia (Sim ou Não) e Situação de Faturamento (Sim ou Não), totalizando no final os procedimentos lançados por Total Geral, Total de Conferidos e Não Conferidos, Total de Faturados e Não Faturados, utilizando como filtro a Unidade Municipal, Procedimento, Especialidade, Profissional, CBO, Competência, Tipo de Conferência e Faturamento;

✓ Relatório de Produção Ambulatorial agrupando os BPA-C e BPA-I, contendo as seguintes informações: Descrição e Número do CNES da Unidade Municipal, Competência, Código, Descrição e Quantidade do Procedimento, Valor Unitário e Total, Situação de Conferencia (Sim ou Não) e Situação de Faturamento (Sim ou Não), com a Quantidade Geral de Procedimento Conferidos e Não Conferidos, Quantidade Geral de Faturados e Não Faturados e Valores Totais, utilizando como filtro a Unidade Municipal, Procedimento, Especialidade, Profissional, CBO, Competência, Tipo de Registro, Conferência e Faturamento;

✓ Relação de Lançamentos de Procedimentos Particulares (Simples), contendo as seguintes informações:

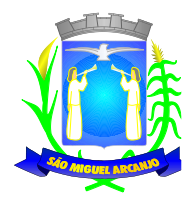

Unidade de Saúde, Código e Descrição do Procedimento, Data e Quantidade de Lançamentos do Procedimento, utilizando como filtro o Procedimento, Unidade de Saúde e Período, totalizando no final a quantidade de procedimentos lançados;

✓ Relação de Produção dos Procedimentos Particulares, contendo as seguintes informações: Unidade de Saúde, Descrição e Código do Procedimento, Quantidade de Procedimentos Lançados, Valor Unitário do Procedimento e Valor Total dos Procedimentos Lançados, utilizando como filtro o Procedimento, Unidade de Saúde e Período, totalizando no final quantidade total de procedimentos e valor total dos procedimentos;

✓ Relação de Produção Detalhada dos Procedimentos Particulares, contendo as seguintes informações: Unidade de Saúde, Número do Atendimento, Nome do Paciente, Idade, Data de Nascimento, Sexo, Raça, Data do Atendimento, CBO, Descrição e Código do Procedimento, Quantidade e Valor Unitário do Procedimento, utilizando como filtro o Procedimento, Unidade de Saúde e Período, totalizando no final quantidade total de procedimentos e quantidade total de procedimentos por profissional;

✓ Relação de Demanda Financeira, contendo as seguintes informações: Descrição do Município e Estado, Unidade de Saúde, CNES, Descrição e Código do Procedimento, Quantidade e Valor Unitário do Procedimento, Valor Total, Quantidade de Procedimentos por CBO, Valor por CBO, Quantidade de Atendimento da Farmácia vinculada a Unidade de Saúde e Valor Total do Município utilizando como filtro a Unidade de Saúde e Competência;

### **Prontuário Eletrônico**

✓ Impressão do Prontuário Eletrônico, contendo as seguintes informações: Período, Nome do Paciente, Prontuário, Endereço, Bairro, Cidade, Estado (UF), CEP, Data de Nascimento, RG, CPF, Cartão SUS (CNS), Unidade de Atendimento, CNES, Data e Hora do Atendimento, Número do Atendimento, Nome do Profissional, Número do Conselho, Especialidade, Cartão SUS (CNS) do Profissional, Código e Descrição do Procedimento, Quantidade, Diagnóstico (para os atendimentos Médico), Observações (para os atendimentos de Enfermagem), Resultados da Pressão, Altura, Peso, Dextro e Temperatura (para os atendimentos de Enfermagem), Data da Impressão, Nome do Responsável pela Impressão, Número do Conselho do Responsável pela Impressão, campos para Assinatura do Paciente e do Responsável pela Impressão, em conformidade com a Resolução COFEN 429/2012, utilizando como filtro o Período, Unidade, Paciente e Profissional;

## **LEI DE ACESSO À INFORMAÇÃO (LAI)**

- ✓ Em observância ao item I, § 1º do art. 8º da Lei 12.527, o sistema deve realizar a exposição, quando alguma pessoa acessar o programa pela internet e quiser saber os seguintes dados: A estrutura organizacional do órgão público (organograma), o que uma determinada repartição faz (a competência), o endereço dessa repartição, os telefones e horários de atendimento ao público.
- ✓ A divisão ou o departamento a ser visualizado pelo cidadão deve mostrar onde este departamento está vinculado na estrutura geral do órgão público e qual a pessoa que exerce um cargo superior a esta divisão ou departamento.
- $\checkmark$  Em observância ao item II, § 1º do art. 8º da Lei 12.527, o sistema deve realizar a exposição, quando alguma pessoa acessar o programa pela internet e quiser saber todos os repasses ou transferências de recursos financeiros feitos ou recebidos pelo órgão público, fazendo exposição da relação de cada um deles, separadamente por repasse ou transferência.
- $\checkmark$  Em observância ao item III, § 1º do art. 8º da Lei 12.527, o sistema deve realizar a exposição, quando alguma pessoa acessar o programa pela internet e quiser saber todas as despesas feitas pelo órgão público, fazendo exposição da relação de cada uma delas, incluindo datas, fornecedores, setores que fizeram a despesa e seus respectivos valores.

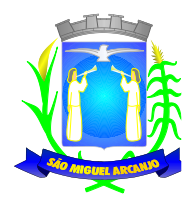

- Em observância ao item IV, § 1º do art. 8º da Lei 12.527, o sistema deve realizar a exposição, quando algum cidadão acessar o programa pela internet e quiser saber todos os processos licitatórios, incluindo os editais, resultados do certame e os contratos celebrados.
- ✓ Em observância ao item V, § 1º do art. 8º da Lei 12.527, o sistema deve expor, quando algum cidadão acessar o programa pela internet e quiser saber informações sobre a estrutura de planejamento do órgão, identificando os programas de governo, suas ações, objetivos e resultados da entidade;
- ✓ Em observância ao item VI, § 1º do art. 8º da Lei 12.527, o sistema deve expor, quando algum cidadão acessar o programa pela internet e quiser fazer pesquisas das perguntas mais frequentes, com as suas respectivas respostas, para um melhor entendimento geral de tudo o que se refere à "acesso à informação".
- $\checkmark$  Em observância ao item VI, § 3º do art. 7º do Decreto federal 7.724, o sistema deve expor, quando algum cidadão acessar o programa pela internet, a relação das remunerações e subsídios recebidos por ocupante de cargo no emprego público, incluindo todas as vantagens pagas, sejam pecuniárias, aposentadorias ou pensões.
- ✓ O sistema deve disponibilizar as informações aos cidadãos de maneira a serem visualizadas pela tela do computador, podendo ser transportadas para planilhas eletrônicas ou produzir relatórios para, no mínimo os itens II e IV do § 1º do art. 8º da Lei 12.527.
- ✓ O sistema proposto deve permitir a interação com o administrador do sistema, através de um ambiente específico onde o usuário da instituição possa incorporar as informações a serem visualizadas pelo cidadão.
- ✓ As informações a serem expostas no sistema, para visualização dos cidadãos, podem ser produzidas a partir dos seguintes métodos:
- Serem digitadas conforme necessidade da informação a ser visualizada;
- Serem integradas com o sistema de contabilidade em funcionamento no órgão público através de geração pelo sistema contábil e recepção pelo sistema proposto, respeitando os layouts específicos dos dados a serem transportados;
- As informações respectivas à relação das remunerações e subsídios dos ocupantes de cargos públicos podem ser expostas por documento digitalizado, respeitando os formatos de produção que sejam protegidos de alteração por qualquer método, e na visualização pelo cidadão serem paginados de fácil manipulação pelo consultante.

## **PORTAL DA TRANSPARÊNCIA**

✓ As informações deverão ser obrigatoriamente de livre acesso e consulta pública, sem a necessidade de cadastramento de usuários ou senhas, em formato de tela de consulta interativa para os consulentes.

✓ As informações disponibilizadas e a forma de carga não deverão envolver qualquer ação dos funcionários da entidade, devendo a mesma ser de forma automática.

✓ Demonstrar as informações institucionais da entidade contendo, brasão, horário de atendimento, telefone e endereço.

 $\checkmark$  Contador de acessos que demonstre no acumulado os acessos gerais e das principais áreas como despesas, receitas, recursos humanos, compras e licitações e contas públicas.

✓ Perguntas frequentes e glossário sobre o órgão ou entidade além de conter as principais questões referentes as leis de transparência e acesso à informação.

✓ Autonomia para criar e nomear diretórios, onde possam ser inseridos documentos nas extensões PDF, Word, JPG e Excel.

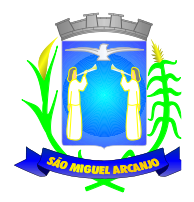

✓ Demonstrar Despesas Orçamentárias, detalhando o empenho minimamente com a estrutura orçamentária, função, subfunção, natureza da despesa, modalidade da licitação, fornecedor, programa de governo, fonte de recurso, aplicação, número de empenhos, datas de pagamentos, número de documentos fiscais e histórico das despesas.

✓ Pesquisar as Despesas Orçamentárias por período, por unidade orçamentária, programa de governo, modalidade licitatória, fornecedor/credor além de escolher por despesas pagas, empenhadas ou liquidadas.

 $\checkmark$  Possibilidade de imprimir os dados do empenho, compartilhar URL e exportar nos formatos, CSV, PDF, JPG e TXT.

✓ Demonstrar Despesa Extra Orçamentária, detalhando o fornecedor, data de emissão, valores de débito e crédito e ficha.

Pesquisar as Despesas Extra Orçamentárias, por período, fornecedor e ficha.

✓ Possibilidade de compartilhar URL e exportar nos formatos, CSV, PDF, JPG e TXT.

✓ Demonstrar Restos à pagar, detalhando o empenho de restos à pagar minimamente com a função, subfunção, natureza da despesa, fonte de recurso, aplicação, fornecedor, número de empenhos, datas de pagamentos, número de documentos fiscais e histórico das despesas.

Pesquisar Restos à pagar por exercício origem do restos à pagar, fornecedor, fonte de recurso, unidade orçamentária, além de escolher por despesas pagas, empenhadas ou liquidadas.

✓ Possibilidade de imprimir os dados do empenho, compartilhar URL e exportar nos formatos, CSV, PDF, JPG e TXT.

✓ Demonstrar Despesas com Adiantamento e Diárias, detalhando o minimamente o fornecedor, número da ficha, unidade orçamentária, unidade executora, função, subfunção, programa, ação, natureza, fonte de recurso, aplicação, modalidade, número de empenhos, datas de pagamentos, liquidações.

✓ Para Adiantamento demonstrar ainda o destino e motivo, dados da prestação de contas e histórico do adiantamento.

Para Diárias demonstrar ainda o cargo e histórico da diária.

✓ Pesquisar as Despesas com Adiantamento e Diárias por período, por unidade orçamentária, fonte de recurso, por programa, fornecedor além de escolher por despesas pagas, empenhadas ou liquidadas.

✓ Possibilidade de imprimir os dados, compartilhar URL e exportar nos formatos, CSV, PDF, JPG e TXT.

✓ Demonstrar as Receitas Orçamentárias, minimamente com o código da receita, conforme cadastro extraorçamentário da entidade, descrição da receita, ficha, código, data do movimento, valores creditados, debitados, previstos e acumulados.

 $\checkmark$  Pesquisar as Receitas Orçamentárias por período, por receita e tipo.

✓ Possibilidade de compartilhar URL e exportar nos formatos, CSV, PDF, JPG e TXT.

✓ Demonstrar as Receitas Extra Orçamentárias, minimamente com o código da receita, conforme cadastro extraorçamentário da entidade, descrição da receita, conta contábil, data do movimento, valores creditados, debitados, previstos e receita acumulada.

Pesquisar as Receitas Extra Orçamentárias por período e classificação da receita.

✓ Possibilidade de compartilhar URL e exportar nos formatos, CSV, PDF, JPG e TXT.

✓ Disponibilizar dados dos repasses e transferências contendo o código do repasse, descrição, conta contábil, data do movimento, valores previstos, transferidos e devolvidos, bem como o acumulado.

Pesquisar os repasses e transferências por período e código repasse.

✓ Possibilidade de compartilhar URL e exportar nos formatos, CSV, PDF, JPG e TXT.

✓ Demonstrar os dados dos servidores públicos onde serão divulgadas informações sobre os servidores da entidade como o nome, matrícula, local de trabalho, cargo/função, situação e remunerações.

✓ Demonstrar através de parametrização, caso seja o desejo da entidade, os tipos de cálculos de acordo com a ficha financeira da entidade, como por exemplo: 13º Salário, Férias, Rescisão, Adiantamentos e Cálculo Abono Pasep.

✓ Possibilidade de demonstrar, caso seja o desejo da entidade o recibo detalhado de pagamento.

✓ Pesquisar as remunerações por cargo/função, vínculo, nome e organograma.

✓ Possibilidade de compartilhar URL e exportar nos formatos, CSV, PDF, JPG e TXT.

✓ Em licitações e compras demonstrar minimamente, a modalidade da licitação, número do processo licitatório, processo administrativo, finalidade/objeto, justificativa, valor do processo licitatório, órgão, unidade orçamentária, descrição de itens Material/Serviços, unidade de medida, quantidade solicitada, valor unitário,

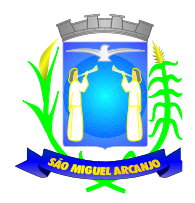

valor total, fornecedor/credor adjudicado.

✓ Ainda em licitações demonstrar detalhes do empenho vinculado a licitação, com dados da emissão da nota contendo: tipo de empenho, data de emissão, valor, número da nota, sequencia ano, número de ficha, elemento, sub elemento, fonte de recurso, aplicação, variação, fundo, fornecedor, modalidade de licitação, processo, número de contrato, convênio, entrega,

Demonstrar dados dos itens da nota com as seguintes informações: descrição, unidade de medida, quantidade, valor unitário, valor total.

✓ Demonstrar dados da liquidação com as seguintes informações: data e vencimento da mesma, tipo de documento, número do documento, data de emissão, valor, responsável.

✓ Possibilidade de anexar os registros lançados no sistema daquela licitação, como editais e contratos.

✓ Pesquisar as licitações e compras por período, modalidade licitatória, número do processo licitatório, ano da licitação, número e ano do processo, objeto/finalidade e registro de preço.

✓ Possibilidade de compartilhar URL e exportar nos formatos, CSV, PDF, JPG e TXT.

✓ Demonstrar Informações da Gestão de Saúde detalhando minimamente os Atendimentos realizados com data do atendimento, nome da unidade de saúde, especialidade do atendimento, quantidade de atendimento por profissional, endereço da unidade de saúde, endereço eletrônico, telefone, profissional responsável e quantidade total de atendimentos.

✓ Pesquisar os Atendimentos por período, por unidade de saúde e por especialidade.

✓ Possibilidade de compartilhar URL e exportar nos formatos, CSV, PDF, JPG e TXT.

✓ Demonstrar Informações da Gestão de Saúde detalhando minimamente os medicamentos doados com a data da receita, nome da farmácia e quantidade de pessoas atendidas.

Pesquisar os medicamentos doados por período e por farmácia.

Possibilidade de compartilhar URL e exportar nos formatos, CSV, PDF, JPG e TXT.

✓ Divulgar os balancetes demonstrativos de receitas e despesas separados por mês com opção de visualizar em PDF e CSV.

✓ Divulgar os contratos e seus aditivos contendo minimamente a modalidade da licitação, número do processo licitatório, número e ano do contrato, vigência do contrato, valor global, fundamento legal, número do contrato, data da assinatura, objeto, fornecedor/credor adjudicado, CNPJ, valor total, número do processo administrativo, data de publicação, data de término.

Detalhamento da unidade contratante e itens com as seguintes informações: CNPJ, unidade orçamentária, descrição de material/serviços, unidade de medida, quantidade, valor unitário, valor total.

✓ Detalhamento dos aditamentos com as seguintes informações: justificativa, datas de início, fim, assinatura e publicação, nos itens demonstrar o número do contrato, sequência do aditivo, valor do aditamento, possuir tipo e número do empenho, a sequência da anulação, nota extra, a data de emissão e o valor.

✓ Os contratos provenientes de Licitação ou não, serão apresentados, bem como seus aditamentos com a possibilidade de anexar os registros lançados no sistema daquele contrato ou aditamento.

Pesquisar os contratos por período, modalidade da licitação, número do processo licitatório, ano da licitação, número do contrato, ano do contrato, número e ano do processo, objeto/finalidade.

 $\checkmark$  Possibilidade de compartilhar URL e exportar nos formatos, CSV, PDF, JPG e TXT.

# **CEMITÉRIO**

Permitir cadastro de cemitérios existentes no município (com código, nome, endereço, bairro e telefone).

Permitir cadastro de causa mortis (com código e descrição).

Permitir cadastro de Parametrização de questionário para qualquer tipo de pergunta para ser respondida na ficha de cadastro.

✓ Permitir o Controle de Ossuário no sistema permitindo cadastrar os Ossuários por cemitério e quantidade de gavetas por ossuário;

✓ Permitir cadastro de Sepulturas (com código do cemitério, código da sepultura, quadra, lote, rua, lado, observação e unidade de sepultamento), não permitindo dados duplicados e nem alteração de descrições depois de efetuado movimento para aquela sepultura.

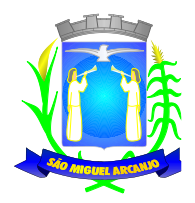

✓ Permitir cadastro de Tipo de permanência (com código e descrição).

✓ Permitir cadastro de Unidades de sepultamento (com código, descrição e capacidade).

✓ Permitir cadastro de Concessionários\Proprietário (data do cadastro, com código, nome, logradouro, número, bairro, complemento, andar, apto, cidade, UF, CEP, CNPJ/CPF, RG, órgão emissor, telefone, fax, email) e permitir visualizar seu vínculo com a sepultura que lhe é concedida.

✓ Permitir na mesma tela o lançamento do sepultamento com: código de cadastro, data do cadastro, data da última alteração, cemitério, tipo de permanência, sepultura, código da unidade, código do concessionário, cadastro de informações do óbito: nome do falecido, data do óbito, número do óbito, estado, cidade, data de exumação, sexo, permitir anexar foto, como também informações de idade de falecimento, local do falecimento, local do sepultamento, dia do sepultamento, hora do sepultamento, funerária.

✓ Permitir informar a causa mortis e preencher os dados do cadastro do questionário criado;

Permitir o cadastro de funerárias com os seguintes dados: nome, telefone de contato, celular, e-mail, site, endereço (logradouro, número, bairro), horário de atendimento e dados de plantão;

✓ Permitir mais de um tributo de recolhimento através de tela de lançamento de guia de recolhimento, informando o código do tributo (integrado com o sistema de tributação), quantidade e totalizando no final da tela.

✓ Permitir geração e impressão de boleto bancário (ficha de compensação).

✓ Permitir no lançamento do sepultamento anexar ou scanear o documento e visualizá-lo.

Permitir acompanhar e visualizar os lançamentos e parcelas das quias de recolhimento quando houver integração com o sistema de Tributário.

- ✓ Permitir emissão de Relação de Cemitérios cadastrados.
- ✓ Permitir emissão de Relação de Causa Mortis cadastradas.
- Permitir emissão de Relação de Unidades de Sepultamentos cadastradas.

✓ Permitir emissão de Relação de Sepulturas por cemitério com opção de pesquisar por intervalo de numeração e contendo o cemitério, sua localização, número da sepultura, a unidade de sepultamento, a sua capacidade.

✓ Permitir a emissão de Relação contendo o cemitério, sua localização, número da sepultura, a unidade de sepultamento, tipo de permanência, proprietário\concessionário, nome do sepultado, data do óbito, cidade do óbito, estado do óbito, causa mortis e questionário de acordo com a Prefeitura Municipal, a relação poderá ser emitida por data de óbito, por cemitério.

✓ Permitir a emissão de Relação de Proprietário\Concessionário.

✓ Permitir imprimir relação de Ossuários;

✓ Permitir emissão de Notas de Falecimento contendo as seguintes informações: idade de falecimento, local do falecimento, local do sepultamento, dia do sepultamento, hora do sepultamento, funerária com opção de impressão com foto;

✓ Permitir emissão de Proprietário\Concessionário com parcelas em atraso.

✓ Permitir emissão de Livro de Registro de Sepultamentos com termo de abertura e encerramento sendo: por período, por cemitério (contendo o cemitério, sua localização, número da sepultura, a unidade de sepultamento, tipo de permanência, proprietário\concessionário, nome do sepultado, data do óbito, cidade do óbito, estado do óbito, causa mortis e questionário de acordo com a Prefeitura Municipal).

✓ Permitir emissão de Relação de Inumações e Exumações por período, por causa mortis, por localização, por tipo de permanência e por tipo de Unidade de sepultamento.

- Permitir emissão de Relação de Sepulturas por Proprietário\Concessionário por período de por cemitério.
- ✓ Permitir emissão de Relação de Unidade de Sepultamento vagas.
- Permitir emissão de Relação de Ossuários vagos.
- ✓ Permitir emissão de Relação de histórico de inumações por sepultura, por período.

✓ Permitir controle de usuários por cemitério. O sistema deve possibilitar trabalhar com vários cemitérios sendo permitindo que seja informado em quais cemitérios determinados usuário terá acesso a fazer os lançamentos.

Permitir a configuração e parametrização da localização de acordo com a necessidade da Prefeitura.

✓ Permitir baixa automática das guias de recolhimento através dos arquivos de retorno bancário quando houver integração com o sistema de Tributário.

Permitir consulta de sepulturas, cemitérios, unidades de sepultamento, Concessionário, data do óbito,

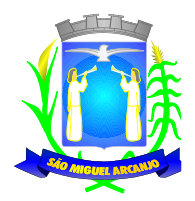

data de exumação e tipo de permanência com visualização em tela e permitir impressão.

✓ Identificação do usuário ao entrar no sistema para posteriormente o administrador mesmo rastrear as atividades do usuário;

✓ Permitir que seja vinculada as senhas dos usuários e as permissões de acesso sejam definidas pelo administrador, possibilitando assim que o usuário somente faça consultas, edição de textos, alterações de cadastro e exclusão de documentos de acordo com os níveis de acesso. O aplicativo deverá ter controle das atividades dos usuários, permitindo o controle das tarefas realizadas por cada usuário em determinado período, apresentando a data e a tarefa executada por cada usuário, trazendo as informações atualizadas dentro do período informado;

✓ Permitir consulta, impressão e a emissão dos seguintes relatórios:

I. De usuários com opção de conter o usuário de login, nome do usuário, CPF, departamento e cargo ou modo mais simples somente o usuário de login, nome do usuário, com opção também de agrupar por grupo de usuário e de incluir usuários ativos e inativos ou ambos;

- II. Relação de Grupo de Usuários;
- III. Relação de permissão de Grupos de Usuários;
- $\checkmark$  Deverá possuir a opção de exportar em pdf; rpt; html; xls; doc; doc editável; rtf; txt;<br> $\checkmark$  Tela para acompanhamento das Alterações e Implementações efetuadas no sisten

✓ Tela para acompanhamento das Alterações e Implementações efetuadas no sistema, podendo visualizar em tela ou imprimir em forma de relatório, de acordo com a preferência do usuário.

✓ Permitir o Controle de Acesso ao Sistema, bloqueando o usuário após um número de tentativas parametrizadas pelo Administrador e expirar a senha dos usuários em determinado período de acordo com a parametrização do administrador.

✓ Permitir o cadastro de terrenos disponíveis na área do cemitério, sem a necessidade de já ter uma sepultura construída;

✓ Permitir a vinculação de sepulturas no terreno cadastrado;

- Realizar o controle das sepulturas em cada terreno.
- ✓ Permitir o cadastro de nome ou numeração para cada gaveta da sepultura
- Permitir vincular vários proprietários nas sepulturas.

✓ Bloquear a tentativa de vincular mais de um óbito na mesma gaveta sem que no primeiro óbito tenha sido exumado;

✓ Permitir emissão de guia para determinado CPF ainda que ele não esteja vinculado a nenhuma sepultura;

- Permitir reimpressão dos boletos bancários;
- ✓ Permitir agregação de parcelas e geração de guias com o valor atualizado (com multa e juros);
- Permitir cancelamento de guias;
- Permitir identificar no cadastro da sepultura quais guias já foram emitidas para a sepultura;

# **PROCURADORIA JURÍDICA**

- ✓ Permitir comunicação por meio de interfaces padronizadas disponibilizadas pelo sistema adotado pelo Tribunal de Justiça do Estado de São Paulo de maneira a possibilitar a interoperabilidade entre o sistema contratado e o do Poder Judiciário Paulista;
- ✓ Permitir integração com arquitetura baseada em serviços (Web Services) acessíveis por meio de chamadas SOAP (Simple Object Access Protocol), por meio da internet, utilizando documentos em formatos XML e PDF para troca de informações;
- ✓ Permitir a compactação ZIP e codificação em base 64 de documentos em formato PDF, possibilitando o tráfego de informações dentro da requisição SOAP;
- ✓ Permitir a utilização de protocolos criptografados, infraestrutura de chave pública e protocolização digital, garantindo a integridade de documentos eletrônicos e sua validade jurídica, de acordo com a Lei nº 11.419/06 e medida provisória 2.200/2, de 24 de agosto de 2001, com adoção de técnicas de assinatura digital, protocolização digital de documentos e conexão segura HTTPS, fundamentada a segurança em criptografia na transmissão de dados; integridade de conteúdo de documentos; autenticidade que permita comprovar a origem e autoria de um determinado documento; não repúdio quanto à autoria da assinatura

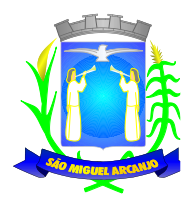

digital aposta; e irretroatividade, evitando a geração de documentos de forma retroativa no tempo;

- ✓ Permitir a utilização de certificados digitais padrão ICP Brasil, nos modelos A1 e A3, para assinatura de documentos eletrônicos e atendimento de definições apresentadas manual "Padrão de Integração entre o Tribunal de Justiça do Estado de São Paulo e Instituições Conveniadas via Web Service";
- ✓ Permitir acesso ao Web Service do sistema adotado pelo TJSP por meio do uso de protocolo HTTPS (HyperText Transfer Protocol Secure), como forma de garantir a identidade do servidor da licitante onde haja sido estabelecida a conexão;
- Permitir realizar todas as chamadas ao Web Service dentro de uma mesma sessão, sendo que uma sessão seja identificada por cookie (JSESSIONID), que precisará estar presente em todas as requisições dessa sessão;
- ✓ Permitir iniciar sessão Web Service do sistema adotado pelo TJSP, utilizando identificação por meio de certificado digital autorizado pela ICP Brasil, de modo a possibilitar acesso aos demais serviços disponibilizados pelo TJSP;
- ✓ Permitir aposição de assinatura digital da licitante, por certificado padrão ICP Brasil, em todos os documentos XML enviados de maneira integrada ao TJSP;
- ✓ Permitir utilização de documentos XML padronizados que contenham a especificação da codificação de caracteres, cabeçalho, corpo da mensagem e assinatura digital padrão xmldsig para descrever as solicitações realizadas pela licitante junto ao Web Service do TJSP;
- ✓ Permitir o envio de documentos digitais em formato PDF, compactados em formato ZIP e codificados em base 64 para tráfego por meio de mensagem SOAP;
- ✓ Permitir acesso utilizando certificação digital da licitante, realizando o envio de requisição SOAP de logon ao Web Service do TJSP, com consequente envio de mensagem SOAP com desafio devidamente assinado e posterior resposta SOAP confirmando início da sessão junto ao TJSP.
- ✓ Permitir assinatura digital em lote de petições iniciais, CDA e demais documentos através de certificado digital padrão ICP-Brasil, com vistas a garantir a autenticidade, a integridade e a validade jurídica de documentos, de acordo com a Lei Federal nº 11.419/06 e demais regulamentações aplicáveis ao Processo Eletrônico no Estado de São Paulo;
- ✓ Possuir conversor próprio de documentos para o formato PDF, de modo a atender às regras estabelecidas pelo Tribunal de Justiça do Estado de São Paulo;
- ✓ Permitir o acesso ao Web Service do Tribunal de Justiça de São Paulo através de certificado digital, assinando o desafio retornado, utilizando os algoritmos RSA e SHA1, conforme as regras do "Padrão de Integração entre o Tribunal de Justiça do Estado de São Paulo e Instituições Conveniadas via Web Service", de modo a possibilitar a troca de informações e documentos nos formatos XML e PDF;
- ✓ Permitir assinatura digital em lote de petições e documentos através de certificados autorizados pela ICP-Brasil, com vistas a garantir a autenticidade, a integridade e a validade jurídica de documentos, de acordo com a Lei Federal nº 11.419/06 e demais regulamentações aplicáveis ao Processo Eletrônico no Estado de São Paulo;
- ✓ Possuir conversor próprio de documentos para o formato PDF, de modo a atender às regras estabelecidas pelo Tribunal de Justiça do Estado de São Paulo;
- ✓ Permitir o acesso ao Web Service do Tribunal de Justiça de São Paulo através de certificado digital, assinando o desafio retornado, utilizando os algoritmos RSA e SHA1, conforme as regras do "Padrão de Integração entre o Tribunal de Justiça do Estado de São Paulo e Instituições Conveniadas via Web Service", de modo a possibilitar a troca de informações e documentos nos formatos XML e PDF;
- ✓ Permitir acesso Web Service da licitante junto ao TJSP para solicitar, de maneira automatizada, a quantidade e relação das intimações que estivem aguardando ciência, permitindo a recepção de arquivo XML contendo o número de intimações disponíveis e uma lista de citações/intimações que estarão aguardando ciência por parte da instituição, com indicação de número do ato, processo, foro, vara, classe, assunto do processo e data de disponibilização da citação/intimação, observadas as definições do "Padrão de Integração entre o Tribunal de Justiça do Estado de São Paulo e Instituições Conveniadas via Web Service";
- ✓ Permitir a solicitação automatizada de intimações aguardando ciência, possibilitando o recebimento e a ciência da respectiva intimação, informando o sistema adotado pelo TJSP para início da contagem de prazo;
- ✓ Permitir o cadastramento, alteração, exclusão e impressão de dados de agentes que figurarem como

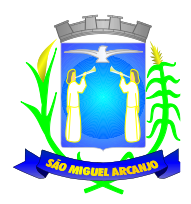

representantes legais dos títulos a serem enviados a protesto;

- ✓ Permitir a parametrização da ferramenta de envio de títulos a protesto. O sistema deverá disponibilizar parametrização que possibilite a seleção de devedores constantes nos títulos importados para a ferramenta encaminhar a protesto;
- ✓ Permitir ao usuário que selecione títulos com os quais produzirá arquivo em formato de texto (.txt) para envio ao cartório extrajudicial de protestos. A ferramenta deverá permitir a pesquisa de CDA(s) de forma que seja possível a seleção dos títulos que comporão o arquivo.
- ✓ Permitir a geração de lote de remessa de desistência ou cancelamento de apontamentos a protesto para envio por meio eletrônico.
- ✓ Permitir a baixa, entendida essa como quitação de despesas pendentes, de despesas cadastradas para os títulos gerados para protesto.

# **MULTAS DE TRÂNSITO**

## **DA SEGURANÇA E INTEGRIDADE DAS INFORMAÇÕES:**

- ✓ O software deve realizar o processamento local (consumindo recursos do computador ao qual está instalado, sem a necessidade de abrir o sistema através de WEB BROWSER, reduzindo custo com uso de servidores dedicados e contratação de serviço de Internet Banda Larga de terceiros, funcionando sem nenhuma contratação ou custo adicional) tendo a opção de comunicação com seu banco de dados além de localmente através de Intra ou Internet. Possibilitando o uso de servidores Locais ou na "Nuvem" (termo comumente usados para servidores próprios ou terceiros passiveis de escalonamento) esse permite adequação a qualquer mudança e melhora no desempenho sem que se necessite a aquisição de novos equipamentos, agilidade e menor custo a contratada para atender a novas demandas.
- ✓ O software deve possuir rotina de retaguarda, ou seja, caso a contratante esteja sem ou não possua acesso à internet ou exista algum impedimento de acesso do servidor na Nuvem o software deve salvar as informações localmente, impedindo que haja interrupção nos trabalhos diários, garantindo a continuidade em todas as atividades previstas nesse edital (diferente de sistemas baseados em WEB)
- ✓ As informações contidas no banco de dados são de propriedade da contratante, e ficarão obrigatoriamente no servidor da contratante que será responsável pelo 1º backup, ficando a cargo da contratada a disponibilização dos serviços do 2º backup em nuvem, tendo sua disponibilidade de acesso 24h por dia.
- ✓ Ao fim do contrato ou quando solicitada, fica obrigada a contratada de fornecer Backup do banco de dados em mídia (CD, DVD) ou em dispositivos de armazenamento Flash (Pendrive, HD Externo).
- ✓ Para cada estação de trabalho que se deseje instalar o sistema, deverá haver uma chave de validação impedindo que o sistema seja instalado indevidamente e sem a autorização de responsável seja por parte da contratante ou contratada, essa chave de validação deverá ser única para cada estação impedindo que arquivos copiados de uma estação possam vir a funcionar em outra;
- ✓ O sistema deverá ser multiusuário, permitindo que mais de um usuário possa usá-lo no mesmo tempo, inclusive, realizando a mesma atividade;
- ✓ Deve disponibilizar cadastro de usuários com definição de permissão de acesso individual com Login e Senha, podendo a qualquer momento esse ser atribuído a grupo facilitando atribuição para usuários com atividades comuns;
- ✓ Deverá registrar todas as atividades realizadas pelos usuários (inclusão, alteração, exclusão), identificando no mínimo o responsável, data/hora e atividade.

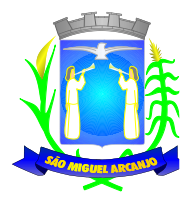

# **MÓDULO DE DIGITAÇÃO, DIGITALIZAÇÃO E INDEXAÇÃO**

- ✓ O sistema deverá conter mecanismo para digitação, digitalização e indexação dos autos de infração manuais, possibilitando a utilização de qualquer estação de trabalho que tenha equipamento de digitalização instalado;
- ✓ Permitir a indexação automática de inúmeros autos de infração localizados em diretório (pasta), informada pelo usuário;
- ✓ Os arquivos digitalizados pelo sistema devem ser criados em formato PDF, o qual impede a edição de seu conteúdo e é formato comum para disponibilização deste em ambiente local e Web.

### **MÓDULO DE CADASTRO**

O sistema deverá conter os seguintes arquivos para cadastro:

- ✓ Dados cadastrais dos agentes fiscalizadores, impedindo que venham a serem processadas autuações geradas por pessoal sem a devida competência legal, conforme prevê o parágrafo 4º do Art. 280, podendo esse ser desligado a qualquer momento mantendo a periodicidade de suas atividades;
- ✓ Aos agentes dever ser permitido a atribuição de um órgão fiscalizador (PM, Município, etc.) assim como habilitação para retirada de talão e/ou autuação;
- ✓ Dados cadastrais de Agente Órgão;
- ✓ Cadastro de informações pertinentes aos equipamentos de fiscalização e eletrônica, possibilitando a validação das mesmas quando da importação dos dados da infração;
- ✓ Dados cadastrais pertinentes ao grupo de infração da multa;
- $\checkmark$  Dados cadastrais pertinentes ao tipo de infrator;
- ✓ Cadastro de logradouros do município;
- Cadastro de bairros;
- Cadastro de súmulas de resultados de defesas, advertência, recursos e mandado de segurança, sendo sua função, permitir o cadastro dos motivos padrões de deferimento e indeferimento;
- ✓ Dados cadastrais de membros os quais serão usados junto à súmula de resultados das defesas e recursos;
- ✓ Dados cadastrais dos órgãos julgadores;
- $\checkmark$  Dados cadastrais de quaisquer links para acesso na internet;
- ✓ Dados cadastrais dos enquadramentos das infrações;
- ✓ Cadastro das transações RENAINF;
- $\checkmark$  Cadastro das mensagens de retorno do RENAINF;
- $\checkmark$  Dados cadastrais dos seguintes arquivos:
- Carroceria, Categoria, Combustível, Cor, Espécie, Financeira, Marca, Modelo, Município, Órgão Autuador e Tipo.

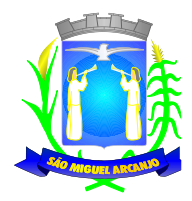

*Observação: os cadastros acima citados e outros fornecidos e atualizados periodicamente pelo DETRAN–SP, serão importados para o banco de dados sem a necessidade de cadastrá-los manualmente, assim como impressos;*

*Estes arquivos são fornecidos pela EMPRESA DE PROCESSAMENTO DE DADOS DO ESTADO.*

- ✓ Cadastro das Instituições Bancárias:
- Com o intuito de facilitar as atividades do operador tendo em vista que muitas vezes estas instituições são representadas apenas por código que pode ser desconhecido para o operador;
- ✓ Cadastro de motivos de cancelamento de auto de infração, afim de facilitar e melhor esclarecer as inconsistências do auto, podendo ser esses motivos alteráveis criados pelo usuário ou fixos de acordo com o sistema Infraest.

### **MÓDULO DE MULTAS**

- ✓ Controle de talões manuais, permitindo a digitação dos dados somente dos talões cadastrados e liberados;
- ✓ Dispositivo de consulta para controle do uso do talão, evitando que os talões deixem de ser apresentados à autoridade de trânsito, por qualquer motivo (erro, falha, rasura e extravio) bem como a situação dos autos de infração de cada talão (em aberto, processado, substituído e cancelado);
- ✓ Possibilitar, após a validação pela autoridade de trânsito do município, a importação tratamento e consistência visual na mesma tela dos dados informados pelos equipamentos de fiscalização eletrônica e os do cadastro do veículo;

#### **Procedimentos do processamento, geração, e impressão das Notificações de Autuação e Penalidade:**

- ✓ Permitir a emissão das notificações de Autuação e Penalidade, conforme legislação e prazo em vigor, com impressão da imagem do cometimento da infração quando esta for de equipamento eletrônico de fiscalização, contendo os dados necessários para a caracterização da infração, no caso da Penalidade sua cobrança através de documento arrecadável pelos padrões FEBRABAN, Ficha de Compensação e DENATRAN/FEBRABAN de acordo com Ofício Circular nº 30-GAB e Portaria 28/2001 DENATRAN, compatível ao modelo do banco que venha a ser determinado pela contratante;
- ✓ Permitir a emissão da notificação de autuação e de aplicação de penalidade de acordo com o contrato da contratante com a EBCT (Empresa Brasileira de Correios e Telégrafos); podendo ser formulário de carta simples com comprovante de recebimento, SEED ou Aviso de Recebimento – AR, considerando que, a critério da contratada, uma ou mais modalidades possam ser utilizadas, podendo ser atribuído grupos as postagens direcionando a determinado tipo;
- ✓ Junto com as impressões dos lotes de autuações e penalidades, permitir gerar listagem para envio à EBCT, como prova de postagem nos correios, das notificações a serem postadas, listadas conforme o tipo de postagem (AR, SEED, Carta, etc.) e separadas por tipo de autuação ou penalidade;
- ✓ Possibilitar que o proprietário do veículo autuado exerça seu direito de indicar o infrator, previsto no parágrafo 7º do Art. 257 do CTB, através do formulário D.I.R.I. (Documento de Indicação de Real Infrator) que deverá fazer parte da notificação de autuação;
- ✓ Possibilitar a identificação do condutor indicado, no momento do cometimento da infração lavrada pelo agente de trânsito, informando-a na D.I.R.I. da notificação de autuação no momento de sua impressão, impossibilitando uma nova indicação.

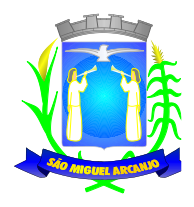

- ✓ Em caso de legislação que permita ao Órgão de Trânsito municipal exigir o reconhecimento de firma da assinatura do condutor a notificação de autuação deve possuir campo especifico para essa;
- ✓ Para infrações de responsabilidade exclusiva do proprietário do veículo conforme previsto no C.T.B. onde não é permitida a indicação do condutor os dados do proprietário como condutor devem estar presente na notificação assim como o aviso de que nesse caso não é possível a indicação;
- ✓ Permitir a emissão da notificação de penalidade do artigo 257, § 8º do CTB e a resolução nº 151 do CONTRAN, revogada pela resolução 710/2017 do CONTRAN, que trata da Multa NIC (Multa Por não Indicação de Condutor) sendo o proprietário do veículo pessoa jurídica e permitindo o registro da infração no DETRAN – SP e sistema RENAINF quando o veículo for de outro estado;
- ✓ Permitir a emissão da notificação de autuação e penalidade para Pessoa Física autuada conforme enquadramentos previstos no C.T.B.;
- ✓ Permitir o processamento de autuações referentes a veículos registrados em outros estados conforme as regras do manual do usuário RENAINF (Registro Nacional de Infrações de trânsito) fornecido pelo órgão estadual de trânsito, o sistema deverá obrigatoriamente atender a todos os procedimentos do manual, suas atualizações e alterações realizando assim, todas as transações especificadas;
- ✓ Permissão do controle de impressão e reimpressão por lotes e tipo de notificação (Autuação, Penalidade, N.I.C.);
- ✓ Permitir a pré-visualização das notificações antes da impressão;
- ✓ Permitir a geração de arquivo em formato texto a ser fornecido à gráfica com as informações das notificações a serem impressas;
- ✓ Permitir informar a data de postagem, que deverá ser impressa na notificação caso seja exigência da EBCT;
- ✓ Em caso de postagem com registro, o número de seu registro deverá ser impresso na notificação assim como seu código de barra equivalente em padrão estabelecido pela EBCT;
- ✓ Permitir a consistência automática de autos de infração por período informado pelo usuário, comparando informações digitadas com informações de tabelas do sistema e parâmetros definidos, informando as divergências como aviso ou impedimento de conversão em notificação de autuação, permitindo cancelamento desse auto pelo usuário com opção de informar o motivo;
- ✓ Devoluções de Autuações e Penalidades.
- ✓ Permitir executar a entrada das devoluções por número da notificação, auto de infração ou registro, informando motivos que deverão ser previamente no sistema de acordo com a informação da EBCT, assim como das datas informadas na devolução;
- ✓ Permitir o agrupamento em lotes e impressão de capa das devoluções por data e tipo do lote. (Autuação ou penalidade).
- Rotina para digitação dos autos de infração manuais e eletrônicos de infrações cometidas por veículos, agrupadas em lote;
- ✓ Permitir a indicação do cancelamento do auto de infração quando esse já vier com essa indicação de quem o lavrou;
- Permitir o uso de logradouros previamente cadastrados e ou o cadastro de um logradouro não cadastrado;
- Permitir cadastrar os valores obtidos por equipamentos de visualização (velocidade, peso, etc);

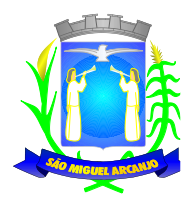

- ✓ Permitir cadastrar as informações do condutor qualificado no ato da infração;
- ✓ Permitir impressão da relação dos autos de infração digitados e capa contendo informações do lote;
- ✓ Rotina para digitação dos autos de infrações cometidas por pessoas físicas ou jurídicas, conforme enquadramentos previstos no C.T.B. e legislações complementares, agrupadas em lote;
- ✓ Permitir o uso de logradouros previamente cadastrados e ou o cadastro de um logradouro não cadastrado;
- ✓ Permitir impressão da relação dos autos de infração digitados e capa contendo informações do lote.
- ✓ Rotina para cadastro de Autos, Notificações que não constem no Banco de Dados para envio de Baixa, Cadastro de Defesas, Recursos, etc;

*Em caso de municípios onde a Base de Dados anterior não existe e não é disponibilizada no ato da assinatura com a contratante, o sistema deve ser capaz de realizar todas as funções não penalizando o munícipe que não deve ter seu direito a Defesa, Recurso, Indicação de Condutor, Baixa, etc negado, pois tais situações obedecem o prazo legal.*

- ✓ Permitir cadastro de Auto de Infrações e posterior conversão em Notificação de Autuação;
- ✓ Permitir cadastro de Auto de Infrações que se encontre em situação de Notificação de Autuação emitida para posterior conversão em Notificação de Penalidade, Cadastro de Defesa Prévia, Indicação do Condutor, pedido de Advertência;
- ✓ Permitir cadastro de Auto de Infrações que se encontre em situação de Notificação de Penalidade emitida para posterior registro de Pagamento, Baixa e Desbloqueio no Licenciamento Eletrônico, Cadastro de Recurso em 1ª e 2ª Instância.
- ✓ Permitir a geração de todas as Notificações em Arquivo para impressão externa, seja em outro departamento da municipalidade ou em caso de Contratação de Terceiros ou serviço adicional da Contratada para impressão;
- ✓ Permitir geração de Arquivo Texto com Layout a ser definido pela Contratante ou Empresa por ela contratada, sendo a criação ou adaptação desse pela Contratante sem custo a. Contratada;
- ✓ Permitir geração de Arquivo não editável em formato PDF seguindo o mesmo Layout dos documentos disponíveis para impressão pela Contratante.
- ✓ Permitir a baixa de multas e seu desbloqueio em caso de pagamentos realizados por Cartão de Crédito, desenvolvendo e adaptando-se em cumprimento a legislação Federal, Municipal e regras estabelecidas pela Contratante.

### **MÓDULO DE TRANSFERÊNCIA DE ARQUIVOS**

*Todas as transferências de arquivos (geração, importação, etc.) descritas abaixo neste módulo, envolvendo a EMPRESA DE PROCESSAMENTO DE DADOS DO ESTADO, deverão ser executadas dentro do próprio órgão de trânsito utilizando o banco de dados do servidor do contratante, ou seja, não sendo permitido em hipótese alguma a contratada executar estas, fora do órgão de trânsito.*

*Em caso da Contratante solicitar tal serviço a Contratada, esse ainda obedecerá a regra de se executar dentro de suas dependências permitindo a realização com acesso remoto à Contratada respeitando os mais rígidos critérios de segurança, mantendo Login e/ou autenticação previa a EMPRESA DE PROCESSAMENTO DO ESTADO não fornecendo assim logins e senhas de sua propriedade única e intransferível a Contratante.*

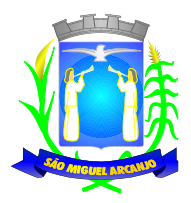

*Com relação ao arquivo bancário, que não envolve o contrato da EMPRESA DE PROCESSAMENTO DE DADOS DO ESTADO, esse obrigatoriamente deve ser realizado pela Contratante, ou seja, a própria deverá ter acesso ao banco que trabalha e transferir o arquivo de baixas bancárias dentro órgão de trânsito ou Departamento Financeiro, Contábil ou afim da Contratante.*

- ✓ Permitir a importação de arquivos bancários de acordo com layouts específicos de um mesmo banco ou de diferentes instituições;
- ✓ Permitir o gerenciamento de armazenagem, geração e importação de arquivos fornecidos pela EMPRESA DE PROCESSAMENTO DE DADOS DO ESTADO e demais órgãos em acordo com layouts e manuais permitindo geração e importação rápida com um único clique, exibindo o último arquivo gerado e importado e o diretório desses arquivos assim como dispositivo que impeça e avise o usuário de importar arquivo já importado;
- $\checkmark$  Permitir importar e gerar os arquivos municipais de cadastro e endereçamento ("E" "R"), Multas ("O", "T"), Pontuação ("P", "S") Acervo de Multas em Cobrança ("W"), Cadastro e Cadastro Total de Veículos ("C", "CTT") e Pagamento Bancário (através do licenciamento eletrônico) ("B");
- ✓ Permitir importar e gerar os arquivos do Registro Nacional de Infrações de Trânsito (RENAINF) referente ao Registro de infrações, notificações, processos, pagamentos, real infrator e cancelamento de infrações ("K3244" "K3249"), Novo responsável pela infração e informativo de pagamento ("INFRN"), Repasse Financeiro ("AVREPAS", "ERROREPAS" "OKREPAS" "REPAS" "REPASR"), Solicita Repasse ("SOLICITAREPAS");
- ✓ Permitir importar o arquivo de Infrações Excluídas do Registro Nacional de Infrações de Trânsito (RENAINF) ("SEM\_NA").
- ✓ Permitir gerar arquivo de Endereçamento ("E") a qualquer momento, com placas informadas pelo usuário;
- ✓ Permitir a importação de arquivo de pagamento feito por guia de arrecadação estadual ("MILT").
- ✓ Permitir integração com Rede Bancária para registro de Ficha de Compensação, as quais devido a legislação exige que todo título emitido seja cadastrado para evitar fraudes.

### **MÓDULO PARA ATENDIMENTO AO PÚBLICO**

- ✓ O sistema deverá dispor de rotina que possibilite a administração o acesso aos dados das Infrações de Trânsito de âmbito Municipal, tanto às pagas quanto às não pagas, de um determinado veículo;
- $\check{\phantom{1}}$  O sistema deverá dispor de rotina que possibilite gerar documento hábil (boleto bancário 2<sup>ª</sup> via) para recolhimento de multas em aberto;
- ✓ Permitir entrada para cadastro de processos interpostos junto ao Órgão Municipal (Processo de Advertência);
- ✓ Permitir entrada para cadastro de processos interpostos junto ao Órgão Municipal (Defesa de Autuação);
- ✓ Permitir entrada para cadastro de processos de recursos interpostos junto à JARI (1ª e 2ª Instâncias esse encaminhado ao Órgão Estadual CETRAN);
- ✓ Permitir entrada para indicação do condutor infrator no ato da infração caso esse não tenha sido qualificado no auto de infração;
- ✓ Dispor de acesso a dados de pontuação atribuída a uma determinada CNH e das transferências de pontuação aceitas e rejeitadas, das multas aplicadas pelo Município;

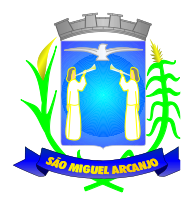

- ✓ Permitir entrada para cadastro do reembolso de multas pagas e que por deferimento, pago a maior e ou duplicidade sejam ressarcidas ao infrator, permitindo o ressarcimento apenas do valor devido;
- ✓ Permitir entrada para cadastro de Mandados de Segurança;
- ✓ Permitir entrada para cadastro de Efeito Suspensivo;
- ✓ Dispor de rotina para gerenciamento de todo atendimento realizado (impressão de relatórios separados por processo) permitindo ao usuário, a qualquer momento, ter informações das atividades realizadas de maneira detalhada.

### **MÓDULO PARA TRAMITAÇÃO DE PROCESSOS E LANÇAMENTOS DE RESULTADOS**

- ✓ Permitir a visualização de todos os processos. O objetivo desta função será escolher e cadastrar automaticamente todos os processos que saem do setor de montagem e serão encaminhados a Autoridade de Trânsito ou JARI, para os mesmos serem julgados. O status dos processos, de todos escolhidos para tramitar, passaria de "em tramitação" para "em julgamento";
- ✓ Permitir distribuir e atribuir os processos aos membros julgadores de maneira automática, aleatório ou sequencial;
- ✓ Permitir a emissão de protocolo para controle do órgão de trânsito da saída dos processos e responsável por seu recebimento.
- ✓ Permitir o lançamento dos resultados seja este favorável ou não, ao requerente, do registro de que o processo encontra-se em diligência, da alteração do status de processos cadastrados automaticamente pelo arquivo RENAINF quando esses forem recebidos fisicamente;
- ✓ Permitir informar um ou mais membros responsáveis pelo julgamento do processo assim como as súmulas que justificam o julgamento;
- ✓ Permitir a impressão dos resultados dos processos julgados, permitindo informar ou não as sumulas atribuídas.

#### **MÓDULO PARA DISPONIBILIZAÇÃO DE CONSULTAS AO PÚBLICO ONLINE**

*Módulo Web, acessível por browser com layout para acesso direto ou com link disponibilizado a ser colocado no portal do município, adaptando o Layout do módulo ao padrão do portal do município sem custo adicional a contratante.*

*Por medida de segurança o usuário não acessa diretamente a base de dados do município, e sim uma cópia, um espelho, que contenha as informações necessárias para os serviços disponibilizados.*

- ✓ Permitir as rotinas de consulta abaixo descriminadas:
- Consulta para verificar a existência de multas de trânsito, de um veículo, no âmbito do Município;
- Consulta sobre o andamento dos processos à autoridade de trânsito (Defesa de Autuação e Advertência);
- Consulta sobre o andamento dos processos interpostos junto a J.A.R.I. (Recurso em 1ª Instância); e ao CETRAN (Recurso de 2ª Instância).
- Consulta a indicação do infrator, informando seu status de aceitação ou não, em caso de negativa o motivo desta (falta de assinatura, ausência de documentação obrigatória, etc).
- Emissão de segundas vias de boletos para pagamentos.

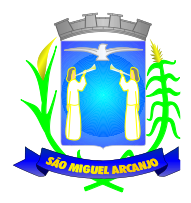

- A segunda via deve ser gerada no padrão do Título Bancário adotado pelo município;
- Em caso de Título vencido o sistema deve calcular Juros de acordo com a legislação vigente incidindo sobre esse a Taxa Selic quando prevista.
- Disponibilidade dos Autos de Infrações de Trânsito digitalizado e dos Autos de Infrações de Trânsito Eletrônicos (foto do veículo e dados da infração), para consulta e impressão.

## **MODULO DE CONSULTA DE MULTAS E PONTUAÇÃO ONLINE**

*Módulo Web, acessível por browser com layout para acesso direto ou com link a ser colocado no portal do município.*

*Por medida de segurança o usuário não acessa diretamente a base de dados do município, e sim uma cópia, um espelho, que contenha as informações necessárias para os serviços disponibilizados.*

- ✓ O sistema deverá ser capaz de apresentar a existência de multas em veículos após ser informado pelo Usuário a Placa e o Número do RENAVAM do Veículo.
- Situações O veículo não possui registro: O sistema deverá apresentar a mensagem: NÃO FORAM ENCONTRADOS REGISTRO PARA A PESQUISA
- Situações Veículo possui registros
- ✓ O sistema deverá apresentar as seguintes informações sobre o veículo:
	- 1. Marca/Modelo do Veículo;
	- 2. Ano de Fabricação;
	- 3. Cor do veículo;
- ✓ O Sistema deverá apresentar as seguintes informações sobre a infração:
	- 1. Número do Auto de Infração;
	- 2. Data da Infração;
	- 3. Cópia do auto da infração Imagem do veículo e dados da infração;
	- 4. Situação sobre andamento de processos Defesa Autuação;
	- 5. Situação de Indicação de Condutor;
	- 6. Situação de recurso em 1ª Instância;
	- 7. Situação de recurso em 2ª Instancia;
	- 8. Emissão de 2<sup>ª</sup> via de boleto para pagamento Bancário;
- ✓ O sistema deverá ser capaz de informar à existência de Pontuação no Município através do CPF informado
- ✓ Situações CPF informado não possui pontuação:
- O sistema deverá informar que não existe pontuação para o CPF pesquisado.
- ✓ Situações CPF informado possui pontuação:
- O sistema deverá informar a Quantidade de pontos existe para o CPF pesquisado.

#### **MÓDULO PARA REGISTRO E ACOMPANHAMENTO DE ACIDENTES DE TRÂNSITO**

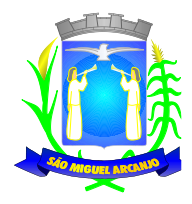

- ✓ Permitir o lançamento de registros de acidentes de trânsito, provenientes de dados coletados pela Polícia Militar, Corpo de Bombeiros ou outros órgãos;
- ✓ Permitir o cadastro e gerenciamento de informações de:
	- Tipo de Acidente;
	- Condição da Pista;
	- Tipo de Pista;
	- Tipo de Iluminação;
	- Tipo de Sinalização.
- ✓ Permitir o cadastro de todas as pessoas e veículos envolvidos no acidente;
- ✓ Permitir a geração de relatórios demonstrativos e estatísticos para avaliação.

### **MÓDULO PARA COBRANÇA AMIGÁVEL E DIVIDA ATIVA**

- ✓ Da Carta de Cobrança, permitir a emissão de notificação de aspecto informativo ao proprietário do veículo da existência de débitos no veículo. Esta notificação deverá obedecer a um texto especial editável no sistema pelo usuário;
- ✓ Da Cobrança Amigável de Multas de Trânsito, permitir a emissão da notificação de penalidade com aspecto de cobrança amigável. Esta notificação deverá obedecer a um texto especial editável no sistema pelo usuário, ou seja, de criação da contratante para a nova cobrança. O boleto bancário será emitido também com vencimento especificado pela contratante, sendo que a mesma também poderá escolher o período de cobrança em que a infração não esteja paga;
- ✓ Da Dívida Ativa, permitir o controle, geração e envio dos arquivos eletrônicos com layout pré-estabelecido pela contratante referente à dívida ativa do município. A infração de trânsito não recebida pelo órgão de trânsito deverá ser encaminhada, no seu prazo legal de vencimento para o setor de dívida ativa do município. Entendendo ainda que cada município usa um layout diferente, a contratante vai requisitar a contratada um layout de arquivo para que o sistema da dívida ativa importe e processe a multa em forma de dívida do município. Após o pedido, a contratada terá que fornece este layout pronto em forma de arquivo eletrônico em até 30 dias;
- ✓ Auditoria das multas através do arquivo de Acervo de Multas em Cobrança ("W"), a fim de oferecer maior segurança ao órgão de quais infrações devem ser cobrados;
- $\checkmark$  Permitir visualizar as infrações e status das multas e pagamentos do arquivo "W";
- ✓ Permitir o confronto das informações da base municipal com a gerada pelo arquivo, apontando infrações pagas em apenas uma das bases.
- ✓ Do IPVA (Imposto Sobre Propriedade de Veículos**),** permitir a identificação e emissão de uma carta de aviso referente ao débito em aberto no estado. Esta notificação deverá obedecer a um texto especial editável no sistema pelo usuário, ou seja, de criação da contratante para a nova cobrança.

### **MÓDULO DE CONFIGURAÇÕES E PARAMETRIZAÇÕES**

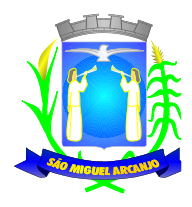

- ✓ O sistema deverá conter mecanismo para parametrização das informações seguindo os preceitos legais e atendendo as necessidades do Órgão, com o mínimo de opções abaixo:
	- Parâmetros do Órgão Autuador;
	- Nome do Órgão;
	- CNPJ;
	- Código do Município;
	- Código do Órgão Autuador;
	- Sigla do Órgão;
	- Endereço completo do Órgão;
	- Cadastro para dois telefones e um fax;
	- Cadastro para dois e-mails;
	- Página na WEB;
	- Nome da autoridade de trânsito;
	- Cadastro para dois horários de atendimento ao público.
- ✓ Parâmetros de relatórios;
	- Brasão para o cabeçalho dos relatórios;
	- Nome do departamento;
	- Seção;
	- Margem superior;
	- Margem inferior.
- ✓ Parâmetros para Autos de Infração;
	- Número de quantidade de caracteres para a série do AIT;
	- Número de quantidade de caracteres para a numeração do AIT;
	- Número de quantidade de caracteres para o digito verificador do AIT;
	- Campo para informação do número de série;
	- Opção para digitar ou não o Modelo do Veículo do AIT;
	- Opção para digitar ou não a Cor do Veículo do AIT;
	- Opção para digitar ou não o Tipo do Veículo do AIT;
	- Opção para digitar ou não a Categoria do Veículo do AIT;
	- Opção para digitar ou não a Espécie do Veículo do AIT;

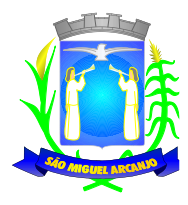

- Opção para digitar ou não se houve assinatura do condutor;
- Opção para digitar ou não placa de veículo registrado em outro país, implicando na digitação do Código do País;
- Opção para digitar ou não informações do Auto de Infração referente a registro de equipamentos eletrônicos (Decibelímetro, Fiscalizadores de Velocidade, etc.);
- Opção para arquivamento de imagens geradas por equipamentos fiscalizadores de velocidade, em Banco de Dados ou em Estrutura de Diretórios o qual a raiz deve ser permitir escolher;

### ✓ Talão manual:

- Obrigatoriedade ou não de cadastro no sistema;
- Quantidade de Auto de Infração contidas no Talão;
- Permitir ou não o cadastro da devolução do Talão antes que todos seus Autos de Infração tenham sido entregues ao órgão de trânsito.
- ✓ Parâmetros para consistência
- ✓ Opção para consistir os lotes manuais ou eletrônicos com as condições de consistir como aviso, barrar na consistência ou não consistir os seguintes campos:
	- Divergência de Município do Veículo;
	- Divergência de Marca do Veículo;
	- Divergência de Modelo do Veículo;
	- Divergência de Cor do Veículo;
	- Divergência de Tipo do Veículo;
	- Divergência de Categoria do Veículo;
	- Divergência de Espécie do Veículo;
	- Cadastro desatualizado;
	- Necessidade de Auditoria de Imagens providas de Equipamentos fiscalizadores de velocidade.
- Parâmetros para impressão.
	- Uso de arquivo de imagem de chancela do correio, permitindo salvar o caminho dessa imagem, para que a mesma possa ser alterada pelo usuário do sistema;
	- Uso de imagem nas notificações permitindo salvar o caminho dessa imagem;
	- Tipo da postagem nos correios por Carta, SEED, AR ou outros;
	- Em caso de tipo de postagem que implique em faixa de registro a mesma deve poder ser informada;
	- Quantidade de Lotes de Autuação e Penalidade exibidos para impressão;

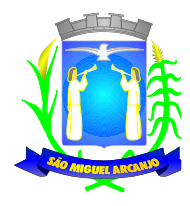

- Opção para o tipo de impressora, imprimir frente e verso ou não.
- Parâmetros para Penalidade NIC:

• Opção de conversão da Multa NIC com as condições de converter no mesmo Lote da Penalidade Normal, Converter em lote separado da Penalidade Normal ou não Converter;

- Data inicial para conversão;
- Data final para conversão;
- Quantidade de dias retroativos para conversão;
- Fator multiplicador para cálculo dos valores;
- Opção de espera do prazo de recurso em 1ª instância para conversão;
- Opção para converter veículos de outros estados (RENAINF).
- ✓ Parâmetros de prazos do sistema:
	- Quantidade de dias para atualização do cadastro do veículo;
	- Quantidade de dias para o prazo da indicação do infrator;
	- Quantidade de dias para o prazo da defesa de autuação;
	- Quantidade de dias para o prazo do recurso de 1ª instância;
	- Quantidade de dias para vencimento do boleto de cobrança;
	- Quantidade de dias para o prazo do recurso de 2ª instância;
	- Quantidade de dias para tolerância da indicação do infrator;
	- Quantidade de dias para tolerância da defesa da autuação;
	- Quantidade de dias para tolerância do recurso em 1ª instância;
	- Quantidade de dias para tolerância da emissão da penalidade.
- ✓ Parâmetros de Processos para Defesas e Recursos:
	- Opção para gerar número para caixa de arquivo;
	- Opção para a quantidade de processos dentro da caixa;
	- Opção para uso de processo único;

• Opção para cadastro de Defesa de Autuação com prazo vencido em que a notificação de autuação ainda não tenha sido convertida em penalidade, barrando o cadastramento, exibindo aviso ao usuário ou permitindo sem exibir aviso;

• Opção para não emissão de resultado de defesa acolhida, emissão de acolhida e não acolhida e emissão de resultado também na Notificação de Penalidade;

- Opção para informar o primeiro dígito na indicação do infrator;
- Opção para informar primeiro dígito na defesa de autuação;

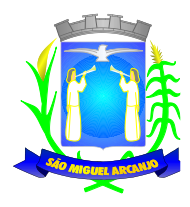

- Opção para informar o primeiro dígito no recurso em 1ª instância;
- Opção para informar o primeiro dígito no recurso em 2ª instância;
- Opção para informar a quantidade de caracteres do número de processo;
- Opção para informar caractere separador entre o número do processo e o ano;
- Opção para escolher o formato do ano no processo com as opções de dois (ex. 10) ou quatro (ex. 2010) caracteres;
- Opção para utilização de numeração distinta entre os processos, ou combinações sequenciais entre eles;
- Opção para geração de digito verificador do processo;
- Opção para escolha do caractere separador entre o número e o digito verificador;
- Opção para configurar prazo de vencimento com determinada configuração de processos assim como nova configuração em vigor a partir do vencimento desse prazo.

### **Parâmetros para textos incluídos nas notificações:**

- ✓ Na Notificação de Autuação:
	- Opção para o usuário cadastrar o texto de informações para fazer a indicação do infrator que será impresso na notificação de autuação;
	- Opção para o usuário cadastrar o texto de informações para a entrada da defesa prévia que será impresso na notificação de autuação;
	- Opção para o usuário cadastrar o texto de informações gerais que será impresso na notificação de autuação;
	- Opção para o usuário cadastrar o texto de informações para a indicação do infrator impresso na DIRI (Documento de Indicação de Real Infrator) quando o infrator não pode ser indicado pelo motivo da infração ser de responsabilidade do proprietário;
	- Opção para o usuário cadastrar o texto de informações para a indicação do infrator impresso na DIRI (Documento de Indicação de Real Infrator) quando o infrator não pode ser indicado pelo motivo do infrator já estar qualificado no AIT.
- ✓ Na Notificação de Penalidade:
	- Opção para o usuário cadastrar o texto de informações para a entrada do recurso em 1ª instância que será impresso na notificação de penalidade;
	- Opção para o usuário cadastrar o texto de informações gerais que será impresso na notificação de penalidade;
	- Opção para o usuário cadastrar o texto de informações para a utilização de processo único que será impresso na notificação de penalidade.

✓ Na Notificação de Penalidade (NIC):

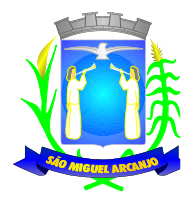

- Opção para o usuário cadastrar o texto de informações para a entrada do recurso (NIC) em 1ª instância que será impresso na notificação de penalidade (NIC);
- Opção para o usuário cadastrar o texto de informações gerais (NIC) que será impresso na notificação de penalidade (NIC).
- ✓ Outros Parâmetros:
	- Opção para aguardar o fim do prazo de recurso para envio da inclusão da pontuação;

• Tolerância em dias para envio da pontuação a partir da data de emissão da notificação de penalidade;

- Quantidade de histórico de proprietários que o sistema deve manter;
- Opção de informar a categoria da CNH na tela de Indicação do Condutor ou não. O objetivo dessa opção é fazer com que o sistema consista no ato da indicação se a categoria (A,B,C,D e E) da CNH do condutor a ser indicado corresponde a infração cometida, evitando indicação de infração incompatível com a categoria de veículo que o condutor poderia estar conduzindo;
- Opção para abertura dos links cadastrados no navegador do sistema operacional usado pelo operador ou no próprio sistema;
- Opção de informar o código FEBRABAN;
- Opção de escolher o modelo do carnê da notificação de penalidade, assim como a impressão ou não do logo da instituição bancária na opção FEBRABAN;
- Opção para informar valor de tolerância de pagamento para baixa de multa. O objetivo é evitar transtorno para o munícipe tendo em vista que por falta de padronização entre os órgãos de trânsito, alguns emitem segunda via de boleto (notificação de penalidade) com diferença no valor original informado pelo órgão autuador;
- Opção para informar a quantidade de dias a partir da data de emissão da segunda via do boleto (notificação de penalidade) como prazo de vencimento desta;
- Opção para tramitação de processos entre o setor responsável pelo processamento de multas de trânsito e os órgãos julgadores, emitindo protocolo para os mesmos.
- $\checkmark$  Cadastro para parametrização com todos os feriados no ano (permanentes e variáveis).
- ✓ Cadastro de avisos, em que o operador poderá cadastrar o que será exibido a todos os operadores, toda vez que é efetuado o Login no sistema. O Sistema deve manter histórico desses avisos, data de expiração do aviso e opção para marcação de leitura para que o mesmo não seja mais exibido;
- ✓ Cadastro de Links da Web. O objetivo deste será o administrador cadastrar todos os links úteis para o operador fazer as consultas nos DETRANS sobre multas em aberto, consulta de pontuação de CNH, entre outros que queira cadastrar.

## **MÓDULO DE PESQUISA**

✓ O sistema deverá conter mecanismo que permita pesquisar no banco de dados do Órgão do veículo e proprietário, permitindo ainda o uso de filtros sendo esse os mínimos exigidos: Auto de Infração, Número da notificação, Processos, Chassi, RENAVAM, Registro da EBCT, Nome do proprietário, RG, CPF, e

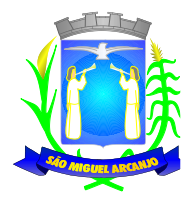

CNPJ e Guia de Cobrança, para que se visualize o efetivo cadastro do veículo e suas infrações referentes ao âmbito do município;

- ✓ Permitir a exibição e impressão dos dados referente ao cadastro do veículo e seu proprietário;
- ✓ Permitir a exibição e impressão dos dados referente aos autos de infração.

## **MÓDULO PARA AUDITORIA**

- $\checkmark$  O sistema deverá conter mecanismo que permita uma ampla auditoria:
	- Das ações dos usuários do sistema com informações como data, hora, nome de usuário e ações realizadas.
	- Das informações financeiras importadas no sistema por arquivos bancários e arquivos do tipo "B".
	- Das informações estatísticas de notificações de autuação e penalidade.
	- Das informações de cancelamentos e alterações executadas.
	- Das informações de deferimento e indeferimento de processos.
	- Das informações de quantidade;
	- Infrações de Autuação e Penalidade por tipo de veículos;
	- Infrações de Autuação e Penalidade por cidade dentro da UF-SP;
	- Infrações de Autuação e Penalidade por cidade fora da UF-SP;
	- Infrações de Autuação e Penalidade por órgão autuador;
	- Infrações de Autuação e Penalidade por estado;
	- Infrações de Autuação e Penalidade por enquadramento;
	- Infrações de Autuação e Penalidade por local (multas de agentes);
	- Infrações de Autuação e Penalidade por local (multas equip.eletr.);
	- Infrações de Autuação e Penalidade por faixa de horário;
	- Infrações de Autuação e Penalidade por dia da semana;
	- Infrações de Autuação e Penalidade por dia do mês;
	- Infrações de Autuação e Penalidade por agentes;
	- Infrações de Autuação e Penalidade por veículos reincidentes;
	- Infrações de Autuação e Penalidade por final de placa;
	- Infrações de Autuação e Penalidade canceladas;
	- Frota de veículos;
	- Arrecadação por agentes e equipamentos eletrônicos;
	- Arrecadação por tipo de conta bancária;

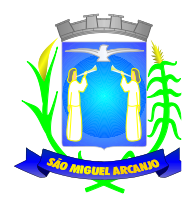

- Previsão de penalidades a receber por vencimento;
- Previsão de penalidades a receber por emissão;
- Previsão de penalidades NIC a receber por vencimento;
- Previsão de penalidades a receber por final de placa;
- Total de penalidades recebidas por período;
- Total de penalidades recebidas por enquadramento;
- Total de penalidades recebidas por agentes;
- Total de penalidades recebidas por equipamentos eletrônicos;
- Total de penalidades recebidas pelo repasse RENAINF;
- Total de despesas no mês;
- Reembolso de multas por agentes;
- Reembolso de multas por equipamentos eletrônicos;
- Reembolso de multas devido a recursos deferidos;
- Reembolso de multas devido a diferença do desconto de 20%;
- Reembolso de multas devido a pagamento em duplicidade;
- Total de defesas por agentes; (data entrada e julgamento) por período;
- Total de defesas por equip. eletr. (data entrada e julgamento) por período;
- Total de indicações do infrator por período;
- Total de recursos 1ª por agentes; (data entrada e julgamento) por período;
- Total de recursos 1ª por equip. eletr. (data entrada e julgamento) por período;
- Total de recursos 1ª por membros da JARI (data julgamento e resultado);
- Total de recursos 2ª por agentes; (data entrada e julgamento) por período;
- Total de recursos 2ª por equip. eletr. (data entrada e julgamento) por período.

### **MÓDULO DE GESTÃO DE VAGAS ESPECIAIS DE ESTACIONAMENTO PÚBLICO (IDOSO E DEFICIENTE)**

- ✓ O software para gerenciamento de vagas especiais de estacionamento público voltado a idoso e deficiente, deve atender a resolução 304/DENATRAN de 18/12/2008. *Poss*uindo o sistema as seguintes características mínimas.
- ✓ Deverá dispor de geração de protocolo, cadastrando o beneficiário (idoso e/ou portador de necessidades especial), registrando os dados pessoais do beneficiário, sendo no mínimo armazenados os seguintes dados: nome, CPF, RG, Endereço Completo e telefone para contato. Em caso de beneficiário portador de necessidades especial, deve ser registrado o código da CID informado junto ao atestado médico;

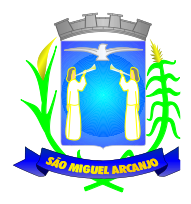

- ✓ Deverá o sistema permitir o registro opcional do(s) condutores(s) do beneficiário (idoso e/ou portador de necessidades especial);
- ✓ Deverá o sistema permitir o registro do(s) veículo(s) do beneficiário (idoso e/ou portador de necessidades especial);
- ✓ Deverá dispor de relatório estatístico mensal, que informa a quantidade de protocolos registrados para emissão de credencial de idosos e para emissão de credencial de Deficientes Físicos, além do total geral de protocolos emitidos em qualquer período definido pelo usuário.
- ✓ Estando de acordo os requisitos definidos na portaria 304/DENATRAN, o sistema deverá gerar credencial, conforme modelo disponibilizado pelo DENATRAN. A credencial também poderá ser gerada em qualquer tempo, através de opção de emissão de 2ª Via;
- ✓ Deverá o sistema dispor de consulta da legislação que regulamenta a utilização de vagas especiais de estacionamento público voltado a idoso e deficiente;
- ✓ A solução deverá contemplar também a recepção e emissão de autorização para transporte de cargas especiais, sendo emitido autorização quando requerido dentro dos critérios estabelecidos nas Resoluções do Conselho Nacional de Trânsito n°12 de 06/02/98, n°68 de 23/09/98, n°75 de 19/11/98 e n°184 de 21/10/2005 e demais legislação pertinente.

## **MÓDULO DE GERENCIAMENTO DE TRANSPORTE POR APLICATIVO**

- ✓ Permitir o cadastro e manutenção de pessoa prestadoras de serviço no transporte por aplicativo.
- ✓ Permitir o cadastro da empresa que para qual a pessoa prestará o serviço.
- ✓ Permitir o cadastro do veículo podendo ser controlado o ano e modelo sendo estabelecido pelo órgão de trânsito.
- ✓ Permitir se determinado pelo Órgão de Trânsito o local e horário de atuação da prestação de Serviço.
- ✓ Permitir cadastro de motorista auxiliar para o mesmo veículo.

### **MÓDULO DE GERENCIAMENTO DE TRANSPORTE COLETIVO**

- ✓ Permitir o cadastro e manutenção das empresas prestadoras de serviço no transporte coletivo no município
- ✓ Permite o cadastro de veículos pertencentes a empresa prestadora de serviços para controle da frota.
- ✓ Controle de Rotina de Manutenção de Veículo, assim como os itens que foram feitas a manutenção.
- ✓ O sistema deverá controlar o número máximo de veículos destinados ao transporte público credenciados, sendo estabelecida pelo órgão de trânsito, quantidade máxima de em atividade.
- $\check{\phantom{1}}$  O software deverá impedir o credenciamento de novos veículos quando o limite máximo for atingido;
- ✓ O sistema deverá dispor de rotina que permita o lançamento de ocorrência envolvendo o coletivo.

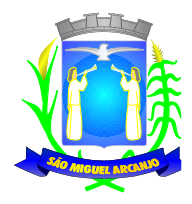

- ✓ Deverá ser registrado o momento da ocorrência, local e descrição da ocorrência, sendo esta apurada pelo órgão de trânsito;
- ✓ O sistema deverá possibilitar a geração de listagem dos coletivos cadastrados no sistema;

## **MÓDULO DE GERENCIAMENTO DE VANS ESCOLARES**

- ✓ Permitir o cadastro e manutenção dos taxistas, sendo registrados seus dados pessoais, dados da habilitação além dos dados do veículo utilizado para o transporte de escolares;
- ✓ Permitir, quando for o caso, cadastro e manutenção do preposto de condutor, sendo registrados seus dados pessoais e dados da habilitação;
- ✓ Permitir, quando for o caso, cadastro e manutenção do auxiliar de condutor, sendo registrados seus dados pessoais e dados da habilitação;
- ✓ Permitir, quando for o caso, cadastro e manutenção do segundo condutor, sendo registrados seus dados pessoais e dados da habilitação;
- ✓ O Sistema deverá possuir rotina que permita o cadastro e controle dos horários em que os veículos escolares irão realizar suas viagens.
- ✓ O Sistema deverá possuir rotina que permita o cadastro e controle dos estabelecimentos de ensino ao qual essa van prestará o serviço.
- ✓ O sistema deverá controlar o número máximo de transporte escolar credenciados, sendo estabelecida pelo órgão de trânsito, quantidade máxima em atividade. O software deverá impedir o credenciamento de novo transporte quando o limite máximo for atingido;
- ✓ O sistema deverá possuir ferramenta que possibilite o lançamento de vistoria realizada para credenciamento o credenciamento de transporte escolar, caso o mesmo preencha todos os requisitos estabelecidos pelo Órgão de Trânsito. O software deverá estar apto a registrar nova vistoria, permitindo controlar a renovação da licença de exploração dos serviços;
- ✓ Após a realização da vistoria de credenciamento ou vistoria de renovação, o sistema deverá emitir crachá de autorização ao condutor e ao seu preposto (quando for o caso), contendo os dados de identificação do condutor e do veículo, além da validade da autorização. O software deverá, em qualquer tempo, possibilitar a emissão de 2ª via do crachá;
- ✓ O sistema deverá dispor de rotina que permita o lançamento de ocorrência. Deverá ser registrado o momento da ocorrência, local e descrição da ocorrência, sendo esta apurada pelo órgão de trânsito;
- ✓ O Sistema deverá possibilitar o descredenciamento do prestador de serviço de Transporte de Escolares. Neste caso deverá ser liberada a vaga do transportador escolar em questão aos interessados;
- ✓ O sistema deverá dispor de consulta de condutores credenciados;
- ✓ O Sistema deverá possibilitar o descredenciamento do preposto do condutor. Sendo permitida a inclusão de um novo preposto quando for o caso;
- ✓ O sistema deverá dispor de ferramenta que possibilite, em qualquer tempo, a impressão de ficha cadastral do condutor selecionado;

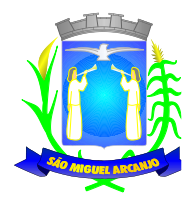

## **MÓDULO DE GERENCIAMENTO DE MOTO-TÁXISTA/FRETE**

- ✓ Permitir o cadastro e manutenção do moto taxistas e moto frotista, sendo registrados seus dados pessoais, dados da habilitação além dos dados do veículo utilizado para o transporte de passageiro;
- ✓ Permitir, quando for o caso, cadastro e manutenção do preposto de motos taxistas, sendo registrados seus dados pessoais e dados da habilitação;
- ✓ O sistema deverá controlar o número máximo de moto-taxistas credenciados, sendo estabelecida pelo órgão de trânsito, quantidade máxima de moto-taxista em atividade. O software deverá impedir o credenciamento de novo moto-taxista quando o limite máximo for atingido;
- ✓ O sistema deverá possuir ferramenta que possibilite o lançamento de vistoria realizada para credenciamento do moto-taxista, caso o mesmo preencha todos os requisitos estabelecidos pelo Órgão de Trânsito. O software deverá estar apto a registrar nova vistoria, permitindo controlar a renovação da licença de exploração dos serviços;
- ✓ Após a realização da vistoria de credenciamento ou vistoria de renovação, o sistema deverá emitir crachá de autorização ao taxista e ao seu preposto (quando for o caso), contendo os dados de identificação do condutor e do veículo, além da validade da autorização. O software deverá, em qualquer tempo, possibilitar a emissão de 2ª via do crachá;
- ✓ O sistema deverá dispor de rotina que permita o lançamento de ocorrência envolvendo o taxista. Deverá ser registrado o momento da ocorrência, local e descrição da ocorrência, sendo esta apurada pelo órgão de trânsito;
- ✓ O Sistema deverá possibilitar o descredenciamento do moto-taxista. Neste caso deverá ser liberada a vaga do taxista em questão aos interessados;
- $\checkmark$  O sistema deverá dispor de consulta de moto-taxistas credenciados;
- ✓ O Sistema deverá possibilitar o descredenciamento do preposto do moto-taxista. Sendo permitida a inclusão de um novo preposto quando for o caso;
- ✓ O sistema deverá dispor de ferramenta que possibilite, em qualquer tempo, a impressão de ficha cadastral do moto-taxista selecionado;
- ✓ O sistema deverá possibilitar a geração de listagem dos moto-taxistas cadastrados no sistema;
- ✓ O sistema deverá possibilitar a geração de listagem dos moto-taxistas credenciados que estão em atividade;
- ✓ O sistema deverá possibilitar a geração de listagem dos moto-taxistas descredenciados;
- ✓ O sistema deverá possibilitar a geração de listagem dos moto-taxistas por ponto;

### **MÓDULO DE GERENCIAMENTO DE AUTORIZAÇÃO DE CAÇAMBAS**

- $\checkmark$  Permitir o cadastro e manutenção das empresas responsáveis pelo aluguel das caçambas.
- ✓ Permitir o cadastro e manutenção do locatário das caçambas assim como o endereço e o tempo de sua permanência no local.

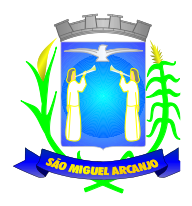

- ✓ O Sistema deverá possuir rotina que permita o controle das autorizações assim como os locais onde se encontram e o tempo de validade das autorizações.
- ✓ O sistema deverá possuir rotina para a impressão de autorização contendo o endereço, nome do responsável e tempo de permanência da caçamba no local.
- ✓ Deverá dispor de relatório estatístico mensal, que informa a quantidade de autorizações emitidas, além do total geral de autorizações emitidos em qualquer período definido pelo usuário.
- ✓ Deverá dispor de relatório estatístico mensal, que informa a quantidade de autorizações vencidas ou à vencerem, além do local assim como informações do seu responsável.

### **MÓDULO DE GERENCIAMENTO DE ENTRADA E SAÍDA REGULAMENTADA**

- ✓ Para municípios que tem a entrada, saída e permanecia de veículos em sua extensão territorial regulamentada, seja esse com cunho ecológico, social, turístico, etc, o sistema deve controlar automaticamente os veículos.
- ✓ Permitir o cadastro de equipamentos eletrônicos que faram o registro e leitura das placas;
- ✓ Permitir a definição de regras de cobrança a incidirem sobre veículos do município, fora, de outra (s) localidade (s) e/ou final de placa;
- ✓ Permitir o cadastro de dias, prorrogação e prazo de permanecia desses veículos, para cobrança de tarifa reduzida, integral ou isenção
- ✓ Permitir o pagamento prévio por módulo Web, On-line, onde é possível informar a placa do veículo, quantidade de dias da permanência e efetuar o pagamento por Cartão de Débito, Crédito e através de Boleto Bancário
- ✓ Permitir o pagamento prévio em pontos fixos definidos pela contratante seja por meio de aplicativos ou uso de máquinas de cobrança;
- ✓ Emitir notificações de irregularidade quando prazo de permanecia de veículo se esgotou e esse continua circulando no município, seja por e-mail, SMS, ou outro meio que a contratante exija em cadastro prévio;
- ✓ Emitir cobrança para veículos que não efetuaram pagamento prévio e circularam no município, sendo enviado ao endereço a qual o veículo está registrado, informando o período de permanecia e que essa era regulamentada no município;
- ✓ Permitir a inclusão de inadimplentes em Dívida Ativa, SERASA, entre outros meios de cobrança definidos pela contratante;
- ✓ Possuir inúmeros relatórios gerenciais que:
	- Identifiquem tipo dos veículos em circulação;
	- Dias da semana, Horário, de entrada e saída de veículos;
	- Município de origem dos veículos;
	- Valores arrecadados, a arrecadar e vencidos.
	- Gerador automático de relatórios de acordo com os filtros selecionados pelo usuário.

#### **MÓDULO DE AUXÍLIO A FISCALIZAÇÃO DE DEBITOS E IRREGULARIDADES DE VEÍCULOS**

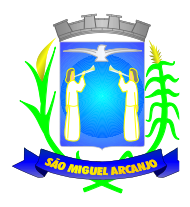

✓ Permitir consulta as informações do Banco de Dados local do Município permitindo o pedido de atualização dos cadastros e Geração de dados referente a veículos como Placa e restrições Financeiras, Judiciais e Tributárias a serem fornecidas para Órgãos de Seguranças ou Empresas terceiras com para fiscalização de irregularidades.

### **MÓDULO DE NOTIFICAÇÃO DE VEÍCULOS ABANDONADOS E RETENÇÃO DE VEÍCULOS EM VIA PUBLICA**

- ✓ Permitir emissão de Notificação, carta com texto parametrizável e automático, poupando trabalho de redação do mesmo para cada veículo;
- ✓ Permitir emissão de Notificação ao Proprietário de que o veículo se encontra abandonado ou estacionado de maneira irregular, informando prazo para retirada ou adequação;
- ✓ Permitir emissão de Notificação ao Proprietário de que seu veículo foi recolhido ao pátio, guinchado, etc por irregularidade e que o mesmo está passível de cobranças de estadia além de demais débitos e tributos.

## **MÓDULO EMISSÃO DE CERTIDÃO DE DIVIDA ATIVA PARA EXECUÇÃO DE COBRANÇA EM CARTÓRIO (CDA)**

- ✓ Permitir a cobrança de Multas em atraso por execução, fornecendo formulários impressos e arquivos de comunicação a Cartórios e demais instituições.
- ✓ Permitir emissão de Notificação ao Proprietário do veículo da execução da dívida em Cartório;
- ✓ Permitir a Geração de Certidões sejam impressas ou em documentos não editáveis PDF aos cartórios e demais instituições;
- ✓ Permitir a geração e importação de arquivos para informação de débitos assim como sua baixa e desbloqueio quando do recebimento desse;
- ✓ Permitir a comunicação e retirada de débitos no SERASA SPC caso a contratante possua contrato para informação de débitos com essas instituições.

### **SEGURANÇA DO SISTEMA DE MULTAS DE TRÂNSITO DE FORMA A GARANTIR A INTEGRIDADE DAS INFORMAÇÕES**

✓ A segurança dos dados gerados pelo sistema deverá ser efetuada pela CONTRATADA, através de sistema automático de backup. A cada 30 dias a CONTRATADA deverá fornecer a prefeitura uma cópia da base de dados em formato digital, gravado em mídia. Devido a necessidade de alta segurança dos dados gerados pelo sistema, a licitante deverá realizar backup diário das informações, seguindo os requisitos mínimos indicados abaixo:

#### **Descrições do produto e serviço**

✓ A licitante deverá prover à Prefeitura com solução de *backup* composta pelos itens descritos no quadro abaixo, incluindo, Portal Web para Gestão, infraestrutura de data center, treinamento, garantia de funcionamento para toda a solução para toda a solução, e suporte técnico especializado; proporcionando

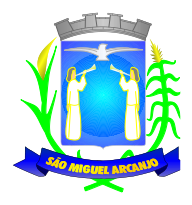

garantia na execução do serviço e melhoria no atendimento e na produtividade dos colaboradores e usuários.

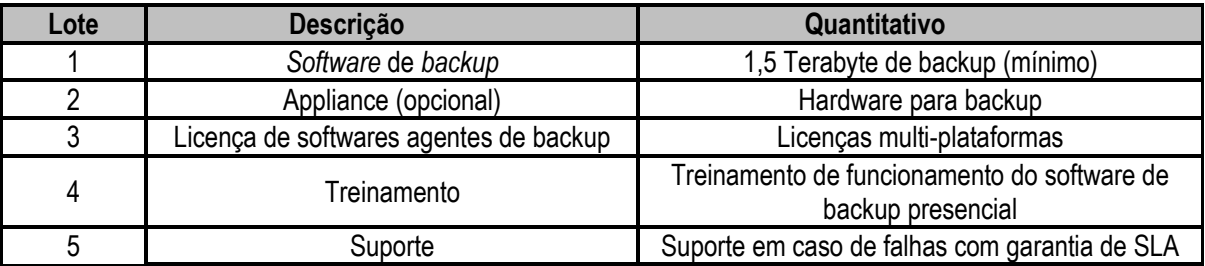

### **Especificações Técnica da solução de backup**

✓ Sistema capaz de gerenciar a execução de backup e restauração de dados em nuvem, com garantia de atualização e correção de falhas do sistema com capacidade mínima de *1,5 Terabyte* (TB).

### **A solução deverá contemplar os seguintes componentes de backup:**

- ✓ Sistema informatizado profissional para gerência e execução de backup e restauração de dados em nuvem, com garantia de atualizações e expansões;
- ✓ Realizar backup dos arquivos em uso (Arquivos que foram salvos a primeira vez e estão abertos no momento do backup);
- ✓ Ser compatível com as plataformas VMware, Microsoft Hyper-V, MS Exchange, SQL Server, MySQL, Windows System backup and restoration e Windows System State and restoration;
- ✓ Monitoração da execução do backup e notificação automática em caso de problemas 24 X 7 X 365;
- Notificações diárias via e-mail sobre status dos backups em casos de sucessos, incidentes e falhas;
- Suporte por meio eletrônico ou telefônico no mínimo de segunda a sexta-feira das 08: 00 às 18 horas;
- Suporte na restauração de arquivos e documentos (backup and restore);
- ✓ O fornecedor da solução de backup deverá ter em seu quadro de funcionários no mínimo um profissional com a certificação CISSP, CEH, CISM e CompTIA Cloud Essentials.
- ✓ Disponibilização de novas versões de software sem ônus financeiro para Prefeitura;
- Software com opção para agendamento automático de backup;
- ✓ Suporte na implementação, manipulação do software e *appliance* de backup (se aplicável);
- A licença do software profissional de backup deverá ter sua validade de no mínimo um ano;
- Os dados gerados pelo software de backup deverão ser hospedados em Data Center certificado pelo Uptime Institute e em território nacional, com a certificação Tier III. Os certificados deverão ser apresentados na proposta de preços.;
- ✓ O Data Center deverá ter as certificações ISO/IEC 27.001 e ISO/IEC 20.000 para atestar a qualidade dos processos de Segurança da Informação e de Gestão de Serviços de TI;
- ✓ A fornecedora da solução de backup deverá ter capacidade mínima de 1Gbps de banda para upload e download de dados;
- Console de gerenciamento no software agente de backup, com acesso privado para administrador;
- ✓ Criptografia de dados na origem (cliente de *backup*), de uma forma que seja garantido que o dado trafegará na rede local ou na rede WAN criptografado;
- ✓ A criptografia implementada pelo *software* deverá ser compatível à certificação FIPS (*Federal Information Processing Standards*) AES 256bits;
- ✓ O software de backup deverá suportar as plataformas para instalação do módulo de gerenciamento em Microsoft Windows 2003 32-bit e x64 com no mínimo SP1, Microsoft Windows 2008 R3 32-bit e x64 Sistemas operacionais Unix;
- ✓ O software de backup deverá ser capaz de enviar alertas através de correio eletrônico com o objetivo de reportar eventos ocorridos na operação e configuração do software;
- ✓ O software de backup deverá ser capaz de emitir relatórios com informações completas sobre os *jobs* executados e porcentagem de sucesso de backups e *restores*;

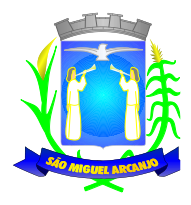

- ✓ O software de backup deverá prover alta compactação dos dados para a otimização dos dados armazenados no *appliance* (se aplicável) e em nuvem;
- ✓ O software de backup deverá permitir a retenção de arquivos que já foram removidos ou modificados no servidor de origem, sendo que a sua retenção poderá ser configurada de forma ilimitada;
- ✓ O software agente de backup deverá ser integrado com Portal Web, permitindo aos administradores realização de tarefas avançadas na Web, Logs de operação e Relatórios;
- ✓ O software de backup deverá permitir a geração de relatórios de atividades de backup e restore, contendo:
	- a. Porcentagem de jobs realizados com sucesso e com erros;
	- b. Tendência de crescimento.
- $\check{\phantom{\phi}}$  O software de backup deverá permitir a geração e a customização de relatórios gráficos exibindo:
	- a. Horário de início e término dos *jobs*;
	- b. Tempo de duração dos *jobs*;
	- c. Todos os *jobs* em execução
	- d. O *software* de *backup* deverá permitir a exportação dos relatórios nos formatos "PDF" e "HTML";
	- e. O *software* de *backup* deverá permitir a geração de relatórios baseados em alertas pré-definidos para problemas.

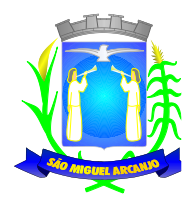

 $\mathbf{r}$ 

*Prefeitura do Município de São Miguel Arcanjo Município de Interesse Turístico Praça Antônio Ferreira Leme, 53 – São Miguel Arcanjo – SP CEP 18230-000 - CNPJ 46.634.333/0001-73 Secretaria Municipal de Administração*

### **PREGÃO PRESENCIAL N° 02/2023 ANEXO II - FORMULÁRIO PADRONIZADO DE PROPOSTA**

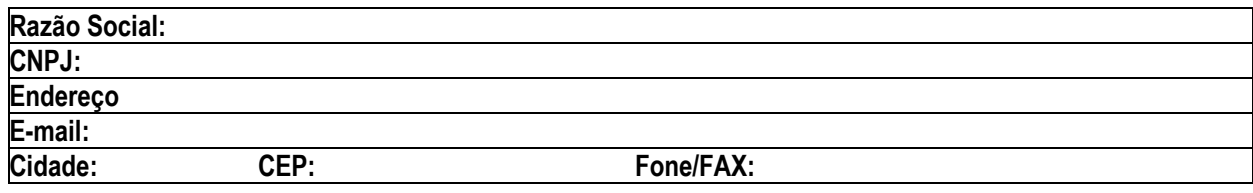

OBJETO: Da presente licitação é a escolha da proposta mais vantajosa para Contratação de empresa especializada na prestação de serviços e fornecimento de Sistemas Integrados de informática destinados à Gestão Pública para a Prefeitura e Câmara Municipal de São Miguel Arcanjo, conforme ANEXO I – TERMO DE REFERÊNCIA.

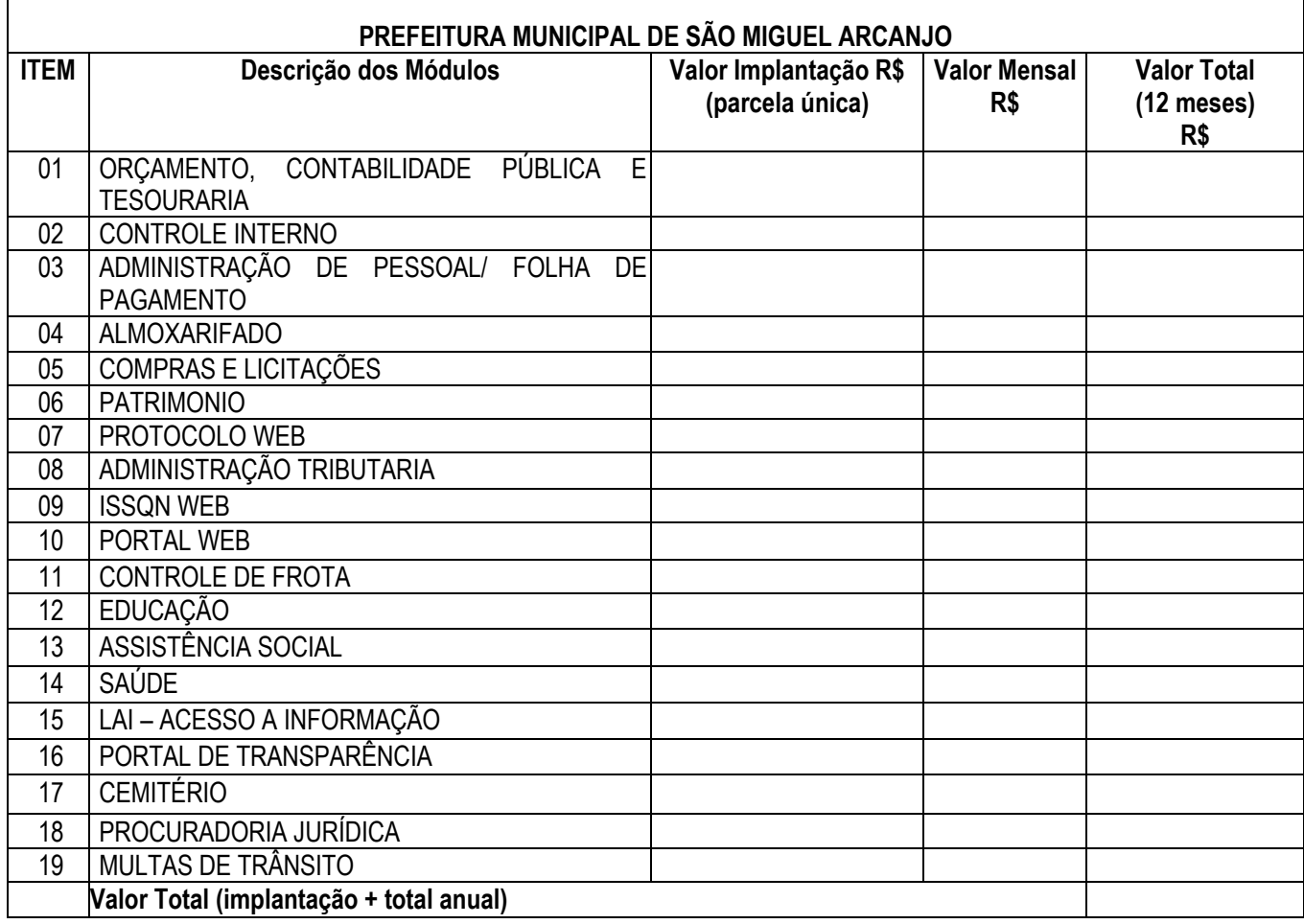

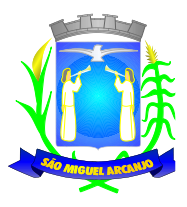

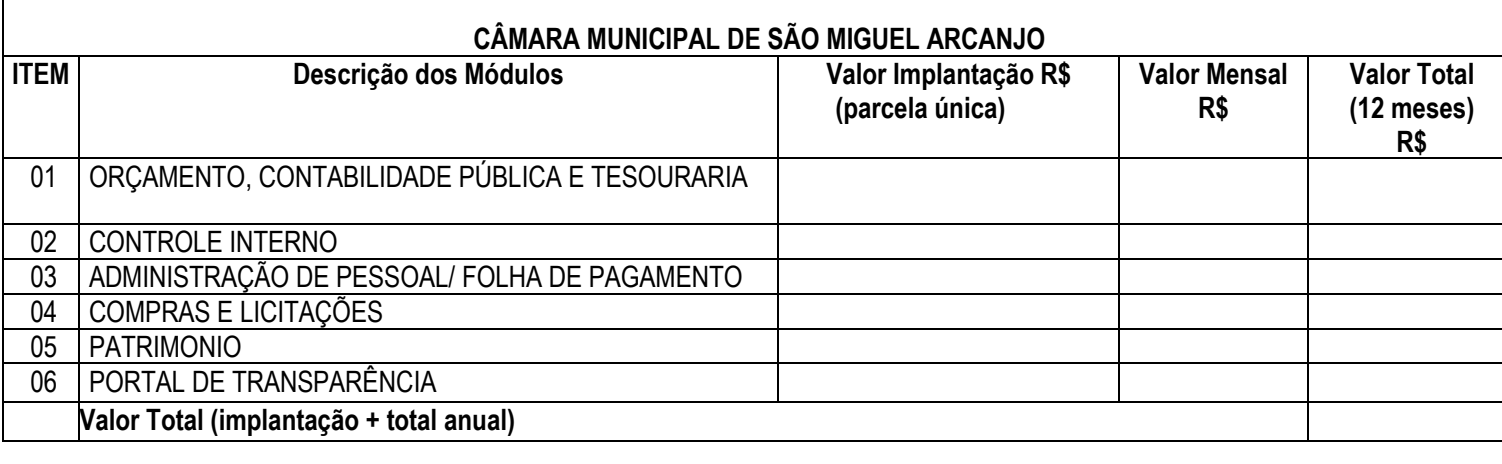

**Valor Total Global (Prefeitura e Câmara) R\$ Valor Total Global por extenso:**

# **DECLARAÇÃO**

- a) Declaro que o prazo de eficácia desta proposta é de 60 (sessenta) dias, a contar da data da entrega de seu respectivo envelope (art. 64, § 3°, da Lei Federal n° 8.666/93);
- b) Declaro, sob as penas da lei, que os serviços ofertados atendem todas as especificações exigidas no edital e seus respectivos anexos bem como a legislação em vigor;
- c) Declaro que os preços acima ofertados contemplam todos os custos diretos e indiretos, inclusive os resultantes da incidência de quaisquer tributos, contribuições ou obrigações decorrentes das legislações trabalhista, fiscal e previdenciária a que se sujeita, incluindo as despesas resultantes para suporte técnico, visitas técnicas, transporte, alimentação e estadia dos técnicos, não sendo admitida a cobrança adicional de com a disponibilização de novas versões dos sistemas a serem contratados, visando atendimento das mudanças da legislação e atualizações tecnológicas;
- d) Declaro que a Conversão de Dados do exercício atual será realizada em 10 (dez) dias a contar do recebimento do banco de dados, e de 30 (trinta) dias para realizar a conversão dos últimos 5 (cinco) anos exercícios anteriores.
- e) Declaro que a Implantação será realizada em 10 (dez) dias uteis, contados da data de finalização da conversão do banco de dados do exercício vigente.
- f) Declaro que o Treinamento será realizado em 10 (dez) dias uteis após ou concomitante à implantação.
- g) Declaro que a empresa não terá responsabilidade pelo Backup das informações do Banco de Dados, bem como a manutenção dos computadores, servidores e ambiente de redes deste Município de São Miguel Arcanjo-SP.

.........................., ........ de 2023.

(Nome da empresa e do responsável pela assinatura)

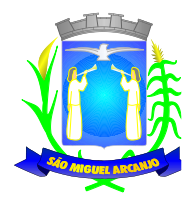

## **PREGÃO PRESENCIAL N° 02/2023**

## **ANEXO III - DECLARAÇÃO DE CUMPRIMENTO DOS REQUISITOS DE HABILITAÇÃO**

Eu (nome completo), RG n°.........., representante legal da (denominação da pessoa jurídica), CNPJ n°. , DECLARO, sob as penas da lei, que a empresa cumpre plenamente as exigências e os requisitos de habilitação previstos no instrumento convocatório do Pregão Presencial n.º 02/2023, realizado pela Prefeitura Municipal de São Miguel Arcanjo, inexistindo qualquer fato impeditivo de sua participação neste certame.

RESSALVA: apresenta restrição na documentação de regularidade fiscal, porém, por se tratar de microempresa ou empresa de pequeno porte, opta por participar da licitação e regularizar a documentação no prazo estabelecido no edital, caso apresente a proposta de menor preço, ciente da aplicação das sanções estabelecidas no instrumento convocatório caso não a regularize tempestivamente ().

.........................., ........ de de 2023.

(Nome da empresa e do responsável pela assinatura)

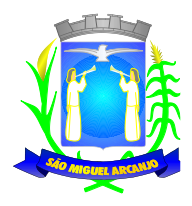

## **PREGÃO PRESENCIAL N° 02/2023**

## **ANEXO IV - DECLARAÇÃO DE MICROEMPRESA OU EMPRESA DE PEQUENO PORTE**

DECLARO, sob as penas da lei, sem prejuízo das sanções e multas previstas no ato convocatório, que a empresa (denominação da pessoa jurídica), CNPJ é microempresa ou empresa de pequeno porte, nos termos do enquadramento previsto na Lei Complementar nº 123, de 14 de dezembro de 2006, cujos termos declaro conhecer na íntegra, estando apta, portanto, a exercer o direito de preferência como critério de desempate no procedimento licitatório do Pregão nº 02/2023, realizado pela Prefeitura São Miguel Arcanjo/SP.

.........................., ........ de de 2023.

(Nome da empresa e do responsável pela assinatura

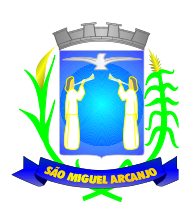

## **PREGÃO PRESENCIAL N° 02/2023**

## **ANEXO V - DECLARAÇÃO DE SITUAÇÃO REGULAR PERANTE O MINISTÉRIO DO TRABALHO**

A Empresa....................................................... inscrita no CNPJ sob o n°......................................por intermédio de seu representante legal o(a) Sr(a) ................................, portador(a) da Carteira de Identidade n°.......... e do CPF n°......., DECLARA, para fins do disposto no inciso V do art. 27 da Lei n° 8.666, de 21 de junho de 1993, acrescido pela Lei n° 9.854, de 27 de outubro de 1999, que não emprega menor de dezoito anos em trabalho noturno, perigoso ou insalubre e não emprega menor de dezesseis anos.

Ressalva: emprega menor, a partir de quatorze anos, na condição de aprendiz ().

.........................., ........ de de 2023.

(Nome da empresa e do responsável pela assinatura)
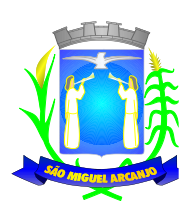

*Prefeitura do Município de São Miguel Arcanjo Município de Interesse Turístico Praça Antônio Ferreira Leme, 53 – São Miguel Arcanjo – SP CEP 18230-000 - CNPJ 46.634.333/0001-73 Secretaria Municipal de Administração*

### **PREGÃO PRESENCIAL N.º 02/2023**

#### **ANEXO VI - MODELO DE PROCURAÇÃO/CREDENCIAMENTO**

# **PROCURAÇÃO "EXTRA JUDICIA"**

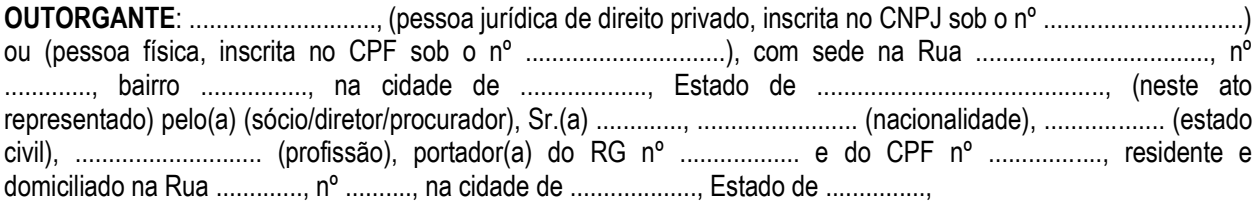

**OUTORGADO**: Sr. (a) ...................., ............. (nacionalidade), ......................... (estado civil), .......... (profissão), portador(a) do RG nº ....................... e do CPF nº ................., residente e domiciliado na Rua ..................., nº ......., bairro ................., na cidade de ................., Estado de ..............;

**PODERES**: ao(s) qual(ais) confere amplos poderes para representá-lo(a) no procedimento licitatório, especificamente na licitação modalidade **PREGÃO PRESENCIAL N.º 02/2023**, do Município de São Miguel Arcanjo, podendo para tanto prestar esclarecimentos, formular ofertas e demais negociações, assinar atas e declarações, vistar documentos, receber notificações, interpor recurso, manifestar-se quanto à desistência deste e praticar todos os demais atos inerentes ao referido certame.

.................., ........ de ...................... de 2023.

**Outorgante**

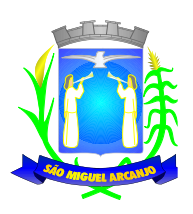

*Prefeitura do Município de São Miguel Arcanjo Município de Interesse Turístico Praça Antônio Ferreira Leme, 53 – São Miguel Arcanjo – SP CEP 18230-000 - CNPJ 46.634.333/0001-73 Secretaria Municipal de Administração*

### **PREGÃO PRESENCIAL N° 02/2023**

#### **ANEXO VII – MINUTA DE CONTRATO**

#### **PROCESSO N.º 167/2023 – CONTRATO N.º \_\_\_/2023**

### **TERMO DE CONTRATO DE LOCAÇÃO E PRESTAÇÃO DE SERVIÇOS, QUE FAZEM ENTRE SI A PREFEITURA DO MUNICIPIO DE SÃO MIGUEL ARCANJO E....................**

O **Município de São Miguel Arcanjo**, CNPJ n.º 46.634.333/0001-73, com sede na Praça Antonio Ferreira Leme, n.º 53, Centro, em São Miguel Arcanjo - SP, doravante denominada CONTRATANTE, neste ato representada pelo Prefeito Municipal, Sr. .................., RG n.º ................./SP e CPF/MF n.º ........................, e a empresa............................................., com sede na , inscrita no CNPJ n°....................., doravante denominada Contratada, representada neste ato por ............................................., RG n°....................., e CPF n°. , firmam o presente termo de contrato, cuja celebração foi autorizada nos autos do processo administrativo concernente à licitação na modalidade Pregão Presencial n° \_\_\_/2023. Os contraentes enunciam as seguintes cláusulas e condições que regerão o contrato em harmonia com os princípios e normas da legislação aplicável à espécie, especialmente a Lei Federal n° 8.666/93 e suas alterações posteriores, denominada Lei, que as partes declaram conhecer, subordinando-se, incondicional e irrestritamente, às suas estipulações.

**PRIMEIRA (DO OBJETO) -** O objeto da presente licitação é a escolha da proposta mais vantajosa para Contratação de empresa especializada na prestação de serviços e fornecimento de Sistemas Integrados de informática destinados à Gestão Pública para a Prefeitura e Câmara Municipal de São Miguel Arcanjo, conforme ANEXO I – TERMO DE REFERÊNCIA.

**SEGUNDA (DA FORMA DE EXECUÇÃO) -** A Contratada, por força do presente instrumento, se compromete nos termos de sua proposta, a locar e prestar os serviços, de acordo com o disposto no Edital Pregão Presencial n° \_\_\_/2023, em especial as regras dispostas no seu Anexo I - Termo de Referência.

**TERCEIRA (DO VALOR) -** O valor global estimado deste contrato é de R\$ .................. (...................), sendo o valor mensal de R\$ .............. (..................), e valor de implantação de R\$ .............. (..................) para a Prefeitura Municipal e o valor mensal de R\$ .............. (..................), e valor de implantação de R\$ .............. (..................) para a Câmara Municipal, conforme negociação final com a Contratada, correspondendo ao objeto definido na cláusula primeira e para a totalidade do período mencionado na cláusula sexta.

**PARÁGRAFO ÚNICO -** Passados 12 (doze) meses da data de publicação do contrato, o seu valor poderá ser recomposto, alcançando a data da apresentação da proposta e a correção monetária calculada com base na variação do IGPM-FGV ou outro indexador que vier a substituí-lo, acumulado no período, a requerimento da Contratada, aplicando-se o mesmo critério na eventual prorrogação de que dispõe a cláusula sexta do presente termo.

**QUARTA (DA DESPESA) -** A despesa correrá pelo Código de Despesa 3.3.90.40 – Unidade Orçamentária 02.02.00, Funcionais Programáticas 04.122.0003, Projeto Atividade 2002, Ficha Contábil n.º 25, do orçamento da Prefeitura do Município de São Miguel Arcanjo/SP e Câmara Municipal/SP.

**QUINTA (DO PAGAMENTO) -** O pagamento mensal devido à Contratada será efetuado até o 5° (quinto) dia útil do mês seguinte à prestação dos serviços, e o pagamento do valor de implantação em até 30 (trinta) dias após a finalização dos serviços mediante a apresentação e aceitação da Nota Fiscal correspondente aos serviços prestados no período de acordo com as especificações do objeto desta licitação. O pagamento será feito através de crédito em conta corrente a ser fornecida pela Contratada.

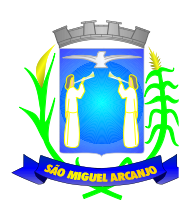

**PARÁGRAFO ÚNICO -** Em eventuais atrasos no pagamento, quando por culpa exclusiva do Município, o valor devido será atualizado, da data do vencimento à do efetivo pagamento, pela variação percentual do IPCA Esp. IBGE – Índice de Preços ao Consumidor Amplo Especial – Instituto Brasileiro de Geografia e Estatística, ou outro índice que venha substituí-lo.

**SEXTA (DO PRAZO) -** O prazo de vigência do presente contrato será de 12 (doze) meses, contado da data da sua assinatura, podendo ser prorrogado nos termos do art. 57, inciso IV da Lei 8.666/93.

**PARÁGRAFO ÚNICO -** A Administração poderá suprimir ou acrescer o objeto do contrato em até 25% (vinte e cinco por cento) do seu valor inicial atualizado, a critério exclusivo, de acordo com o disposto no art. 65, I e § 1°, da Lei Federal n° 8.666/93, com base no índice do IGPM-FGV ou outro indexador que vier a substituí-lo, acumulado no período.

**SÉTIMA (DAS OBRIGAÇÕES DA CONTRATADA)** - São obrigações da Contratada, além daquelas estabelecidas no Anexo I do Edital Pregão Presencial n.º 02/2023:

- a) Conduzir os trabalhos de acordo com as Normas Técnicas aplicáveis, com estrita observância da Legislação em vigor;
- b) Apresentar à Contratante, caso esta venha a solicitar, a programação geral dos seus serviços com base em indicações pela mesma fornecida;
- c) Empregar, na execução dos serviços contratados, apenas profissionais técnico-especializados e habilitados, com requisitos indispensáveis para o exercício das atribuições relacionadas com o objeto desta avença.

**OITAVA (DAS OBRIGAÇÕES DA CONTRATANTE) -** São obrigações da Contratante:

a) Fornecer todos os dados e especificações necessários à completa e correta execução dos serviços;

b) Comunicar a Contratada, com antecedência mínima de 24 (vinte e quatro) horas, das necessidades supervenientes porventura ocorridas, para o perfeito cumprimento do objeto deste instrumento.

**NONA (DAS PENALIDADES) -** À Contratada, total ou parcialmente inadimplente, serão aplicadas as sanções previstas nos arts. 86 e 87 da Lei Federal n° 8.666/93, a saber:

a) Atraso injustificado na execução dos serviços, sem prejuízo do disposto no parágrafo 1° do artigo 86 da Lei n° 8.666/93, sujeitará a Contratada à multa de mora, calculada por dia de atraso da obrigação não cumprida na seguinte proporção:

I. atraso de até 30 (trinta) dias, multa de 0,1% (um décimo por cento) ao dia; e

II. atraso superior a 30 (trinta) dias, multa de 0,2% (dois décimos por cento) ao dia.

III. Pela inexecução total ou parcial dos serviços, poderão ser aplicadas à Contratada as seguintes penalidades: multa de 5% (cinco por cento) sobre o valor total ou parcial da obrigação não cumprida; ou a aplicação de suspensão temporária para licitar e contratar com a Municipalidade e/ou declaração de inidoneidade, conforme previsto pelo artigo 7° da Lei Federal 10.520/02

**PARÁGRAFO PRIMEIRO -** A aplicação de uma penalidade não exclui a aplicação das outras, quando cabíveis. A penalidade de multa poderá ser aplicada de forma isolada ou cumulativamente com qualquer das demais, podendo ser descontada de eventuais créditos que tenha em face da Contratante.

**PARÁGRAFO SEGUNDO -** As multas previstas nesta cláusula não têm natureza compensatória e o seu pagamento não elide a responsabilidade da Contratada por danos causados à Contratante.

**DÉCIMA (DA RESCISÃO) -** O presente contrato poderá ser rescindido nas hipóteses previstas no art. 78 da Lei Federal n° 8.666/93, com as consequências indicadas no art. 80, sem prejuízo das sanções previstas naquela Lei e no Edital.

**PARÁGRAFO ÚNICO -** Os casos de rescisão contratual serão formalmente motivados nos autos do Processo, assegurado o direito à prévia e ampla defesa.

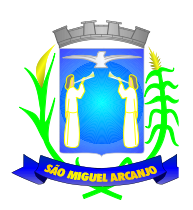

**DÉCIMA PRIMEIRA (DA CESSÃO OU DA TRANSFERÊNCIA) -** Será admitida a subcontratação parcial do objeto do contrato para fins de utilização de estrutura em datacenter, devendo neste caso ter a devida anuência do órgão contratante.

**DÉCIMA SEGUNDA (DAS RESPONSABILIDADES) -** A Contratada assume como exclusivamente seus, os riscos e as despesas decorrentes da boa e perfeita locação e execução das obrigações contratadas. Responsabiliza-se, também, pela idoneidade e pelo comportamento de seus empregados, prepostos ou subordinados, e, ainda, por quaisquer prejuízos que sejam causados à Contratante ou a terceiros na execução deste contrato.

**PARÁGRAFO PRIMEIRO -** A Contratante não responderá por quaisquer ônus, direitos ou obrigações vinculadas à legislação tributária, trabalhista, previdenciária ou securitária, e decorrentes da execução do presente contrato, cujo cumprimento e responsabilidade caberão, exclusivamente à Contratada.

**PARÁGRAFO SEGUNDO -** A Contratante não responderá por quaisquer compromissos assumidos pela Contratada com terceiros, ainda que vinculados à execução do presente contrato, bem como por qualquer dano causado a terceiros em decorrência de ato da Contratada, de seus empregados, prepostos ou subordinados.

**PARÁGRAFO TERCEIRO -** A Contratada manterá, durante toda a execução do contrato, as condições de habilitação e qualificação que lhe foram exigidos na licitação e como condição para a assinatura deste contrato.

**DÉCIMA TERCEIRA (DOS TRIBUTOS E DESPESAS) -** Constituirá encargo exclusivo da Contratada o pagamento de tributos, tarifas, emolumentos e despesas decorrentes da formalização deste contrato e da execução de seu objeto.

**DÉCIMA QUARTA (DA PUBLICIDADE DO CONTRATO) -** Até o quinto dia útil do mês seguinte ao da assinatura do presente contrato, a Contratante providenciará sua publicação resumida na Imprensa Oficial, para ocorrer no prazo de vinte dias, daquela data, como condição indispensável para sua eficácia.

**DÉCIMA QUINTA (DO FORO) -** O Foro do contrato será o da Comarca de São Miguel Arcanjo/SP, excluído qualquer outro.

Para firmeza e validade do pactuado, o presente termo foi lavrado em 3 (três) vias de igual teor, que, depois de lido e achado em ordem, vai assinado pelos contraentes.

SÃO MIGUEL ARCANJO, ....... de .................. de 2023.

Contratante: **PREFEITURA DO MUNICÍPIO DE SÃO MIGUEL ARCANJO Paulo Ricardo da Silva – Prefeito Municipal**

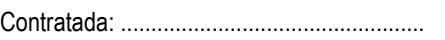

.................................................

**Testemunhas:**

**Nome: Nome: RG: RG: CPF: CPF:**

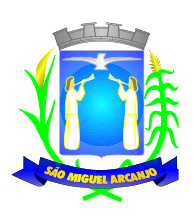

*Prefeitura do Município de São Miguel Arcanjo Município de Interesse Turístico Praça Antônio Ferreira Leme, 53 – São Miguel Arcanjo – SP CEP 18230-000 - CNPJ 46.634.333/0001-73 Secretaria Municipal de Administração*

# **PREGÃO PRESENCIAL N.º 02/2023**

# **ANEXO VIII - DECLARAÇÃO DE CONCORDÂNCIA COM OS TERMOS DO EDITAL E DA NÃO OCORRÊNCIA DE FATOS IMPEDITIVOS**

A empresa ............................................. inscrita no CNPJ/MF sob nº .................................., por intermédio de seu representante legal o(a) Sr(a) .................................................................., portador(a) da Carteira de Identidade RG nº ................................................... e do CPF nº ..................................., DECLARA que examinou criteriosamente os documentos deste Edital e julgou-os suficientes para a elaboração da proposta financeira voltada ao atendimento do objeto licitado em todos os seus detalhamentos. DECLARA ainda que, até a presente data, esta empresa não foi considerada inidônea pelo Poder Público, de nenhuma esfera, não subsistindo nenhum fator impeditivo à sua participação no presente certame licitatório.

.........................., ........ de de 2023.

(Nome da empresa e do responsável pela assinatura)